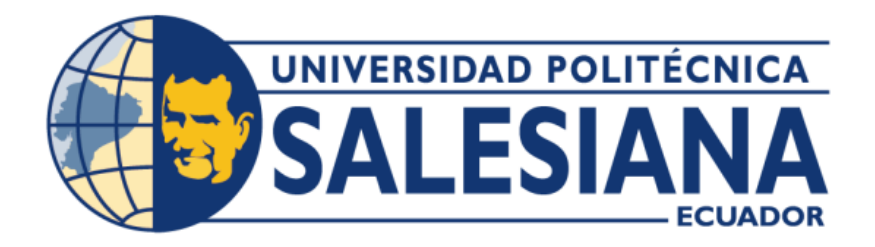

## **UNIVERSIDAD POLITÉCNICA SALESIANA**

## **SEDE QUITO**

## **CARRERA DE INGENIERÍA CIVIL**

## **MEJORAMIENTO VIAL EN 2,50 KM DE LONGITUD DE LA CALLE "SAN ALFONSO" EN LA PARROQUIA ALÓAG, CANTÓN MEJÍA, PROVINCIA PICHINCHA**

Trabajo de titulación previo a la obtención del título de Ingenieros Civiles

AUTORES: Tito Javier Carrera Villamagua Inti Atahualpa Yuquilema Paucar

TUTOR: Byron Iván Altamirano León

Quito – Ecuador

2024

# **CERTIFICADO DE RESPONSABILIDAD Y AUTORÍA DEL TRABAJO DE TITULACIÓN**

Nosotros, Tito Javier Carrera Villamagua con documento de identificación N° 1726171489 e Inti Atahualpa Yuquilema Paucar con documento de identificación N° 1727438770; manifestamos que:

Somos los autores y responsables del presente trabajo; y, autorizamos a que sin fines de lucro la Universidad Politécnica Salesiana pueda usar, difundir, reproducir o publicar de manera total o parcial el presente trabajo de titulación.

Quito, 29 de febrero del 2024

Atentamente,

TWOSPESS!

1726171489 1727438770

Infl Yuquilema

Tito Javier Carrera Villamagua Inti Atahualpa Yuquilema Paucar

\_\_\_\_\_\_\_\_\_\_\_\_\_\_\_\_\_\_\_\_\_\_\_\_\_\_\_\_ \_\_\_\_\_\_\_\_\_\_\_\_\_\_\_\_\_\_\_\_\_\_\_\_\_\_\_\_\_\_

## **CERTIFICADO DE CESIÓN DE DERECHOS DE AUTOR DEL TRABAJO DE TITULACIÓN A LA UNIVERSIDAD POLITÉCNICA SALESIANA**

Nosotros, Tito Javier Carrera Villamagua con documento de identificación N.º 1726171489 e Inti Atahualpa Yuquilema Paucar con documento de identificación N.º 1727438770; expresamos nuestra voluntad y por medio del presente documento cedemos a la Universidad Politécnica Salesiana la titularidad sobre los derechos patrimoniales en virtud de que somos autores del Proyecto Técnico: "Mejoramiento vial en 2,50 km de longitud de la calle "San Alfonso" en la Parroquia Alóag, Cantón Mejía, Provincia Pichincha", el cual se ha sido desarrollado para optar por el título de: Ingenieros Civiles en la Universidad Politécnica Salesiana, quedando la universidad facultada para ejercer plenamente los derechos cedidos anteriormente.

En concordancia con lo manifestado, suscribimos este documento en el momento que hacemos la entrega del trabajo final en formato digital a la biblioteca de la Universidad Politécnica Salesiana.

Quito, 29 de febrero del 2024

Atentamente,

TWOSPEOU

1726171489 1727438770

Inf Yuguilema

Tito Javier Carrera Villamagua Inti Atahualpa Yuquilema Paucar

\_\_\_\_\_\_\_\_\_\_\_\_\_\_\_\_\_\_\_\_\_\_\_\_\_\_\_\_ \_\_\_\_\_\_\_\_\_\_\_\_\_\_\_\_\_\_\_\_\_\_\_\_\_\_\_\_\_

## **CERTIFICADO DE DIRECCIÓN DEL TRABAJO DE TITULACIÓN**

Yo, Byron Iván Altamirano León con documento de identificación N° 1709301590, docente de la Universidad Politécnica Salesiana, declaro que bajo mi tutoría fue desarrollado el trabajo de titulación: MEJORAMIENTO VIAL EN 2,50 KM DE LONGITUD DE LA CALLE "SAN ALFONSO" EN LA PARROQUIA ALÓAG, CANTÓN MEJÍA, PROVINCIA PICHINCHA, realizado por Tito Javier Carrera Villamagua con documento de identificación N° 1726171489 y por Inti Atahualpa Yuquilema Paucar con documento de identificación N° 1727438770, obteniendo como resultado final el trabajo de titulación bajo la opción de Proyecto Técnico que cumple con todos los requisitos determinados por la Universidad Politécnica Salesiana.

Quito, 29 de febrero del 2024

Atentamente,

Ing. Byron Iván Altamirano León, MSc.

1709301590

\_\_\_\_\_\_\_\_\_\_\_\_\_\_\_\_\_\_\_\_\_\_\_\_\_

#### **DEDICATORIA**

Este proyecto técnico primeramente se lo dedico a Dios, quien ha sido fortaleza para salir adelante a pesar de todos los obstáculos que se cruzaron en mi carrera, a mis queridos padres Tito Carrera Ortiz y Karina Villamagua Campos, quienes han sido mi ancla y mi guía para este logro, por su sacrificio y su perseverancia de nunca dejarme caer y siempre estar conmigo apoyándome

A mis hermanos: Fabricio Carrera y Alejandra Carrera que me han apoyado en todo momento, por su comprensión y compañía, dedico totalmente mi proyecto técnico a mi familia.

#### *Tito Javier Carrera Villamagua*

#### **DEDICATORIA**

A través del presente proyecto técnico agradezco nuestro altísimo Ser Supremo, quien me ha dado vida y fortaleza en los momentos difíciles para cumplir mis sueños y objetivos que tanto he anhelado. A mis queridos padres Juan Yuquilema Miranda y Paula Paucar Mullo, quienes han sido una piedra angular para este logro, por su dedicación y sacrificio constante con sus ejemplos; a mis hermanos: Adolfo y Fausto y a mis cuñadas: Mercedes y Anita, quienes igualmente, me han apoyado económica y moralmente con sus sabios conocimientos.

Además, agradezco a mis maestros/as y compañeros/as, quienes guiaron a formar y culminar mis estudios académicos.

*Inti Atahualpa Yuquilema Paucar*

#### **AGRADECIMIENTO**

Agradezco infinitamente a mis padres, Tito Carrera Ortiz y Karina Villamagua Campos, por este logro que tanto anhelábamos, por su amor y cariño desde el momento que llegue a su vida, sin duda han sido los mejores padres que la vida me obsequio, han estado en todo momento en mi vida, en buenas y malas y no me alcanzara la vida para agradecerles por todo lo que han hecho por mí, gracias a ellos estoy aquí culminando mi carrera profesional.

A mis hermanos, Fabricio y Alejita, les agradezco siempre por estar apoyándome y siempre manteniéndonos juntos, siempre voy a estar agradecido y no sé qué haría sin ustedes, los amo mucho.

A todos mis compañeros, que desde que comenzamos la carrera, teníamos un objetivo ser Ingenieros, y ahora lo cumplimos, agradezco por su apoyo y alegría que cada semestre compartimos.

A todos los Ingenieros de la Carrera de ingeniería Civil por brindar sus conocimientos, y principalmente al Ingeniero Byron Iván Altamirano León quien fue mi mentor y el responsable del desarrollo de todo mi proyecto, con su enseñanza hacia nosotros pudimos llegar a ser unos buenos profesionales.

*Tito Javier Carrera Villamagua*

#### **AGRADECIMIENTO**

A mis queridos padres, Juan Yuquilema Miranda y Paula Paucar Mullo, quienes han sido un pilar fundamental para culminar mi carrera profesional, por su dedicación y sacrificio constantes con sus ejemplos y paciencia desde vientre de mi madre.

Además, reconozco a mis hermanos: Adolfo y Fausto y a mis cuñadas: Mercedes y Anita, quienes igualmente me han apoyado económicamente y moralmente con sus sabios conocimientos, por ser indispensables en el proceso de mi formación académica, a la vez, querida familia asumiré mi rol de profesional en la vida cotidiana.

Igualmente, agradezco a mis queridos maestros, de igual forma al Ingeniero Byron Iván Altamirano León quien nos orientó para culminar mi proyecto técnico con el fin de tener conocimientos en la vida profesional.

*Inti Atahualpa Yuquilema Paucar*

## ÍNDICE DE CONTENIDOS

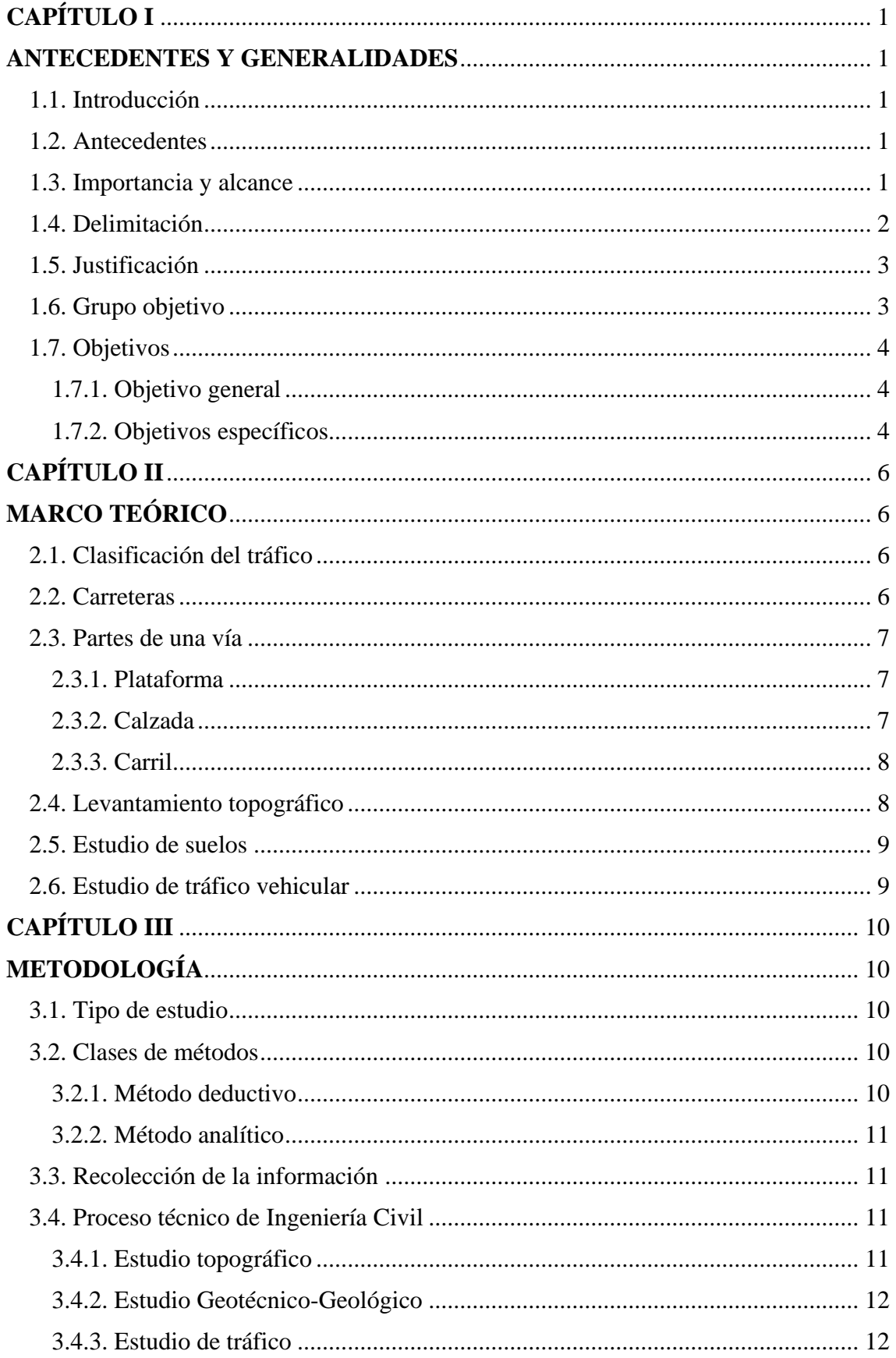

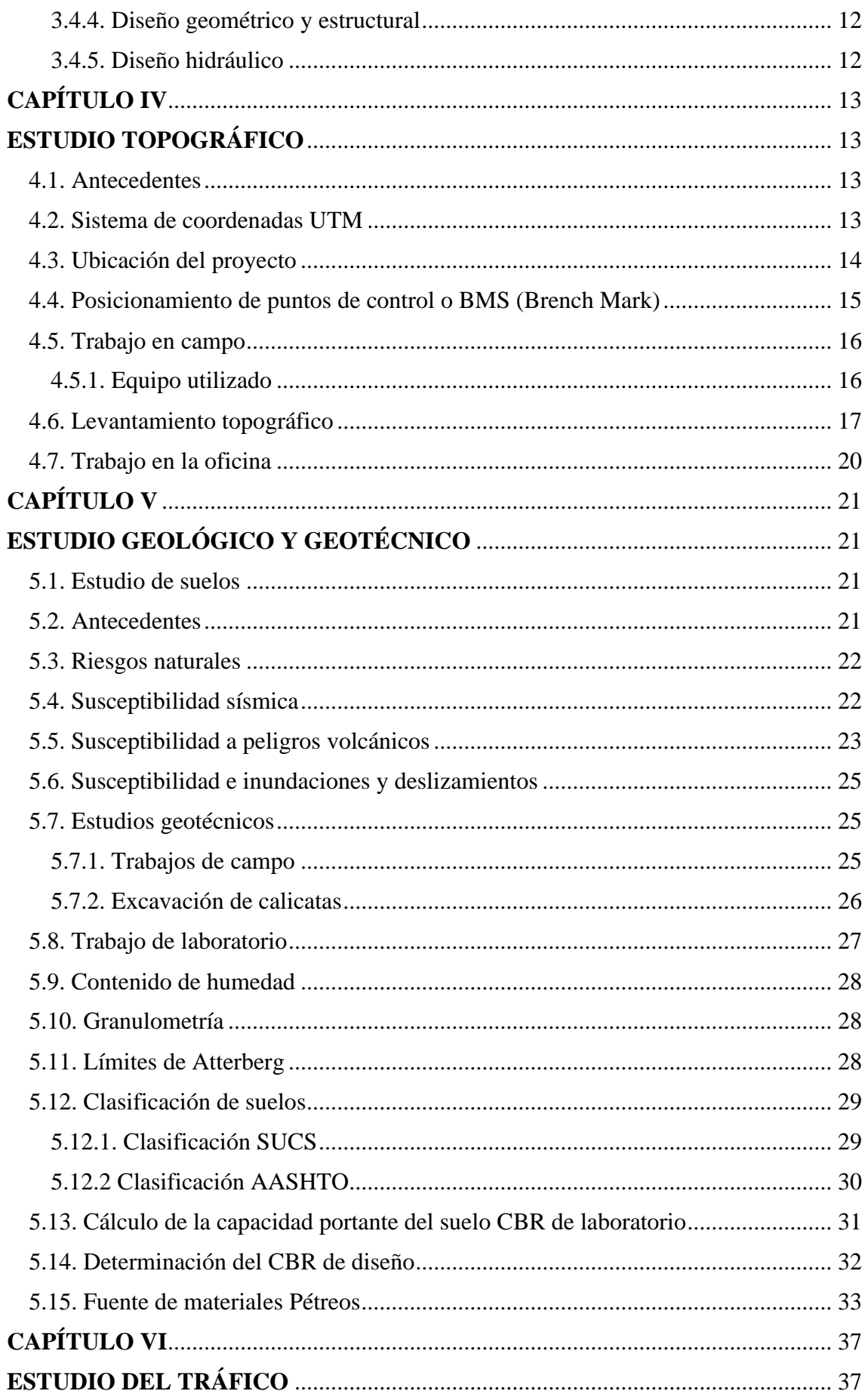

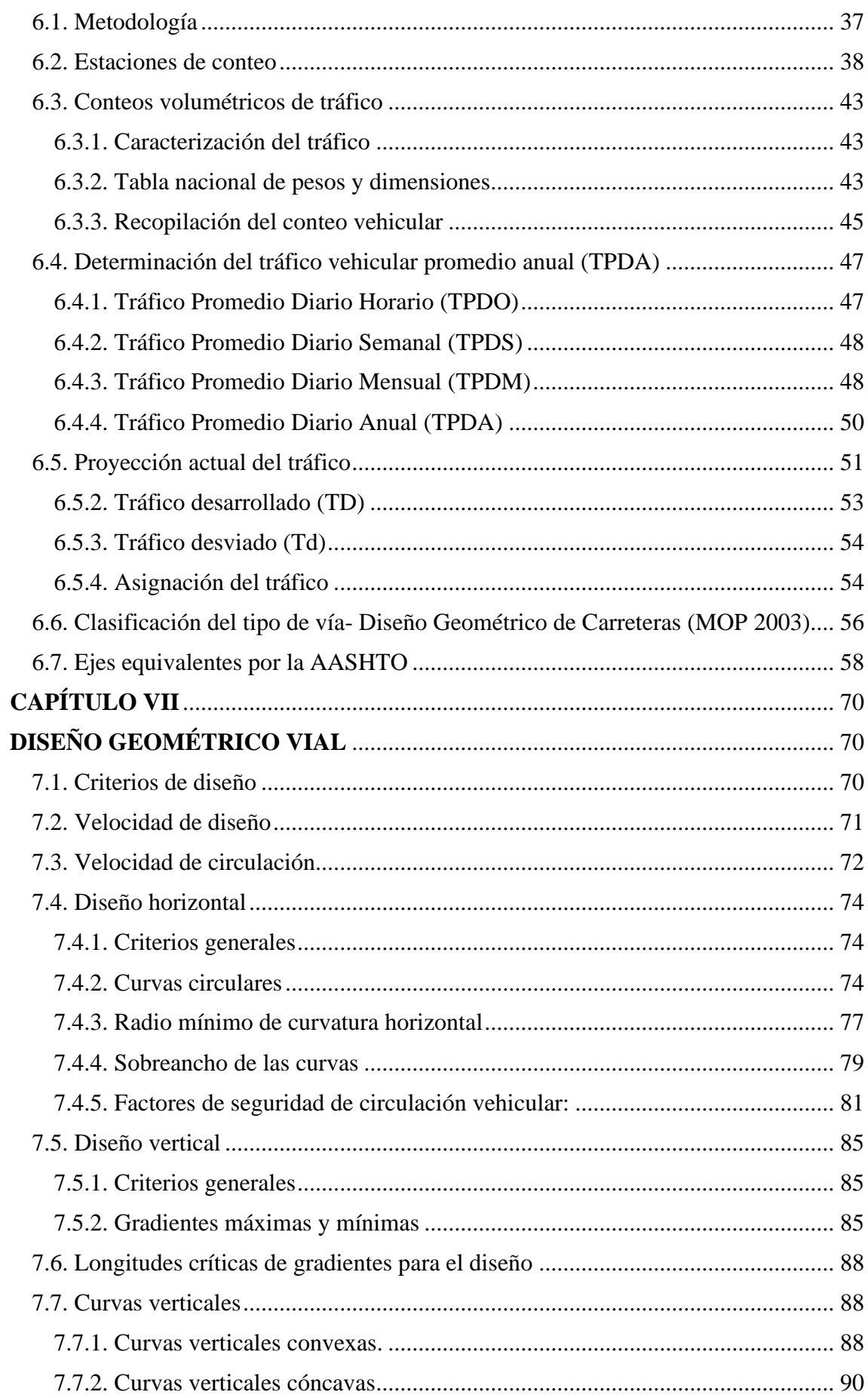

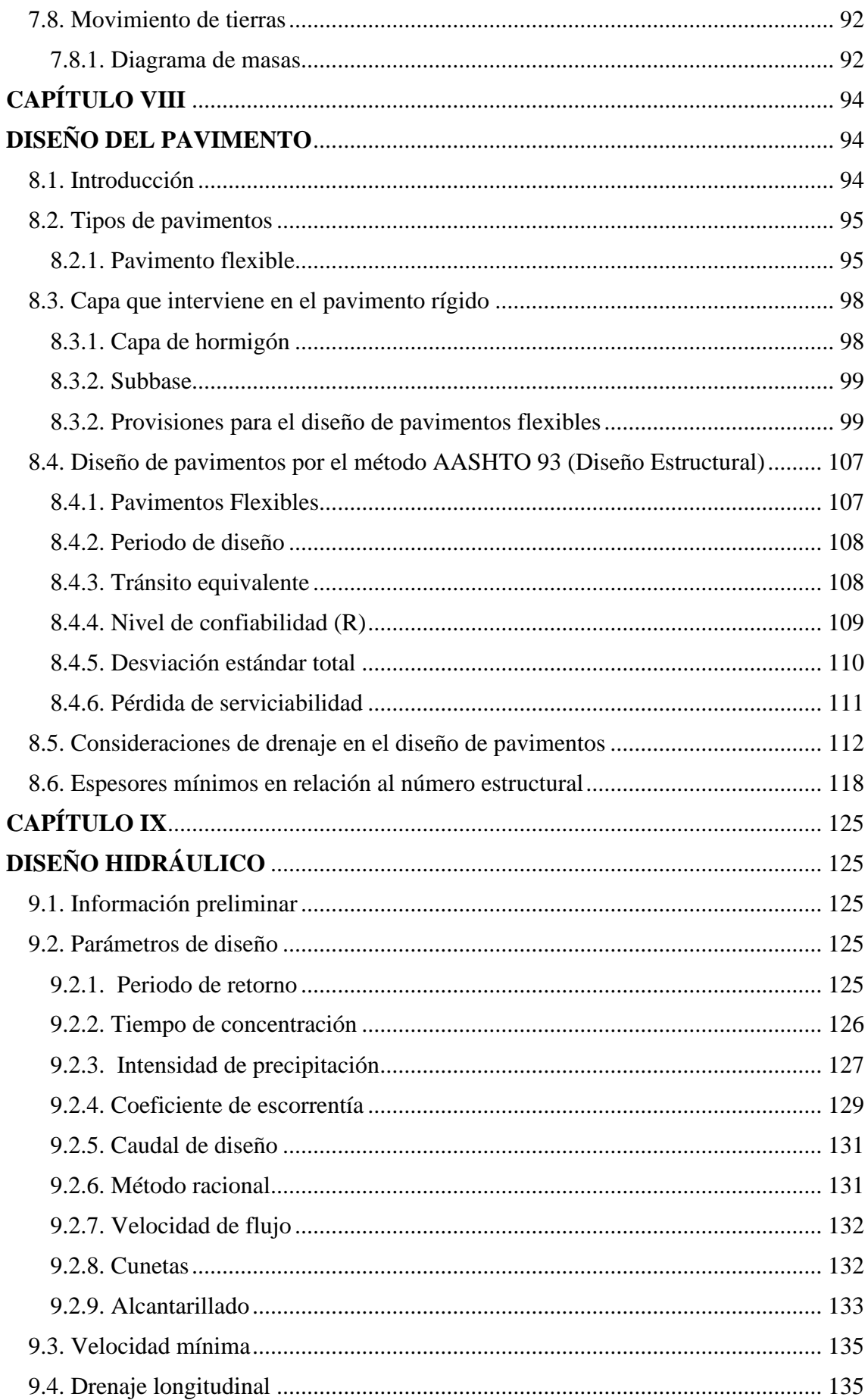

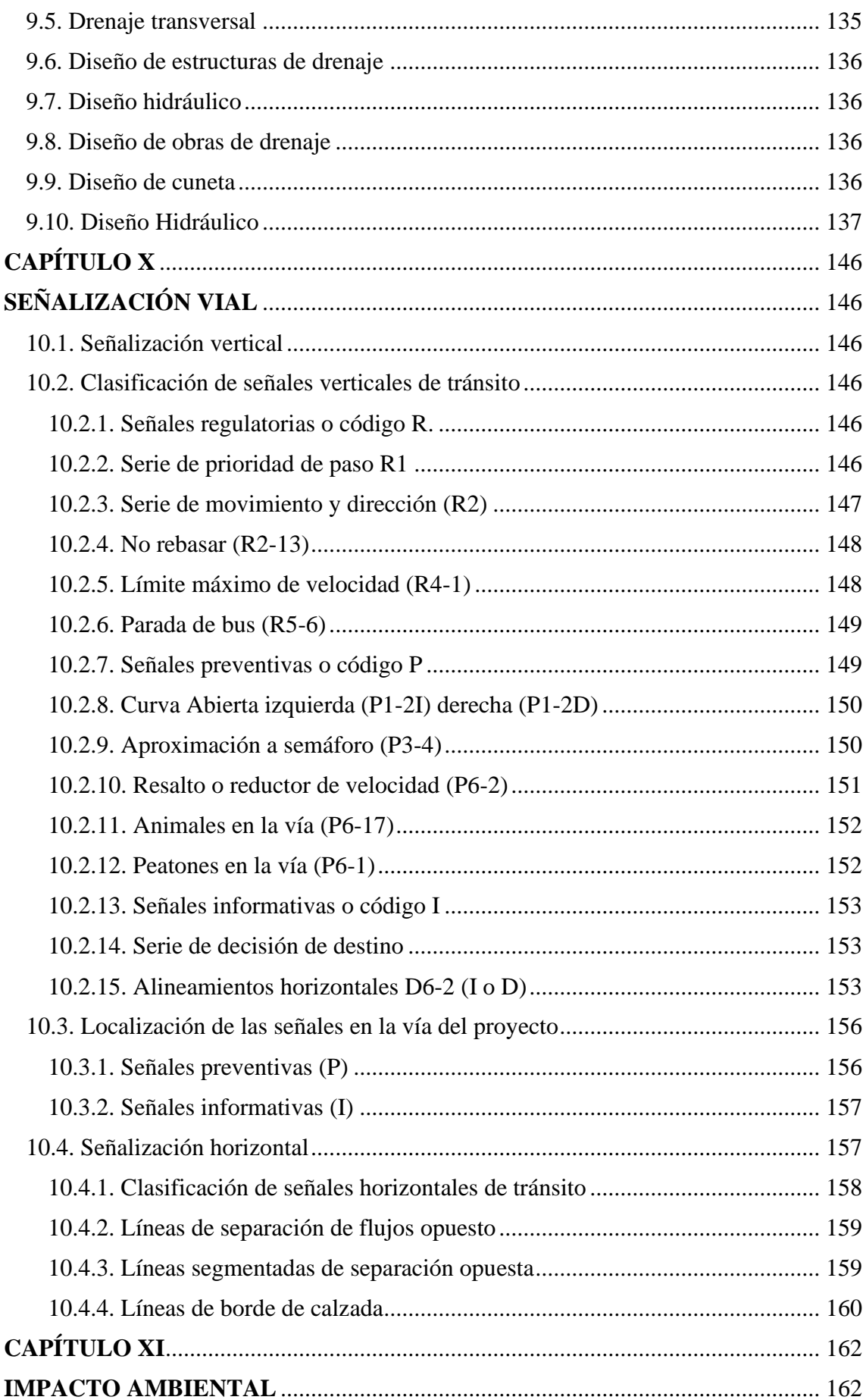

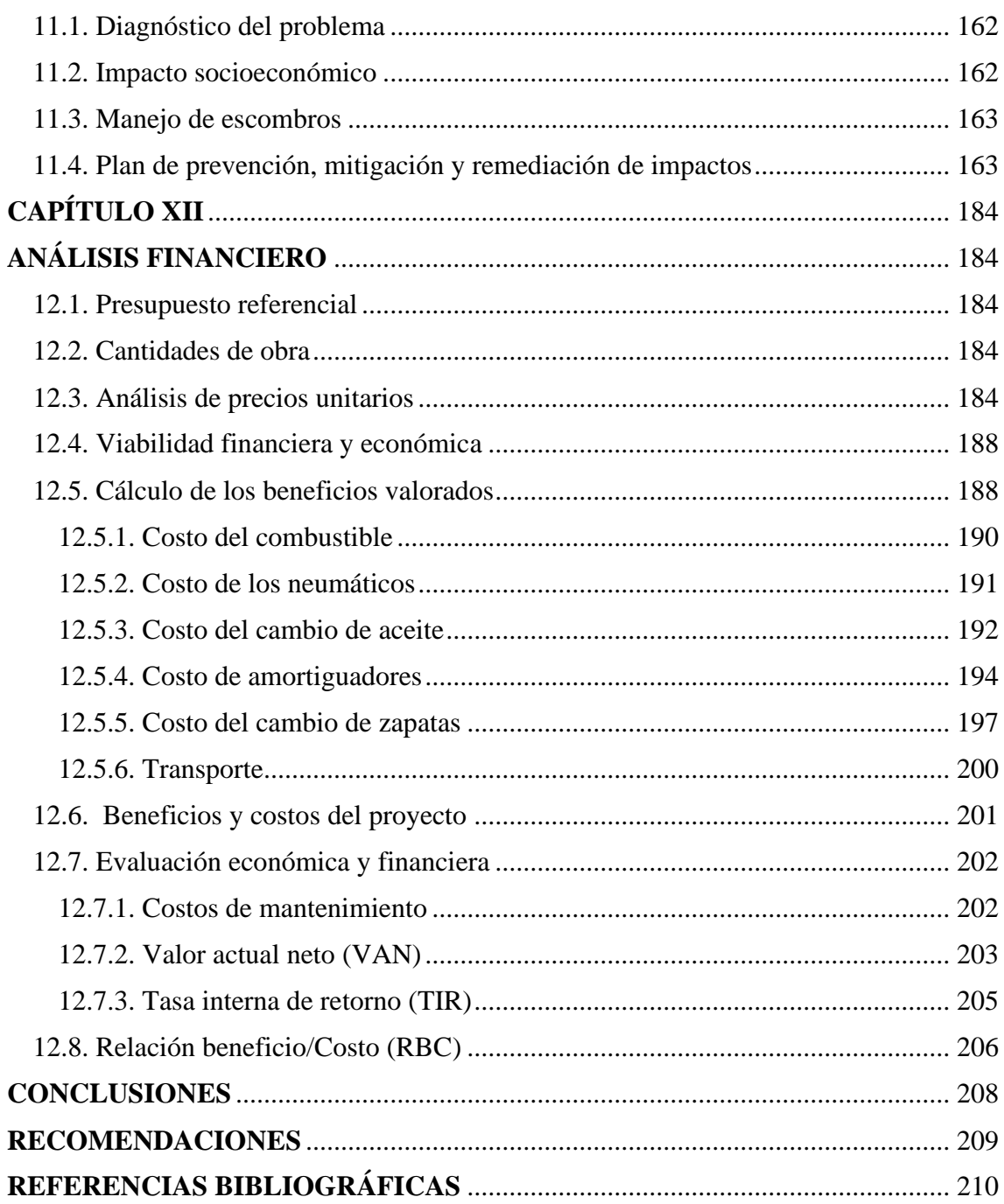

## **ÍNDICE DE TABLAS**

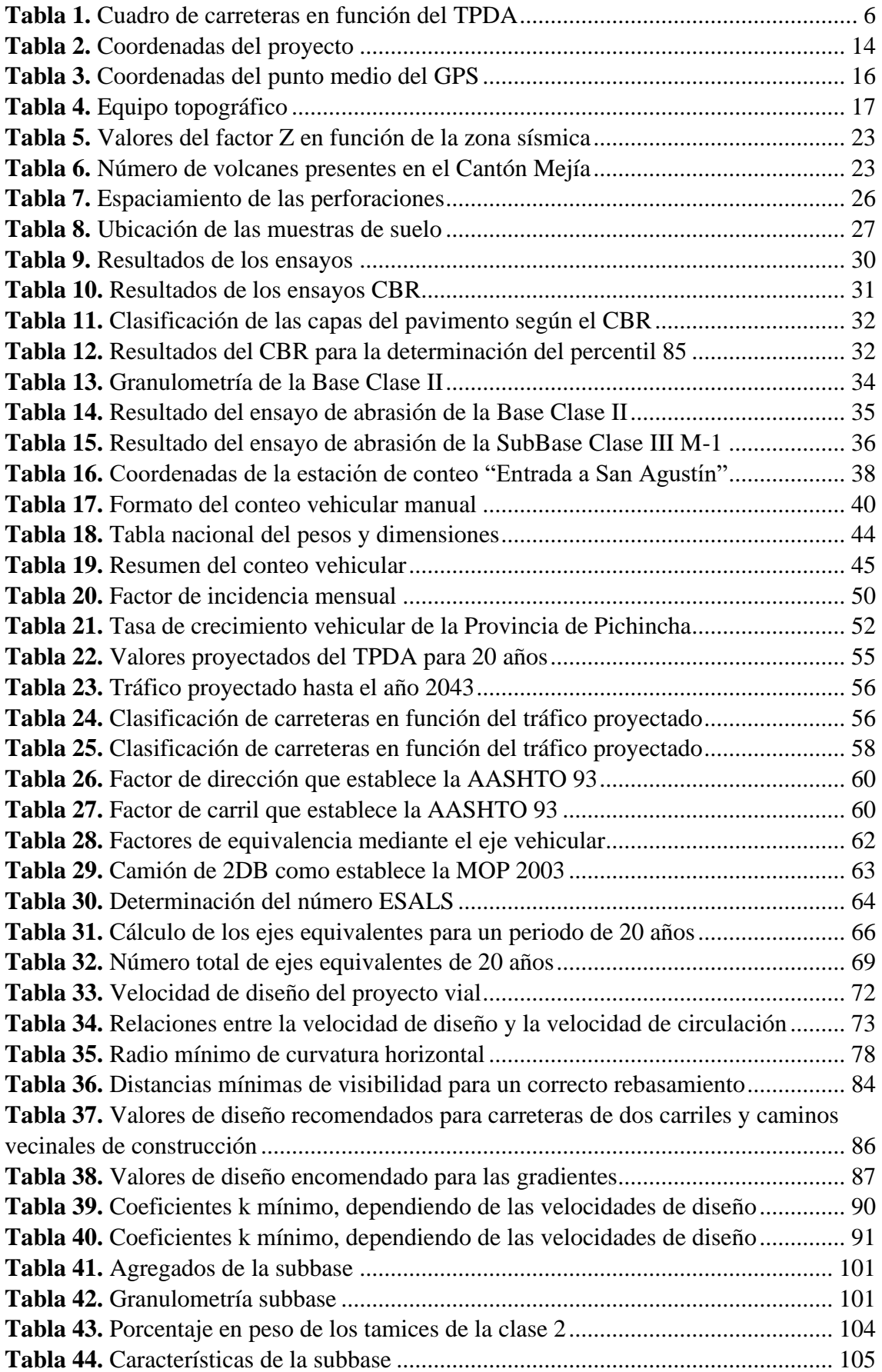

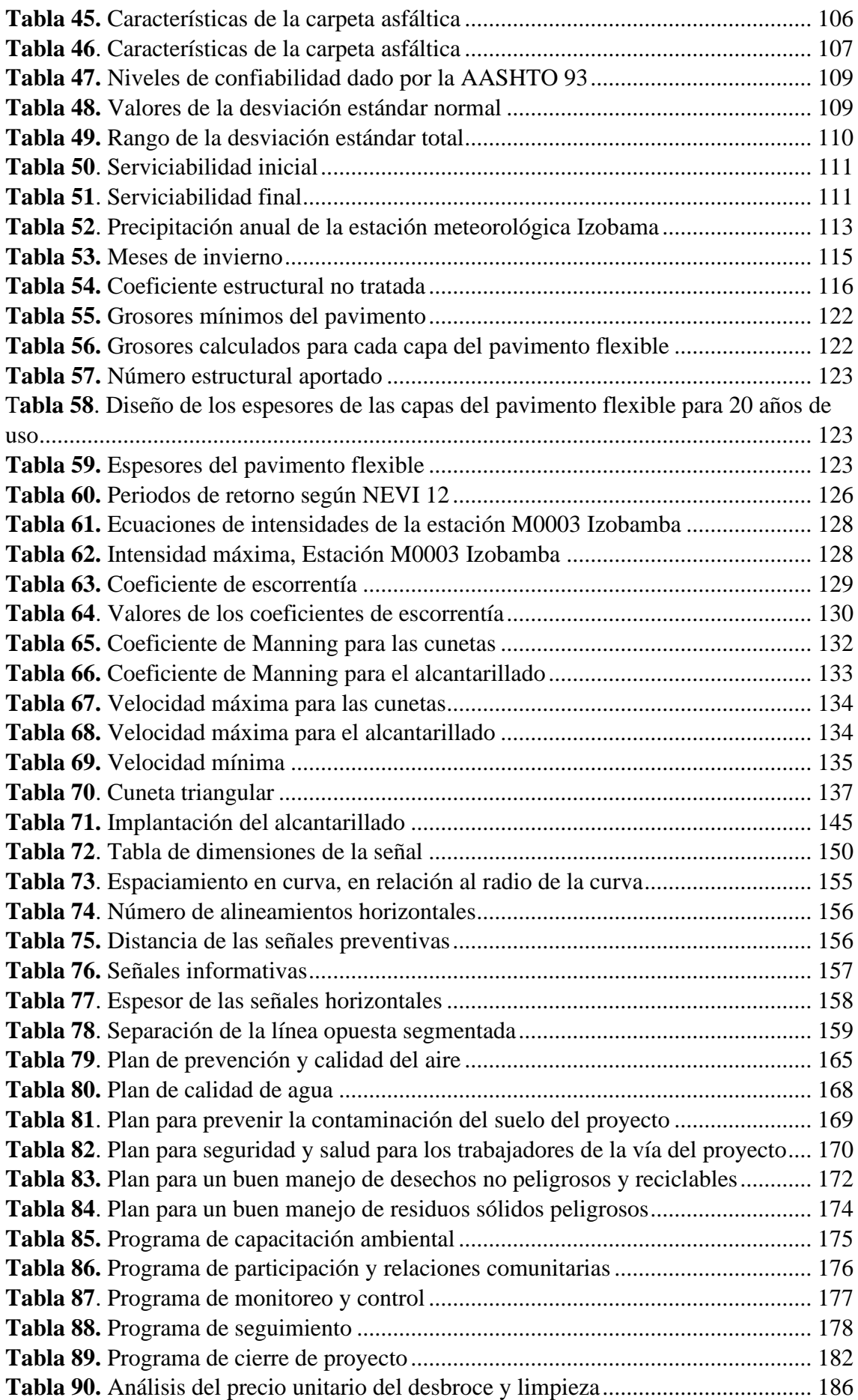

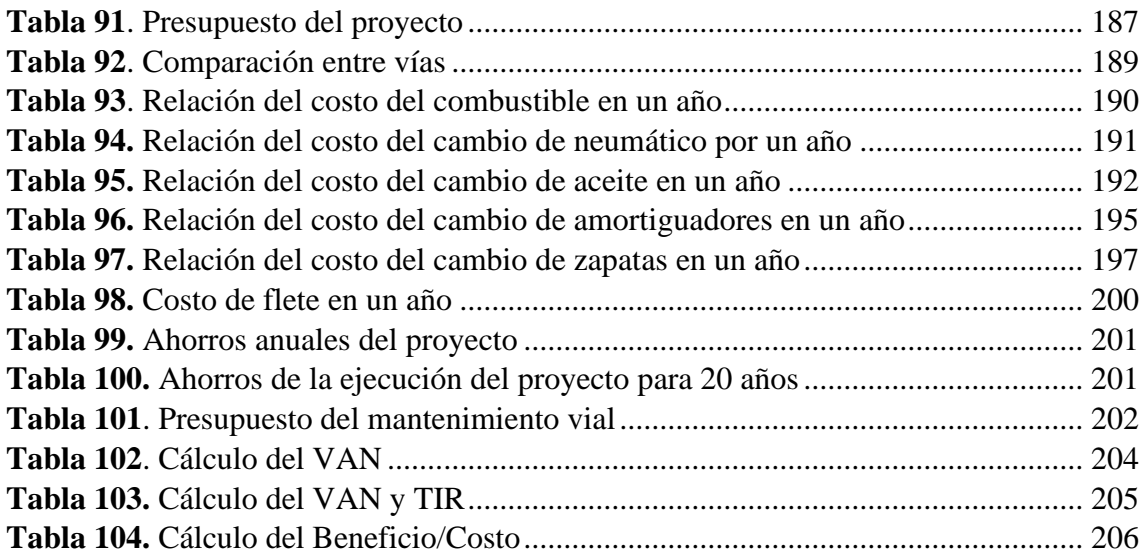

## **ÍNDICE DE FIGURAS**

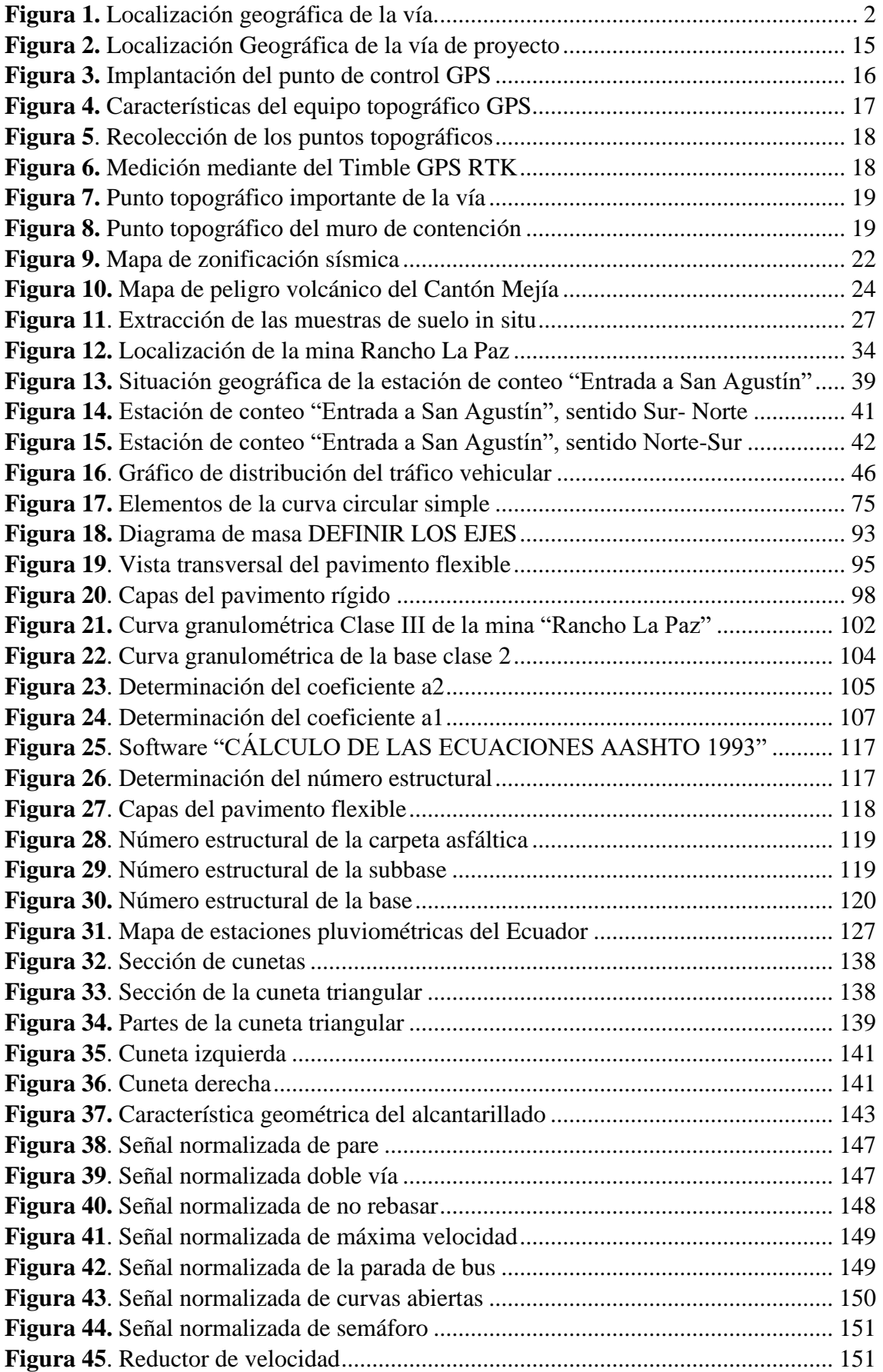

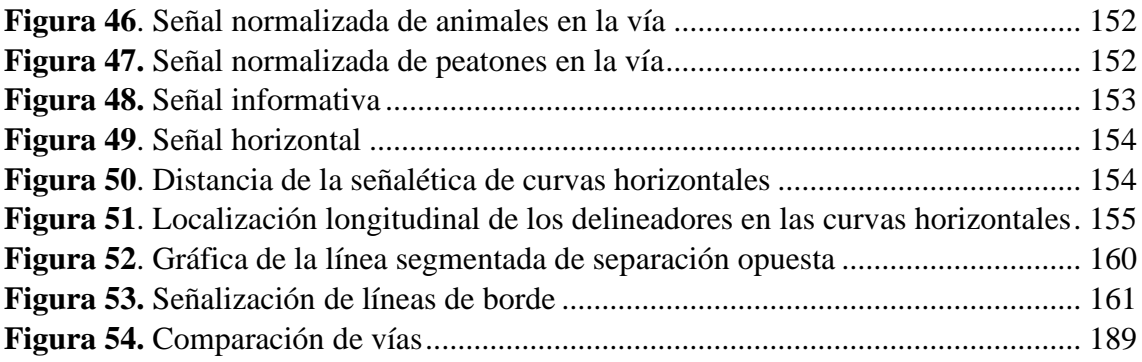

#### **RESUMEN**

El presente proyecto técnico se desarrolló para establecer un mejoramiento vial de la calle "San Alfonso", localizado en la Provincia de Pichincha, Cantón Mejía, Parroquia de Alóag, con una longitud de 2,5 Km, donde la vía ayuda al desarrollo económico, agrícola y ganadero, también se considera como una vía alterna con la conexión de la ciudad de Machachi. Para el estudio del proyecto se necesitó realizar varios estudios como en campo y laboratorio. Al comienzo se realizó el respectivo estudio topográfico, además se realizó el conteo vehicular por 7 días, durante 12 horas donde se determinó el tráfico vehicular, asimismo se realizó el estudio de suelo, donde se extrajo las calicatas de suelo cada 600 metro con una profundidad de 1.50 m, estableciendo los ensayos como: clasificación AASHTO, SUCS y CBR Modificado. A continuación se desarrolló el diseño geométrico de la vía mediante la topografía de proyecto, siguiendo las recomendaciones de las norma MOP 2003 y AASHTO 93, el cual nos ayudara a diseñar la estructura del pavimento, de igual manera se procedió al estudio hidráulico con el diseño de las cunetas y del alcantarillado para evitar inundaciones en la vía, también se ejecutó el respetivo análisis de la señalización vial donde se estableció las ubicaciones de las señalizaciones verticales y horizontales. Además, se trató de la evolución ambientas donde se determinó el impacto ambiental que producirá el proyecto a ejecutarse y por último se realizó el respectivo presupuesto, cronograma valorado y el cálculo del VAN y TIR para establecer si el proyecto es factible o no aceptado.

**Palabras Clave:** Mejoramiento vial, pavimento, presupuesto.

#### **ABSTRACT**

This technical project was developed to establish a road improvement of "San Alfonso" street, located in the Province of Pichincha, Canton Mejia, Parish of Alóag, with a length of 2.5 km, where the road helps the economic, agricultural and livestock development, it is also considered as an alternative road with the connection to the city of Machachi. For the study of the project it was necessary to carry out several studies in the field and laboratory. At the beginning, the respective topographic study was carried out, in addition to the vehicle count for 7 days, during 12 hours where the vehicular traffic was determined, also the soil study was carried out, where soil pits were extracted every 600 meters with a depth of 1.50 m, establishing the tests as: AASHTO classification, SUCS and Modified CBR. Next, the geometric design of the road was developed through the topography of the project, following the recommendations of the MOP 2003 and AASHTO 93 standards, which will help us design the pavement structure, as well as the hydraulic study with the design of the ditches and sewage to avoid flooding on the road, the respective analysis of the road signs was also carried out, where the locations of the vertical and horizontal signs were established. In addition, the environmental evolution was dealt with, where the environmental impact that the project to be executed will produce was determined and finally the respective budget, valued chronogram and VAN and TIR calculation were made to establish whether the project is feasible or not accepted.

**Keywors:** Road improvement, pavement, budget.

### **CAPÍTULO I**

#### **ANTECEDENTES Y GENERALIDADES**

#### <span id="page-21-2"></span><span id="page-21-1"></span><span id="page-21-0"></span>**1.1. Introducción**

El proyecto vial se localiza en la República del Ecuador, provincia de Pichincha, cantón Mejía, parroquia Alóag, específicamente en el Barrio San Agustín. El presente estudio se realiza con el objetivo de mejorar la movilización del tránsito entre la vía Panamericana Sur y la ciudad de Machachi debido a diversos factores como: inadecuado trazo vial, ausencia de estudios geotécnico y de tráfico vehicular, incumplimiento de la normativa del Ministerio de Obras Públicas (MOP) y el carecer de un diseño de drenaje vial. En respuesta a lo mencionado se requiere la necesidad de readecuación de su infraestructura vial.

En la ejecución del proyecto se ha buscado no sólo satisfacer criterios y normas para la obra, sino tratar que tanto técnica como económicamente sea de beneficio para las personas que habitan en el trayecto de la vía.

#### <span id="page-21-3"></span>**1.2. Antecedentes**

La población rural asentada en las inmediaciones de la calle San Alfonso es concurrente a este nivel con limitaciones económicas significativas. Aunque hay un número reducido de establecimientos comerciales, la economía de la población gira en torno al trabajo agrícola y ganadero. El estado en que se encuentra la vía rural dificulta la movilización de productos y materiales de uso para los referidos oficios. Las precipitaciones torrenciales generan pantanos y ondulaciones en el pavimento de la calzada que impiden la circulación y la conectividad entre unos y otros.

#### <span id="page-21-4"></span>**1.3. Importancia y alcance**

La zona de la calle San Alfonso resultó afectada. Este impacto se produce por la presencia de un gran número de fábricas en los alrededores, la afluencia excesiva de

vehículos pesados y ligeros, la falta de mantenimiento, las grandes raíces de los árboles, la falta de señalización y el invierno. Debido a esta situación, el firme de la vía presenta grandes baches, grietas longitudinales y transversales y el agua de lluvia no tiene una buena distribución direccional del flujo, todo lo cual puede provocar accidentes de tránsito y daños a los vehículos que transitan por esta vía.

Por lo anterior, es necesario mejorar el trazado vial para que el GAD del cantón Mejía pueda tomar acciones y ejecutar el diseño para hacer de la calle San Alfonso una vía de primer nivel.

#### <span id="page-22-0"></span>**1.4. Delimitación**

La vía de estudio está localizada en el pasaje "San Alfonso" en la parroquia Alóag del cantón Mejía en la provincia de Pichincha, con una longitud 2.50 kilómetros, ubicada en la zona rural de Alóag. La vía limita con industrias como: Pro Congelados, Lácteos El Caserío, Bebidas Vegetales y Mega Santa María; situada en la zona 17M Sur, cuyas coordenadas son: 17 M 770894,75 m E 9947857,62 m S, UTM con una elevación de 2842 msnm.

#### <span id="page-22-1"></span>*Figura 1.*

*Localización geográfica de la vía.*

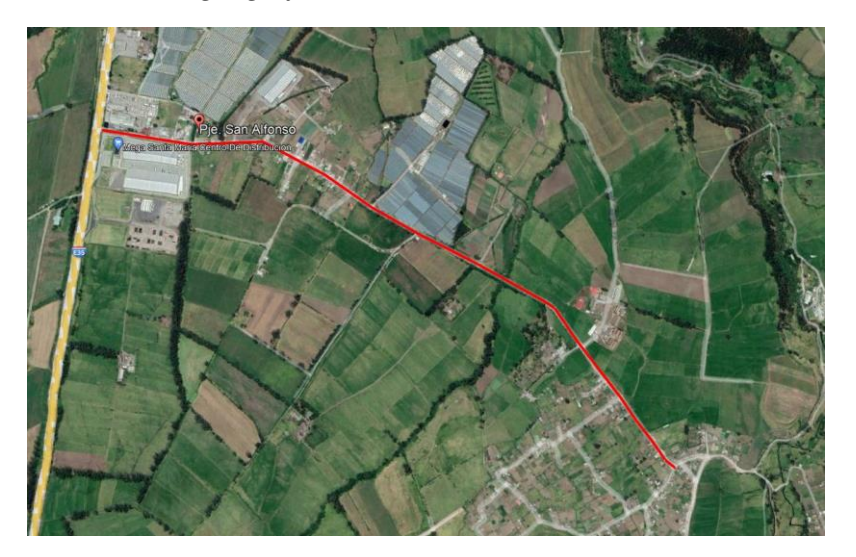

*Nota.* En la imagen se evidencia con color rojo la vía de estudio a ser intervenida.

Elaborado por: Los autores a través de Google Earth Pro, 2023.

#### <span id="page-23-0"></span>**1.5. Justificación**

La calle San Alfonso es una vía de segundo orden y se encuentra totalmente afectada. Por tal razón, se pretende realizar el mejoramiento con un trazado vial y diseño de la capa de rodadura para prevenir futuros deslizamientos y accidentes de tránsito. Realizando el estudio de tráfico respectivo, se pretende obtener la clase de vía prevista para este diseño.

El mejoramiento de la vía San Alfonso beneficiará a los habitantes de la parroquia de Alóag, a las personas que transitan del norte del país hacia la ciudad de Machachi, ya que esta es una vía alterna. Además, al realizar un buen diseño vial se podrá sacar los productos agrícolas y ganaderos con más eficacia, seguridad y rapidez; mejorando de esta manera la situación económica del sector en cuestión.

Este proyecto es posible gracias al apoyo del Gobierno Autónomo Descentralizado (GAD) del Cantón Mejía, el cual colaborará en la obtención de datos importantes como estudios de suelos, topografía y la prueba Californian Bearing Ratio (CBR). También contamos con el asesoramiento de un técnico designado por el municipio para realizar estas tareas. Es importante señalar que la ubicación del proyecto coincide con la realización de ejercicios preprofesionales por parte de los estudiantes autores, lo que motivó e incentivó el desarrollo de esta iniciativa.

La implementación de este proyecto no sólo conducirá a una mejora significativa de la carretera, sino que también garantizará una durabilidad esperada de 20 años.

#### <span id="page-23-1"></span>**1.6. Grupo objetivo**

Este proyecto pretende tener un impacto significativo en el municipio de Alóag y está dirigido especialmente a los vecinos dedicados a la agricultura y la ganadería. La mejora propuesta permitirá a estas personas realizar sus actividades de forma más eficiente y segura y optimizar el transporte y distribución de sus productos. Además, este beneficio no sólo se limita a los productores locales, sino que se extiende a todos los operadores de transporte que utilicen esta vía para acceder a Machachi. La optimización de la infraestructura vial contribuirá a un flujo económico más fluido y seguro en la región, beneficiando a toda la comunidad y fortaleciendo la conectividad y el desarrollo sostenible de la zona.

#### <span id="page-24-0"></span>**1.7. Objetivos**

#### <span id="page-24-1"></span>*1.7.1. Objetivo general*

Desarrollar un diseño y estudio integral para optimizar la vía San Alfonso aplicando los lineamientos de la normativa ecuatoriana del Ministerio de Transporte y Obras Públicas (MTOP, 2003) y la normativa internacional de la Asociación Americana de Oficiales de Carreteras y Transporte (AASHTO, 1993) para reducir significativamente el tiempo de viaje a la ciudad de Machachi y al mismo tiempo mejorar las condiciones de vida de los residentes locales a través de una infraestructura vial eficiente y segura.

#### <span id="page-24-2"></span>*1.7.2. Objetivos específicos*

Evaluar las propiedades del suelo mediante el ensayo California Bearing Ratio (CBR) con el objetivo de determinar su calidad y establecer la factibilidad de la vía propuesta.

Realizar un estudio topográfico exhaustivo empleando una estación total, con el propósito de identificar puntos de referencia cruciales para el trazado y diseño de la vía.

Diseñar sistemas de cunetas utilizando los datos proporcionados por la estación meteorológica IZOBAMBA, con el fin de garantizar un flujo de caudal óptimo y eficiente a lo largo de la vía.

Elaborar el trazado vial utilizando el software AutoCAD Civil 3D, con el objetivo de obtener una configuración que cumpla con los estándares de una vía de primer orden, asegurando así una infraestructura acorde a las normativas establecidas.

## **CAPÍTULO II**

### **MARCO TEÓRICO**

#### <span id="page-26-2"></span><span id="page-26-1"></span><span id="page-26-0"></span>**2.1. Clasificación del tráfico**

Para las diferentes funciones en el día a día de cada persona, tenemos medios de transporte que circulan por todos los caminos, carreteras, estos transportes son: camionetas, volquetas, etc.). Para el diseño de caminos, el MOP 2003 nos recomienda realizar la clasificación según el tráfico para una etapa de 15 o 20 años.

#### <span id="page-26-4"></span>**Tabla 1***.*

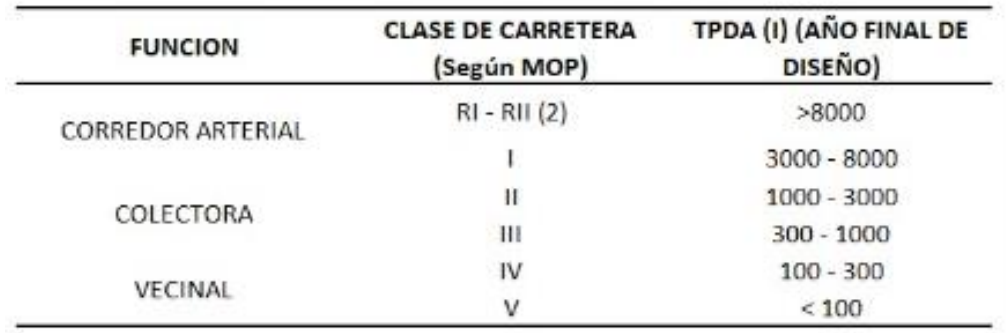

*Cuadro de carreteras en función del TPDA*

*Nota.* Cuadro de carreteras en función del TPDA. Fuente: NORMAS DE DISEÑO GEOMÉTRICO 2003

#### <span id="page-26-3"></span>**2.2. Carreteras**

Las carreteras, siendo elementos fundamentales de la infraestructura vial, desempeñan un papel crucial al facilitar la circulación eficiente de vehículos y el transporte de personas y mercancías. Esta red de transporte terrestre no solo es esencial para el desarrollo económico y social, sino que también se convierte en un elemento vital para la conectividad entre regiones, ciudades y áreas rurales.

Desde la perspectiva de la ingeniería civil, el diseño y la construcción de carreteras requieren una cuidadosa consideración de diversos factores. La topografía del terreno, el volumen de tráfico anticipado, las condiciones geotécnicas del suelo y la capacidad de carga son elementos fundamentales que influyen significativamente en la planificación y ejecución de estos proyectos.

La preservación constante de la funcionalidad de las carreteras y la prevención del deterioro prematuro son imperativos. Métodos como el análisis de la condición estructural, el monitoreo geotécnico y la aplicación de tecnologías innovadoras para el pavimento contribuyen de manera significativa a extender la vida útil de estas infraestructuras.

En el panorama actual, la sostenibilidad se ha convertido en un criterio esencial en el diseño y la construcción de carreteras. La adopción de prácticas eco-amigables, como la utilización de materiales reciclados, la gestión eficiente de residuos de construcción y la reducción de la huella de carbono, se consideran aspectos cruciales en el desarrollo de proyectos viales modernos.

#### <span id="page-27-0"></span>**2.3. Partes de una vía**

#### <span id="page-27-1"></span>*2.3.1. Plataforma*

En la plataforma se incluyen los carriles y el arcén. Se trata de toda la superficie que va a ser pavimentada. Esta área constituye una parte fundamental de una vía, ya que abarca la mayor parte de la misma. En una vía, se puede tener una o dos plataformas; en el caso de ser dos, se pueden separar por un callejón en la mitad, casi siempre de césped o árboles que separaran cada una de las plataformas.

#### <span id="page-27-2"></span>*2.3.2. Calzada*

La calzada constituye la parte esencial de la vía, ya que es el espacio destinado a la circulación de todos los vehículos. Su diseño debe cumplir con las normas vigentes del país en el que se planifica la carretera. En términos generales, la anchura de la calzada puede alcanzar hasta los 6 metros en aquellas carreteras que experimentan un mayor flujo

7

de tráfico. Además, la calzada puede subdividirse en distintos carriles mediante líneas entrecortadas o líneas continuas, delineadas en la mitad de la vía.

#### <span id="page-28-0"></span>*2.3.3. Carril*

Un vehículo jamás podrá ocupar dos carriles, puesto que cada uno de los carriles están diseñados para transportar un solo sentido. Cada carril se separa por líneas continuas o rectas, y no se puede sobrepasar el carril de la parte de alado, salvo que presenten diferentes ocasiones que si se pueden pasar al siguiente carril.

#### <span id="page-28-1"></span>**2.4. Levantamiento topográfico**

El levantamiento topográfico desempeña un papel crucial en el proceso de diseño vial, ya que posibilita la representación detallada de tres planos esenciales: el plano del eje de la carretera, el plano de perfil longitudinal y el plano de secciones transversales. Estos elementos proporcionan una visión tridimensional integral del proyecto, permitiendo una comprensión más precisa de la topografía y la configuración del terreno.

En el plano del eje de la carretera, se delinean con precisión los trazados horizontal y vertical, brindando información detallada sobre la ubicación y la pendiente de la vía. Este plano sirve como base para el diseño geométrico, garantizando una alineación óptima y una distribución adecuada de las curvas y pendientes.

El plano de perfil longitudinal representa las características altimétricas a lo largo de la carretera, ofreciendo una visualización detallada de las variaciones en la elevación. Esto resulta esencial para evaluar la necesidad de terraplenes, cortes, y otros ajustes topográficos que impactan directamente en la eficiencia y seguridad de la vía.

Por último, el plano de secciones transversales proporciona una vista detallada de la carretera en sentido perpendicular al eje. Esto incluye información sobre el ancho de la plataforma vial, la ubicación de cunetas, y cualquier detalle relevante para garantizar la funcionalidad y seguridad de la infraestructura vial.

En síntesis, el levantamiento topográfico no solo constituye una herramienta fundamental en el diseño vial, sino que también sirve como la base para la creación de representaciones tridimensionales detalladas que permiten una toma de decisiones informada y una ejecución precisa de los proyectos viales.

#### <span id="page-29-0"></span>**2.5. Estudio de suelos**

El presente estudio se realiza para determinar las características físicas, químicas y mecánicas que tiene el suelo, también nos ayuda a determinar la factibilidad del alineamiento horizontal y vertical, conocer el nivel freático y catalogar los diferentes tipos de materia que se encuentran en el proyecto.

#### <span id="page-29-1"></span>**2.6. Estudio de tráfico vehicular**

El diseño de una carretera se fundamenta en datos de tráfico que se comparan con la capacidad máxima de vehículos que la vía puede atraer. El tráfico constituye un elemento crucial que influye en las características del diseño geométrico (MOP, 2003). En el contexto de un proyecto de construcción o mejora de carreteras, resulta imperativo trabajar con proyecciones de tráfico; para ello, se recurre a diversos métodos, siendo esencial tener un conocimiento detallado del tráfico actual (Carciente, 2007).

La correcta evaluación del tráfico existente y proyectado es esencial para determinar las dimensiones y especificaciones geométricas adecuadas de la carretera. Este proceso garantiza que la infraestructura vial pueda manejar eficientemente el flujo vehicular anticipado, promoviendo la seguridad y la fluidez del tráfico. En consecuencia, la integración de métodos precisos y actualizados en la evaluación del tráfico se convierte en un componente crítico en el desarrollo exitoso de proyectos viales.

## **CAPÍTULO III**

#### **METODOLOGÍA**

#### <span id="page-30-2"></span><span id="page-30-1"></span><span id="page-30-0"></span>**3.1. Tipo de estudio**

El proyecto que estamos a punto de abordar requiere un estudio exhaustivo de la vía en cuestión. Para llevar a cabo este análisis, se realizará un estudio de caso detallado de la vía, donde se recolectarán todos los datos esenciales para la planificación y ejecución del proyecto. La fase de trabajo de campo desempeñará un papel fundamental, y durante este proceso, utilizaremos herramientas manuales como el levantamiento topográfico para obtener información precisa sobre el terreno. Además, se llevará a cabo un conteo visual y manual de los vehículos que transitan por la vía, proporcionando datos cruciales para comprender el flujo vehicular y las necesidades específicas de mejora. Este enfoque integral de recopilación de datos nos permitirá desarrollar un proyecto informado y adaptado a las condiciones específicas de la vía en estudio.

#### <span id="page-30-3"></span>**3.2. Clases de métodos**

#### <span id="page-30-4"></span>*3.2.1. Método deductivo*

En la investigación, el método deductivo es una herramienta valiosa que parte de premisas generales para llegar a conclusiones específicas. Este enfoque implica la formulación de una hipótesis general, seguida por la deducción de predicciones específicas que pueden ser sometidas a prueba mediante la recopilación y análisis de datos. La claridad y coherencia en la estructura lógica son esenciales en el método deductivo, permitiendo una conexión rigurosa entre las premisas iniciales y los resultados obtenidos. Su aplicación rigurosa contribuye a la construcción de un cuerpo de conocimientos sólido y bien fundamentado.

En la planificación y ejecución de investigaciones, la adopción del método deductivo se traduce en un enfoque sistemático y estructurado que promueve la objetividad y la validez en la interpretación de los hallazgos. Se puede entender también como "un argumento en el que la conclusión se infiere de manera necesaria de las premisas o una serie de proposiciones que se asumen como verdaderas". (Westreicher, 2020).

#### <span id="page-31-0"></span>*3.2.2. Método analítico*

Su objetivo principal es analizar cada una de las partes para el propósito directo del estudio. El método analítico es un método de investigación que se desprende del método científico y es utilizado en las ciencias naturales y sociales para el diagnóstico de problemas y la generación de hipótesis que permiten resolverlos. (Orellana, 2020).

#### <span id="page-31-1"></span>**3.3. Recolección de la información**

La recolección de la información la obtendremos con los planos topográficos, estudios de suelos, con datos censales de la comunidad de San Alfonso y con el TPDA de la vía a ser realizada el mejoramiento. "La información será recopilada a través de fuentes externas, datos tomados del INEC. Además, se tomarán en cuenta datos de escuelas, iglesias y cabecera parroquial" (Narváez, 2012). Las herramientas a manejar son: estación total, laboratorio de suelos, laboratorio de pavimentos y estudios previos en la vía.

#### <span id="page-31-2"></span>**3.4. Proceso técnico de Ingeniería Civil**

#### <span id="page-31-3"></span>*3.4.1. Estudio topográfico*

Para llevar a cabo el proyecto de mejoramiento de la vía San Alfonso es esencial llevar a cabo un levantamiento topográfico preliminar que capture la configuración actual de la carretera. Para este propósito, se empleará la tecnología avanzada de una estación total. Este dispositivo permitirá obtener datos precisos y detallados sobre la topografía actual, proporcionando una base sólida para el diseño y planificación del proyecto de mejora vial.

#### <span id="page-32-0"></span>*3.4.2. Estudio Geotécnico-Geológico*

Se debe tomar muestras inalteradas del suelo en forma de calicatas con una profundidad mínima de 1m y servirán para poder realizar los distintos ensayos de acuerdo a las Especificaciones Generales MOP 2002, dichos ensayos se realizarán en los laboratorios de la Universidad Politécnica Salesiana.

#### <span id="page-32-1"></span>*3.4.3. Estudio de tráfico*

La determinación del Tráfico Promedio Diario Anual (TPDA) es un paso crucial en el proceso, y para lograrlo, se llevará a cabo un cálculo exhaustivo. Este análisis abarcará múltiples puntos de conteo, centrándose especialmente en los accesos e intersecciones, con el objetivo de obtener datos precisos y reales para la estimación. Se dedicará una atención especial al tipo de vehículos circulantes durante un período de 7 días, incorporando también el factor nocturno. Con estos datos, se efectuará una proyección que orientará el tráfico futuro en el sector donde se emplazará la vía, en estricto cumplimiento de la normativa establecida por el MOP en 2003.

#### <span id="page-32-2"></span>*3.4.4. Diseño geométrico y estructural*

Para clasificar el tipo de carretera en función de cómo lo determina la norma MOP 2003 y tráfico, se determinará la cuantificación de la velocidad y diseño, y mediante Civil 3D determinaremos el alineamiento horizontal con la proyección correspondiente.

#### <span id="page-32-3"></span>*3.4.5. Diseño hidráulico*

Para este proceso el objetivo es reducir al máximo la cantidad de agua como: pluviales, superficiales y subterráneas, con el fin de garantizar la estabilidad y funcionalidad de una vía mediante el empleo de las normas de diseño 2000 (EPMAPS) sinérgicamente a las normas del Ministerio de Obras Públicas (MOP) 2002.

12

### **CAPÍTULO IV**

### **ESTUDIO TOPOGRÁFICO**

#### <span id="page-33-2"></span><span id="page-33-1"></span><span id="page-33-0"></span>**4.1. Antecedentes**

Es la representación geográfica de un área de estudio en la que se ejecutará una obra de construcción, también se considera un método para identificar puntos, ejes que están relacionados con las coordenadas referentes a la superficie de la Tierra.

Existen dos tipos de sistemas coordenadas más utilizadas en el campo de la ingeniería civil que son:

Sistemas de coordenadas UTM (Universal Transversal de Mercator)

Coordenadas geográficas

#### <span id="page-33-3"></span>**4.2. Sistema de coordenadas UTM**

Es un método el cual nos ayuda a establecer un punto en la superficie de la Tierra, a través de una representación cilíndrica, tangente a una elipse, en el que se proyecta al planeta Tierra sobre un plano X y Y.

Este sistema de coordenadas divide a la Tierra en 20 zonas que se identifica con las letras del abecedario que comienza desde la C hasta la X.

Fue creado por el ejército de los E.E.U.U. en 1997 y está basado en un modelo elipsoidal de la Tierra (el elipsoide Internacional de referencia de Hayford); usado normalmente desde su aparición no obstante hoy día está siendo sustituido por el Elipsoide WGS84 para hacer este sistema compatible con el Sistema de Posicionamiento Global GPS. Su unidad de medida básica es el metro. (Ibáñez A, Gisbert J, Moreno Héctor, 2011.p, 9).

El datum es un procedimiento de georreferencia que nos ayuda a mostrar el plano de la Tierra sin irregularidades, esto da como referencia a un punto de referencia. Es este estudio vial se empleó el sistema geodésico de coordenadas geográficas WGS-84, el equipo que utilizamos fue el GPS que es el más utilizado en la topografía.

#### <span id="page-34-0"></span>**4.3. Ubicación del proyecto**

La vía de estudio se encuentra localizado en la provincia de Pichincha, cantón Mejía, parroquia de Alóag, barrio San Agustín, el tramo de vía posee las siguientes coordenadas.

#### <span id="page-34-1"></span>**Tabla 2.**

*Coordenadas del proyecto*

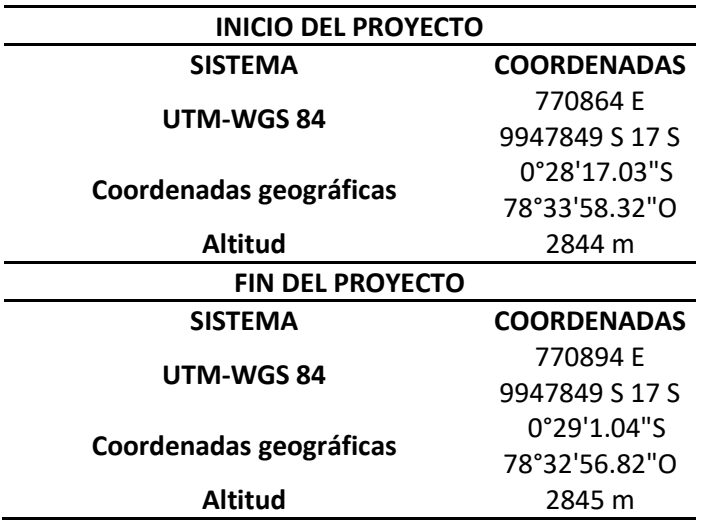

*Nota.* Las coordenadas se adquieren en la visita del proyecto. Elaborado por: Los

Autores

#### <span id="page-35-1"></span>**Figura 2.**

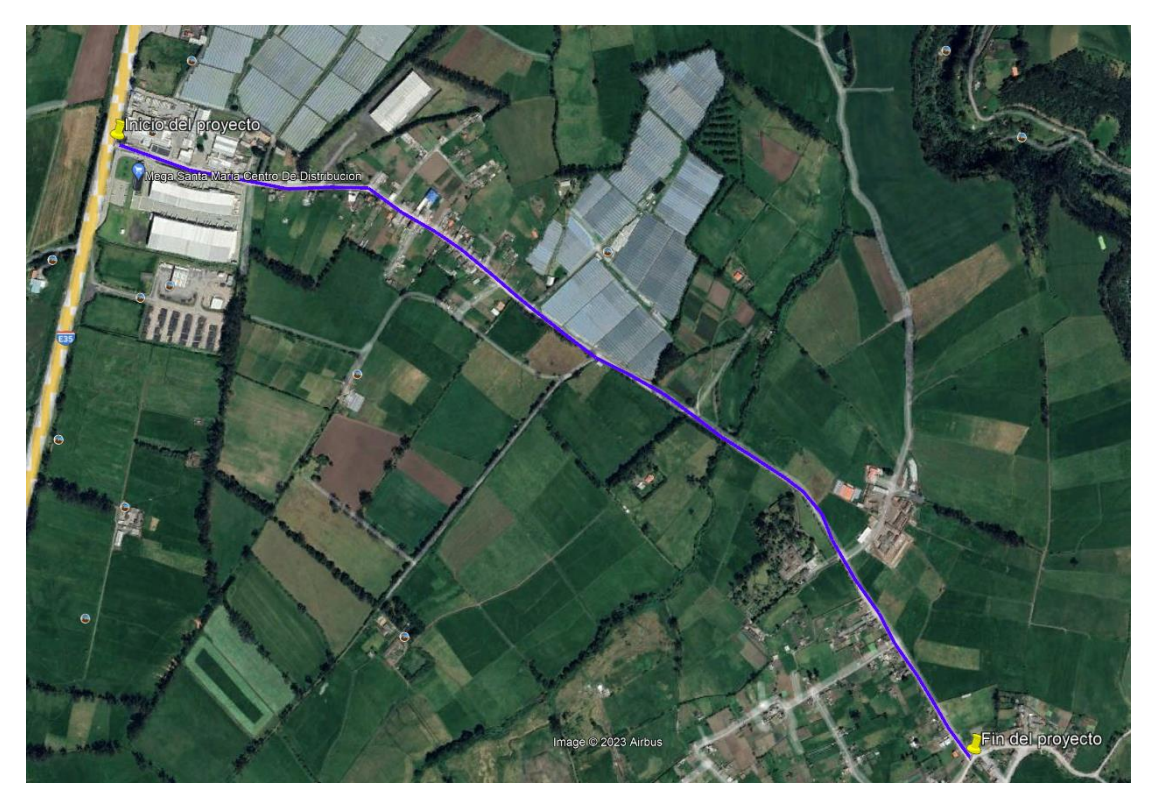

*Localización Geográfica de la vía de proyecto*

*Nota.* Con color morado se evidencia la vía que va a ser estudiada. Elaborado por: Los autores a través de Google Earth Pro, 2023.

#### <span id="page-35-0"></span>**4.4. Posicionamiento de puntos de control o BMS (Brench Mark)**

Es la representación de los puntos donde se va a comenzar a realizar el levantamiento topográfico, proporcionando coordenadas geográficas especificando el norte, este y elevación. A estos puntos se consideran puntos de control, el cual nos va ayudar con los cálculos conocidos.

En este estudio topográfico se estableció un punto de control por medio del GPS, lo que se colocó en el inicio de la vía, la toma de los puntos de la topografía se hizo por medio de la Estación Base, el cual se tuvo ayuda del GAD del cantón Mejía con la prestación del equipo topográfico. A continuación, se presenta las coordenadas del punto de control.
## **Tabla 3.**

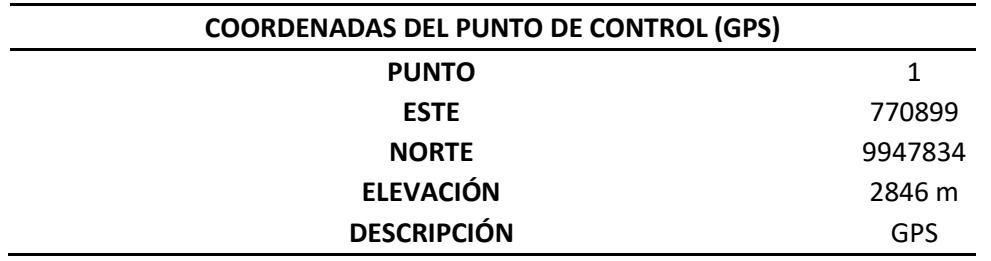

*Coordenadas del punto medio del GPS*

*Nota.* Se muestra las coordenadas de control. Elaborado por: Los Autores.

### **Figura 3.**

*Implantación del punto de control GPS*

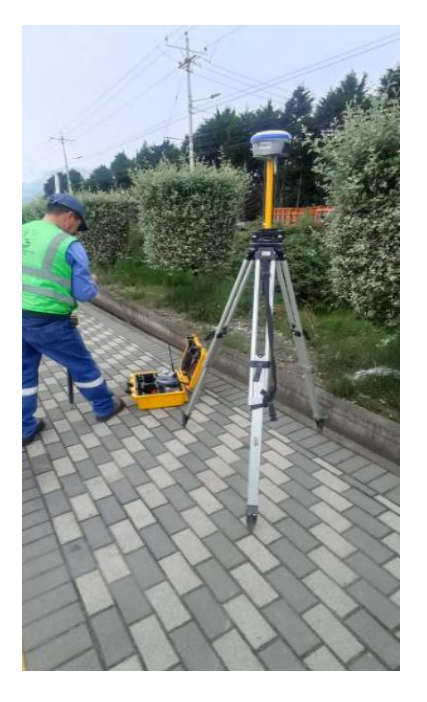

*Nota.* Implantación del punto de control. Elaborado por: Los autores

## **4.5. Trabajo en campo**

## *4.5.1. Equipo utilizado*

El estudio topográfico en la vía se hizo mediante el equipo electrónico: Timble GPS RTK Base Rover, donde se obtuvo la ayuda del GAD de cantón Mejía quien nos prestó el equipo topográfico.

## *Tabla 4.*

*Equipo topográfico*

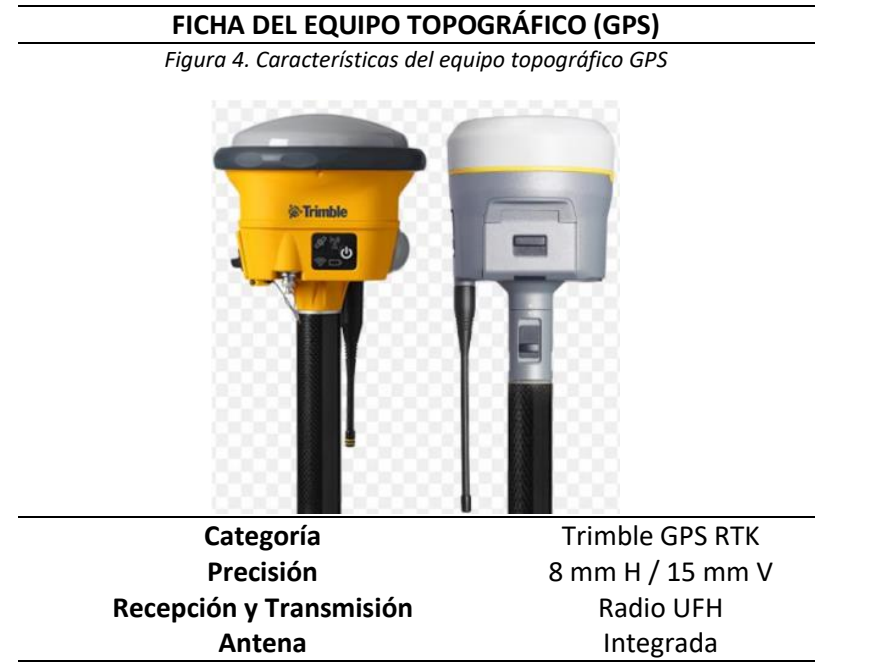

*Nota.* Equipo topográfico. Elaborado por: Los autores

## **4.6. Levantamiento topográfico**

Para el levantamiento topográfico se utilizó el equipo electrónico GPS, primero se estableció el punto de control que se colocó al comienzo de la vía mediante el RTK, proporcionando resultados reales. Los que nos ayuda la base RTK es enviar los datos con correcciones al Rover es el que lleva el personal para tomar diferentes puntos.

Los puntos fueron tomados con la ayuda de la persona del GAD del cantón Mejía, a una distancia promedio de 20 metros, dándonos la información respectiva de cada punto como: norte, este y elevación.

# **Figura 5.**

*Recolección de los puntos topográficos*

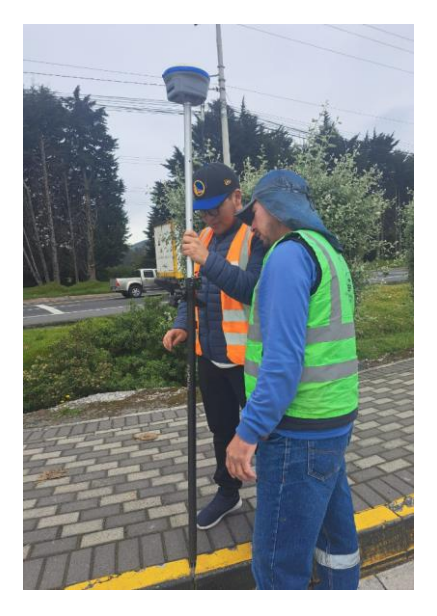

*Nota.* Descripción de cada punto

# **Figura 6.**

*Medición mediante del Timble GPS RTK*

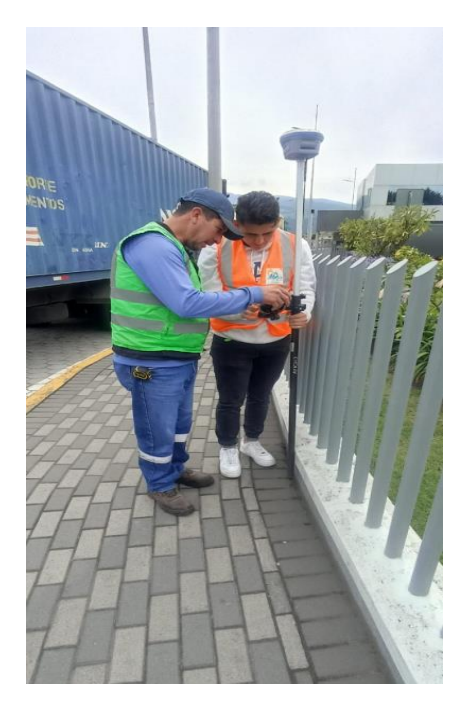

*Nota.* Calibración del timple GPS RTK

## **Figura 7.**

*Punto topográfico importante de la vía*

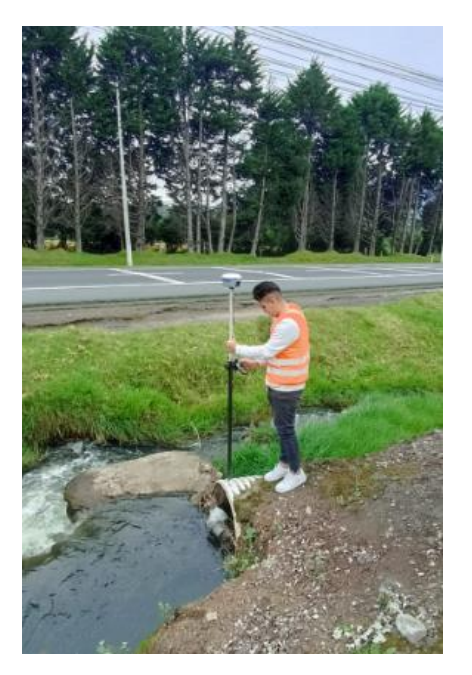

*Nota.* Toma del punto topográfico

# **Figura 8***.*

*Punto topográfico del muro de contención*

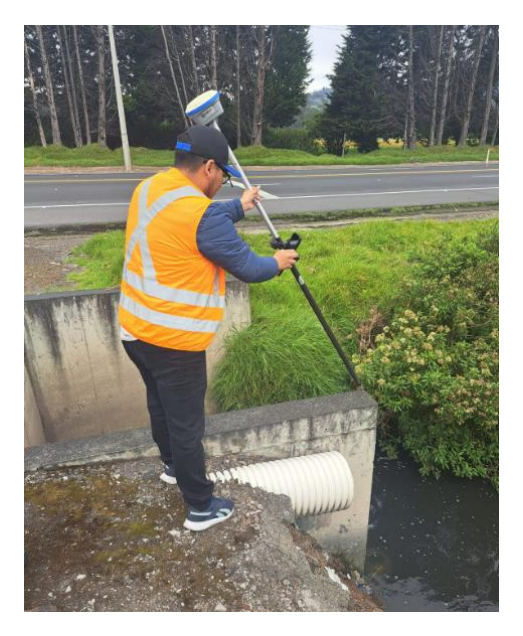

*Nota.* Toma del punto topográfico con complejo en el muro de contención.

#### **4.7. Trabajo en la oficina**

Una vez concluido el levantamiento topográfico, se procedió a almacenar los datos de los puntos recopilados en la memoria del dispositivo GPS. Posteriormente, estos datos fueron transferidos al programa CIVIL 3D. Esta herramienta nos brinda la capacidad de visualizar la planimetría y altimetría de la vía de manera integral. Además, se convierte en una valiosa herramienta para llevar a cabo el diseño de la carretera, abordando aspectos cruciales como las secciones transversales, alineamientos horizontales y verticales, entre otros elementos esenciales para la configuración óptima de la infraestructura vial.

Los datos topográficos se encuentran en el **ANEXO 1.**

## **CAPÍTULO V**

## **ESTUDIO GEOLÓGICO Y GEOTÉCNICO**

### **5.1. Estudio de suelos**

En el marco de nuestro estudio vial, concedemos especial importancia al análisis detallado del suelo, dado que este desempeña un papel fundamental en la planificación y diseño efectivos de la carretera. La ejecución de ensayos tanto en campo como en laboratorio constituye una fase esencial, ya que proporciona información valiosa sobre diversas propiedades del suelo, tales como su tipo, características específicas, límites líquidos y plásticos, así como posibles métodos de mejoramiento. La comprensión detallada de estos aspectos nos capacita para abordar eficazmente los desafíos que puedan surgir durante la ejecución del proyecto, asegurando, de esta manera, la seguridad y calidad de la vía para todos los usuarios que transitan por ella.

## **5.2. Antecedentes**

Se expondrán las condiciones físicas, mecánicas y geomorfológicas del suelo a lo largo de la vía de San Agustín, abarcando el tramo desde el km 0+000 hasta el km 2+000. La obtención de estas condiciones requirió llevar a cabo un análisis exhaustivo tanto in situ como en laboratorio. El propósito subyacente de este análisis consiste en determinar las características óptimas del suelo, ya que será sobre estas que se construirá la estructura vial. En caso de identificar problemáticas en el suelo, nuestro enfoque idóneo nos capacitará para proponer soluciones efectivas, asegurando así la integridad futura de la estructura vial y previniendo posibles daños.

#### **5.3. Riesgos naturales**

Se aborda el tema de las catástrofes naturales, eventos fenomenales que ocurren en determinadas áreas, generando considerables riesgos, peligros y fragilidad en las zonas afectadas. Entre los fenómenos más significativos se destacan los sismos, deslizamientos de tierra, erupciones volcánicas, entre otros. Estos eventos, por su naturaleza, poseen la capacidad de causar impactos devastadores, subrayando la necesidad de una comprensión profunda y estrategias de mitigación efectivas para reducir su impacto y proteger a las comunidades vulnerables.

## **5.4. Susceptibilidad sísmica**

El proyecto vial se localiza en Ecuador, debido a su situación el proyecto está expuesto a grandes peligros sísmicos, lo cual por medio del mapa de zonificación de la Norma Ecuatoriana de la Construcción de diseño sismo resistente se llega a establecer la zona y el factor de zona.

## **Figura 9.**

#### *Mapa de zonificación sísmica*

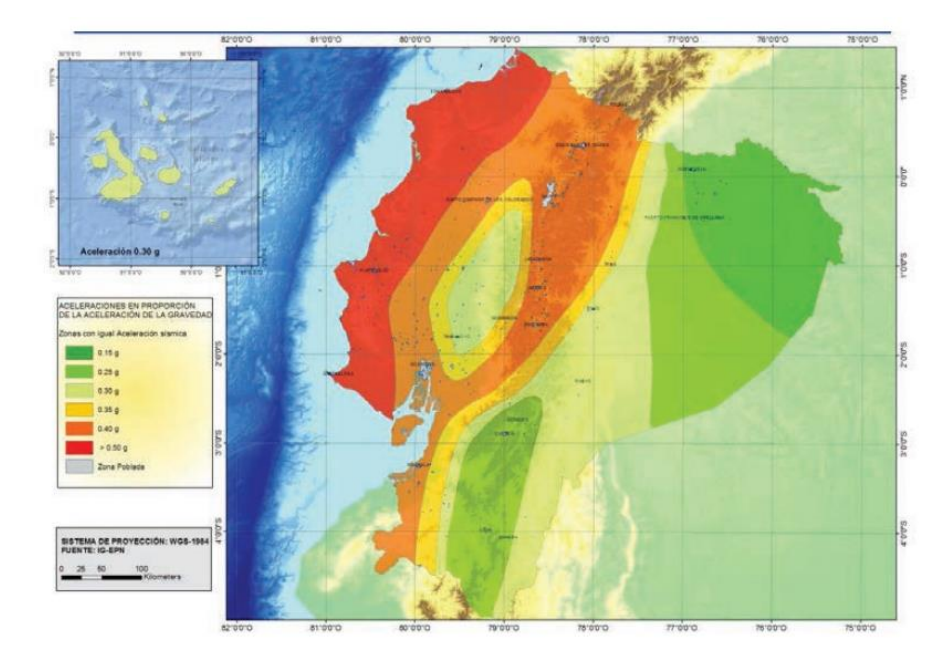

*Nota.* Captura del mapa de zonificación sísmica. Fuente: NEC-SE, 2016

A continuación, se presenta una tabla que proporciona la normativa NEC-SEDS, 2016, donde nos indican el valor del facto z y la zona sísmica en la cual se ejecuta el proyecto.

#### **Tabla 5.**

*Valores del factor Z en función de la zona sísmica*

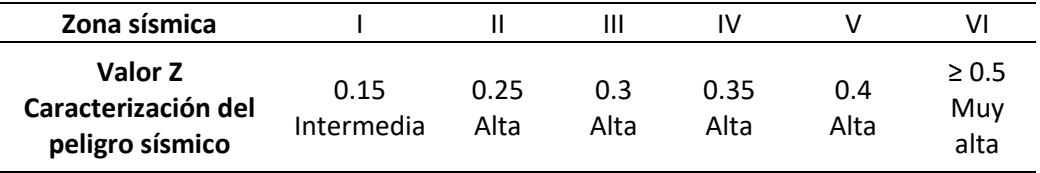

*Nota.* Se presenta la una tabla para determinar el valor z. Elaborado por: Los

Autores, a través de la normativa NEC-SE-DS, 2016

La zona de proyecto vial se localiza en una zona V con un  $z=0,40$ , lo que corresponde a un peligro sísmico alto.

## **5.5. Susceptibilidad a peligros volcánicos**

Dado que nuestro proyecto está situado en la parroquia Alóag, hemos tomado como referencia el Plan de Desarrollo y Ordenamiento Territorial (PDOT) del Cantón Mejía (2020). Según este documento, al ubicarse en la región sierra, la parroquia se encuentra expuesta a la presencia de numerosos volcanes en sus proximidades. A continuación, se detallan los volcanes a los que está expuesta esta área. Este análisis territorial es fundamental para comprender la exposición del proyecto a posibles riesgos volcánicos y adoptar medidas adecuadas de mitigación y seguridad.

### **Tabla 6.**

*Número de volcanes presentes en el Cantón Mejía*

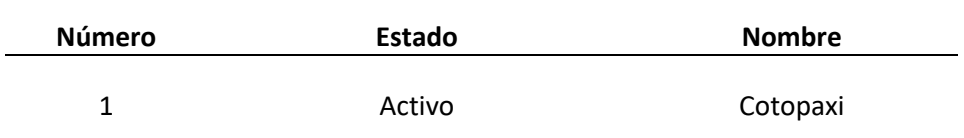

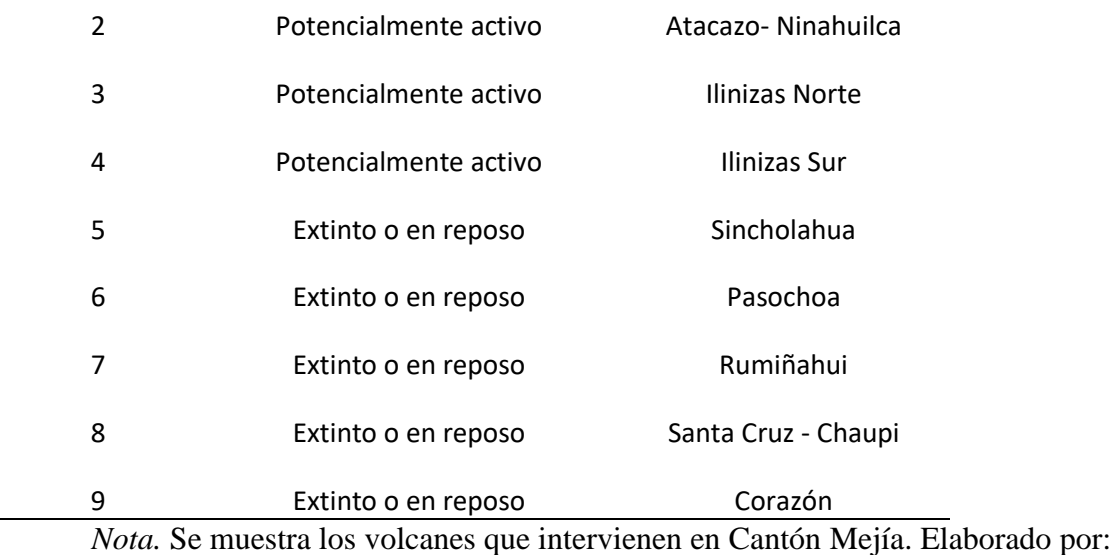

los autores, a través del Instituto Geofísico de la Escuela Politécnica Nacional

## **Figura 10.**

## *Mapa de peligro volcánico del Cantón Mejía*

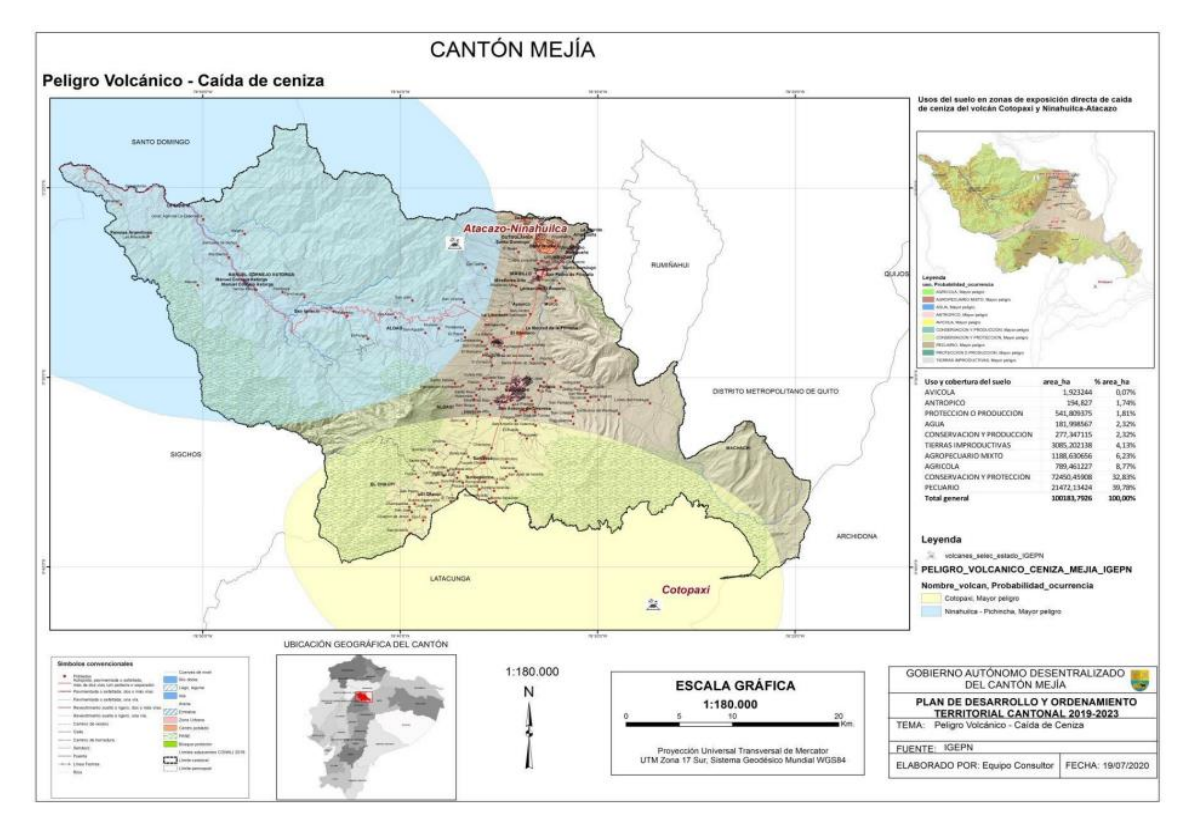

*Nota.* Se exhibe el mapa de caída de ceniza que se da en el Cantón Mejía. Fuente:

## PDOT Cantón Mejía

#### **5.6. Susceptibilidad e inundaciones y deslizamientos**

Como nuestro proyecto vial se localiza en la parroquia Alóag, buscamos información relacionado al cantón Mejía. Según el Plan de Desarrollo y Ordenamiento Territorial del cantón Mejía (PDOT):

El relieve del cantón Mejía se presenta marcado por la cordillera de los Andes; sin embargo, presenta un valle en la zona interandina, el cual es atravesado por la carretera Panamericana y a lo largo se encuentran asentamientos humanos importantes como El Chaupi, Machachi, y las cabeceras parroquiales, Alóag y Tambillo. Justamente en esta zona del cantón Mejía, se han registrado eventos asociados a anegamientos de agua, activados por lluvias torrenciales. (p.79)

Es decir que, en nuestro proyecto está afectando por las inundaciones, debido a los asentamientos humanos y a la falta de estructuras de drenaje en la zona.

En el ámbito del deslizamiento de la parroquia Alóag. "La manifestación de deslizamientos se presenta como el evento de mayor recurrencia para el cantón Mejía. Entre 2012 y 2018 se ha presentado un total de 77 registros. Durante el año 2014 y 2018, se evidencia la mayor acumulación de reportes por afectaciones asociadas a deslizamientos" (PDOT cantón Mejía, 2020).

La manifestación de deslizamientos se presenta como el evento de mayor recurrencia para el cantón Mejía. Entre 2013 y 2018 se ha presentado un total de 77 registros. Durante el año 2014 y 2018, se evidencia la mayor acumulación de reportes por afectaciones asociadas a deslizamientos.

## **5.7. Estudios geotécnicos**

#### *5.7.1. Trabajos de campo*

El estudio se llevará a cabo a lo largo de la vía en el tramo de 2+500 km, involucrando la extracción de muestras alteradas (calicatas) a una profundidad de 1.5 m. Estas muestras serán sometidas a ensayos para determinar las características mecánicas y físicas del suelo. Este enfoque detallado nos permitirá obtener información precisa sobre el comportamiento del suelo en esa ubicación específica, lo cual resulta esencial para el diseño y construcción efectivos de la infraestructura vial.

### *5.7.2. Excavación de calicatas*

En los proyectos viales según Braja M Das, en su libro *Fundamentos de Ingeniería de Cimentaciones*, establece una tabla donde nos señalan los espaciamientos dependiendo el tipo de proyecto que se va ejecutar.

#### **Tabla 7.**

*Espaciamiento de las perforaciones*

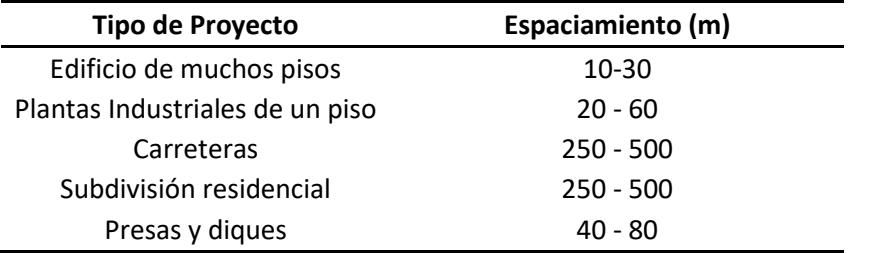

*Nota.* Tabla de espaciamiento dependiendo el proyecto. Elaborado por: Los

Autores. Fuente: Fundamentos de Ingeniería de Cimentaciones (2001)

En nuestro proyecto se estableció el sondeo cada 600 m, también se realizó el etiquetado de cada uno de las muestras donde se les colocó en un costal con una funda plástica para que no pierda sus propiedades naturales; después, trasportarlos al laboratorio de mecánica de suelos, donde se realizar los diferentes ensayos necesarios que son:

Clasificación AASHTO

Clasificación SUCS

CBR

A continuación, se presenta una tabla de la ubicación de los puntos donde se realizó los respectivos sondeos de suelo.

*Tabla 8.*

*Ubicación de las muestras de suelo*

*Nota.* Tabla de ubicación de las muestras de suelo. Elaborado por: Los autores

### **Figura 11.**

*Extracción de las muestras de suelo in situ*

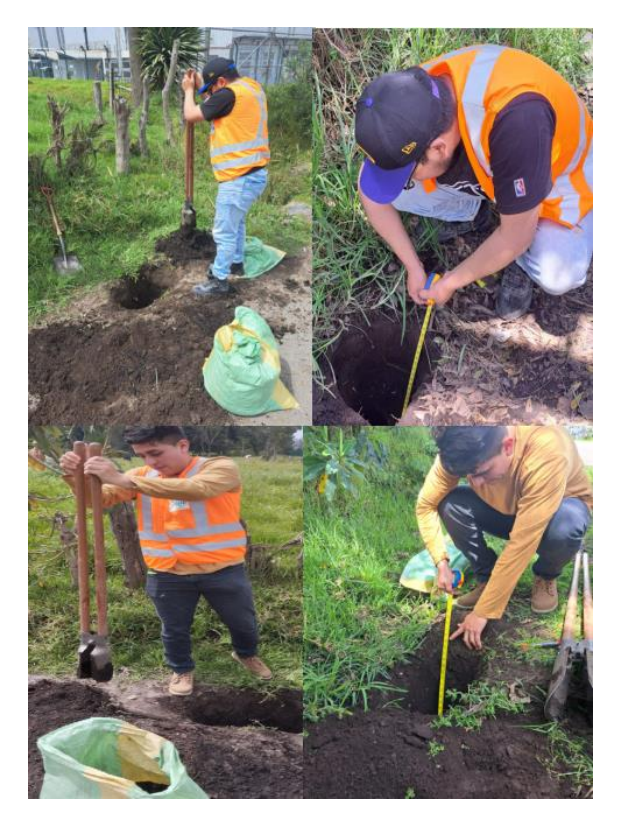

*Nota.* Obtención de las muestras de suelo cada 600 m. Elaborado por: Los

Autores

## **5.8. Trabajo de laboratorio**

En esta etapa se requiere las muestras extraídas en el campo de manera natural, para realizar sus respectivos ensayos en laboratorio, donde los resultados extraídos nos ayudaran al diseño de la estructura vial. Posteriormente vamos a describir los ensayos que se necesitaron.

#### **5.9. Contenido de humedad**

**"**La humedad o contenido de humedad de un suelo es la relación, expresada como porcentaje del peso de agua en una masa dad de suelo, al pedo de partículas sólidas" (Condori B, 2019, p. 11). Cabe recalcar que para este ensayo se debe secar en horno con una temperatura de 110  $\pm$  5 °C, este parámetro nos ayuda a determinar las propiedades y el comportamiento del suelo.

#### **5.10. Granulometría**

Medición y gradación que se lleva a cabo de los granos de una formación sedimentaria, de los materiales sedimentarios, así como de los suelos, con fines de análisis, tanto de su origen como de sus propiedades mecánicas, y el cálculo de la abundancia de los correspondientes a cada uno de los tamaños previstos por una escala granulométrica **(**Tavera Mendoza, 2011).

#### **5.11. Límites de Atterberg**

Los límites de Atterberg, que comprende el límite liquido (LL) y el límite plástico, son parámetros esenciales en la caracterización de las propiedades físicas de los suelos. "Estos límites ofrecen información crucial sobre la cohesión, plasticidad y consistencia del suelo, lo que a su vez influye en su comportamiento bajo diversas condiciones de cara y humedad" (Smith & Brown, 2018).

Limite Plástico (LP): El contenido de agua, en porcentaje, de un suelo en la frontera entre el estado plástico y semisólido. El límite plástico es determinado mediante presión alternadamente junta y rodillada dentro de un diámetro de 3.2 mm (1/8 pulgadas) hile una pequeña porción de suelo pastico hasta que su contenido de agua es reducido a un punto en el cual el hilo se desmigaja y puede no alargarse al ser presionado junto y rerodillada. El contenido de agua del suelo en este punto es reportado como el límite plástico. (Norma ASTM D 4318, 1984, p. 1).

Límite Líquido (LL): Es el mayor contenido de humedad que puede tener un suelo sin pasar del estado plástico al líquido. El estado líquido se define como la condición en la que la resistencia al corte del suelo es tan baja que un ligero esfuerzo lo hace fluir. "El cálculo del índice de plasticidad es la diferencia numérica entre el límite líquido y el límite plástico, e indica el grado de contenido de humedad en el cual un suelo permanece en estado plástico antes de cambiar al estado líquido" (Montejo Fonseca, 2001, p. 63).

### **5.12. Clasificación de suelos**

Existen diversos procedimientos para determinar el tipo de suelo, el cual debe sujetar a varios criterios como: el uso, necesidad y la aplicación; para nuestro proyecto técnico vamos a establecer dos clasificaciones de suelo que se usan más en los proyectos viales.

## *5.12.1. Clasificación SUCS*

Es el Sistema Unificado de Clasificación de Suelos (SUC) otorgado por Arthur Casa Grande en 1942, está normado por la ASTM D2487, este sistema ayuda a establecer el tipo de suelo mediante la granulometría y los límites de Atterberg.

Este método clasifica al suelo en dos clases: "suelos de grano grueso que son de naturaleza tipo grava y arenosa con menos del 50% pasando la malla No. 200 y los suelos de grano fino con 50% o más pasando la malla No. 200" (Das, 2001, p. 39). El método SUCS presenta diversas siglas para definir la clasificación del suelo como son:

Suelos granulares: grava(G), arena (S), bien graduado (W) y P (mal graduado). Suelos finos: limo (M), arcilla), alta comprensibilidad (H) y baja comprensibilidad (L)

Para suelos orgánicos: turba (Pt)

### *5.12.2 Clasificación AASHTO*

Es el sistema American Association of State Highway and Trasnportatios Officials (AASHTO), fue propuesto por Terzaghi y Hogentogler en 1928, está controlado por la normativa ASTM D 3282, es las más utilizadas en los proyectos viales. "El comportamiento geotécnico de un suelo varia inversamente con su índice de grupo, es decir que un suelo con índice de grupo igual a cero indica que es material "bueno" para la construcción de carreteras, y un índice de grupo igual a 20 o mayor, indica un material "muy malo" para la construcción de carreteras" (Urdanivia, 2019, p. 25).

Los suelos clasificados dentro de los grupos A-1, A-2 y A-3 son materiales granulares de los cuales 35% o menos de las partículas pasan a través del tamiz N.º 200. "Los suelos que tienen más del 35% de partículas que pasan a través del tamiz N.º 200 se clasifican dentro de los grupos de materiales fino A-4, A-5, A-6 y A-7. Estos suelos son principalmente limo y materiales de arcilla" (Urdanivia, 2019, p. 25).

#### **Tabla 9.**

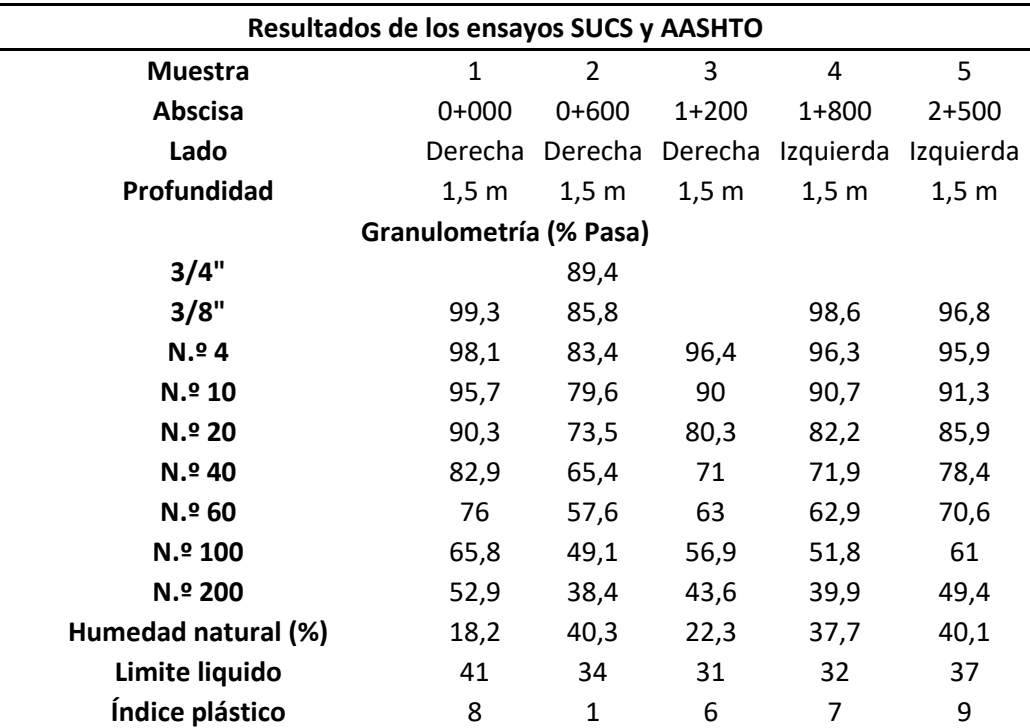

#### *Resultados de los ensayos*

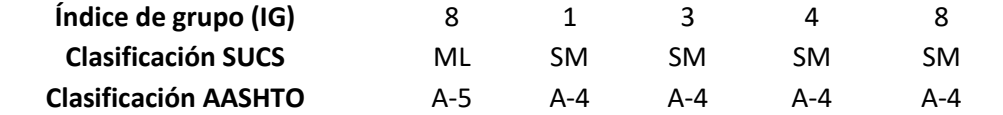

*Nota.* Tabla de todos los resultados de los ensayos realizados en laboratorio. Elaborado por: Los autores.

Los ensayos de la clasificación AASHTO y SUCS se encuentran en el **ANEXO 3.**

#### **5.13. Cálculo de la capacidad portante del suelo CBR de laboratorio**

El ensayo California Bering Ratio (CBR) se utiliza para evaluar las características mecánicas del suelo, teniendo en cuenta las condiciones de humedad y densidad. Los resultados obtenidos mediante el CBR son cruciales para el diseño del pavimento flexible, y su procedimiento se ajusta a las normativas establecidas por ASTM 1557.

La ejecución del ensayo CBR implicó la extracción de muestras in situ, que posteriormente fueron transportadas al laboratorio para llevar a cabo el ensayo correspondiente. A continuación, se presenta la tabla de resultados, destacando la información clave derivada de este ensayo fundamental para la toma de decisiones en el diseño y construcción de la infraestructura vial.

#### **Tabla 10.**

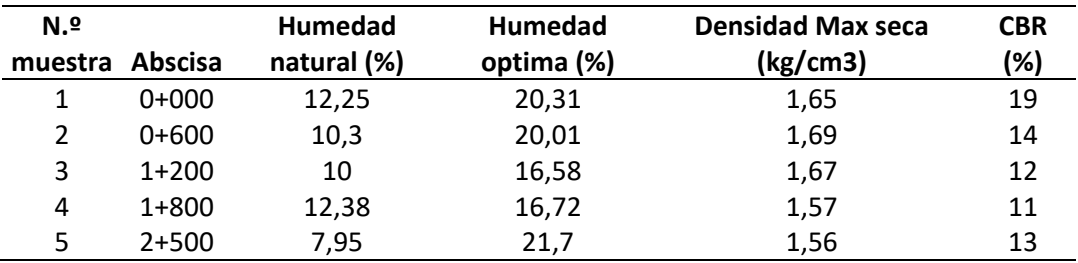

*Resultados de los ensayos CBR*

*Nota.* Tabla de todos los resultados del ensayo CBR. Elaborado por: Los autores.

Los cálculos del ensayo CBR se encuentran en el **ANEXO 4.**

#### **5.14. Determinación del CBR de diseño**

Para el diseño del pavimento se debe tomar en cuenta el CBR al 85%, con este dato se obtiene el Módulo Resiliente  $(M_R)$  con las fórmulas establecidas en la normativa AASHTO 93. A continuación, se presenta la siguiente tabla, para clasificar las capas del pavimento en función del CBR.

## **Tabla 11.**

| <b>CBR</b> | Clasificación              |
|------------|----------------------------|
| $0 - 5$    | Subrasante muy mala        |
| 5-oct      | Subrasante mala            |
| $oct-20$   | Subrasante regular a buena |
| $20 - 30$  | Subrasante muy buena       |
| $30 - 50$  | Sub- base buena            |
| $50 - 80$  | Base buena                 |
| $80 - 100$ | Base muy buena             |

*Clasificación de las capas del pavimento según el CBR*

*Nota.* Clasificación de las capas del pavimento en función del CBR. Elaborado por: Los autores. Fuente: Crespo, V, 2004, p. 113.

Mediante los resultados que se obtuvo de CBR y también de la tabla que se expuso anteriormente se logró establecer que tenemos la subrasante regular a buena.

Para la determinación del CBR de diseño, se debe ordenar los valores del CBR mediante la acumulación del porcentaje y se realizarla interpolación para obtener el percentil 85.

#### **Tabla 12.**

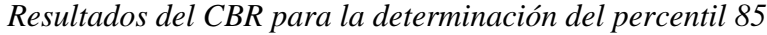

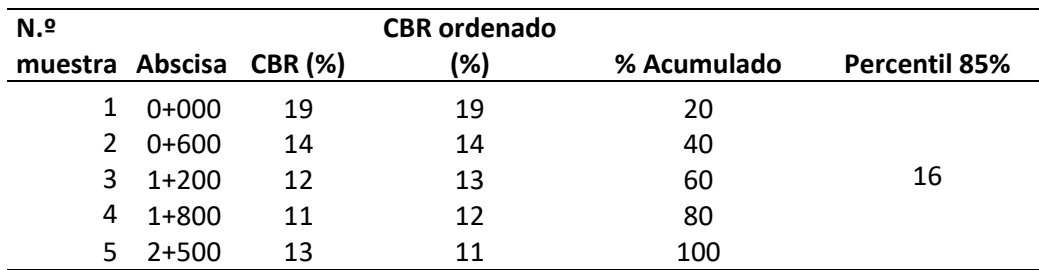

*Nota.* Determinación del percentil 85%. Elaborado por: Los autores.

Debido aquel valor del CBR al percentil 85 nos reflejó un valor de 16, donde la normativa MOP sección 402 establece que si el CBR > 6% no se necesita un mejoramiento en la subrasante. Con el valor obtenido del percentil 85%, determinar el módulo resiliente utilizando las fórmulas de la norma AASTHO 93.

Si CBR ≤ 7.2 %; 
$$
M_R = 1500 * CBR
$$
 (psi)  
Si 7.2%  $\leq$  CBR  $\leq$  20%;  $M_R = 3000 * CBR^{0.65}$  (psi)  
Si CBR > 20%;  $M_R = 436 * InCBR + 241$  (psi)

En el estudio vial se utilizará la segunda fórmula, ya que el valor del percentil 85 se encuentra en un intervalo de 7.2% hasta el 20%

$$
M_R = 3000 * 16^{0.65}
$$
  

$$
M_R = 18188.60 \text{ psi}
$$

#### **5.15. Fuente de materiales Pétreos**

Es el lugar de donde se va adquirir los diferentes materiales pétreos para la fabricación de la estructura del pavimento (Subbase y Base), se realizó un análisis para determinar la ubicación de la mina, considerando la más cercana al proyecto, además se tuvo la ayuda del GAD Municipal del Cantón Mejía quien nos administró con las informaciones de los estudios respectivos de la mina, dado a estos factores se tomó en cuenta la cantera: CONCESIÓN DE PEQUA MINERÍA RANCHO LA PAZ.

La cantera Rancho La Paz, se localiza en la provincia de Pichincha en el Km 14 de la vía Alóag- Santo Domingo de los Tsáchilas, parroquia Alóag, cantón Mejía. La distancia que tiene la mina con la vía del proyecto es de 13.35 km.

## **Figura 12.**

*Localización de la mina Rancho La Paz*

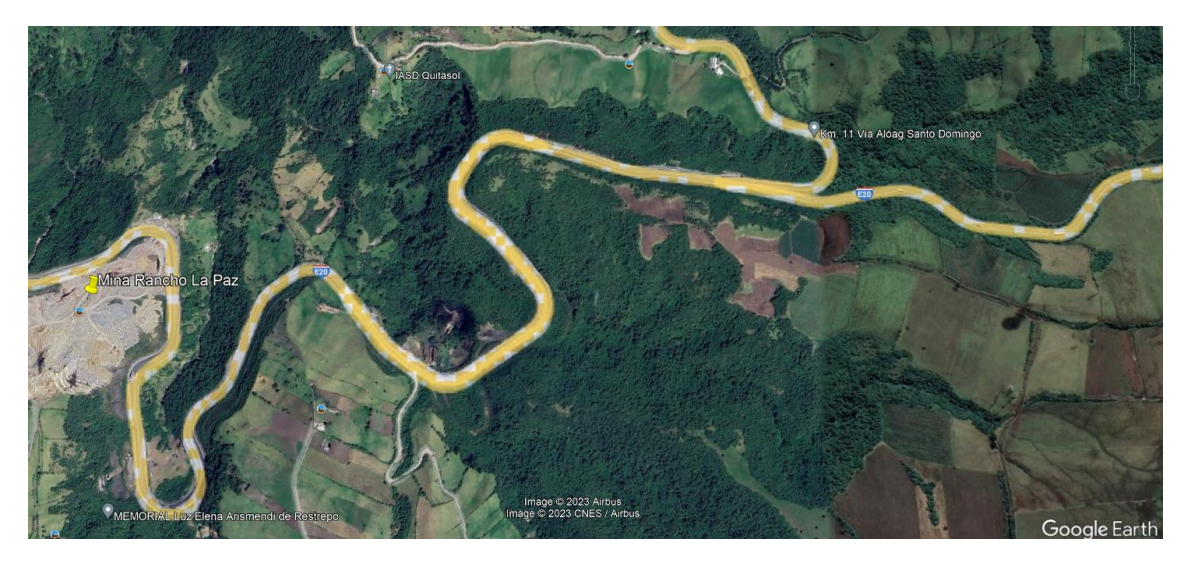

*Nota.* Se muestra la localización de la mina de donde se va a extraer el material

pétreo. Elaborado por: Los Autores a través de Google Earth Pro, 2023.

Posteriormente se muestra los resultados del ensayo de granulometría y abrasión

Base Clase II y Subbase Clase III M-1 de la mina Rancho La Paz.

#### **Tabla 13.**

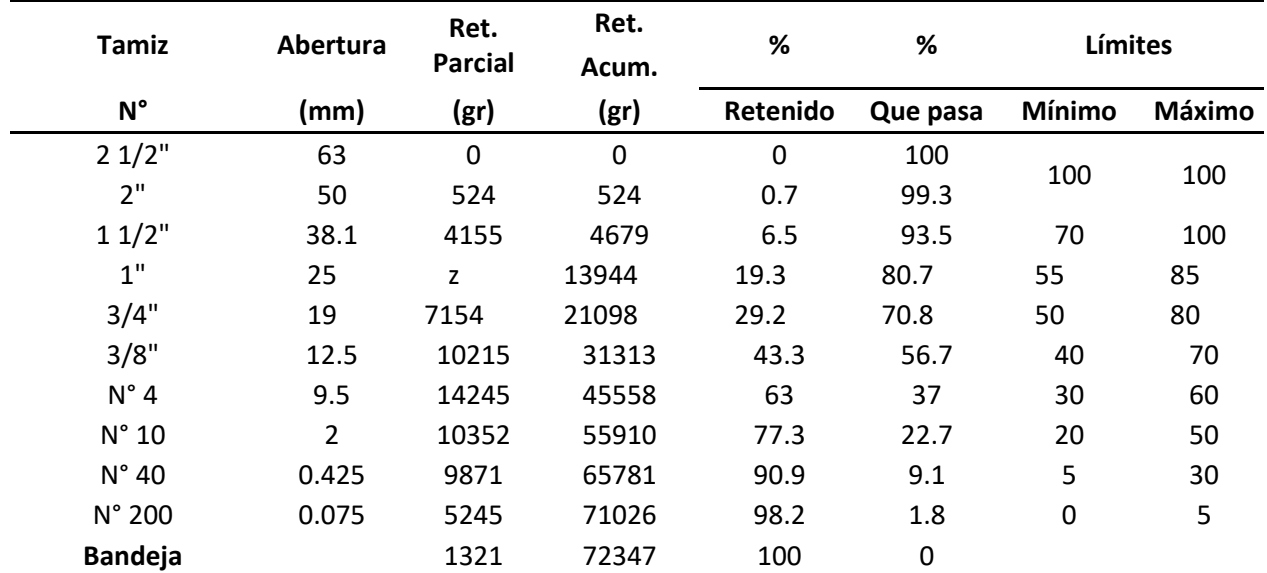

*Granulometría de la Base Clase II*

*Nota.* Se proyecta la granulometría del agregado. Elaborado por: Los autores.

Fuente: GAD Municipal del Cantón Mejía.

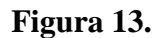

*Curva granulométrica de la Base Clase II*

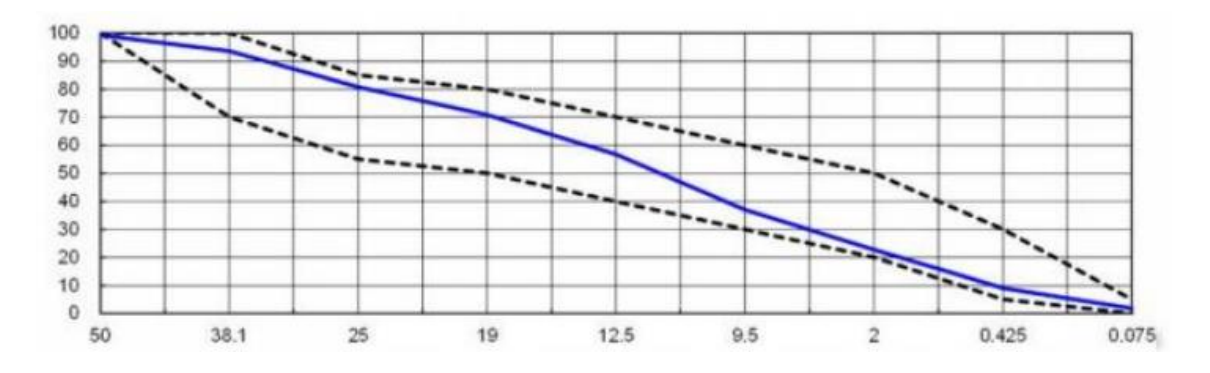

*Nota.* Se muestra la gráfica de la curva granulométrica. Fuente: GAD Municipal

del Cantón Mejía.

Resultado del ensayo de abrasión Base Clase II y SubBase Clase III

## **Tabla 14***.*

*Resultado del ensayo de abrasión de la Base Clase II*

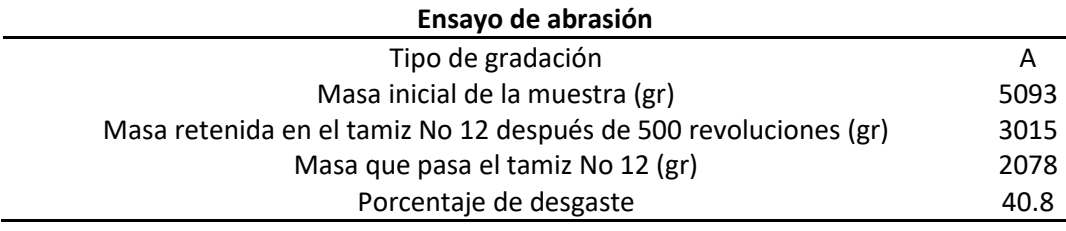

*Nota.* Resultados de los ensayos de abrasión. Fuente: GAD Municipal del

Cantón Mejía.

**Figura 14.**

*Curva granulométrica de la SubBase Clase III*

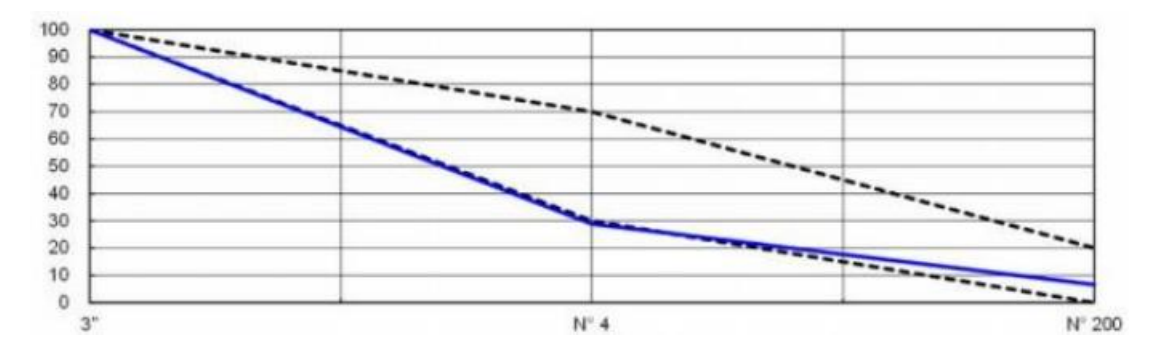

*Nota.* Se muestra la gráfica de la curva granulométrica. Fuente: GAD Municipal del Cantón Mejía.

## **Tabla 15.**

*Resultado del ensayo de abrasión de la SubBase Clase III M-1*

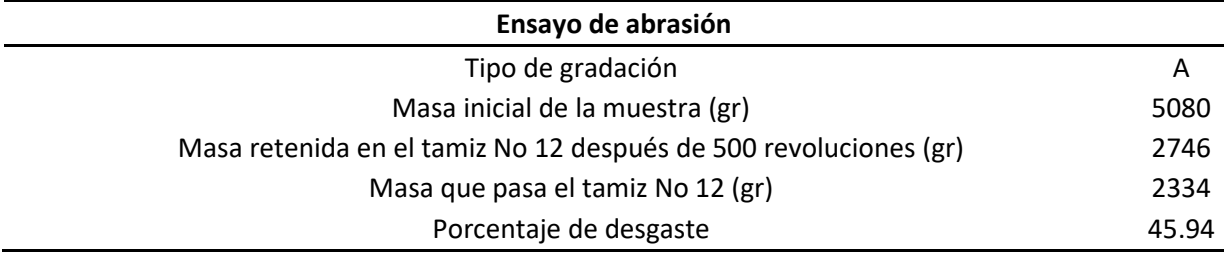

*Nota.* Resultados de los ensayos de abrasión. Elaborado por: Los autores.

Fuente: GAD Municipal del Cantón Mejía.

Verificar los ensayos de la Mina Rancho La Paz en el **Anexo 5**

## **CAPÍTULO VI**

## **ESTUDIO DEL TRÁFICO**

#### **6.1. Metodología**

Con el propósito de efectuar el estudio de tráfico que preexiste en la zona del proyecto, La MOP 2003 detalla dos procedimientos para realizar dicho estudio que son: manuales y automáticos, a continuación, se representan cada uno de ellos.

Manuales: Este conteo vehicular se da por la presencia humana, tomando en cuenta que puede existir errores al momento de ver los vehículos, debido a horarios picos, donde existen gran afluencia vehicular, este método nos ayuda a clasificar los vehículos dependiendo los ejes de llantas que contengan.

Automáticos: En este procedimiento se utiliza sensores para el conteo vehicular, dándonos como resultado el volumen del tráfico total, se debe tomar en cuenta que los equipos deben estar calibrados para tener un resultado preciso, una desventaja es la falta de clasificación vehicular al momento del conteo vehicular.

Para el proyecto se realizará mediante el conteo de manera manual tomando en cuenta una estación de conteo, en el punto más crítico de la vía, contando en ambos sentidos.

Para el conteo vehicular se estableció varios parámetros como: el reconocimiento de la vía, se fabricó un formato de conteo vehicular, clasificando los vehículos según los ejes de llantas que poseen, posteriormente proceso los datos en Excel para su programación.

#### **6.2. Estaciones de conteo**

La estación de conteo se estableció en el lugar más crítico de la vía, o estación que la denominamos "Entrada a San Agustín"- que se localiza en las siguientes coordenadas.

## **Tabla 16***.*

*Coordenadas de la estación de conteo "Entrada a San Agustín"*

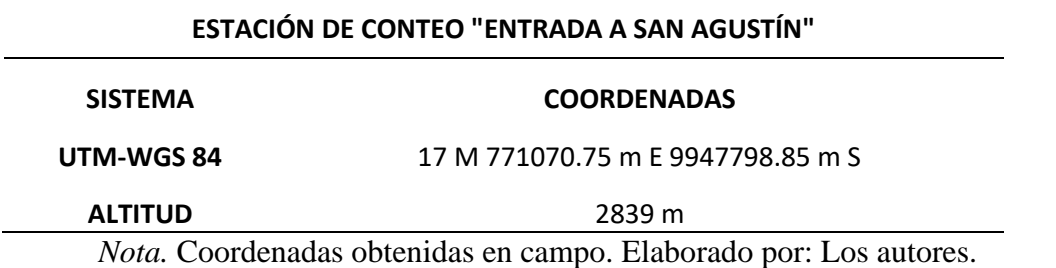

En la selección de la estación de conteo, se ha priorizado identificar el punto más crítico, específicamente donde se registra la mayor afluencia de vehículos. Esta elección se fundamenta en la presencia de diversas fábricas de recolección de productos en la entrada de la vía. Además, se ha considerado la importancia de evitar desvíos que puedan generar datos incorrectos, así como la selección de tramos sin pendientes pronunciadas para garantizar una visibilidad óptima. Este enfoque estratégico en la elección de la estación de conteo es esencial para obtener datos precisos y representativos del flujo vehicular en el área de interés.

## **Figura 13.**

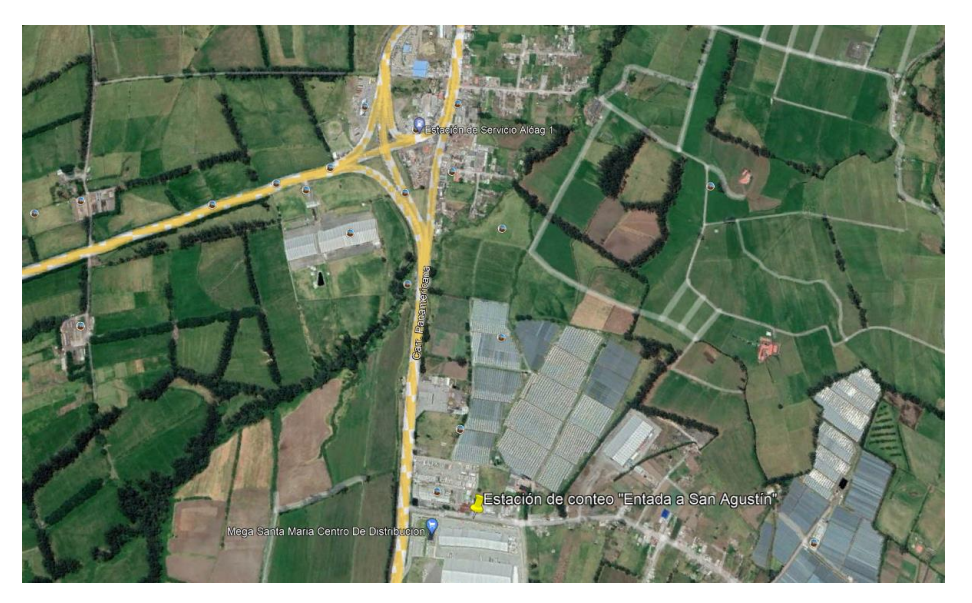

*Situación geográfica de la estación de conteo "Entrada a San Agustín"*

*Nota.* Se presenta con una estampilla de color amarillo la localización de la estación de conteo. Elaborado por: Los autores, a través de Google Earth Pro, 2023

Se realizó un formato para el conteo manual, donde se recolectará la información de la cantidad y los tipos de vehículo que transitan por la vía referente a la tabla nacional de pesos y dimensiones. A continuación, se presenta el siguiente formato.

## **Tabla 17.**

*Formato del conteo vehicular manual*

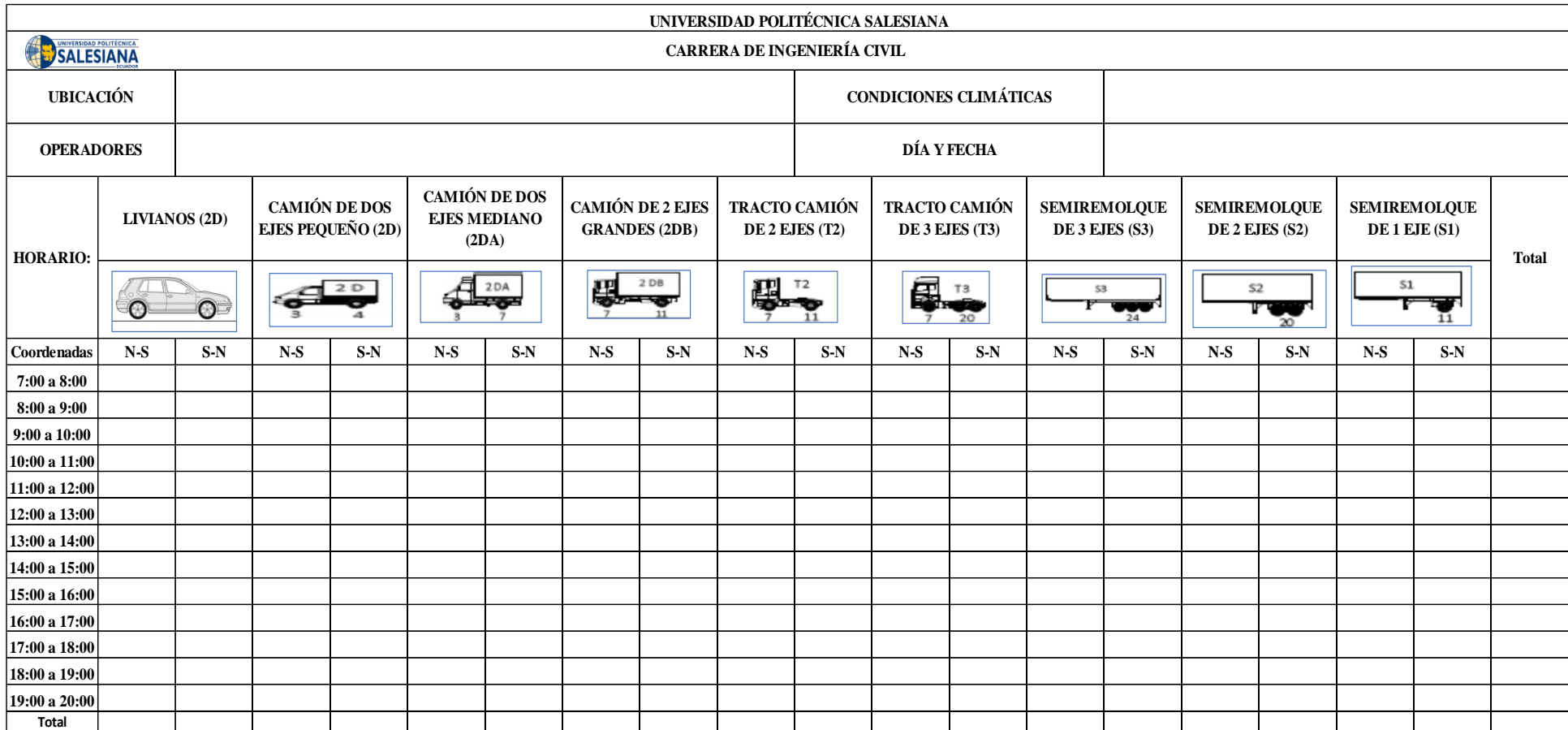

*Nota. Clasificación vehicular como lo establece la tabla de peso y dimensiones*. Elaborado por: Los autores.

En el **ANEXO 2** se presenta el conteo vehicular realizado en la vía "San Agustín".

El conteo se ejecutó durante 7 días, con una duración de 12 horas desde 7:00 am a 19:00 pm, comenzando desde el miércoles 20 de septiembre del 2023 hasta el martes 26 de septiembre del 2023, teniendo días soleados en las que no hubo problemas de conteo. En la figura 17 y 18 se tiene la estación de conteo ya especificada:

## **Figura 14.**

*Estación de conteo "Entrada a San Agustín", sentido Sur- Norte*

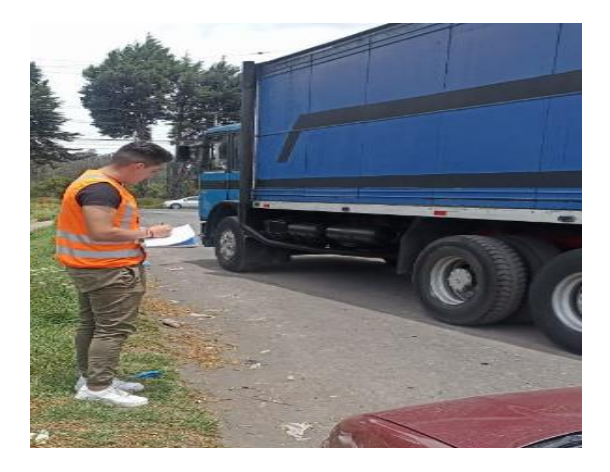

*Nota.* Se presenta el conteo en cada sentido. Elaborado por: Los autores.

# **Figura 15.**

*Estación de conteo "Entrada a San Agustín", sentido Norte-Sur*

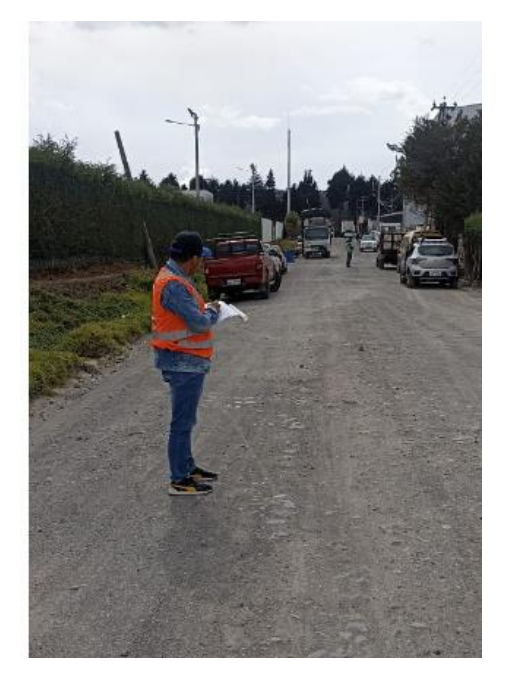

*Nota.* Se presenta el conteo en cada sentido. Elaborado por: Los autores.

### **6.3. Conteos volumétricos de tráfico**

### *6.3.1. Caracterización del tráfico*

Es fundamental la identificación de los vehículos mediante su peso y dimensiones, para entender qué tipo de flujo vehicular tenemos en la vía de estudio. Debe tener en claro los siguientes conceptos, Según NTE INEN 2656 (2012):

Livianos: La principal característica es que el área de pasajeros y de carga conforma un solo volumen. Tiene hasta 5 puertas y hasta 5 plazas en dos filas.

Camión de dos ejes pequeño (2D): Vehículo para el transporte de carga provisto de un chasis cambiado al que se puede montar una estructura para transportar carga, con un numero de 2 ejes. Peso máximo permitido (7 ton).

Camión de dos ejes mediano (2DA): Vehículo para el transporte de carga provisto de un chasis cambiado al que se puede montar una estructura para transportar carga, con un numero de 2 ejes. Peso máximo permitido (10 ton).

Camión de dos ejes grandes (2DB): Vehículo para el transporte de carga provisto de un chasis cambiado al que se puede montar una estructura para transportar carga, con un numero de 2 ejes. Peso máximo permitido (18 ton).

#### *6.3.2. Tabla nacional de pesos y dimensiones*

El Ministerio de Transporte y Obras Pública (MTOP) es el ente que regula la clasificación vehicular, planteando una tabla de pesos y dimensiones, en el cual se establece las principales particularidades de los diferentes vehículos que circulan por la vía del proyecto como: la distribución máxima de carga por eje, descripción, pesos máximos permitidos y longitudes máximas permitidas.

A continuación, presentamos la tabla nacional de pesos y dimensiones de vehículos que intervinieron en nuestro proyecto

## **Tabla 18.**

*Tabla nacional del pesos y dimensiones*

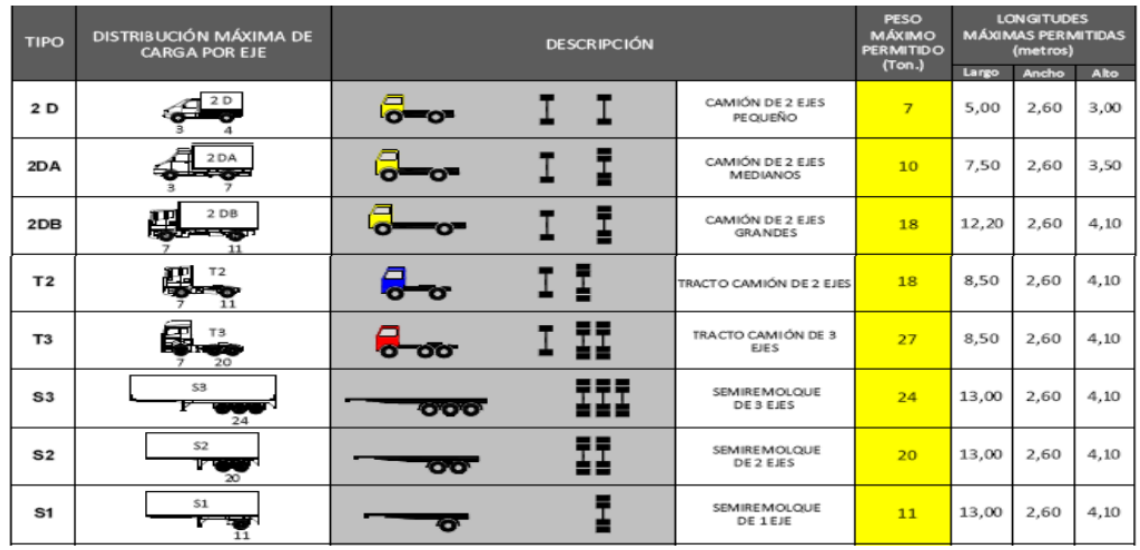

*Nota.* Clasificación vehicular según la tabla nacional de pesos y dimensiones. Fuente: Ministerio de Transporte y Obras Público,

2016.

## *6.3.3. Recopilación del conteo vehicular*

Para establecer el volumen del tráfico vehicular, se efectuó el conteo de la carga vehicular durante 7 días por 12 horas, tomando en cuenta la clasificación de los diferentes tipos de vehículos que transitan en la vía del proyecto. A continuación, presentamos una tabla de los datos obtenidos en el conteo.

## **Tabla 19.**

*Resumen del conteo vehicular*

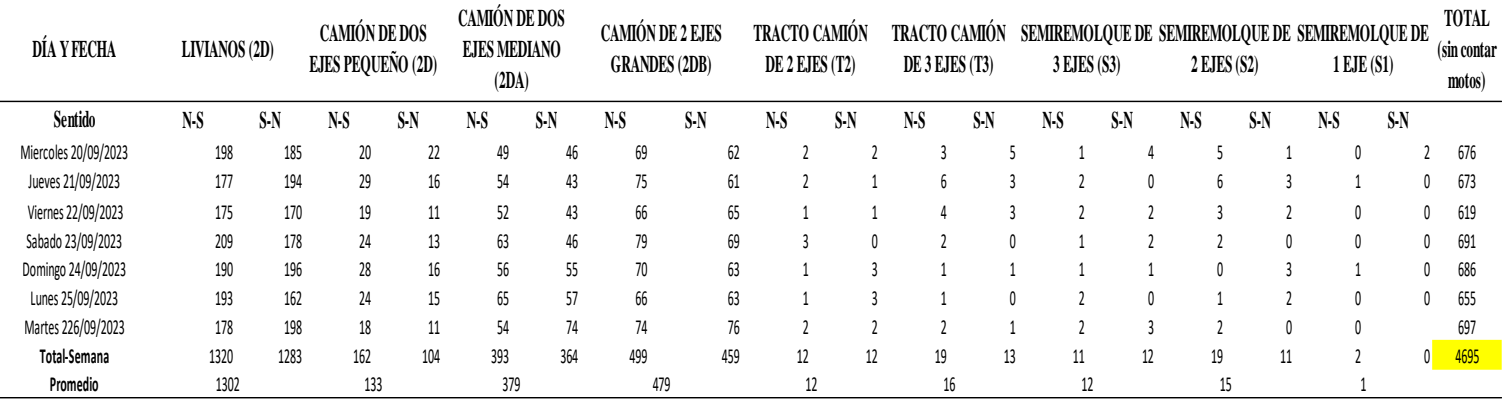

*Nota.* Se realizó el respectivo conteo con la clasificación vehicular que establece la tabla nacional de pesos y dimensiones. Elaborado por:

Los autores.

## **Figura 16.**

*Gráfico de distribución del tráfico vehicular*

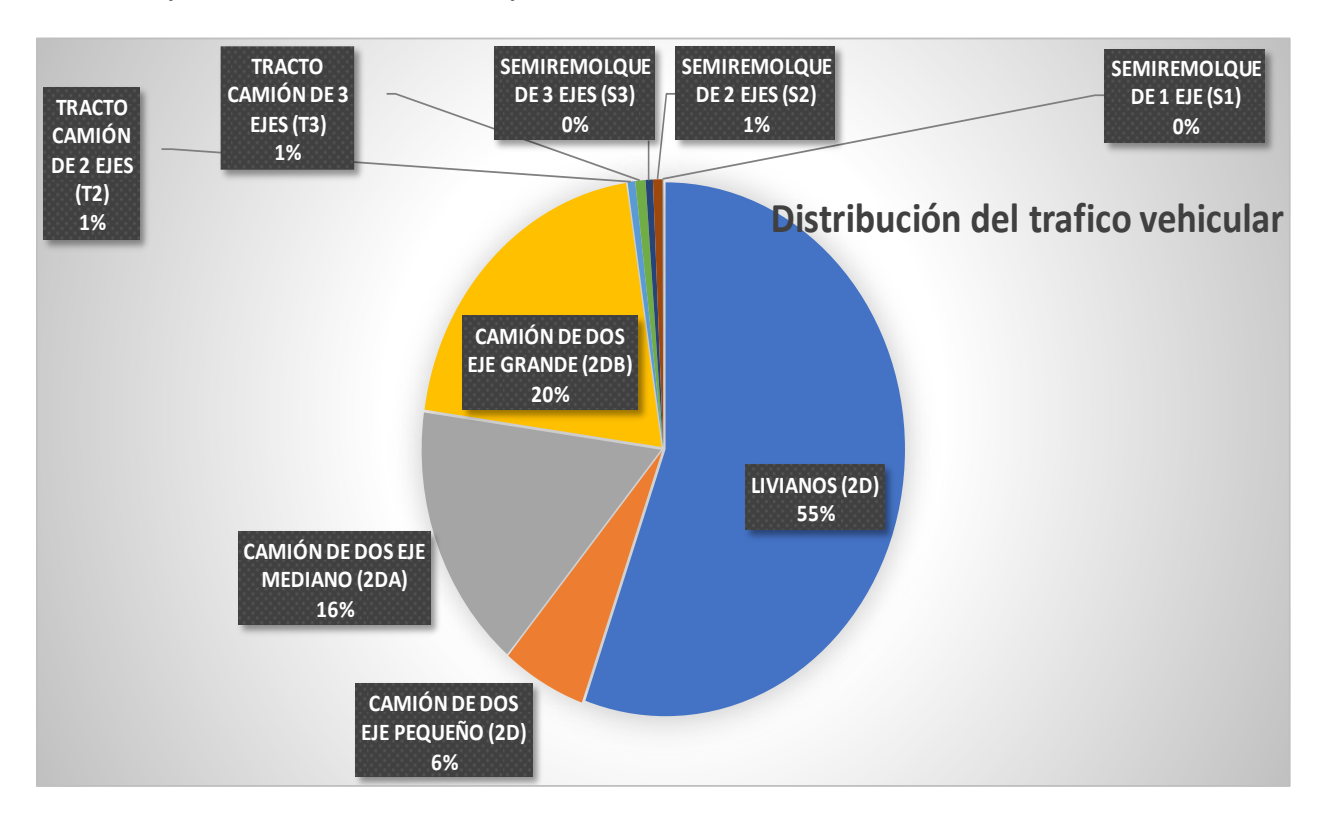

*Nota.* Se presenta el Gráfico de la distribución del tráfico vehicular en porcentajes. Elaborado por: Los autores.

## **6.4. Determinación del tráfico vehicular promedio anual (TPDA)**

Para la evaluación del TPDA se deberá seguir un procedimiento de cálculo, que comienza con el conteo manual de los vehículos que especificamos precedentemente; el cual, se realizó en 7 días y 12 horas diarias. Según la MOP (2003):

En vías de dos sentidos de circulación, se tomará el volumen de tráfico en las dos direcciones. Normalmente para este tipo de vías, el humero de vehículos al final del día es semejante en los dos sentidos de circulación. Se realizó el análisis considerando el volumen de tráfico de los dos sentidos, pero se tiene identificado que datos corresponde a cada sentido, para evitar posibles errores en cálculos posteriores. (p. 97)

Para el cálculo del TPDA se deberá considerar varios datos de referencia como: la tasa de crecimiento vehicular de cada provincia, el factor noche o expansión, factor mensual teniendo en cuenta el mes que se realizó el conteo, el cual nos suministra el MTOP y por último programar el estudio para 20 años a futuro.

### *6.4.1. Tráfico Promedio Diario Horario (TPDO)*

Se calcula mediante el total de vehículos que circulan en un tiempo establecido, dividido por el número de días de ese tiempo establecido.

 $TPDO = \frac{1}{2}$ Total de vehículos contabilizados en 7 días, durante 12 horas Número de días del conteo manual  $TPDO =$ 4695 vehículos 7 días  $TPDO = 670.71 \approx 671$ veh día

## *6.4.2. Tráfico Promedio Diario Semanal (TPDS)*

Se resuelve por medio del tráfico promedio diario horario, multiplicando el factor de expansión o noche que establece el MTOP, debido que el conteo se ejecutó en 12 horas diarias durante una semana.

$$
TPDS = TPDO * Fe
$$

Tomando en cuenta que Fe= 1.05

 $TPDS = 671 * 1.05$ 

$$
TPDS = 704.55 \approx 705 \frac{veh}{dia}
$$

## *6.4.3. Tráfico Promedio Diario Mensual (TPDM)*

Se determina a través del tráfico promedio diario semanal, multiplicando el factor semanal, tomando en cuenta la fecha del conteo, dándonos

como resultado el número de vehículos que transitan por un mes por la vía.

 $TPDM = TPDS * FS$ 

**Factor semanal**: Primero se realiza la división entre el número de días del mes que se realizó el conteo, con el número de días que hay en la semana. El cual nos ayuda a convertir el volumen semanal a mensual.

$$
\textit{Mes de septiembre} = \frac{N^{\circ} \textit{ de días del mes de septiembre}}{N^{\circ} \textit{ de días que hay en la semana}}
$$

$$
Mes\ de\ septiembre = \frac{30}{7} = 4.29
$$

Después se calcula el factor semanal con del número de semanas de un mes anteriormente calculado, dividido para 4 que son de referencia que existe de cada mes.

$$
Fs = \frac{429}{4} = 1.07
$$

Entonces el tráfico promedio diario mensual es:

$$
TPDM = 705 * 1.07
$$

$$
TPDM = 754.35 \approx 754 \frac{veh}{dia}
$$

#### *6.4.4. Tráfico Promedio Diario Anual (TPDA)*

Es el cálculo del volumen del tráfico que existen en 24 horas diarias, que se produce en un año, es decir en los 365 días, ya que nos ayudara a saber el tránsito que va existir en la vía del proyecto. Se debe planear la vida útil de la vía a 20 años, el cálculo a realizar se da mediante el factor mensual por el tráfico promedio diario mensual.

**Factor mensual:** Es un factor el cual convierte el tráfico promedio diario mensual a tráfico promedio diario anula. Este componente se obtiene mediante el consumo de gasolinas y estaciones de conteo que existen en la provincia.

### **Tabla 20.**

*Factor de incidencia mensual*

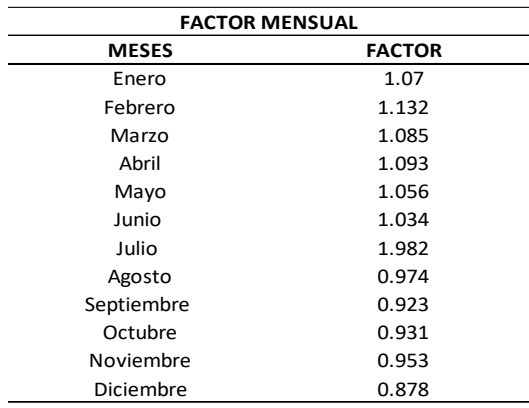

*Nota.* Factor mensual. Fuente: Departamento de la dirección de estudio MTOP 2014

 $TPDA = TPDM * Fm$  $TPDA = 754 * 0.923$  $TPDA = 695.94 \approx 695$ veh día

## **6.5. Proyección actual del tráfico**

Para ejecutar el mejoramiento vial se deberá diseñar dependiendo el tránsito vehicular que se da en el proyecto, por lo tanto, se realizará una proyección del flujo vehicular a futuro para la vida útil de la vial.

El pronóstico del volumen y composición del tráfico se basa en el tráfico actual. Los diseños se basan en una predicción del tráfico a 15 o 20 años y el crecimiento normal del tráfico, el tráfico generado y el crecimiento del tráfico por desarrollo. (MOP, 2003, p. 16).

En este proyecto vamos aplicar lo que establece la MOP como vida útil de 20 años. Por falta de datos estadístico sobre el tránsito vehicular vamos a utilizar la siguiente fórmula.

$$
TPDA_{futuro} = TPDA_{actual} * (1 + i)^n
$$

Donde:
### n: Número de años que se va proyectar la vía

### i: Tasa de crecimiento anual

Se muestra la tabla de crecimiento vehicular que se da en la provincia de Pichincha.

### **Tabla 21.**

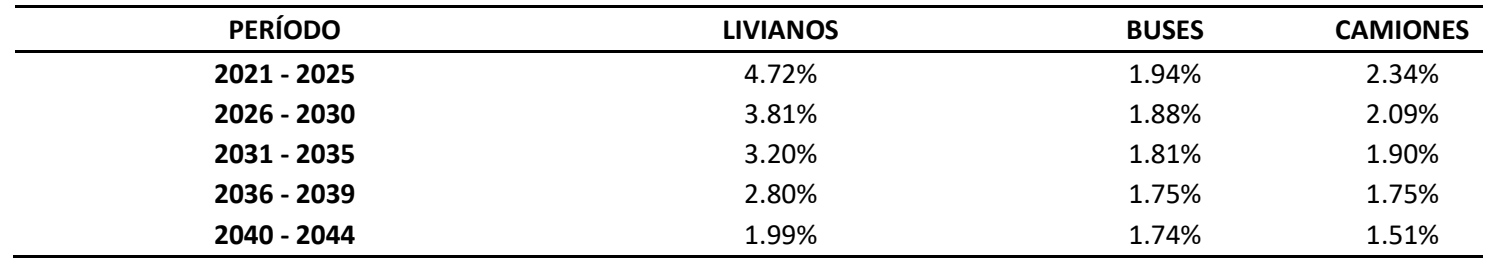

*Tasa de crecimiento vehicular de la Provincia de Pichincha*

*Nota.* Tasa de crecimiento anual de tránsito. Recuperado de: Tesis de grado Bravo A, Guevara C.

## **6.5.1. 6.5.1. Tráfico generado (Tg)**

Generalmente, el tráfico generado se produce dentro de los dos años siguientes a la terminación de las mejoras o construcción de una carretera. En el país aún no se dispone de estudios respecto al comportamiento de tráfico generado, pero es conveniente disponer de un valor que relacione el grado de mejoramiento con el volumen de tráfico. (MOP, 2003, p. 20).

En consecuencia, la Norma de Diseño Geométrico (MOP 2003) establece que el tráfico generado fluctúa del 5% al 25%, lo cual debemos instaurar un 10% del volumen de tráfico normal para la vía de estudio.

### *6.5.2. Tráfico desarrollado (TD)*

Este tráfico se produce por incorporación de nuevas áreas a la explotación o por incremento de la producción de las tierras localizadas dentro del área de influencia de la carretera. Este componente del tráfico futuro, puede continuar incrementándose durante parte o todo el período de estudio. Generalmente se considera su efecto a partir de la incorporación de la carretera al servicio de los usuarios. (MOP, 2003, p. 21).

La determinación del tráfico desarrollado va más allá de ser simplemente una proporción asignada al tráfico existente; se deriva del crecimiento experimentado en la zona, generando un notable flujo vehicular. Es crucial destacar que las proyecciones de tráfico se fundamentan en datos históricos de la circulación vehicular, lo cual puede resultar en valores menos precisos debido al potencial crecimiento del parque automotor. Por esta razón, se aconseja confirmar los planes de desarrollo que se llevarán a cabo en la zona antes de establecer la cantidad de tráfico que se considerará en el proyecto. Este enfoque cauteloso asegura la precisión y relevancia de las proyecciones de tráfico, alineándolas con las realidades futuras de la zona en cuestión.

Conforme a las directrices establecidas por la normativa AASHTO, que sugiere que el tráfico generado puede oscilar entre el 5% y el 8% del tráfico actual, nuestra propuesta en este proyecto se inclina por seleccionar el 5% como la proporción del tráfico desarrollado. Esta elección se justifica considerando el notable desarrollo económico y vehicular presente en la vía de San Agustín. La existencia de empresas dedicadas al acopio de alimentos, así como las actividades ganaderas y agrícolas en el Barrio San Agustín, subraya la necesidad de la vía para la movilización de productos. Además, la vía sirve como una ruta alternativa para el acceso a la ciudad de Machachi en situaciones de accidentes de tránsito o congestión vehicular en la Panamericana. Este enfoque estratégico en la proporción de tráfico desarrollado contribuirá a un diseño vial eficiente y adaptado a las necesidades específicas de la comunidad y las actividades económicas locales.

## *6.5.3. Tráfico desviado (Td)*

Es aquel tráfico atraído desde otras carreteras o medios de transporte, una vez que entre en servicio de la vía mejorada, en razón de ahorros de tiempo, distancia o costo. (MOP, 2003, p. 17). Es decir, el tráfico desviado ayuda a que la vía sea una carretera rápida y sin congestión vehicular; por ende, la AASHTO propone que el tráfico desviado se encuentra del 5% al 8%, para nuestro estudio se ha considerado escoger el 5%.

### *6.5.4. Asignación del tráfico*

Para el proyecto vial se propuso el tiempo a futuro de 20 años, considerando la tabla de crecimiento que existen en la Provincia de Pichincha y por ende se calcula el Tráfico Promedio Diario Anula de Diseño por medio de la siguiente fórmula:

 $TPDA_{dise\|o} = TPDA_{future} + Tg + TD + Td$ 

# **Tabla 22.**

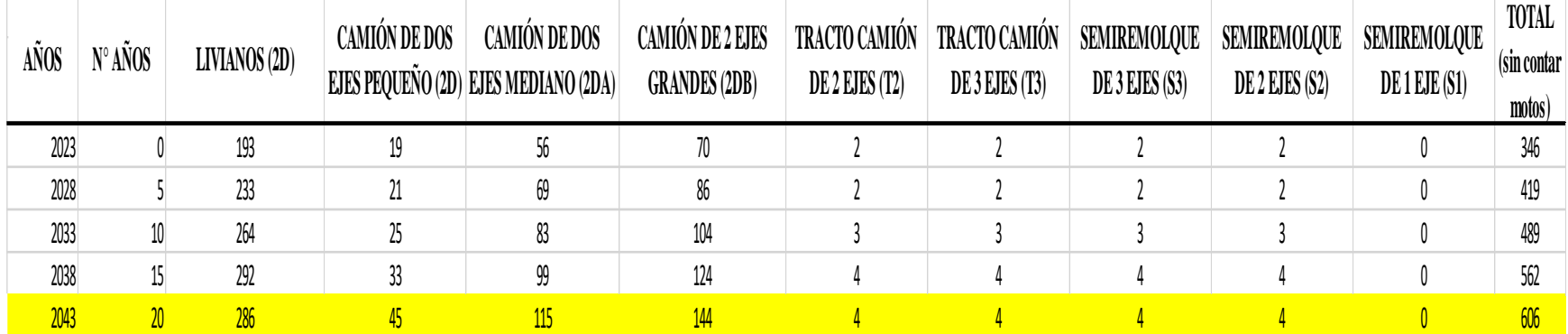

# *Valores proyectados del TPDA para 20 años*

*Nota.* Resultados realizados basándose en las tablas de crecimiento vehicular u de lo que establece la MOP2003. Elaborado por: Los autores

### **Ejemplo de cálculo**

 $TPDA_{dise\tilde{p}_0 2043} = TPDA_{2043} + Tg + TD + td$ 

 $TPDA_{\text{diseño 2043}} = 638 + (638 * 0\%) + (638 * 5\%) + (638 * 5\%)$ 

 $TPDA_{dise\|0\,2043} = 702$ 

### **Tabla 23.**

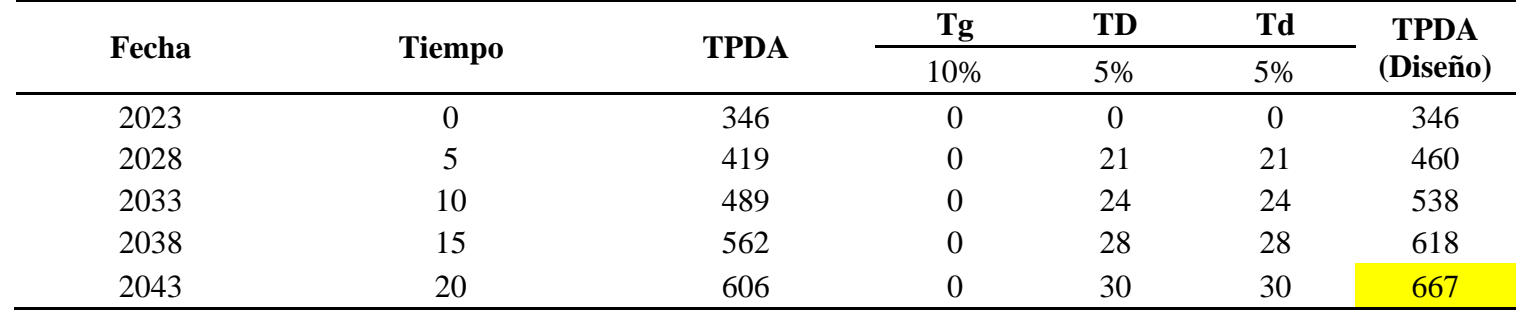

*Tráfico proyectado hasta el año 2043*

*Nota.* Tráfico vehicular proyectado para 20 años, mediante el conteo manual que se realizó en la zona del proyecto. Elaborado por: Los autores.

### **6.6. Clasificación del tipo de vía- Diseño Geométrico de Carreteras (MOP 2003)**

Como establece la normativa para el Diseño Geométrico de Carreteras (MOP 2003), clasifica el tipo de vía mediante el flujo vehicular que se da en un periodo de vida de 15 o 20 años. El cual ocuparemos el Cuadro III-1 tomando como referencia el TPDA de diseño ya calculado a continuación, presentamos el siguiente cuadro:

### **Tabla 24.**

*Clasificación de carreteras en función del tráfico proyectado*

## **CLASIFICACIÓN DE CARRETERAS EN FUNCIÓN DEL TRÁFICO PROYECTADO**

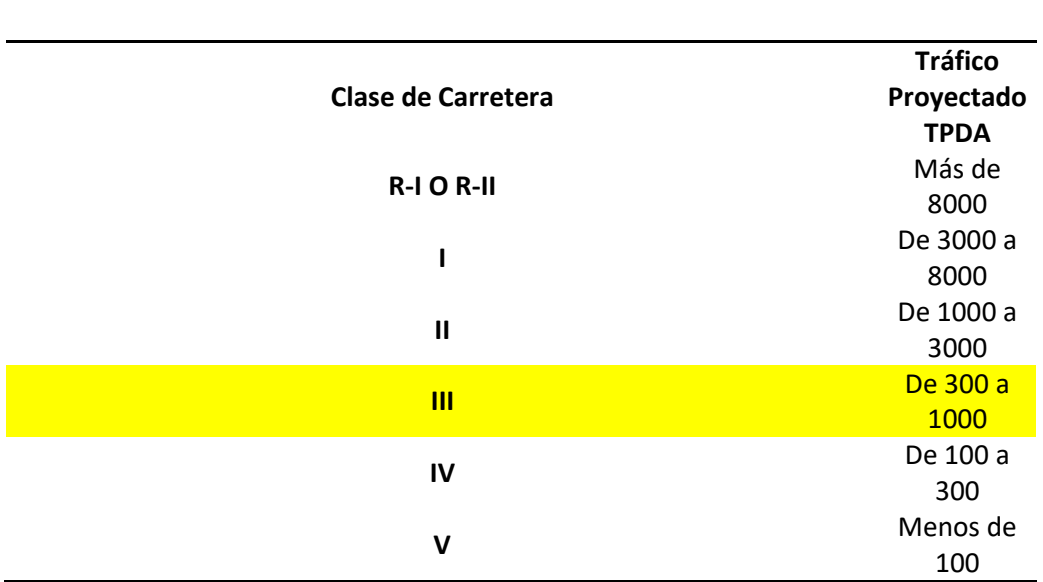

*Nota.* Cuadro de la clasificación de carretera en función del tráfico proyectado. Fuente: MOP 2003, pág. 22.

En el Ecuador para la clasificación de las carreteras va depender principalmente del volumen del tráfico, para establecer la función de la vía, de tal forma nuestra vía de estudio se va a clasificar de acuerdo a lo que establece el siguiente cuadro que nos indica la normativa para el Diseño Geométrico de Carreteras (MOP 2003).

### **Tabla 25.**

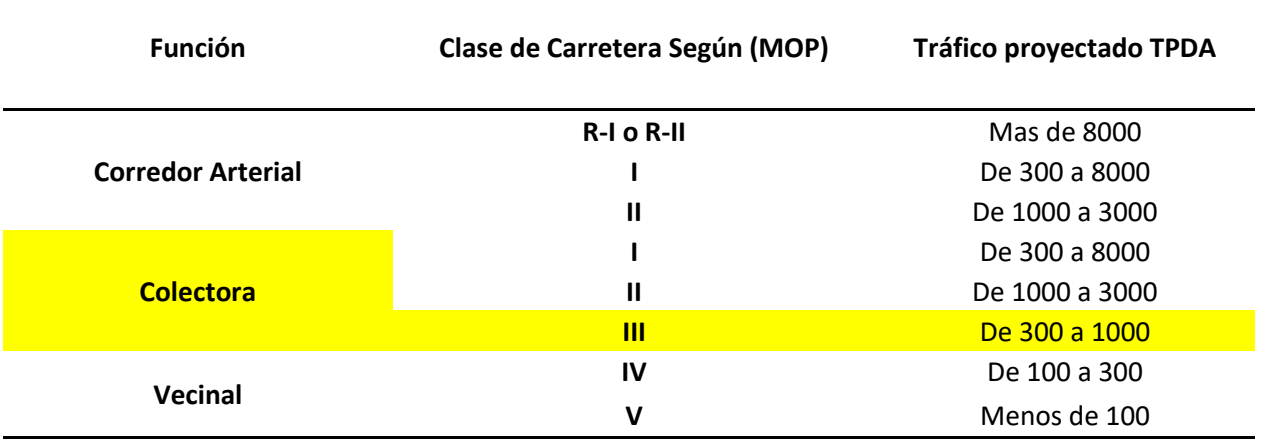

*Clasificación de carreteras en función del tráfico proyectado*

*Nota.* Cuadro de la clasificación de carretera en función del volumen de tráfico. Fuente: MOP 2003, pág. 23.

# **6.7. Ejes equivalentes por la AASHTO**

Se trata de la cantidad de repeticiones que se da en la vía por diferentes tipos de vehículos y la cifra de ejes que se encuentra con el volumen del tránsito vehicular en un tiempo definitivo, ya que es importante para el diseño del asfalto.

Se ejecuta la respectiva transformación en los ejes equivalente de 18 kips (8.16 t= 80 Kn), teniendo una denominación ESAL (Equivalente Simple Axial Load), que se usa mediante su vida útil del proyecto, se optó por este método debió a que nos entrega resultados precisos.

A continuación, presentamos la siguiente expresión para el cálculo del eje equivalente:

$$
Nt = N * Fc * Fd * 365 * \frac{(1+i)^n - 1}{i}
$$

Donde:

✓ Nt: Número de ejes equivalentes.

- ✓ N: Número de ejes equivalentes al inicio del periodo de diseño.
- ✓ Fc: Facto Carril.
- $\checkmark$  Fd: Factor de dirección.
- ✓ n: Número de años de proyección.
- $\checkmark$  i: Tasa de crecimiento.

**Factor dirección (Fd):** Este factor consiente en repartir las cargas vehiculares en varias direcciones de la vía, considerando una proporción de vehículos que transitan en una sola dirección.

# **Tabla 26.**

*Factor de dirección que establece la AASHTO 93*

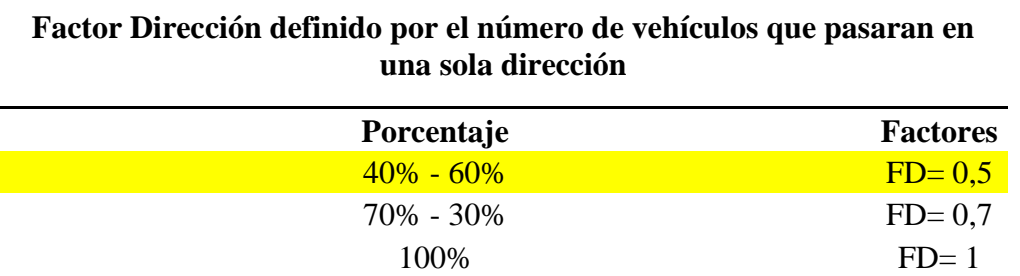

*Nota.* Factor de dirección empleando el número de vehículos. Fuente: AASHTO, 1993.

**Factor carril (Fc):** Es un factor que toma como referencia los vehículos pesados que circulan por medio del carril de diseño, considerando el número de carriles que se presentan en la vía de estudio.

## **Tabla 27**

*. Factor de carril que establece la AASHTO 93*

**Factor Carril - Depende del número de carriles** 

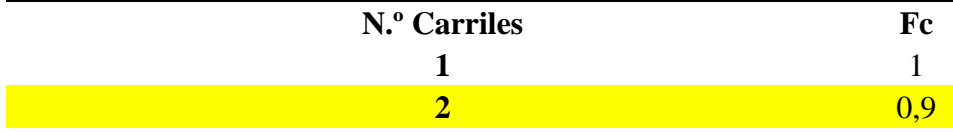

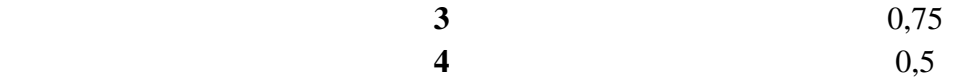

*Nota.* Factor de dirección empleando el número de vehículos. Fuente: AASHTO, 1993.

# **Factor de equivalencia**

La normativa AASHTO establece un factor donde se indica el daño que se produce en el pavimento, que se estableció por medio de varios ensayos viales, en el cual se revela que el pavimento no sufre un daño lineal sino se expresa en un grado exponencial.

El factor de equivalencia se calcula por medio de la relaciona que existe entre un eje cualquiera y el eje estándar, resultando la siguiente fórmula

$$
FE = \left[\frac{Pi}{Pe}\right]^n
$$

Donde:

 $\checkmark$  Fe: factor de equivalencia

✓ Pi: carga en el eje

 $\checkmark$  Pe: carga en el eje patrón

 $\checkmark$  n: exponente

En el contexto del diseño de pavimentos en Ecuador, se establece la utilización de exponentes que varían según el tipo de carga. Esta normativa regula el empleo adecuado de un único exponente para diversas condiciones, especificando fórmulas precisas que se detallan a continuación:

## **Tabla 28.**

*Factores de equivalencia mediante el eje vehicular*

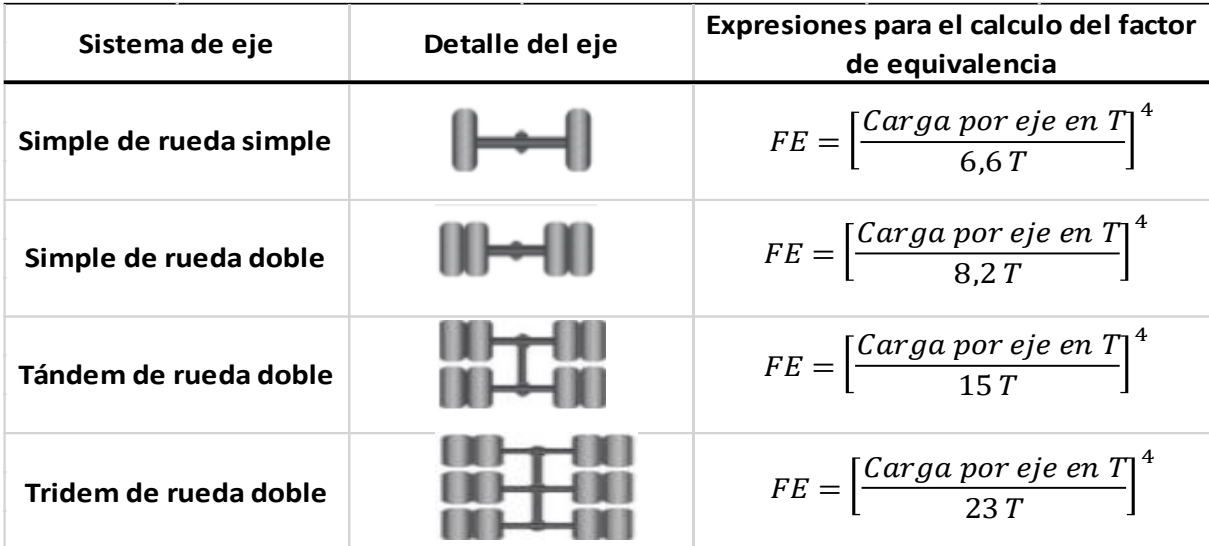

*Nota*. Factores de equivalencia de carga mediante el eje vehicular. Elaborado por: Los autores.

**Factores de daño por vehículo comercial (F.D.V.C)**

Es la fluencia que tiene un vehículo según el número de ejes y peso que este tiene, se calcula a partir de la sumatoria de los factores equivalentes (F.E.C) de cada vehículo.

## **Ejemplo del cálculo Camión 2DA**

## *Tabla 29.*

*Camión de 2DB como establece la MOP 2003*

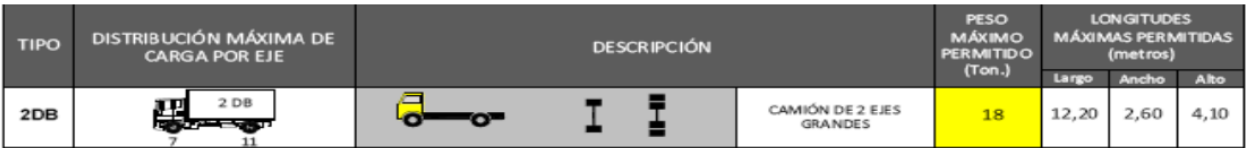

*Nota. Características específicas del camión 2DB. Fuente: MOP 2003*

Cálculo de los factores de equivalencia de carga:

 $F.E.C_{S.R.S} = \frac{7}{6}$  $\frac{1}{6.6}$ 4  $= 1.265$ 

$$
F.E.C_{S.R.D} = \left[\frac{11}{8.2}\right]^4 = 3.238
$$

Factor daño del camión 2DB

 $F.D.V.C<sub>2DB</sub> = \sum F.E.C$ 

 $F.D.V.C_{2DR} = F.E.C_{S.R.S} + F.E.C_{S.R.D}$ 

# $F.D.V.C<sub>2DB</sub> = 1.265 + 3.238 = 4.503$

A continuación, se realiza el cálculo de los valores de ESALS.

# **Tabla 30***.*

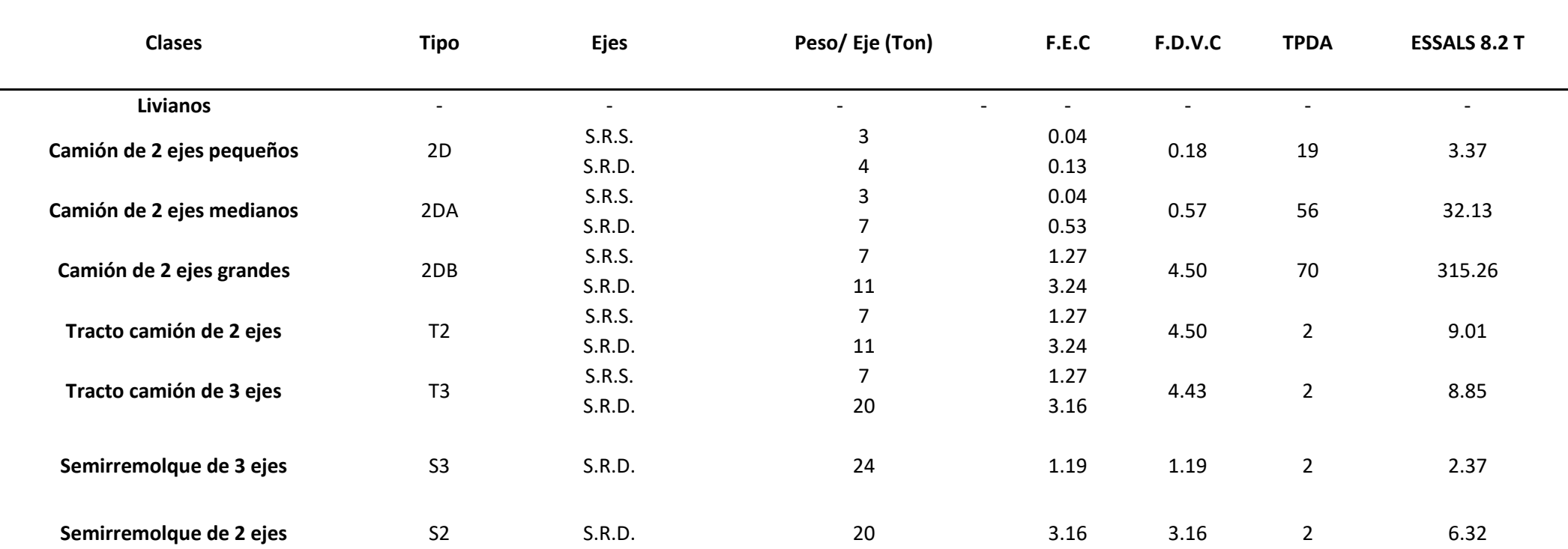

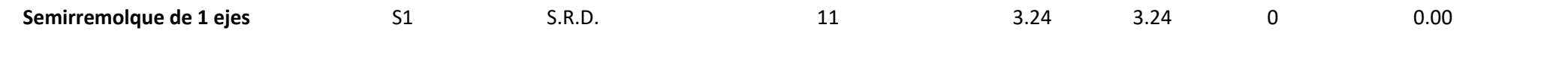

**Total** 

*Determinación del número ESALS*

*Nota.* Cálculo de los ejes equivalentes de 8.2 T, mediante el método AASHTO. Elaborado por: Los Autores.

Ejemplo de cálculo del camión 2DB

 $F.D.V.C_{2DB} = 4.503$ 

 $ESALS<sub>2DR</sub> = F.D.V.C<sub>2DR</sub> * TPDA<sub>2DR</sub>$ 

 $ESALS<sub>2DA</sub> = 4.503 * 70 = 315.21$ 

# **Cálculo de los ejes equivalentes de 8.2 T para un periodo de 20 años**

Tomando como referencia la normativa AASTHO, se considera que los ejes equivalentes generados, desarrollados y desviados, se realiza el respectivo cálculo de los ejes equivalentes de 8.2 T para un periodo de 20 años. A continuación, se determina el eje equivalente.

$$
N = N * Fc * Fd * 365 * \frac{(1+i)^n - 1}{i}
$$

Se considera como  $n = 2$  años:

$$
N_g = 10\% * N * Fc * Fd * 365 * \frac{(1+i)^n - 1}{i}
$$

Se proyecta que  $n = 20$  años

$$
N_D = 5\% * N * Fc * Fd * 365 * \frac{(1+i)^n - 1}{i}
$$

Se proyecta que  $n = 20$  años

$$
N_d = 5\% * N * Fc * Fd * 365 * \frac{(1+i)^n - 1}{i}
$$

Para el cálculo de los ejes equivalentes se debe considerar que las tasas de crecimiento de cada vehículo son valores ya determinados anteriormente.

# **Tabla 31.**

*Cálculo de los ejes equivalentes para un periodo de 20 años*

| <b>Clases</b> | гn<br>⊤υ | N2043 | Nσ<br>. . | Nd | <b>ND</b> | $\overline{\phantom{a}}$<br>Total |  |
|---------------|----------|-------|-----------|----|-----------|-----------------------------------|--|
|               |          |       |           |    |           |                                   |  |

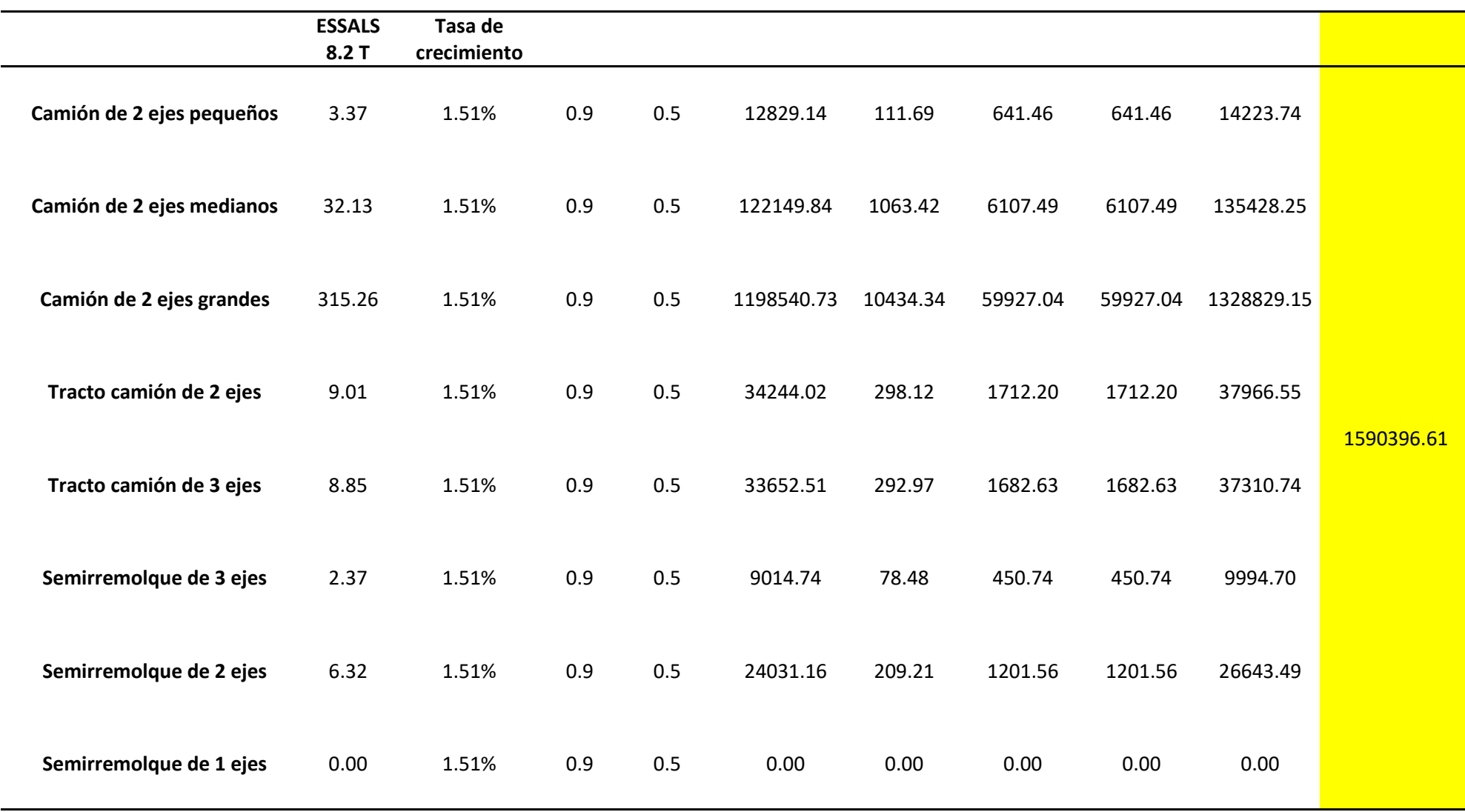

*Nota.* Cálculo de los ejes equivalentes. Elaborado por: Los Autores.

Ejemplo de cálculo del eje equivalente para el 2043

# **N 2043 (camión 2 DB)**

$$
N_{2043(2DB)} = N * Fc * Fd * 365 * \frac{(1+i)^n - 1}{i}
$$
  

$$
N_{2043(2DB)} = 315.26 * 0.9 * 0.5 * 365 * \frac{(1+1.51\%)^{20} - 1}{1.51\%}
$$

 $N_{2043(2DB)} = 1198540.73$ 

# **Ng (camión 2 DB)**

$$
N_{g(2DB)} = 10\% * N * Fc * Fd * 365 * \frac{(1+i)^{n_g} - 1}{i}
$$
  

$$
N_{g(2DB)} = 10\% * 315.26 * 0.9 * 0.5 * 365 * \frac{(1 + 1.51\%)^2 - 1}{1.51\%}
$$
  

$$
N_{g(2DB)} = 10434.34
$$

# **Nd (camión 2 DB)**

$$
N_{d(2DB)} = 5\% * N * Fc * Fd * 365 * \frac{(1+i)^n - 1}{i}
$$
  

$$
N_{d(2DB)} = 5\% * 315.26 * 0.9 * 0.5 * 365 * \frac{(1+1.51\%)^{20} - 1}{1.51\%}
$$
  

$$
N_{d(2DB)} = 59927.04
$$

# **ND (camión 2 DB)**

$$
N_{D(2DB)} = 5\% * N * Fc * Fd * 365 * \frac{(1+i)^n - 1}{i}
$$
  

$$
N_{D(2DB)} = 5\% * 315.26 * 0.9 * 0.5 * 365 * \frac{(1+1.51\%)^{20} - 1}{1.51\%}
$$

 $N_{D(2DB)} = 59927.04$ 

# **Tabla 32.**

*Número total de ejes equivalentes de 20 años*

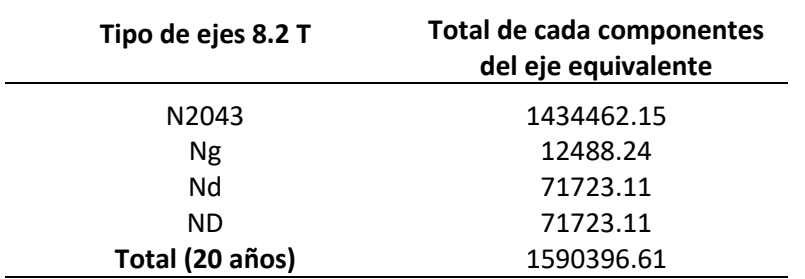

*Nota.* Tabla de ejes equivalentes. Elaborado por: Los Autores.

# **CAPÍTULO VII**

# **DISEÑO GEOMÉTRICO VIAL**

### **7.1. Criterios de diseño**

En el proceso de diseño geométrico vial de nuestra carretera, es imperativo considerar todos los parámetros establecidos en la normativa de diseño geométrico de carreteras MOP 2003. Estos parámetros esenciales abarcan aspectos como la velocidad de diseño, alineamientos verticales y horizontales, alcantarillado, espaciamiento de cunetas, bermas, estudio topográfico, entre otros.

En el diseño vial propuesto, se contempla un carril bidireccional con un ancho de calzada de 3 metros, un espaldón externo de 0,50 metros, un ancho de cuneta de 0,70 metros, una calzada de 8,40 metros de ancho, aceras de 1,20 metros de ancho, resultando en un ancho total de vía de 10,80 metros.

La gradiente transversal para el pavimento se fija en un 2%, mientras que la gradiente transversal para los espaldones varía en un rango de (2,0 a 4,0) %, considerando las modificaciones necesarias para un terreno montañoso Tipo III. Este enfoque meticuloso asegura que el diseño cumpla con las normativas vigentes y se adapte de manera óptima a las características específicas del entorno.

### **7.2. Velocidad de diseño**

La velocidad de diseño es un parámetro muy importante en el diseño geométrico, se debe tomar en cuenta las diferentes condiciones de la vía del proyecto, como la afluencia vehicular y las condiciones geográficas y también las geológicas del terreno, tomando en cuenta siempre la seguridad de circulación en la vía. Tenemos 3 condiciones principales que afectan al diseño y son: **Condiciones naturales del terreno, Factor económico, Modalidad de los conductores.**

Esta velocidad se elige en función de las condiciones físicas y topográficas del terreno, de la importancia del camino, los volúmenes del tránsito y uso de la tierra, tratando de que su valor sea el máximo compatible con la seguridad, eficiencia, desplazamiento y movilidad de los vehículos. Con esta velocidad se calculan los elementos geométricos de la vía para su alineamiento horizontal y vertical. (MOP, 2003, p. 27).

En el capítulo IV con un estudio anterior se clasificó la vía en Tipo III con un TPDA de **666**, y con las características naturales se estableció que es un terreno montañoso. Clasificamos la vía con una velocidad de 40 km/h en absoluta y 50 km/h en recomendada.

# **Tabla 33.**

*Velocidad de diseño del proyecto vial*

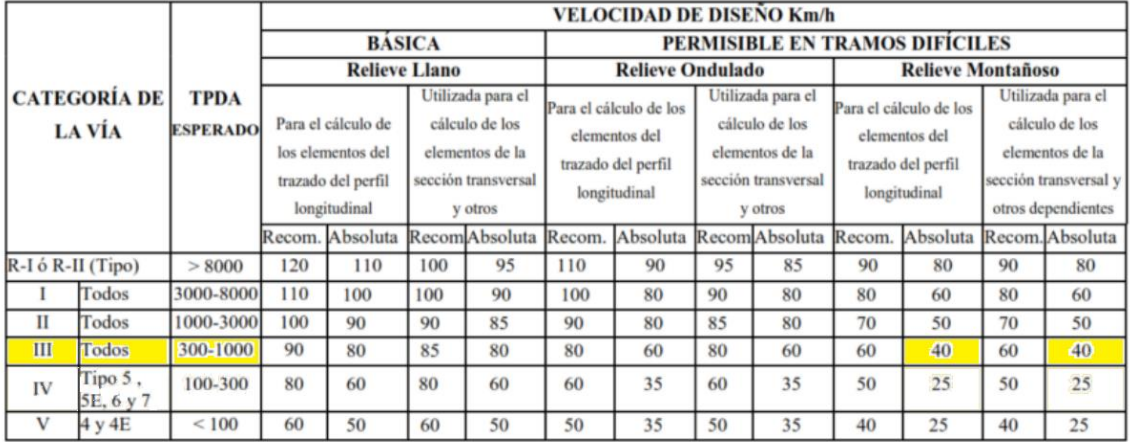

*Nota.* Se presenta la categoría de la vía, su TPDA, un relieve montañoso y

velocidades recomendadas y absolutas. Fuente: MOP-2003, p.31.

# **7.3. Velocidad de circulación**

Según la definición del Manual de Diseño Geométrico de Carreteras MOP 2003, la velocidad de circulación se define como la velocidad real de un vehículo a lo largo de una sección específica de la carretera, siendo igual a la distancia recorrida dividida por el tiempo de circulación del vehículo (MOP, 2003, P.30).

En este contexto, la velocidad de circulación proporciona la orientación sobre la velocidad prudente para los vehículos que transitan por la vía diseñada, manteniéndose dentro de un rango considerado normal y sin incurrir en prohibiciones o multas por exceso de velocidad. Este enfoque asegura un diseño vial que promueve la seguridad y la conformidad con los límites de velocidad establecidos.

# **Tabla 34.**

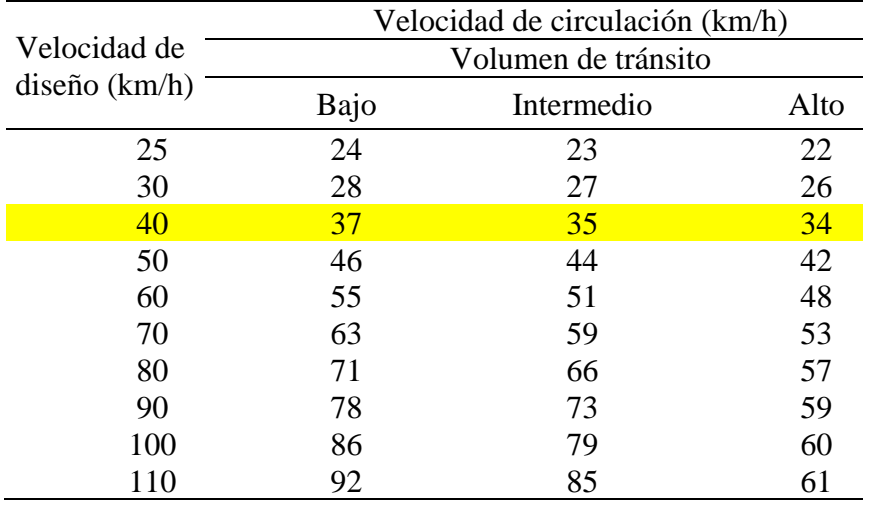

*Relaciones entre la velocidad de diseño y la velocidad de circulación*

*Nota.* Velocidad de circulación escogida con base en la velocidad de diseño anteriormente seleccionada. Fuente: Normas de diseño

geométrico de carreteras. (MOP, 2003, p. 32).

### **7.4. Diseño horizontal**

### *7.4.1. Criterios generales*

En la vía San Alfonso se tuvo una consideración con todos los parámetros de diseño para que cumplan con la normativa del diseño geométrico de carreteras, se hizo un diseño horizontal conforme a la topografía del sector de nuestro proyecto.

### *7.4.2. Curvas circulares*

Las curvas circulares se implementaron en el alineamiento horizontal que se modificó para que esté acorde a la topografía y no salga de ningún rango permitido y cumpla con las especificaciones.

"Las curvas circulares son los arcos de circulo que forman la proyección horizontal de las curvas empleadas para unir dos tangentes consecutivas y pueden ser simples o compuestas" (MOP, 2003, p. 36).

A continuación, se presentan los elementos de la curva circular:

# **Figura 17.**

*Elementos de la curva circular simple*

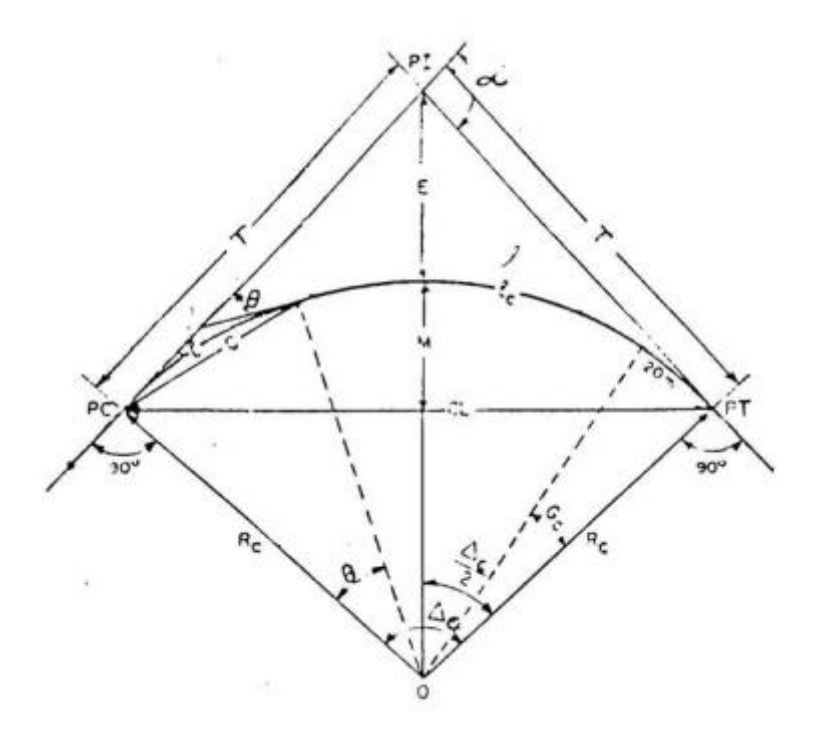

Fuente: Normas de diseño geométrico de carreteras MOP, 2003, p.38

Donde:

PI = Punto de intersección de la prolongación de las tangentes

- PC = Punto en donde empieza la curva simple
- PT = Punto en donde finaliza la curva simple
- $\alpha$  = Ángulo de deflexión de las tangentes
- $\Delta C = \text{Angulo central de la curva circular}$
- $\theta$  = Ángulo de deflexión a un punto
- GC = Grado de curvatura de la curva circular
- RC = Radio de la curva simple
- T = Tangente de la curva o subtangente
- $E = E$ sternal
- M = Ordenada media
- $C = Cuerda$
- CL = Cuerda larga L
- e = Longitud de la curva circular
- $L =$ Longitud de un arco

#### *7.4.3. Radio mínimo de curvatura horizontal*

Con la norma vigente de diseño geométrico de carreteras MOP 2003 especifica que:

Respecto a la normativa vigente define a este parámetro como: El radio mínimo de la curvatura horizontal es el valor más bajo que posibilita la seguridad en el tránsito a una velocidad de diseño dada en función del máximo peralte (e) adoptado y el coeficiente (f) de fricción lateral correspondiente. El empleo de curvas con radios menores al mínimo establecido exigirá peraltes que sobrepasen los límites prácticos de operación de vehículos. Por lo tanto, la curvatura constituye un valor significante en el diseño del alineamiento. (MOP, 2003, p. 36)

Un valor de mucha importancia al realizar el alineamiento es el radio mínimo, el cual su fórmula se expresa de la siguiente manera según MOP (2003):

$$
R = \frac{V_D^2}{127(e+f)}
$$

Donde:

R: Radio mínimo de una curva horizontal, m.

V<sub>D</sub>: Velocidad de diseño km/h.

e: Peralte de la curva, m/m (metro por metro ancho de calzada).

f: Coeficiente de fricción lateral.

Se establecen unos criterios importantes en donde se pueden utilizar los radios mínimos y son los siguientes, según MTOP (2003):

- En condiciones de terreño montañoso.

- En cruces de caminos entre ellos mismo o hidrográficos.
- En vías púbicas ya que puedan ser requeridos.

Los radios mínimos de curvatura se pueden utilizar en la siguiente tabla:

### **Tabla 35.**

*Radio mínimo de curvatura horizontal*

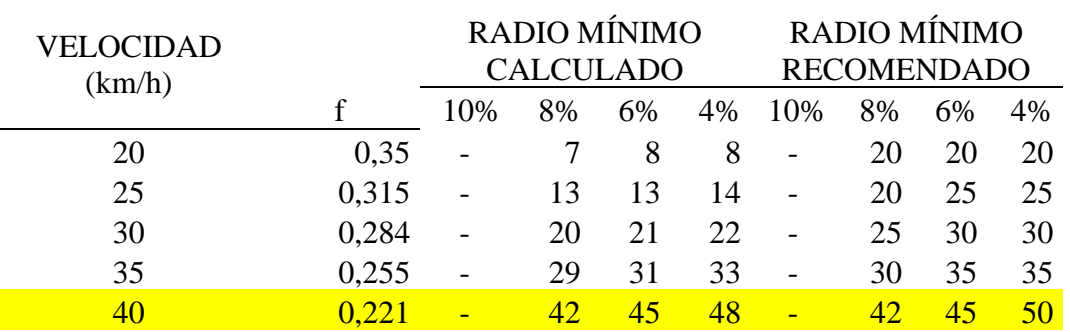

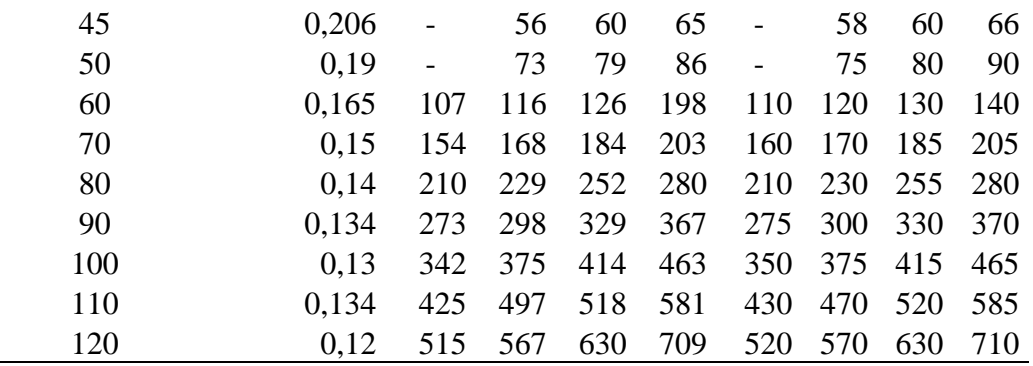

Nota: Se podrá utilizar un radio mínimo de 15m, siempre y cuando se trate de:

- Aprovechar infraestructuras existentes

- Relieve difícil (escarpado)

- Caminos de bajo costo.

*Nota.* Radios mínimos tomados en base a la velocidad de diseño. Fuente: MOP, 2003, p. 37.

### *7.4.4. Sobreancho de las curvas*

Básicamente el sobreancho de la curva horizontal es garantizar una seguridad y tranquilidad de los vehículos al momento de estar transitando

sobre la vía. Los sobreanchos deben tener en consideración los siguientes parámetros. Según MOP 2003 en la p.68:

a) El vehículo al describir la curva, ocupa un ancho mayor ya que generalmente las ruedas traseras recorren una trayectoria ubicada en el

interior de la descrita por las ruedas delanteras, además el extremo lateral delantero, describe una trayectoria exterior a la del vehículo.

b) La dificultad que experimentan los conductores para mantenerse en el centro de su carril debido a la menor facilidad para apreciar la posición relativa de su vehículo dentro de la curva. Esta dificultad aumenta con la velocidad, pero disminuye a medida que los radios de la curva son mayores. (MOP, p. 69.).

Existen valores de diseño de sobreancho. Según la MOP (2003):

Por razones de costo se establece el valor mínimo de diseño del sobreancho igual a 30 cm para velocidades de hasta 50 km/h y de 40 cm para velocidades mayores. En los cuadros correspondientes se indican los diversos valores de variación de los valores del sobreancho en función de la velocidad, el radio y del vehículo de diseño. (MOP, p. 71)

Para obtener el valor del sobreancho se utilizará la siguiente fórmula. Según la MOP (2003):

$$
S = \frac{0.105 V}{\sqrt{R}}
$$

Donde:

 $R =$  radio de la curva. m

A = ancho del vehículo. m

 $S =$ sobreancho. m

 $V = Velocidad de diseño. km/h$ 

#### *7.4.5. Factores de seguridad de circulación vehicular:*

### **7.4.5.1 Visibilidad en carreteras.**

Para la visibilidad en carreteras se debe tener una distancia mínima, para tener una adecuada seguridad y eficiencia al momento de manejar un vehículo en la carretera o en la vía. La norma de diseño geométrico de carreteras MOP (2003) señala que:

Cuando el vehículo circula en curva, sea esta horizontal o vertical, el factor visibilidad actúa en forma determinante en su normal circulación, por lo que la distancia de visibilidad de parada es la distancia mínima necesaria para que un conductor que transita a o cerca de la velocidad de diseño, vea un objeto en su trayectoria y pueda parar su vehículo antes de llegar a él. Por lo tanto, es la mínima distancia de visibilidad que debe proporcionarse en cualquier punto de la carretera. (p. 180).

### **7.4.5.2. Distancia de visibilidad para la parada de un vehículo.**

La norma de diseño geométrico de carreteras MOP (2003) señala que:

La distancia de visibilidad de parada es la distancia mínima necesaria para que un conductor que transita a o cerca de la velocidad de diseño, vea un objeto en su trayectoria y pueda parar su vehículo antes de llegar a él. Por lo tanto, es la mínima distancia de visibilidad que debe proporcionarse en cualquier punto de la carretera. (p. 180).

Y existen dos fórmulas para calcular la visibilidad de parada de un vehículo en carretera o en una vía para una correcta seguridad y tranquilidad al momento de manejar y estas son las siguientes:

 $d = d1 + d2$ 

Donde, d1 es la distancia recorrida durante el tiempo de percepción más reacción en unidad de metros y tiene la siguiente fórmula:

$$
d1 = 0.7 \times V_C
$$

D2 es la distancia de frenaje sobre la calzada a nivel en unidad de metros, y tiene la siguiente fórmula:

$$
d2 = \frac{{V_C}^2}{254 \times f_L}
$$

El coeficiente de fricción longitudinal tiene la siguiente fórmula:

$$
f_L = \frac{115}{V_C^{0.3}}
$$

**Figura 23.**

*Distancia de visibilidad de parada*

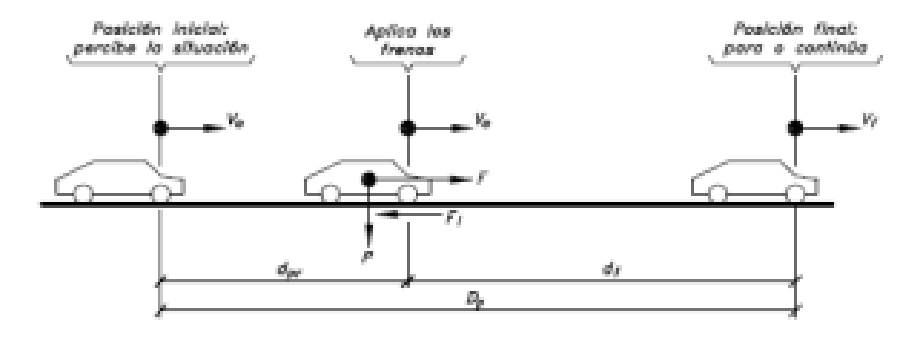

Fuente: Cárdenas Grisales, 2013, p. 415.

### **7.4.5.3. Distancia de visibilidad para el rebasamiento de un vehículo.**

Se debe tener una distancia mínima que cumple ciertos parámetros, para tener un rebasamiento con precaución y seguridad. Se tiene que tomar en cuenta la velocidad de diseño, velocidad de circulación y la distancia para que el carril en sentido opuesto no llegue justo al momento de rebasar. La norma de diseño geométrico de carreteras MOP (2003) especifica que:

La distancia de visibilidad para el rebasamiento se determina en base a la longitud de carretera necesaria para efectuar la maniobra de rebasamiento en condiciones de seguridad. Aunque puede darse el caso de múltiples rebasamientos simultáneos, no resulta práctico asumir esta condición; por lo general, se considera el caso de un vehículo que rebasa a otro únicamente. Usualmente, los valores de diseño para el rebasamiento son suficientes para facilitar ocasionalmente rebasamientos múltiples. (p.192).

# **Tabla 36.**

*Distancias mínimas de visibilidad para un correcto rebasamiento*

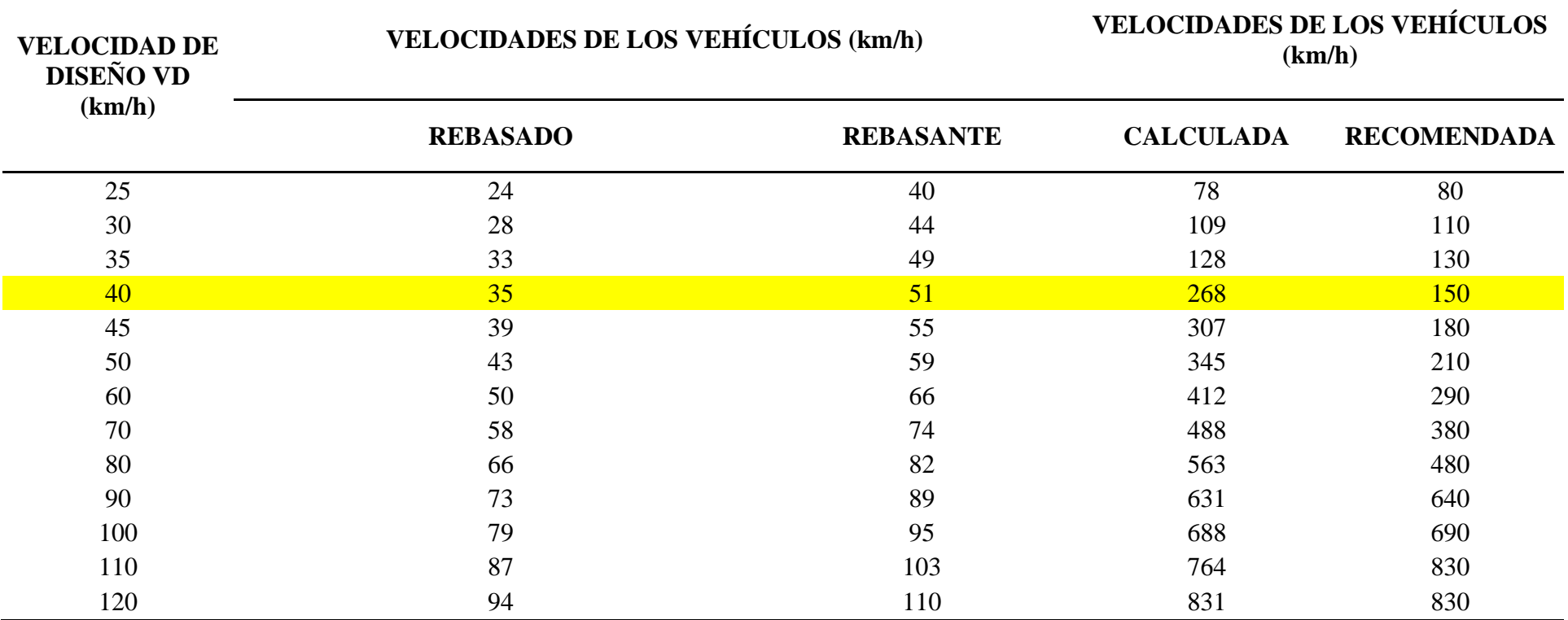

*Nota.* Se exhibe las distancias mínimas de rebasamiento en función de las velocidades de los vehículos. Elaborado por: Los autores, a través

de: MOP-001, 2003, p.197.

# **7.5. Diseño vertical**

### *7.5.1. Criterios generales*

Es indispensable conocer la velocidad de diseño, tener bien establecido el diseño horizontal, y todos los parámetros anteriormente establecidos de la geometría vial para empezar a realizar nuestro diseño vertical.

## *7.5.2. Gradientes máximas y mínimas*

Para las gradientes máximas y mínimas nos ayudara y se puede utilizar la tabla de valores de diseño recomendados para carreteras de dos carriles y caminos vecinales de construcción en la MOP 2003.

# **Tabla 37***.*

*Valores de diseño recomendados para carreteras de dos carriles y caminos vecinales de construcción*

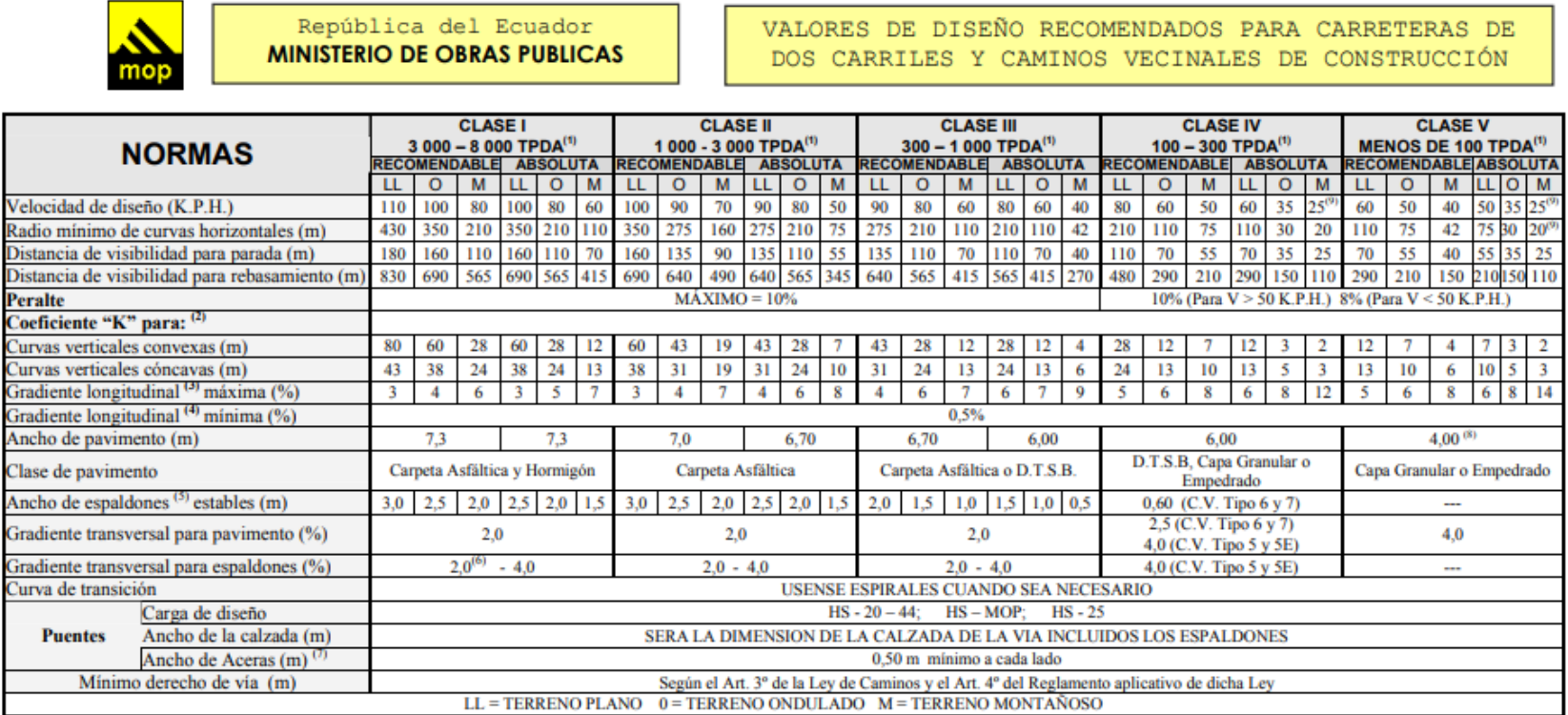

*Nota.* Se tiene una clase de vía Tipo III, con un terreno montañoso, se escogerá los diferentes datos con las características dichas anteriormente. Fuente: MOP, 2003, p. 2-R.

### **7.5.2.1. Gradientes máximas**

Con un buen manejo de gradientes máximas se ayuda a la circulación de los vehículos, pues son pendientes de un mayor valor permisibles en la vía que se está realizando. Se debe tener unas características específicas para encontrar las gradientes máximas como son: la velocidad de diseño, el tráfico generado, y el tipo de terreno. La gradiente máxima y mínima viene dada de la tabla anteriormente dada. Según la MOP 2003:

#### **Tabla 38***.*

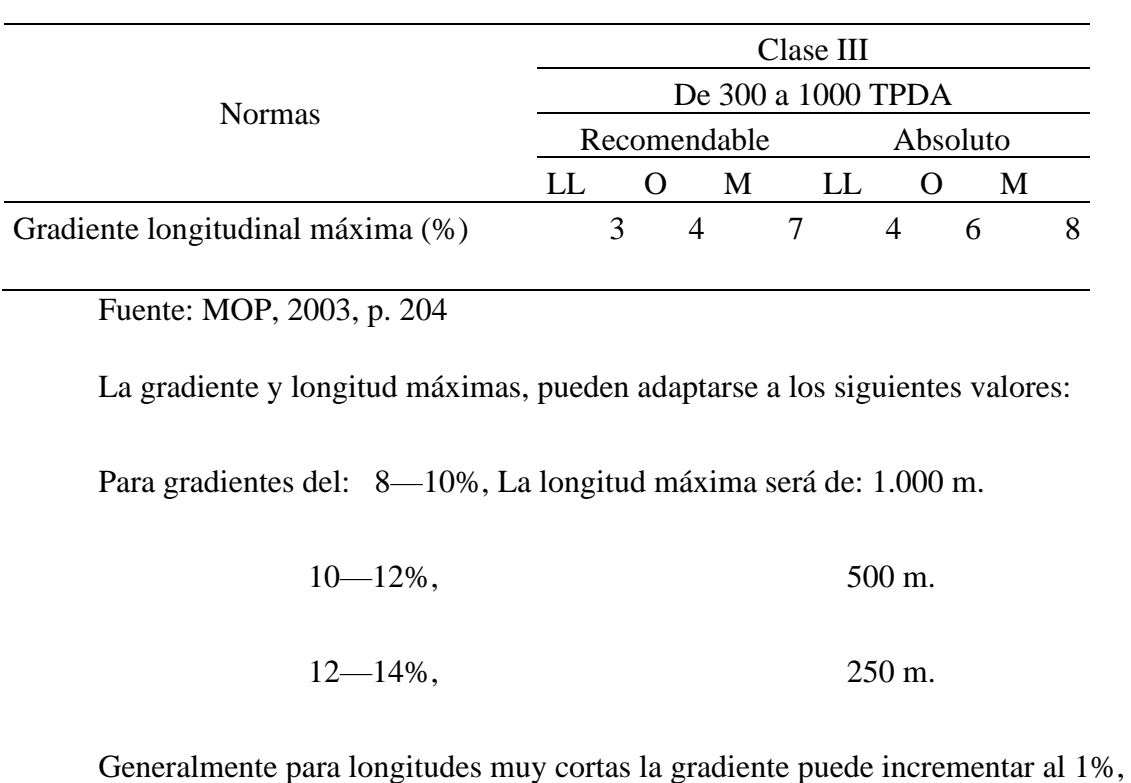

*Valores de diseño encomendado para las gradientes*

pero solo si se tiene un terreno ondulado o montañoso, con la finalidad de mejorar el financiamiento de la construcción y ahorrar un poco en gastos.
#### **7.5.2.2. Gradientes Mínimas.**

La gradiente longitudinal mínima usual es de 0.50 por ciento. Se puede adoptar una gradiente de cero por ciento para el caso de rellenos de 1 metro de altura o más y cuando el pavimento tiene una gradiente transversal adecuada para drenar lateralmente las aguas de lluvia. (MOP, 2003, p. 205)

# **7.6. Longitudes críticas de gradientes para el diseño**

Según la MOP (2003): "longitud máxima de gradiente cuesta arriba, sobre la cual puede operar un camión representativo cargado, sin mayor reducción de su velocidad, y consecuentemente, sin producir interferencias mayores en el flujo de tráfico".

Para determinar los valores de las longitudes críticas de gradiente se tiene diversas consideraciones. Según la MOP (2003):

Un camión cargado tal que la relación de su peso-potencia (libras por cada HP) sea aproximadamente igual a 400. (p. 206)

La longitud crítica de gradiente es variable de acuerdo con la disminución de la velocidad del vehículo que circula cuesta arriba; esto es, a menor reducción de la velocidad se tiene una mayor longitud critica de gradiente. (p.206)

Se establece una base común en la reducción de la velocidad, fijándola en 25 kph para efectos de la determinación de la longitud de la gradiente crítica promedio. (p. 206).

# **7.7. Curvas verticales**

#### *7.7.1. Curvas verticales convexas.*

La MOP (2003) especifica que:

La longitud mínima de las curvas verticales se determina en base a los requerimientos de la distancia de visibilidad para parada de un vehículo, considerando una altura del ojo del conductor de 1,15 metros y una altura del objeto que se divisa sobre la carretera igual a 0,15 metros. (p. 208).

Y existen unas fórmulas, que se darán a continuación:

$$
L = \frac{A \times S^2}{426}
$$

Donde:

L= Longitud de la curva vertical convexa, expresada en metros.

A= Diferencia algebraica de las gradientes, expresada en porcentaje.

S= Distancia de visibilidad para la parada de un vehículo, expresada en metros

Para tener la longitud de una curva vertical convexa se debe ejecutar la siguiente fórmula:

$$
L = k \times A
$$

Donde:

 $L =$ Longitud de la curva vertical convexa, m.

 $k =$  Coeficiente según la velocidad de diseño

A = Diferencia de las gradientes, %.

El coeficiente k se puede determinar, mediante la siguiente tabla sacada del diseño geométrico de carreteras MOP 2003.

# **Tabla 39.**

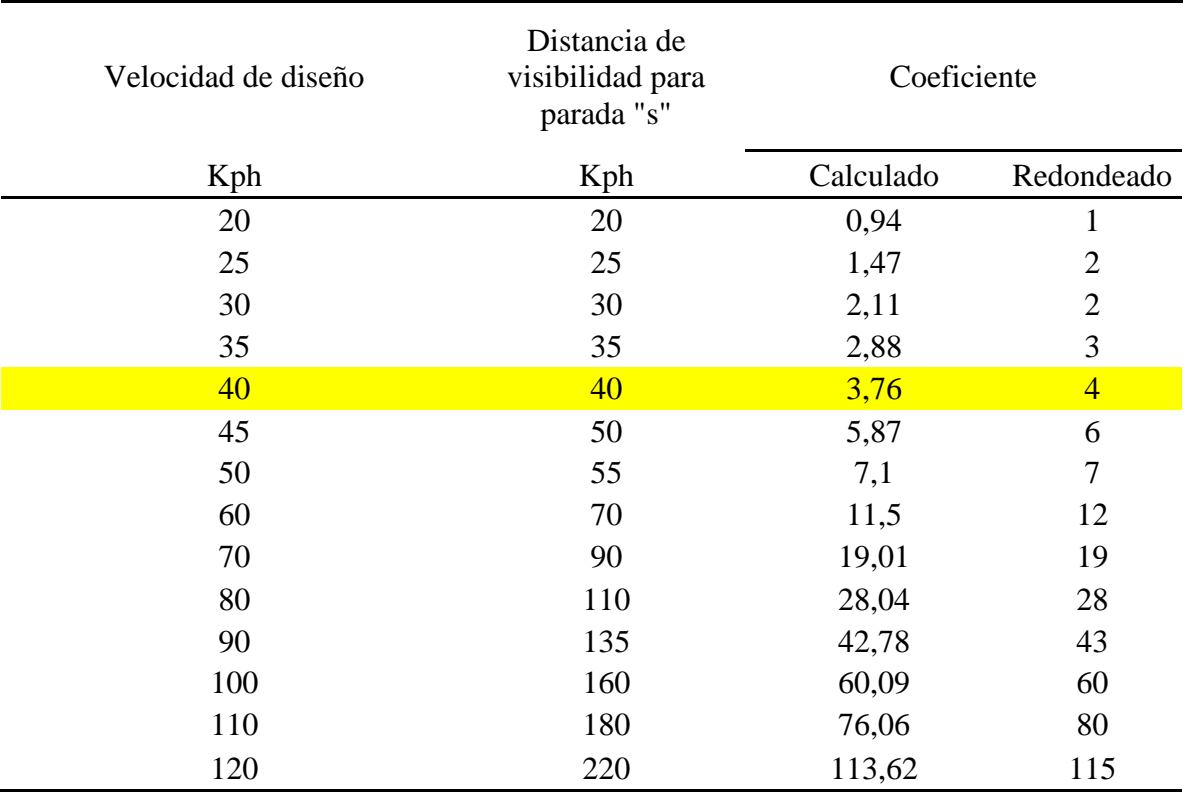

*Coeficientes k mínimo, dependiendo de las velocidades de diseño*

Fuente: MOP, 2003, p. 210

#### *7.7.2. Curvas verticales cóncavas*

La MOP (2003) especifica que:

Por motivo de seguridad, es necesario que las curvas verticales cóncavas sean lo suficientemente largas, de modo que la longitud de los rayos de luz de los faros de un vehículo sea aproximadamente igual a la distancia de visibilidad necesario para la parada de un vehículo. (MOP, 2003, p. 211).

Para tener la longitud de una curva vertical cóncava se debe ejecutar la siguiente fórmula:

$$
L = \frac{A \times S^2}{122 + 3.55}
$$

Donde:

 $L =$ Longitud de la curva vertical convexa, m.

S = Distancia de visibilidad para la parada de un vehículo, m,

A = Diferencia de las gradientes, %.

## **Tabla 40.**

*Coeficientes k mínimo, dependiendo de las velocidades de diseño*

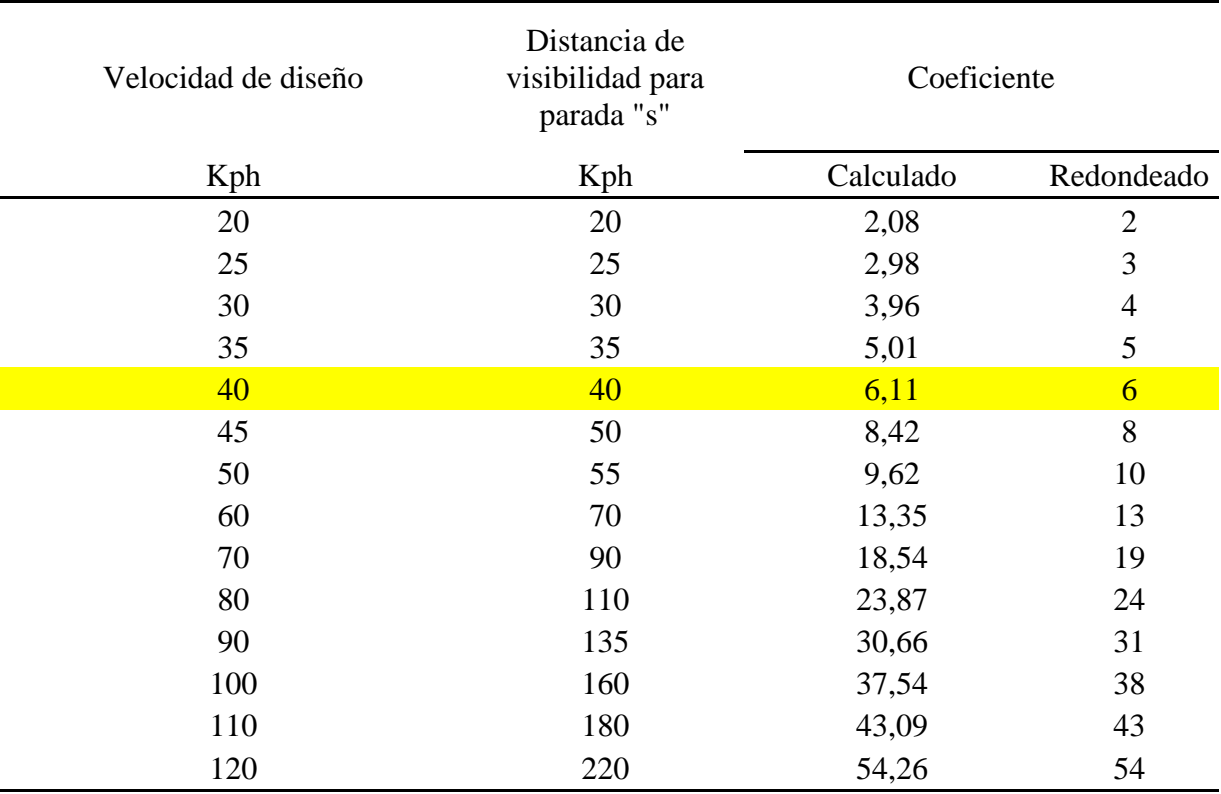

Fuente: MOP, 2003, p. 212

Es de mucha importancia encontrar la longitud mínima de las curvas verticales cóncavas y se encuentra mediante la siguiente fórmula. Según MOP (2003).

$$
L_{min} = 0.60 \times V_D
$$

Donde:

Lmín = Longitud mínima de curva vertical, (m)

 $V_D$  = Velocidad de diseño (km/h)

#### **7.8. Movimiento de tierras**

Se utilizó para encontrar los volúmenes la siguiente ecuación, que fue utilizado con el software AUTOCAD CIVIL 3D:

$$
V = \frac{L_{1-2}}{2} \times (A1 + A2)
$$

Donde:

 $V =$  Volumen de corte o relleno, m3

L1 – 2 = Distancia entre las dos secciones transversales, m)

 $A1 = \text{Área}$  tramo inicial de la sección transversal, m2

 $A2 = \text{Área}$  tramo final de la sección transversal, m2

#### *7.8.1. Diagrama de masas*

Con el diagrama de masas se determina la cantidad de material que tenemos en nuestra vía, es de mucha importancia tener bien establecido la cantidad de material para al momento de hacer el presupuesto tener un buen beneficio de costo.

El diagrama de masas es la representación gráfica del volumen de tierra a mover y de las distancias a que hay que transportarlo, en un tramo determinado de la carretera en construcción. Técnicamente es una curva o gráfico, en el que las distancias horizontales (abscisas) representan las estaciones de la carretera y las distancias verticales (ordenadas) indican las sumas algebraicas de los volúmenes acumulados de los cortes y terraplenes, a partir de un punto origen en el perfil longitudinal de la carretera. (Cárdenas Grisales, 2013, p. 463).

# **Figura 18.**

*Diagrama de masa DEFINIR LOS EJES*

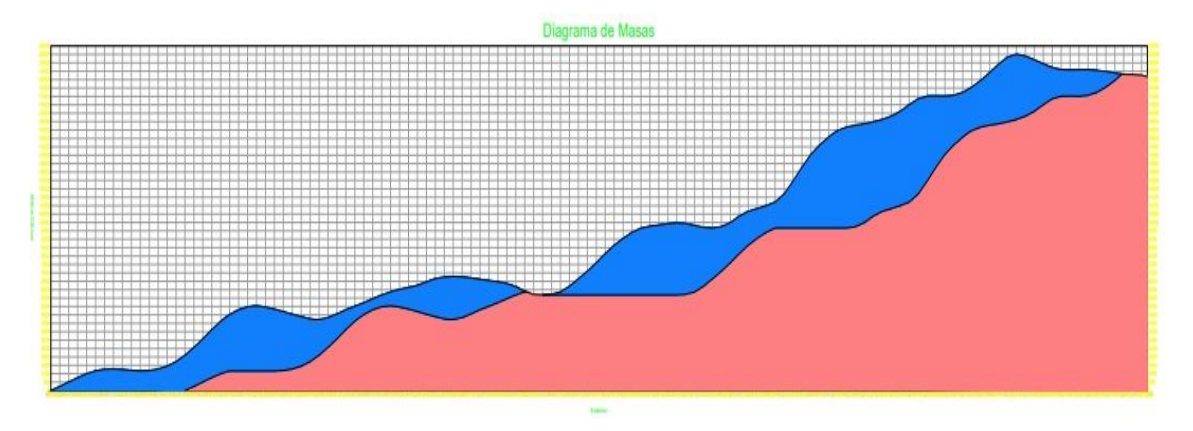

*Nota.* Diagrama de la cantidad de movimiento de tierras. Elaborado por: Los autores a través Civil 3D.

# **CAPÍTULO VIII**

## **DISEÑO DEL PAVIMENTO**

### **8.1. Introducción**

En este segmento, abordaremos la imperativa necesidad de contar con una vía de primer orden que conecte el Barrio San Agustín con las localidades circundantes. Para abordar esta demanda, se propone la mejora y ampliación de la vía, considerando la actividad agrícola y ganadera en este sector, además de su función como ruta alternativa hacia la ciudad de Machachi.

En consonancia con lo expuesto, plantearemos un diseño de pavimento optimizado que se adapte a las variaciones climáticas presentes en la vía, garantizando durabilidad y seguridad a lo largo de los 20 años de vida útil establecidos. El pavimento, concebido como una estructura superficial construida con diversos materiales, facilita el tránsito de vehículos, personas y animales. Se compone de cuatro capas: carpeta asfáltica, capa base, capa subbase y subrasante.

Para el diseño del pavimento, es imperativo seguir recomendaciones relacionadas con el flujo vehicular, tipos de vehículos, características físicas y geológicas del terreno, así como consideraciones económicas, entre otras. Asimismo, se destaca la importancia de que el pavimento sea sostenible con el medio ambiente, sugiriendo la utilización de polvo de caucho obtenido mediante el reciclado de neumáticos de diversos vehículos. Este enfoque holístico garantiza un diseño vial que no solo cumple con los requisitos funcionales, sino que también promueve la responsabilidad ambiental.

#### **8.2. Tipos de pavimentos**

#### *8.2.1. Pavimento flexible*

El pavimento flexible, también conocido como pavimento de asfalto, constituye una estructura constructiva compuesta por materiales granulares, conformada por distintas capas como la sub-base, la base y la carpeta asfáltica. Estas capas deben ajustarse a las especificaciones establecidas por la MTOP y AASHTO.

En la zona de rodadura, estos pavimentos exhiben una menor rigidez, lo que conlleva a una mayor deformación y, por ende, genera tensiones en la sub-rasante. Las repeticiones de tensiones y deformaciones verticales provocan el hundimiento de la capa de rodadura.

Aunque este tipo de pavimento se destaca por su economía, con una vida útil que oscila entre 10 y 15 años, su desventaja radica en la necesidad de un mantenimiento frecuente para garantizar su durabilidad a lo largo de su ciclo de vida útil. Este enfoque pragmático equilibra la eficiencia económica con la necesidad de mantener la infraestructura en condiciones operativas óptimas.

#### **8.2.1.1. Capa que interviene en el pavimento flexible**

Está constituido por varias capas que contiene diferentes materiales que son: la capa de rodadura o asfalto, base, sub-base y subrasante

#### **Figura 19.**

*Vista transversal del pavimento flexible*

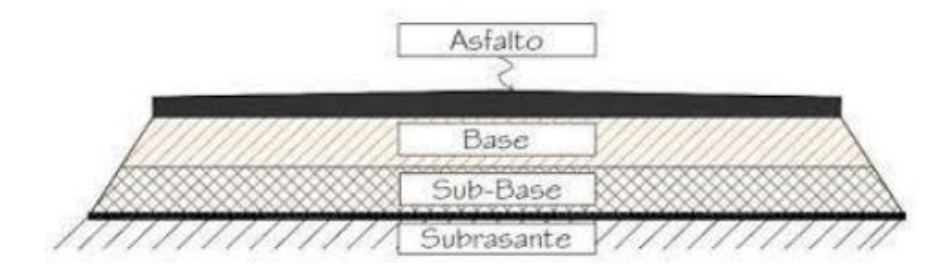

*Nota.* Estructura del pavimento flexible. Fuente: Análisis superficial y metodologías de pavimento.

#### **8.2.1.2. Capa de rodadura**

La capa de rodadura, expuesta directamente a las cargas, cumple la función de transferir estas cargas hacia las capas inferiores. Puede fabricarse mediante procesos de calor o frío, siendo un componente clave en la resistencia a tensiones generadas por el flujo vehicular y en la prevención del paso del agua hacia las capas internas.

Esta capa se caracteriza por su capacidad de resistir tensiones producidas por cambios de temperatura y tráfico variado. Su resistencia es esencial para asegurar un rendimiento duradero y eficiente frente a las condiciones cambiantes a las que se expone, lo que contribuye a la integridad estructural y funcional del pavimento.

#### **8.2.1.3. Bases**

Es un elemento que desempeña en transmitir la tensiones que se da en la capa de rodadura por medio del flujo vehicular, está compuesto por materiales que son: áridos, cal, asfalto y otros materiales estabilizantes. También se adapta los esfuerzos horizontales que se provocan por capas inferiores, asimismo no admite que se produzca el ascenso capilar a elementos inferiores.

Como la normativa ecuatoriana MOP-001-F 2002 establece:

La capa de base se colocará sobre una sub- base terminada y aprobada, o en casos especiales sobre una subrasante previamente preparada y aprobada, y de acuerdo con los alineamientos, pendientes y sección transversal establecida en los planos o en las disposiciones especiales. (pág. 48).

#### **8.2.1.4. Sub- base**

Es el elemento que transfiere, resiste y distribuye las cargas que se ejerce sobre ella de manera uniforme, además actúa en la variación del volumen y elasticidad para que no provoque deterioro en el pavimento.

La sub-base interviene en el ascenso capilar del agua resguardando a capas internas, se realiza con materiales de baja cálida y un precio inferior comparado con las otras capas, se puede utilizar componentes estabilizados o no.

Como propone la MOP- 001- F 2002: "la capa de subbase se colocará sobre la subrasante previamente preparada y aprobada, de conformidad con las alineaciones, pendientes y sección transversal señaladas en los planos" (MOP, 2002, pág. IV 38).

# **8.2.1.5. Subrasante**

Es la última capa que se encuentra en la superficie, ya que este en corte o rellenos, también es la estructura que soporta todo el peso de la carga vial; por ende, esta capa no sufre daños por ningún tipo de carga.

La Subrasante es la superficie o la capa superior terminada de la carretera a nivel de movimiento de tierras (corte y relleno), sobre la cual se coloca la estructura del pavimento o afirmado. La subrasante es un suelo que en muchos casos puede ser mejorado ya que esta pueda ser afectada por la carga de diseño proveniente del tránsito. (MTC, 2013 pág. 23).

#### **8.2.2. Pavimento rígido**

El pavimento rígido, también conocido como hidráulico, consiste en una losa de concreto simple o armado que se coloca sobre una base o sub-base. Este componente constructivo se destaca por su eficiente distribución de cargas vehiculares, derivada de la alta rigidez y módulo de elasticidad de la losa, que absorben los esfuerzos generados sobre el pavimento, resultando en tensiones reducidas en la subrasante.

Es importante tener en cuenta que el pavimento rígido conlleva costos significativamente mayores, atribuibles al armado de acero que incorpora. No obstante, su vida útil se extiende de 20 a 40 años, y requiere un mantenimiento mínimo, en parte gracias a las juntas de las losas o ante eventos naturales. Este tipo de pavimento, con su durabilidad y resistencia estructural, se presenta como una opción a largo plazo para proyectos viales.

# **8.3. Capa que interviene en el pavimento rígido**

#### **Figura 20***.*

*Capas del pavimento rígido*

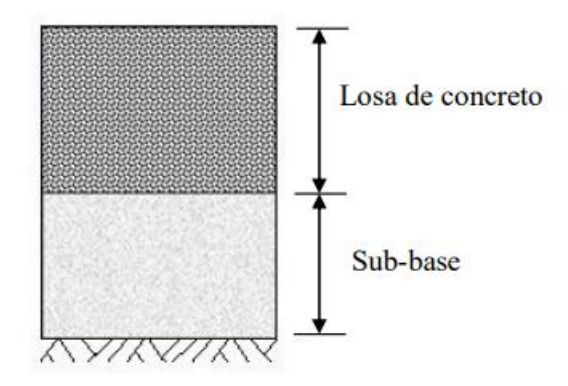

*Nota.* Estructura del pavimento rígido. Recuperado de: Tesis de grado: (Farinango, D)

Está compuesta por diferentes capas que abarca diferentes materiales que son: losa de concreto y sub-base

#### *8.3.1. Capa de hormigón*

El pavimento de hormigón, ya sea simple o reforzado con acero, compuesto por cemento Portland, se sitúa en la parte superior de la estructura vial. En este sistema constructivo, se prescinde de la capa base, ya que se valora la capacidad portante inherente de la losa y la resistencia que brinda a la subrasante.

Es imperativo seguir recomendaciones específicas, considerando el tráfico vehicular ligero, donde el espesor de la losa debe ser inferior a 20 cm. En el caso de pistas de aeropuertos, con cargas vehiculares más sustanciales, se emplea un espesor de 40 cm.

Esta estructura exhibe una notable resistencia a las cargas vehiculares al trabajar a flexión y distribuir eficientemente las cargas hacia las capas inferiores. Además, protege contra la infiltración del agua, presenta una resistencia destacada al desgaste y, gracias a su color, contribuye a la seguridad del tránsito vehicular nocturno. La elección de este tipo de pavimento se fundamenta en su durabilidad, resistencia y capacidad de proporcionar condiciones seguras en diversas circunstancias.

#### *8.3.2. Subbase*

La losa de hormigón se coloca sobre una capa de excelente calidad que son suelos naturales o terreno natural, cuando el suelo natural no es de óptimas condiciones se necesitar colocar una subbase; es decir, colocar material granular, dando así el cumplimiento de las funciones estructurales que se necesita.

#### *8.3.2. Provisiones para el diseño de pavimentos flexibles*

#### **8.3.2.1. Subrasante.**

Mediante el resultado del ensayo CBR que nos arrojó una respuesta de 16% y teniendo en cuenta que la mayor parte del suelo del proyecto es Arena limosa (SM), por consiguiente, se puede comenzar a diseñar el pavimento ejecutando el estudio de la subrasante, en donde se fijara el módulo resiliente, con esta característica podemos determinar los daño y deformaciones que se van a dar en la vía.

Las deformaciones en la vía se dan por una baja estabilidad de la subrasante, debido a que existe una falla por corte o de un desplazamiento lateral, también se pude dar por filtraciones que exista en la subrasante lo cual se produce corrugaciones viales.

Para el cálculo del módulo resiliente se debe seguir la normativa AASTHO 93 el cual nos facilita unas expresiones en función del CBR.

Si CBR ≤ 7.2 %; 
$$
M_R = 1500 * CBR
$$
 (psi)  
Si 7.2%  $\leq$  CBR  $\leq$  20%;  $M_R = 3000 * CBR^{0.65}$  (psi)  
Si CBR > 20%;  $M_R = 436 * InCBR + 241$  (psi)

En nuestro proyecto se utilizar la segunda expresión:

$$
M_R = 3000 * 16^{0.65}
$$
  

$$
M_R = 18188.60 \text{ psi}
$$

## **8.3.2.2. Subbase.**

Es la construcción de la capa de la sub base, donde se va determinar los agregados que se adquiere por la causa de la trituración. Según la normativa MOP F 001 (2002) nos indica:

Los agregados que se emplean deberán tener un coeficiente de desgaste máximo de 50%, de acuerdo con el ensayo de abrasión de los Ángeles y la porción que pase el tamiz N.º 40 deberá tener un índice de plasticidad menor que 6 y un límite liquido máximo de 25. La capacidad de soporte corresponderá a un CBR igual o mayor del 30%. (pg. IV-38).

A continuación, se presenta una tabla en la que se va a clasificar la clase del agregado dependiendo los límites de la granulometría.

# **Tabla 41.**

*Agregados de la subbase*

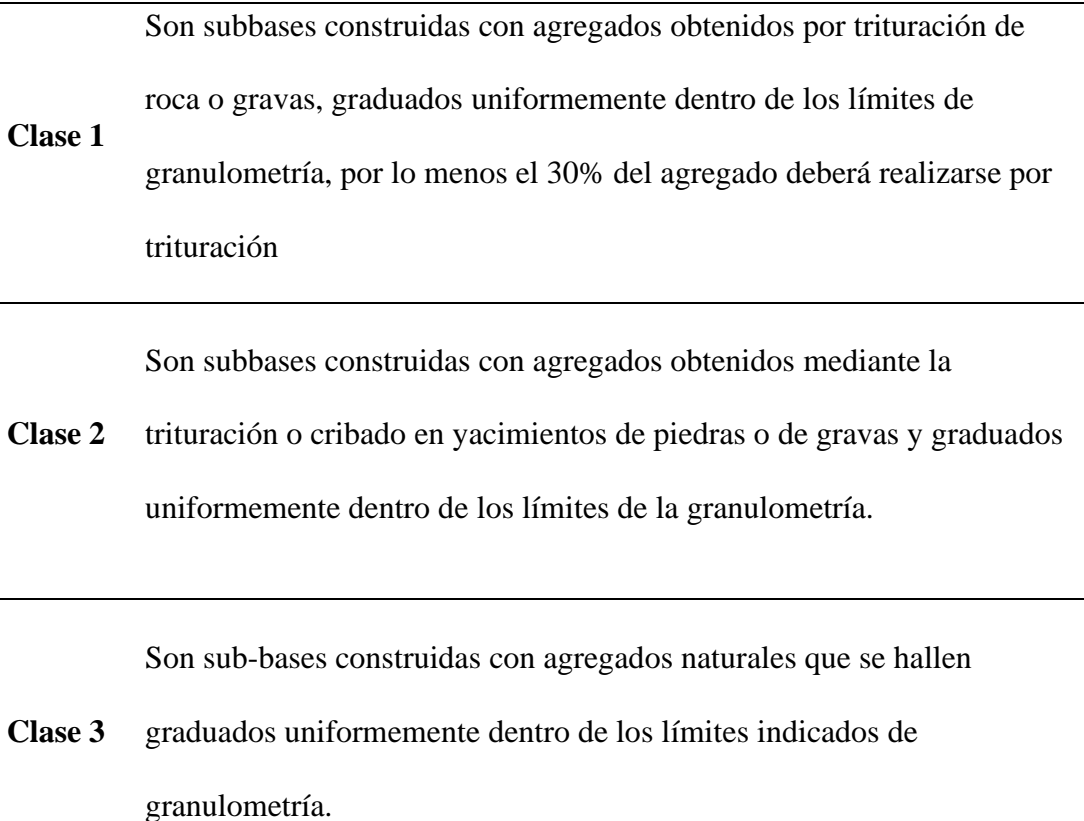

*Nota*. Se muestra las diferentes clases de agregados que existe para la

construcción de la subbase. Elaborado por: Los Autores. Fuente: MOPP F 001, 2002.

Se presenta la siguiente tabla, donde se especifica la granulometría de las clases de los agregados.

# **Tabla 42.**

*Granulometría subbase*

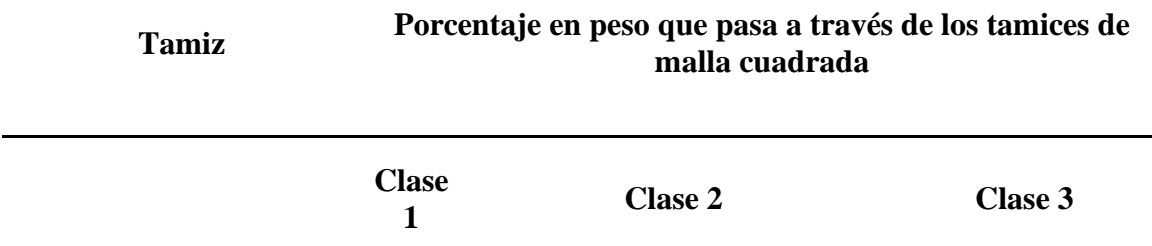

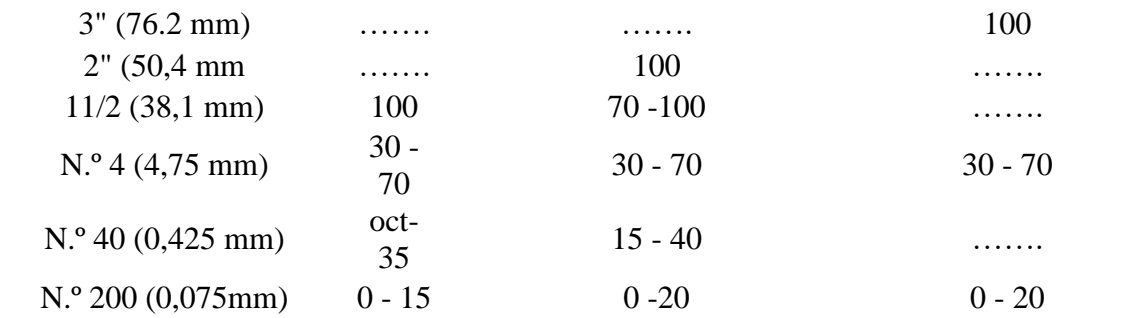

*Nota*. Se presenta la granulometría dependiendo la clase. Elaborado por: Los Autores. Fuente MOP F 001, 2022, pg. IV – 39.

#### **Figura 21.**

*Curva granulométrica Clase III de la mina "Rancho La Paz"*

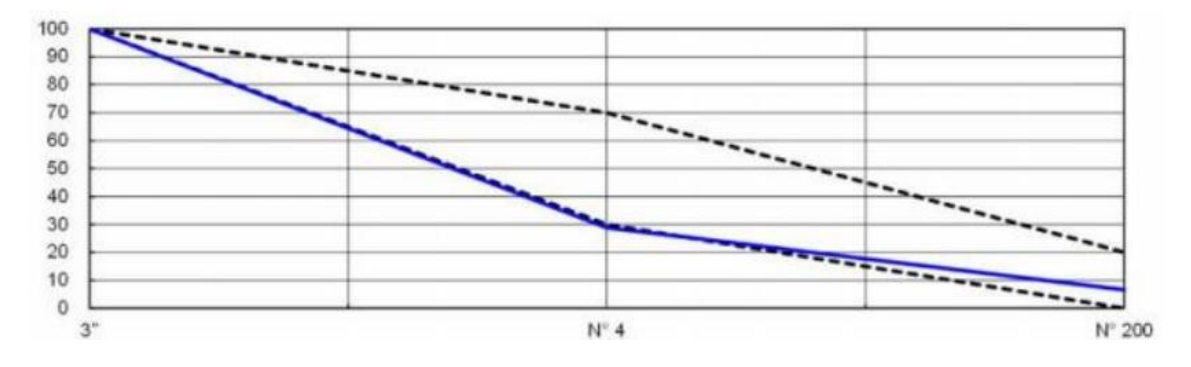

*Nota.* Se muestra la curva granulométrica de la mina "Rancho La Paz". Fuente: GAD Municipal del Cantón Mejía.

Es decir, el material de la cantera presenta una abrasión del 45.93%, lo que se llega a concluir que es un buen material para la construcción de la subbase, también va depender de la aceptación del fiscalizador de la obra; el cual, tiene que definir si es apto o no, si es el caso no se deberá buscar otra cantera para ver si cumple las especificaciones granulométricas.

Con la Guía AASTHO 93, podemos llegar a definir el módulo resiliente y el coeficiente a3, mediante un ábaco, el cual nos servirá para el diseño del pavimento.

## **Figura 28.**

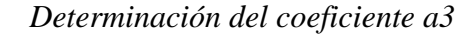

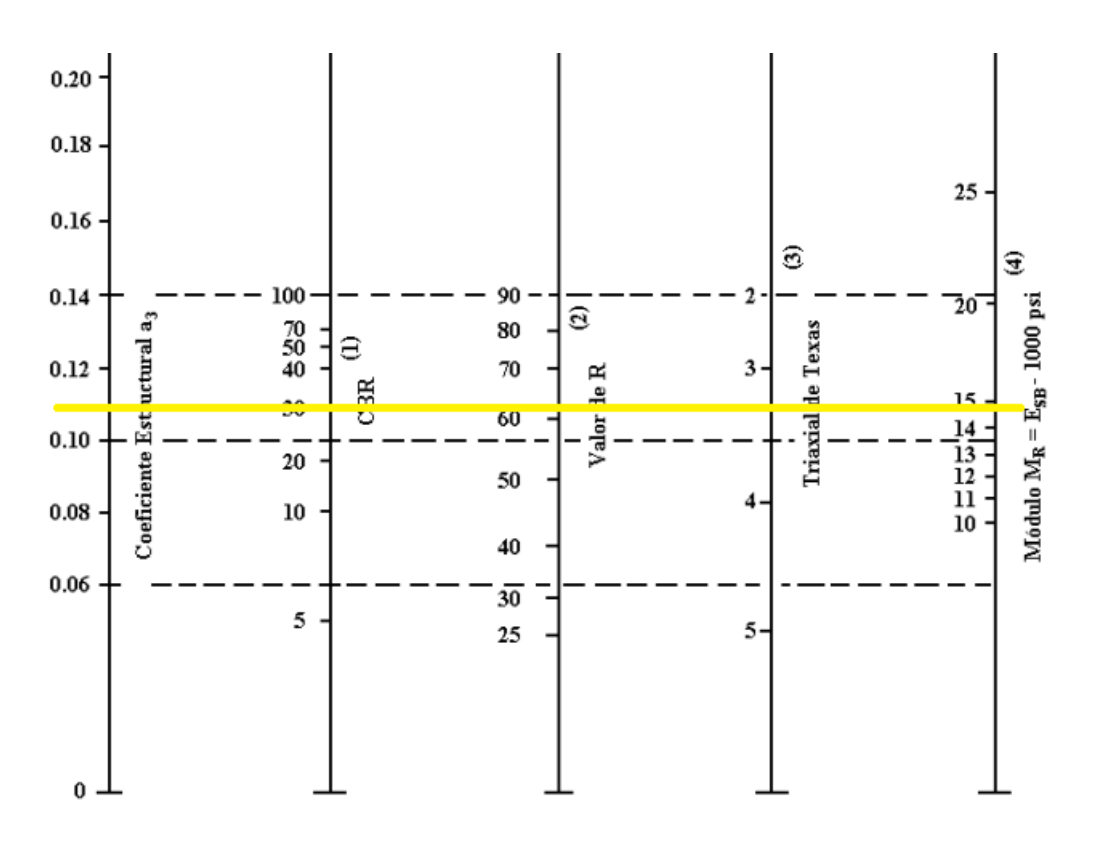

*Nota.* Determinación del coeficiente a3 para la subbase. Fuente: Guía AASHTO

93.

#### **Tabla 38**

*Características de la subbase*

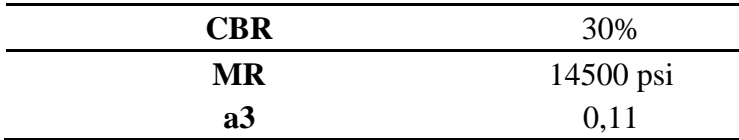

*Nota*. Datos para la capa de la subbase. Elaborado por: Los Autores.

## **8.3.2.3. Base.**

Según la MOP F 001 (2002) establece:

El límite líquido de la fracción que pase el tamiz N.º 40 deberá ser menor de 25 y el índice de plasticidad menor de 6. El porcentaje de desgaste de abrasión de los

agregados será menos del 40% y el valor de soporte de CBR deberá ser igual o mayor al  $80\%$ . (pg. IV – 48)

Para la capa de la base se estableció las condiciones mínimas, para dar el acatamiento que establece la MOP 001 F, 2002, donde se estableció la clase 2 que se va ocupar en el proyecto. Cabe recalcar que, también va a depender del criterio del fiscalizador si cambia o no el tipo de clase.

# **Tabla 43***.*

*Porcentaje en peso de los tamices de la clase 2*

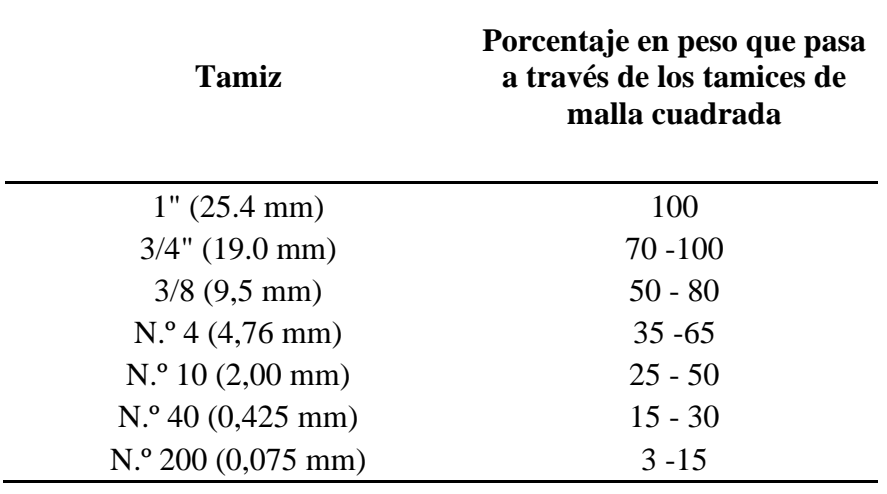

*Nota*. Se presenta una tabla donde definimos la clase 2 en función de la

granulometría. Fuente: MOP F 001, 2002, pg. IV - 39.

# **Figura 22.**

*Curva granulométrica de la base clase 2*

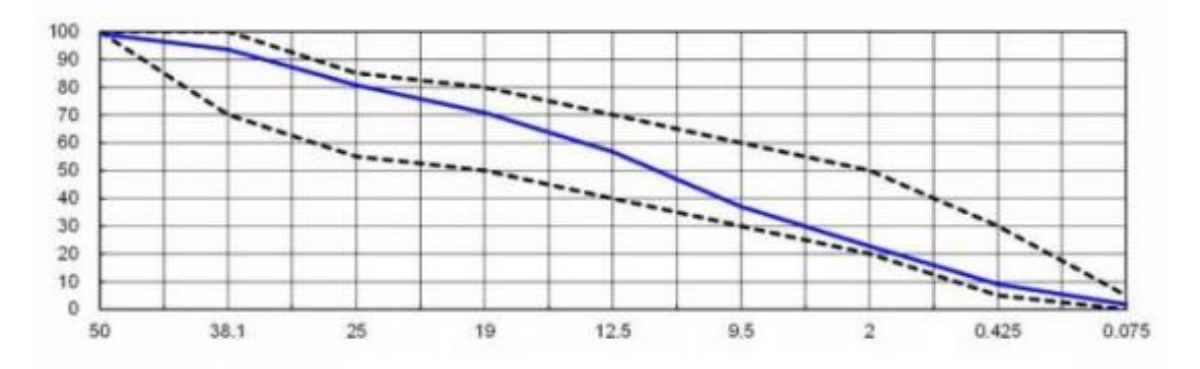

*Nota.* Se presenta la cuerva granulométrica de la mina "Rancho La Paz". Fuente: GAD Municipal del Cantón Mejía.

Con la Guía AASTHO 93, podemos llegar a definir el módulo resiliente y el coeficiente a2, mediante un ábaco, el cual nos servirá para el diseño del pavimento.

# **Figura 23.**

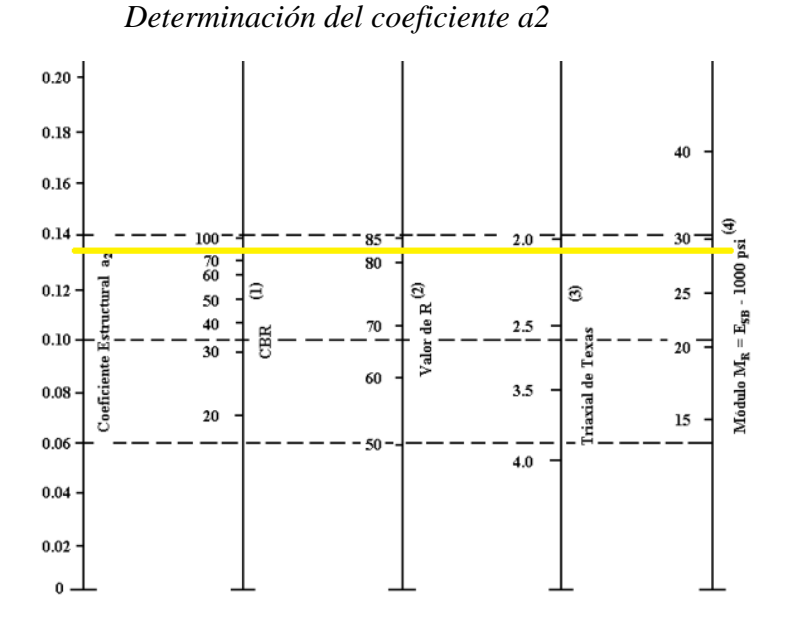

*Nota.* Determinación del coeficiente a3 para la subbase. Fuente: Guía AASHTO

## 93.

Se presenta los resultados del ábaco en una tabla de datos.

#### **Tabla 44.**

*Características de la subbase*

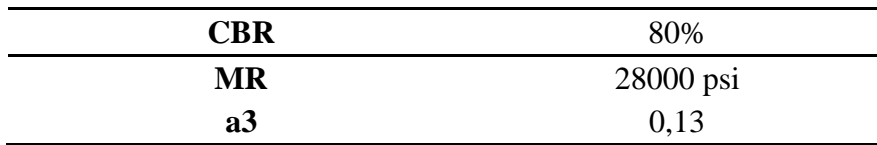

*Nota*. Datos para la capa de la subbase. Elaborado por: Los Autores.

#### **8.3.2.4. Carpeta asfáltica.**

Es la capa externa del pavimento flexible, está compuesto por materiales pétreos y productos asfalticos, por el cual permite el tránsito vehicular, donde debe cumplir con algunas características como: la resistencia al movimiento de las llantas y tener una buena estabilidad.

La normativa MOP 001 F 2002 establece una tabla, donde la carpeta asfáltica está en función del tráfico que se da en la vía y conforme nos determina sus características principales.

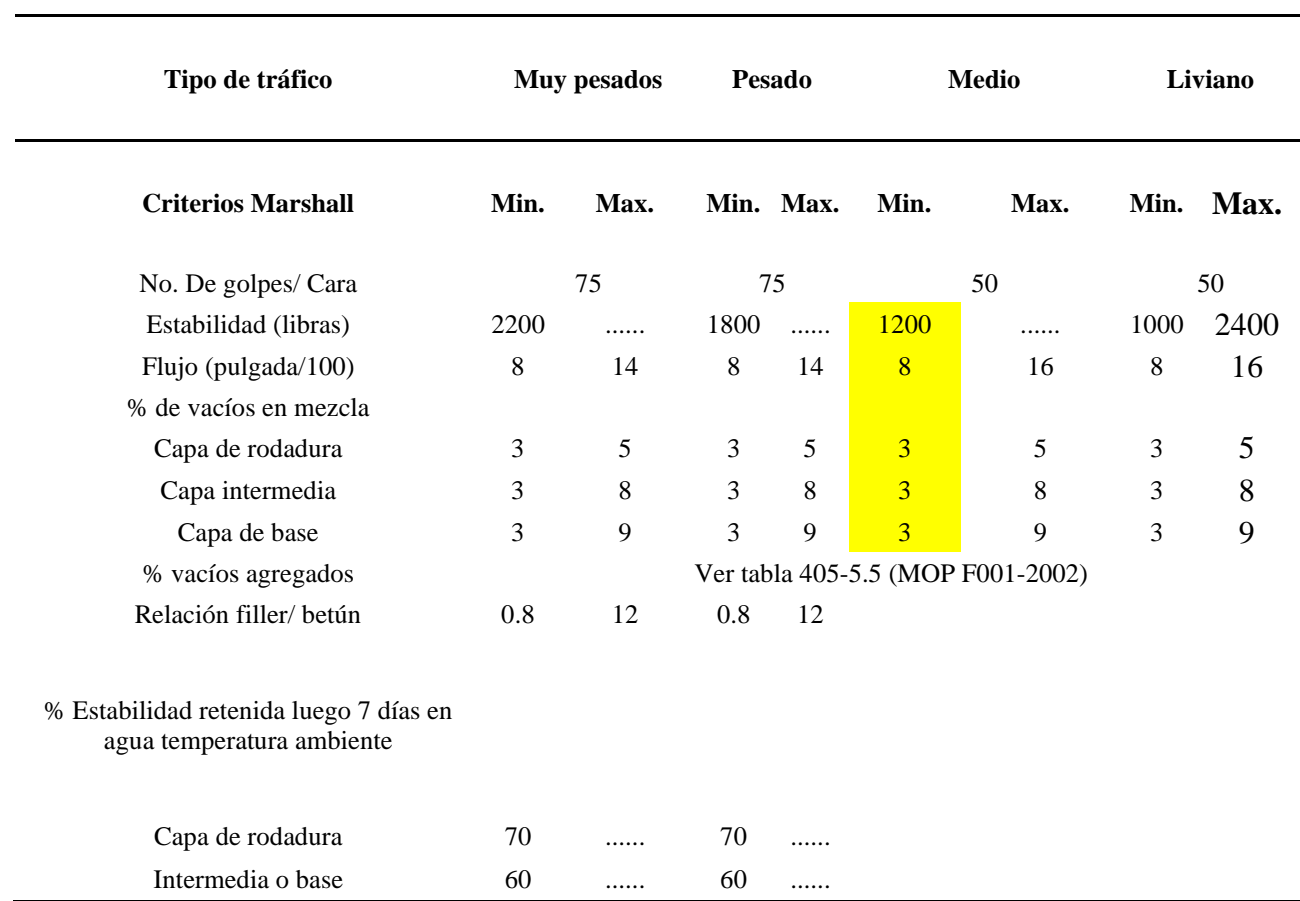

#### **Tabla 45.**

## *Características de la carpeta asfáltica*

*Nota*. Criterios de Marshall según el tipo de tráfico vehicular. Elaborado por: Los autores. Fuente: MOP F 001, 2002.

Para el actual estudio se consideró un tráfico vehicular medio, lo cual se llegó a establecer que el criterio de Marshall respecto a la estabilidad es de 1200 libras, con este valor determinado procedemos al ábaco de la guía AASHTO 93 a encontrar el coeficiente a1.

#### **Figura 24***.*

*Determinación del coeficiente a1*

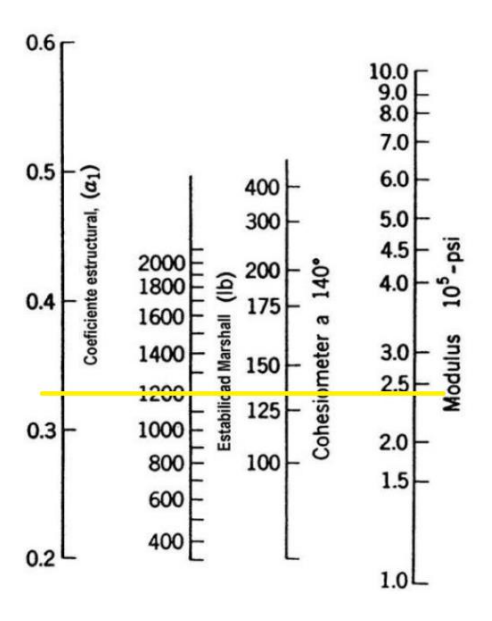

*Nota.* Determinación del coeficiente a1 en relación al criterio de Marshall de estabilidad. Fuente Farinango, D. (2014).

### **Tabla 46.**

*Características de la carpeta asfáltica*

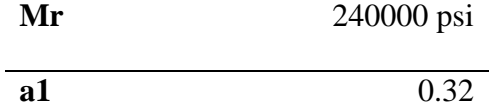

*Nota*. Datos para la carpeta asfáltica. Elaborado por: Los Autores.

#### **8.4. Diseño de pavimentos por el método AASHTO 93 (Diseño Estructural)**

## *8.4.1. Pavimentos Flexibles*

Para el diseño del pavimento flexible se utilizará la normativa AASHTO 93,

donde encontramos una fórmula que nos ayuda al cálculo el número estructura del

pavimento flexible y las repeticiones de las cargas equivalentes. A continuación, se presenta la siguiente expresión:

$$
logW_{18} = Z_R S_o + 9.36 * log(SN + 1) - 0.20 + \frac{\frac{log(\Delta PSI)}{4.2 - 1.5}}{0.40 + \frac{1094}{(SN + 1)^{5.19}}} + 2.32 * logM_R
$$

− 8.07

Donde:

SN: número estructural (plg)

W18: número de cargas de 18 kips (80 KN) previstas

ZR: Abscisa correspondiente a un área igual a la confiablidad R en la curva de

distribución normalizada

So: Desvío estándar de todas las variables

ΔPSI: Pérdida de capacidad de servicio

MR: Modulo resiliente de la subrasante (psi) (pg. 170)

# *8.4.2. Periodo de diseño*

Se debe considerar la vida útil del proyecto, es decir los 20 años que propusimos anteriormente, el cual comienza su conteo del inicio de la construcción de la vía hasta que se exista el primer fallo en la estructura, por lo que produce que se baje el grado de seguridad y serviciabilidad de la vía a estudio.

# *8.4.3. Tránsito equivalente*

Se trata del valor total de los ejes equivalentes que se calculó previamente en el capítulo VI, el cual el W18 = 1590396.61

#### *8.4.4. Nivel de confiabilidad (R)*

Es un parámetro donde se evalúa los cambios de clima o a la carga de vehículos que está expuesto la vía. La normativa AASHTO nos comparte una tabla donde se especifica el tipo de camino y de la confiabilidad recomendada.

#### **Tabla 47.**

*Niveles de confiabilidad dado por la AASHTO 93*

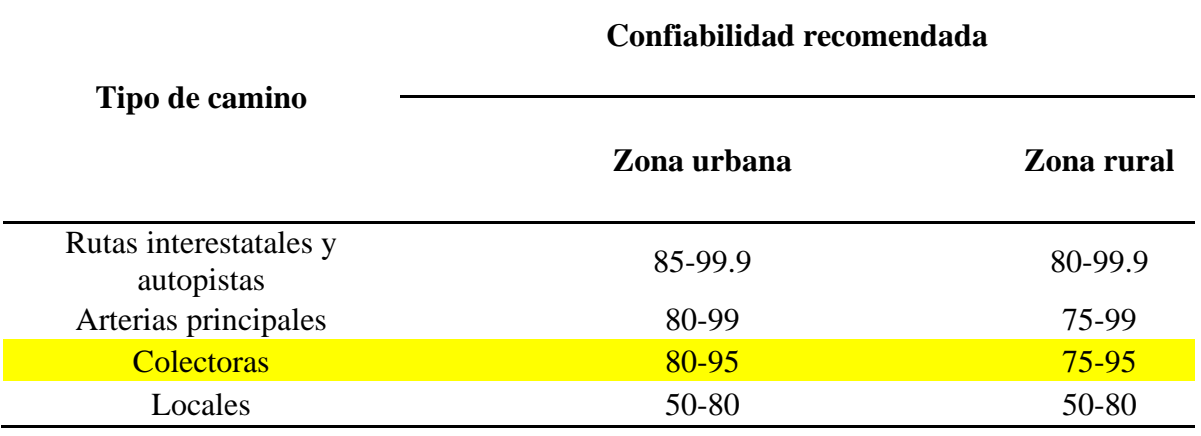

*Nota*. Se muestra la tabla de niveles de confiablidad. Elaborado por: Los Autores, a través de la normativa a AASHTO 93, p.137

Para establecer el tipo de camino se realizó los respectivos estudios y cálculos que se muestran en el capítulo VI, lo cual se llegó a determinar como un camino colector, el grado de confiabilidad se estableció de R= 85 cumpliendo los parámetros de la AASHTO 93. A continuación se muestra la tabla del AASHTO 93 y podemos determinar la desviación estándar normal.

#### **Tabla 48.**

*Valores de la desviación estándar normal*

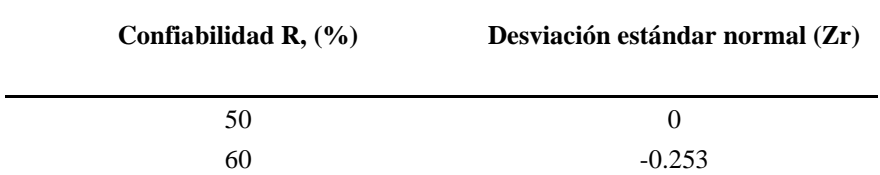

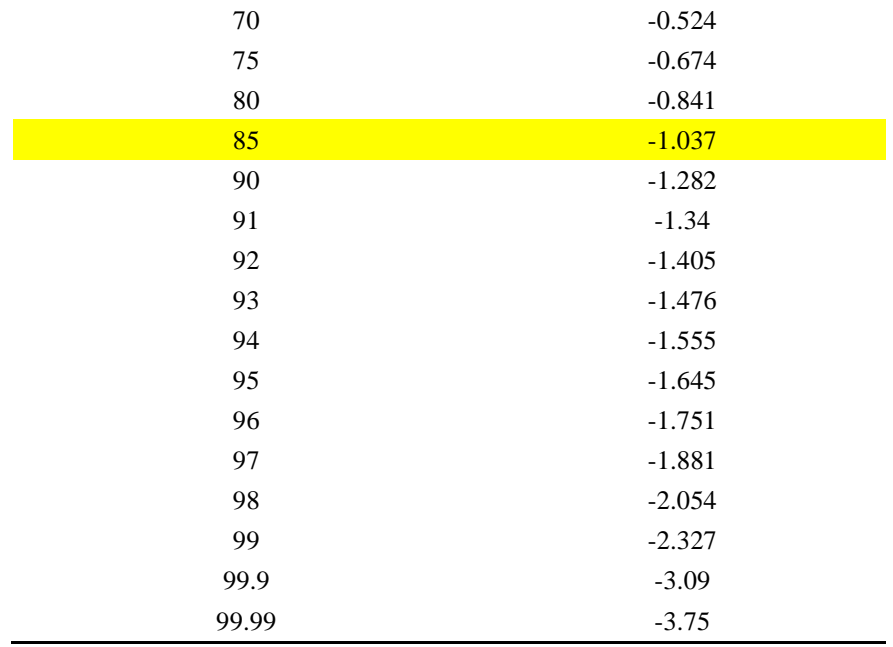

*Nota*. Selección del grado de confiabilidad. Elaborado por: Los Autores, a través de la guía AASHTO 93, p 196.

Para este estudio se determinó el grado de confiabilidad en 85%, donde se obtuvo la desviación estándar normal Zr = -1.037.

# *8.4.5. Desviación estándar total*

La normativa AASHTO 93 nos suministra la siguiente tabla para fijar la desviación estándar total, donde se especifica los diferentes pavimentos que existen.

# **Tabla 49.**

*Rango de la desviación estándar total*

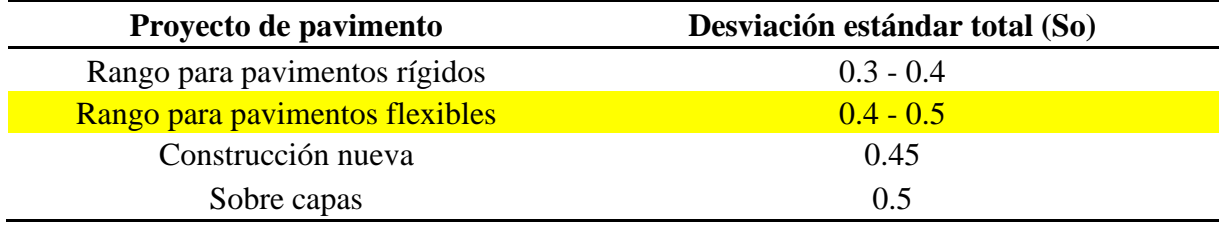

*Nota*. Desviación estándar total. Elaborado por: Los Autores, a través de la normativa AASHTO 93.

Para este estudio vial se consideró el valor de la desviación estándar total So = 0.4.

#### *8.4.6. Pérdida de serviciabilidad*

Es un parámetro del diseño del pavimento, donde se va a determinar el grado de seguridad de los transportes que circulan por la vía.

Para el cálculo de la pérdida de serviciabilidad tenemos la siguiente expresión:

$$
\Delta PSI = Po - Pt
$$

Donde:

Po: Índice de servicio inicial

Pt: Índice de servicio final

La guía AASTHO 93 nos facilita una tabla donde podemos encontrar al serviciabilidad inicial y final dependiendo el tipo del pavimento que se va utilizar en el proyecto.

# **Tabla 50.**

*Serviciabilidad inicial*

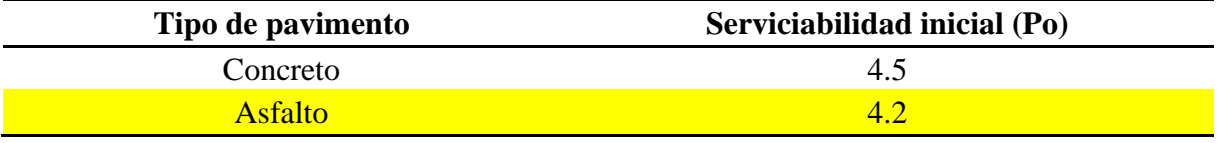

*Nota*. Serviciabilidad inicial. Elaborado por: Los Autores, a través de la guía

AASHTO 93.

**Tabla 51.**

*Serviciabilidad final*

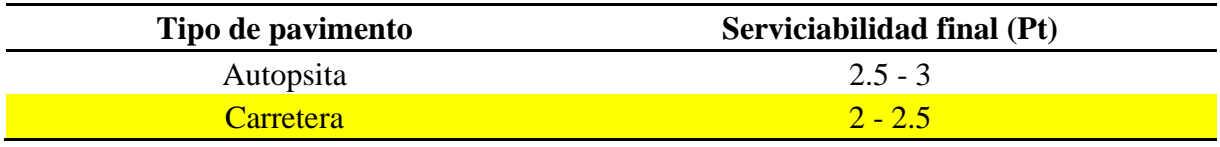

*Nota*. Serviciabilidad final. Elaborado por: Los Autores, a través de la guía AASHTO 93.

$$
\Delta PSI - 4.2 - 2
$$

$$
\Delta PSI = 2.2
$$

## **8.5. Consideraciones de drenaje en el diseño de pavimentos**

Para establecer las particularidades del drenaje se debe considera las capas que van a intervenir en el diseño de la estructura, estos datos se ocupan solamente en la base y subbase no tratadas, debido a que nos es fácil considerar el drenaje en el asfalto.

Se debe considerar el % de tiempo en la que está expuesta la estructura as los niveles de humedad cercanos a la saturación, se presenta la siguiente fórmula.

$$
TH = \frac{Precision}{Precisiones \; en \; meses \; de \; invierno * 100}{Precisiones \; total \; annual}
$$

Para el caso de la precipitación se estableció escoger la estación meteorológica más cercana al proyecto que es la de Izobamba, donde se determinó una serie de datos que comprende desde el año 2000 hasta 2019.

Se presenta una tabla de valores en el cual se observa los meses de invierno con sus respectivas precipitaciones que se produce en la estación meteorológica.

# **Tabla 52.**

# *Precipitación anual de la estación meteorológica Izobama*

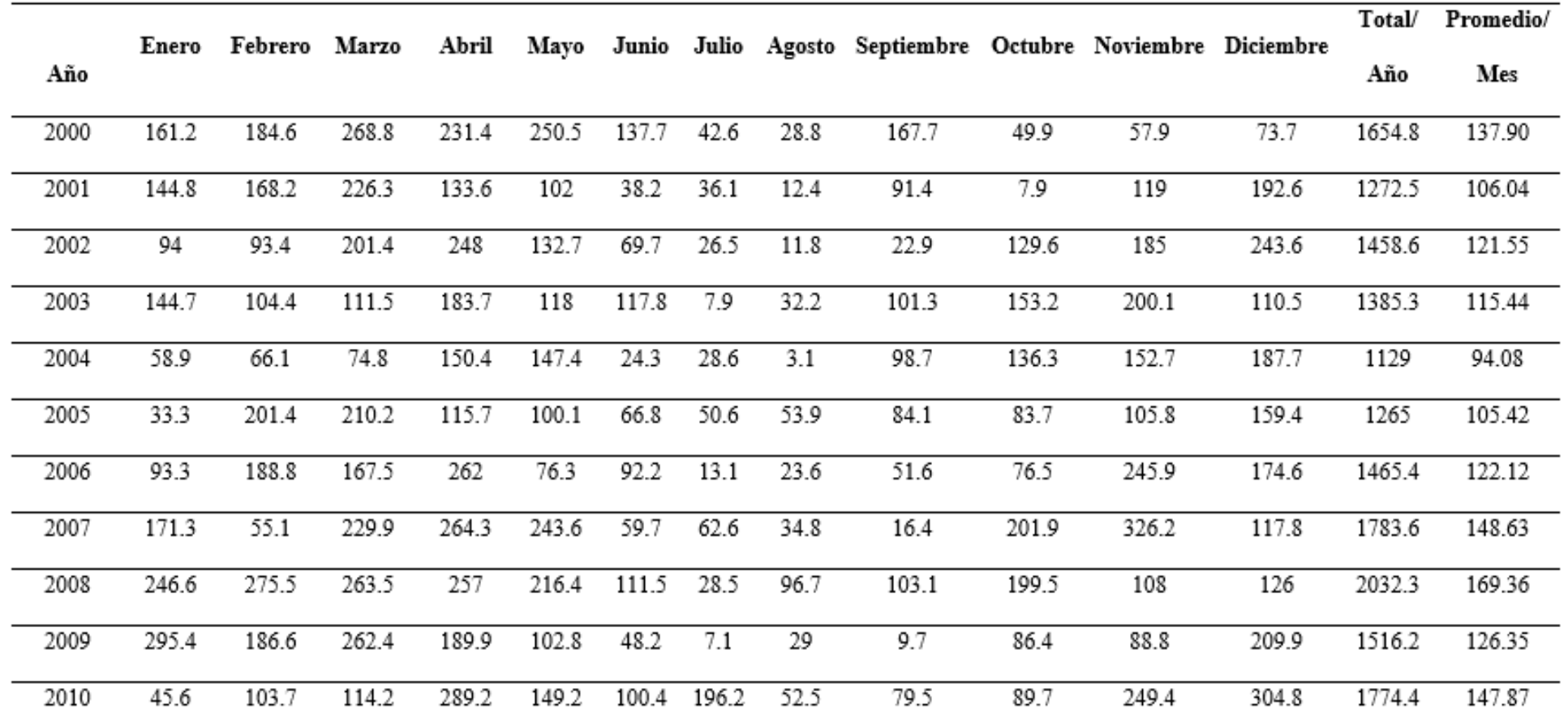

| 2011     | 138.3   | 193.3  | 143.7   | 262.4   | 92.8   | 61.4   | 69.4  | 76.7   | 56.9  | 197.6 | 30.4    | 164.9  | 1487.8  | 123.98 |
|----------|---------|--------|---------|---------|--------|--------|-------|--------|-------|-------|---------|--------|---------|--------|
| 2012     | 254.3   | 227.3  | 197.4   | 219.3   | 64.9   | 10.6   | 19.8  | 20     | 20.5  | 167   | 169     | 30.5   | 1400.6  | 116.72 |
| 2013     | 43.7    | 230.5  | 128.1   | 101.9   | 239    | 9.8    | 8.3   | 43.5   | 38.9  | 191.5 | 45.9    | 79.6   | 1160.7  | 96.73  |
| 2014     | 177.9   | 135.4  | 242.3   | 141.6   | 186.9  | 43.3   | 12.5  | 49.9   | 78.5  | 132.1 | 112.8   | 79.8   | 1393    | 116.08 |
| 2015     | 94.9    | 78.9   | 233.3   | 152.2   | 102.4  | 10.6   | 30    | 6.6    | 21.4  | 118.2 | 193.4   | 49.7   | 1091.6  | 90.97  |
| 2016     | 166.6   | 103.7  | 185.2   | 318.7   | 131.4  | 44.3   | 18.4  | 10.6   | 82    | 110.9 | 28.9    | 193.3  | 1394    | 116.17 |
| 2017     | 171.3   | 170.6  | 331.1   | 163.5   | 227.7  | 149.7  | 5.1   | 42.1   | 53.8  | 113   | 124.4   | 170.4  | 1722.7  | 143.56 |
| 2018     | 84.9    | 181.3  | 217.4   | 176.1   | 191.5  | 30.2   | 12    | 23.9   | 45.4  | 89.1  | 253.1   | 44.7   | 1349.6  | 112.47 |
| 2019     | 105.5   | 212    | 235.1   | 155.4   | 103.6  | 62.5   | 24.9  | 0      | 84    | 168   | 194.8   | 132.3  | 1478.1  | 123.18 |
| Promedio | 136.325 | 158.04 | 202.205 | 200.815 | 148.96 | 64.445 | 35.01 | 32.605 | 65.39 | 125.1 | 149.575 | 142.29 | 1460.76 | 121.73 |

*Nota.* Precipitaciones que se produce en la estación meteorológica Izobamba señalando los meses de invierno. Elaborado por: Los Autores, a través del INAMHI.

Se realizó la respectiva sumatoria de los meses en que se produce la época de *invierno. A continuación, se presenta la siguiente tabla*

# **Tabla 53.**

*Meses de invierno*

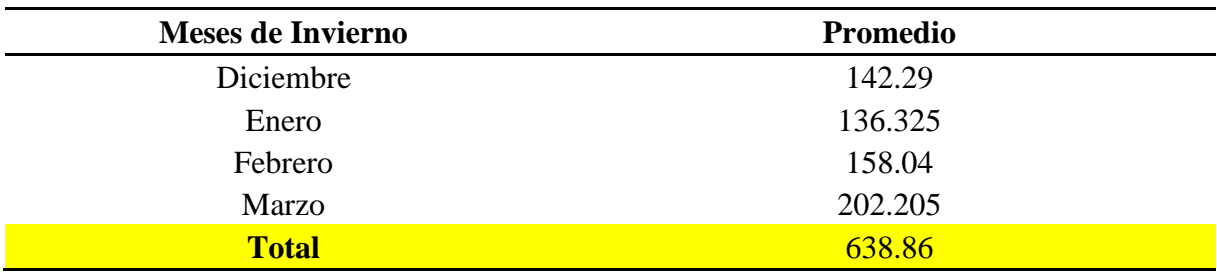

*Nota*. Se presenta el valor total de las precipitaciones que se da en la estación meteorológica Izobamba. Elaborado por: Los Autores.

$$
TH = \frac{638.86 * 100}{1460.76}
$$

$$
TH=43.73\%
$$

Con el porcentaje obtenido anteriormente y guiándonos con la AASHTO 93,

también por los estudios que se realizaron, ya podemos detallar los coeficientes estructurales; así mismo, los espesores de las capas estructurales como las base y sub.

# **Tabla 54.**

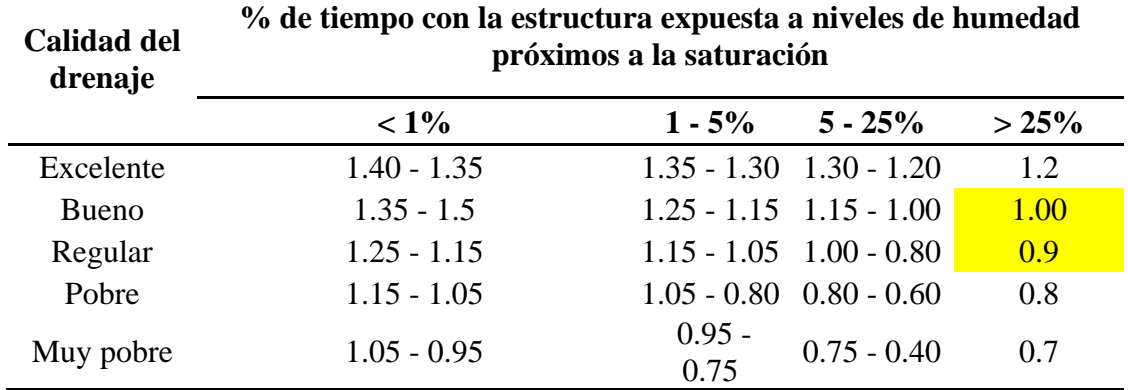

*Coeficiente estructural no tratada*

*Nota*. Coeficiente estructural no tratada. Elaborado por: Los Autores, a través de la guía.

Mediante la tabla anteriormente presentada se llegó a definir los coeficientes de drenaje para cada capa de la estructura vial.

**Base m2= 1.00 Sub base m3= 0.9** 

# **Determinación del número estructural**

En este apartado se va establecer el número estructural mediante un software llamado "CALCULO DE LAS ECUACIONES AASHTO 1993", este programa nos ayudará a realizar los cálculos mediante un método iterativo para tener el porcentaje menor de error.

# **Figura 25.**

*Software "CÁLCULO DE LAS ECUACIONES AASHTO 1993"*

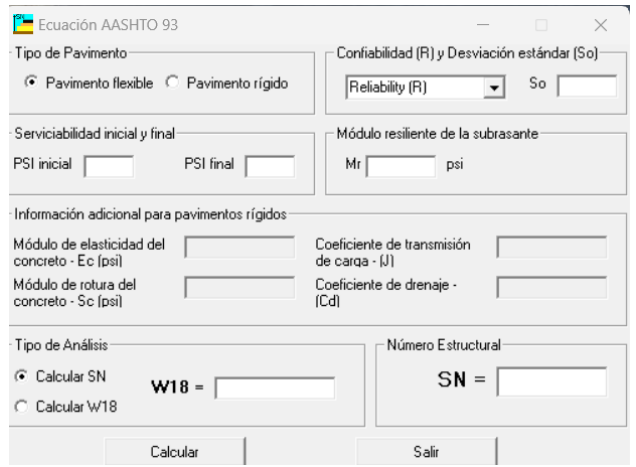

*Nota.* Se muestra una captura de la ventana del programa. Elaborado por: Los Autores. Fuente: AASHTO 1993

Se realiza el proceso de establecer el valor estructural, el cual se va a estimar el volumen de tráfico.

# **Figura 26.**

*Determinación del número estructural*

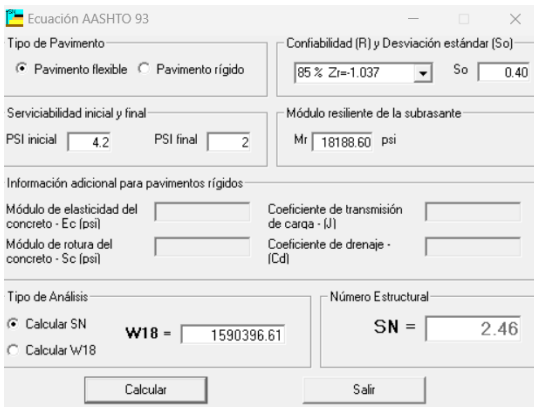

*Nota.* Cálculo del número estructural. Elaborado por: Los Autores, a través del

programa Ecuación AASHTO 93.

# **8.6. Espesores mínimos en relación al número estructural**

Mediante el valor del número estructural se puede calcular las capas del pavimento flexible con la siguiente ecuación.

$$
SN = a1 * D1 + a2 * D2 * m2 + a3 * D3 * m3
$$

$$
Di = \frac{SNi}{ai/mi}
$$

Donde:

SN: Número estructural

a1, a2, a3: Coeficientes estructurales

D1, D2, D3: Espesores de capa (plg)

m2, m3: coeficientes de drenaje

# **Figura 27.**

*Capas del pavimento flexible*

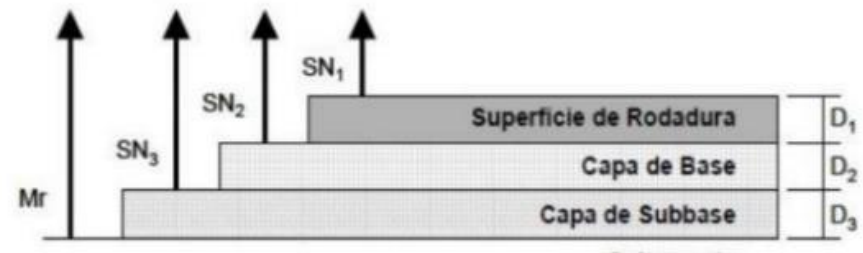

Subrasante

Fuente: AASHTO 93

# **Figura 28.**

*Número estructural de la carpeta asfáltica*

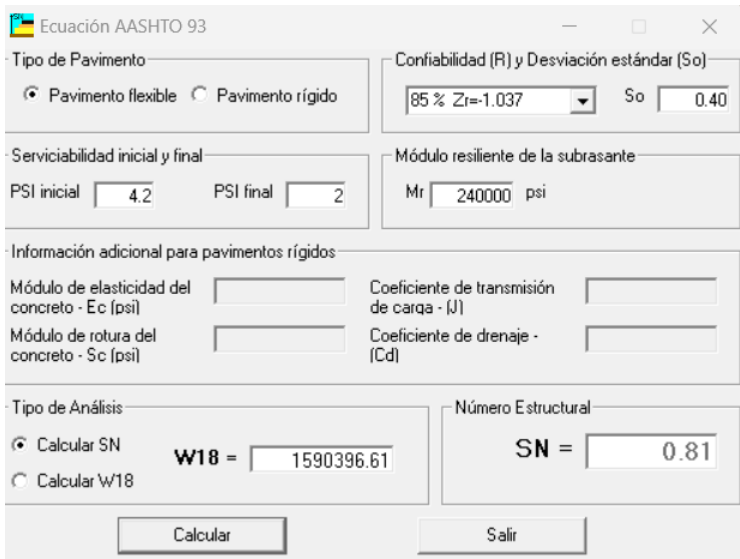

*Nota.* Cálculo del número estructural. Elaborado por: Los Autores, a través del

programa Ecuación AASHTO 93.

# **Figura 29.**

#### *Número estructural de la subbase*

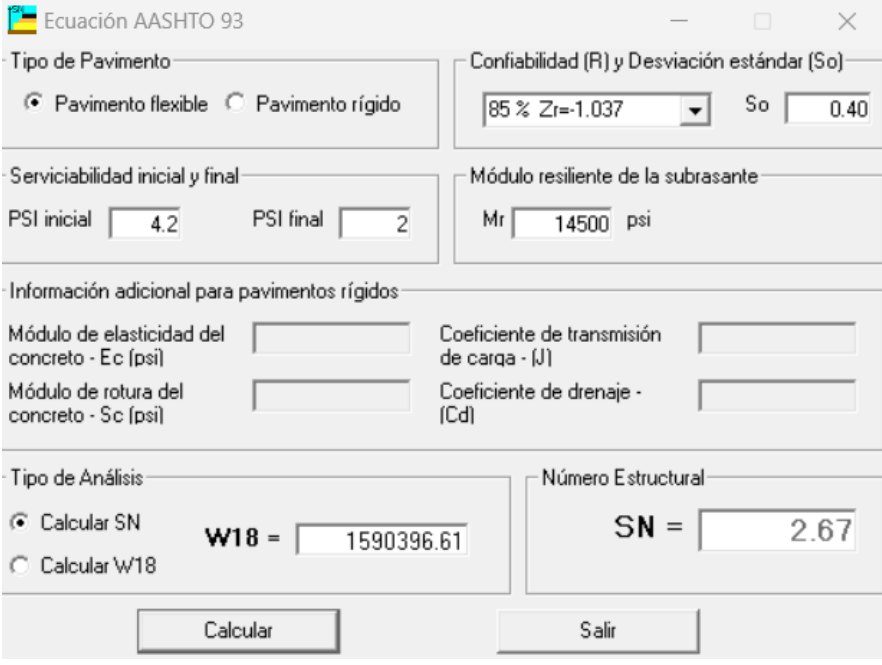

*Nota.* Cálculo del número estructural de la subbase. Elaborado por: Los Autores, a través del programa Ecuación AASHTO 93.

# **Figura 30***.*

*Número estructural de la base*

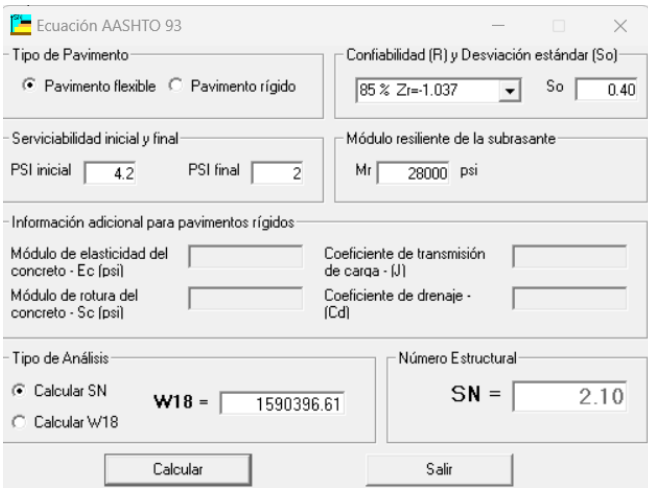

*Nota.* Cálculo del número estructural de la base. Elaborado por: Los Autores, a

través del programa Ecuación AASHTO 93.

# **8.7. 8.7. Cálculo de los espesores de las capas**

# **Capa de rodadura**

 $5N1 = 0.81$ 

 $a1 = 0.32$ 

 $SN2 = a1 * m1$ 

$$
D1=\frac{SN1}{a1}
$$

 $\bm{D1} =$ 0.81 0.32

 $D1 = 2.53plg$ 

**Base**

$$
SN2 = 2.10
$$
  
\n
$$
a2 = 0.13
$$
  
\n
$$
m2 = 1
$$
  
\n
$$
SN2 = a2 * m2 * D2
$$
  
\n
$$
D2 = \frac{SN2 - SN1}{a2 * m2}
$$
  
\n
$$
D2 = \frac{2.10 - 0.81}{0.13 * 1}
$$
  
\n
$$
D2 = 9.92plg
$$
  
\nSubbase  
\n
$$
SN3 = 2.67
$$
  
\n
$$
a3 = 0.11
$$
  
\n
$$
m3 = 0.90
$$
  
\n
$$
D3 = \frac{SN3 - SN2}{a3 * m3}
$$
  
\n
$$
D3 = \frac{2.67 - 2.10}{0.11 * 0.90}
$$
  
\n
$$
D3 = 5.76plg
$$

Debido a que los grosores de las capas que van a influir en el diseño estructural del pavimento, no son valores mínimos que establece la guía AASHTO 93, se utilizará la

una tabla en la cual nos indica los espesores mínimos de las capas del pavimento en relación del cálculo de los ejes equivalentes (ESAL´S).

# **Tabla 55.**

# *Grosores mínimos del pavimento*

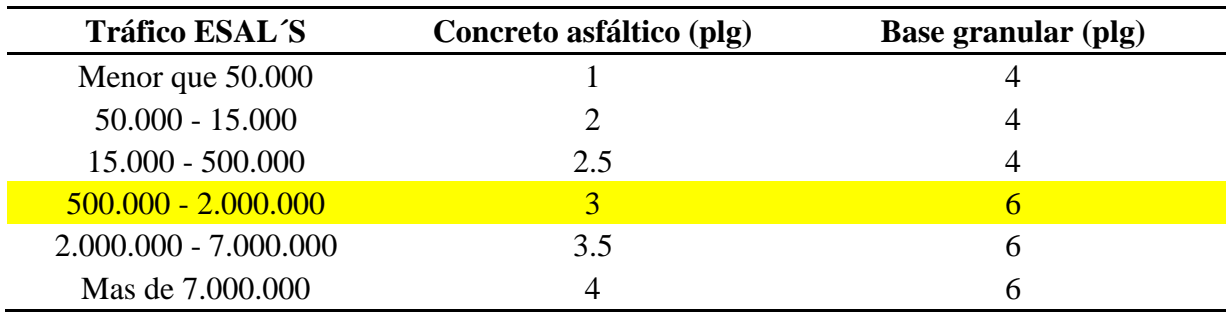

*Nota*. Valores mínimos de las capas del pavimento. Recuperado de: Tesis de

grado Andrade A, Jumbo R.

Resultados de los espesores de cada capa del pavimento flexible que se va utilizar en el proyecto actual.

# **Tabla 56.**

*Grosores calculados para cada capa del pavimento flexible*

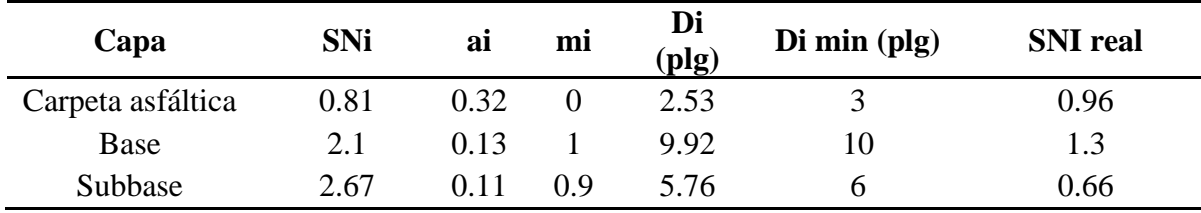

*Nota*. Espesores de cada capa que compone el pavimento flexible. Elaborado

por: Los Autores.

Se realiza la respectiva verificación del número estructural que es:

$$
SN_{aportado} \geq \, SN_{requireido}
$$

# **Tabla 57.**

*Número estructural aportado*

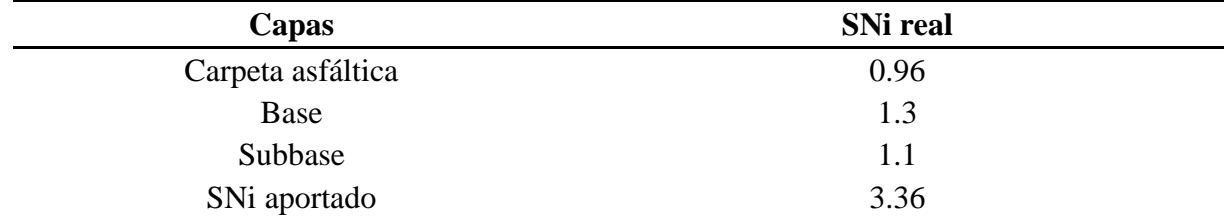

*Nota*. Número estructural apartado. Elaborado por: Los Autores.

$$
3.36 \ge 2.46
$$
 *Ok*

# **Tabla 58.**

*Diseño de los espesores de las capas del pavimento flexible para 20 años de uso*

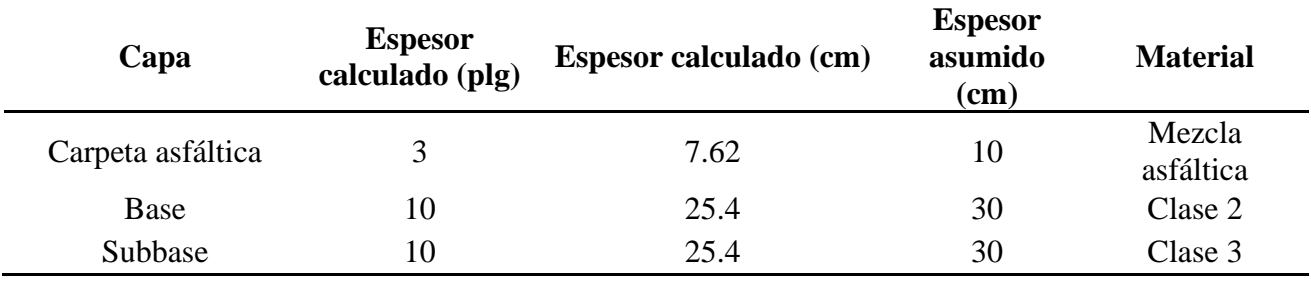

*Nota*. Espesores de diseño de la estructura del pavimento flexible. Elaborado

por: Los Autores.

#### **Tabla 59.**

*Espesores del pavimento flexible*

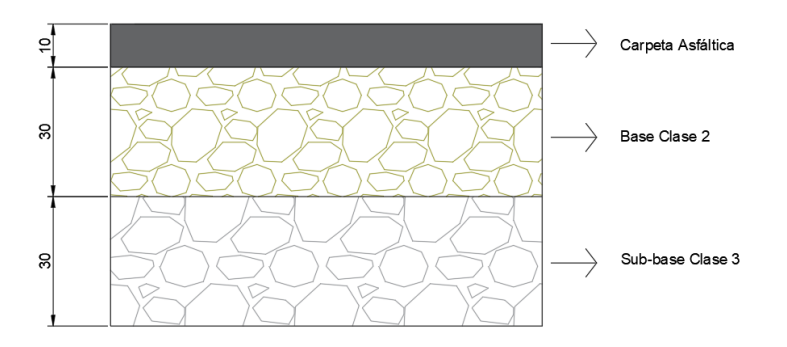
*Nota.* Capas del pavimento flexible. Elaborado por: Los Autores, a través del programa Auto civil 3D.

# **CAPÍTULO IX**

# **DISEÑO HIDRÁULICO**

#### **9.1. Información preliminar**

En el diseño de drenaje superficial tomamos en cuenta la siguiente informacion:

Estudio de Lluvias Intensas (datos de precipitacion de la estacion meteorológica M0003 IZOBAMBA) Topografía dada por el GAD de Mejia Normas de diseño geométrico de carreteras MOP-2003 Coeficientes de escorrentias Programa Autocad Civil 3D Imágenes de Google Earth Pro

# **9.2. Parámetros de diseño**

#### *9.2.1. Periodo de retorno*

El periodo de retorno es "El número de años que en promedio se presenta un evento determinado de igual o mayor intensidad se llama periodo de retorno, intervalo de recurrencia o simplemente frecuencia" (INAMHI, 2015, p. 8).

Este dato es fundamental, ya que nos ayuda a tener una probabilidad sobre un evento natural, donde se va a tomar en cuenta la vida útil, la seguridad y el factor financiero del proyecto. A continuación, se presenta la fórmula:

$$
TR=\frac{1}{1-(1-k)^{\frac{1}{n}}}
$$

Donde:

TR= Periodo de retorno (años)

K= Riesgo que se asume en función del periodo de Retorno

n= Vida útil del proyecto vial (años)

A continuación, se muestran los periodos de retorno dados por la Normativa NEVI 12

### **Tabla 60.**

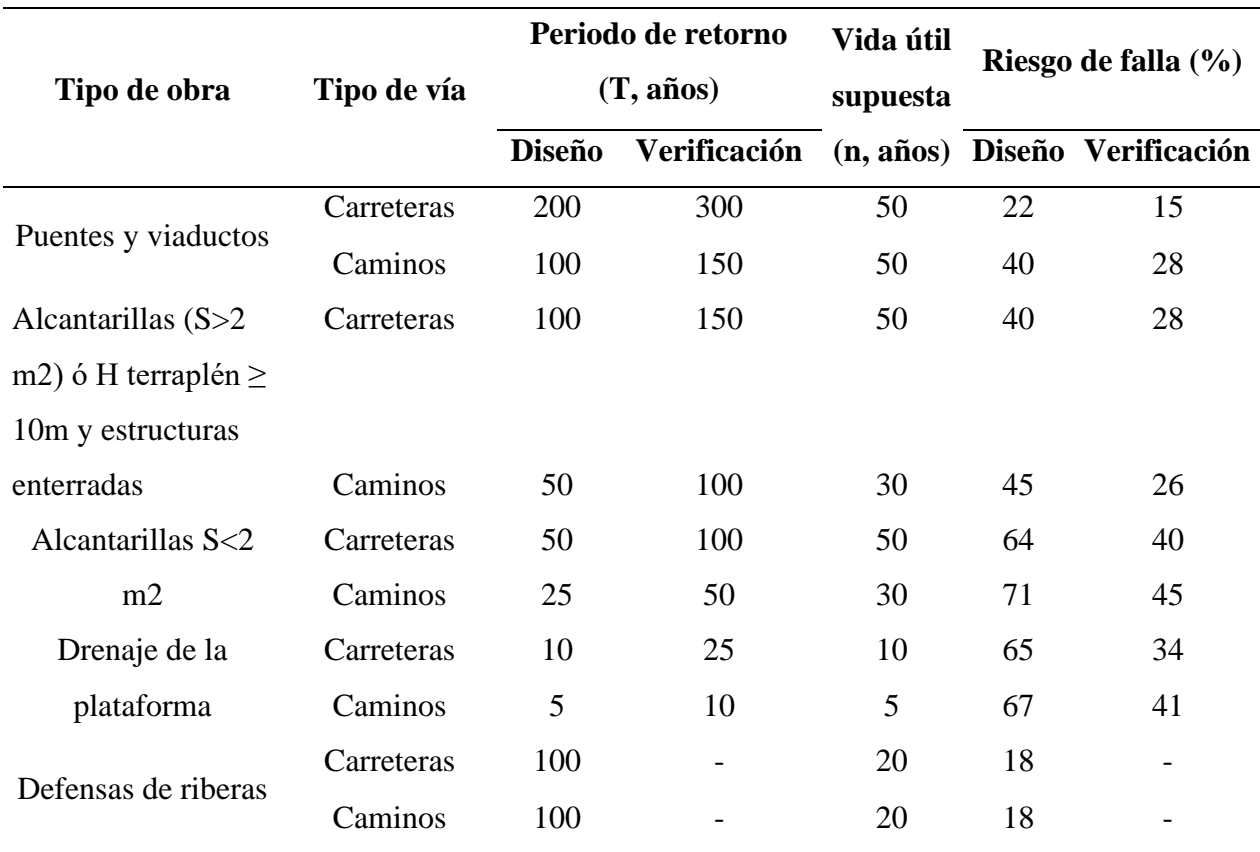

*Periodos de retorno según NEVI 12*

Fuente: MOP NEVI-12, 2013, p. 248

#### *9.2.2. Tiempo de concentración*

Se define como "la duración de la tormenta es el tiempo que transcurre desde que inicia la precipitación hasta que ésta cesa. Se considera a la duración de la lluvia de diseño igual al tiempo de concentración del área en estudio" (INAMHI, 2015, p. 8).

Es un dato importante para la determinar el caudal máximo que se va a utilizar para el diseño hidráulico del proyecto. En la vía diseñada se utilizará la ecuación de Kirpich, y así obtener el tiempo de concentración:

$$
tc = 0.0195 \left(\frac{L^3}{\Delta H}\right)^{0.385}
$$

Donde:

tc= Tiempo de concentracion (min)

L= Longitud del area de drenaje (m)

∆H= Diferencia de la cota superior e inferior (m)

# *9.2.3. Intensidad de precipitación*

Este parametro se utiliza dependiendo de la zona geografica y el numero de años en la que se va a diseñar el proyecto. Y asi "Definimos a la intensidad como la cantidad de agua de lluvia que cae en un punto, por unidad de tiempo y ésta es inversamente proporcional a la duración de la tormenta" (INAMHI, 2015, p. 8).

Para el estudio antes mencionado, se utilizó los estudios de lluvia intensas del año 2015 y la estación meteorológica M0003 IZOBAMBA, debido a que esta estación se encuentra más cercana a nuestro proyecto, localizada en la zona 2, con coordenadas 772119 E; 9959514 N.

#### **Figura 31.**

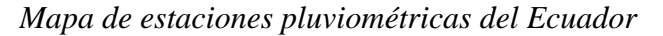

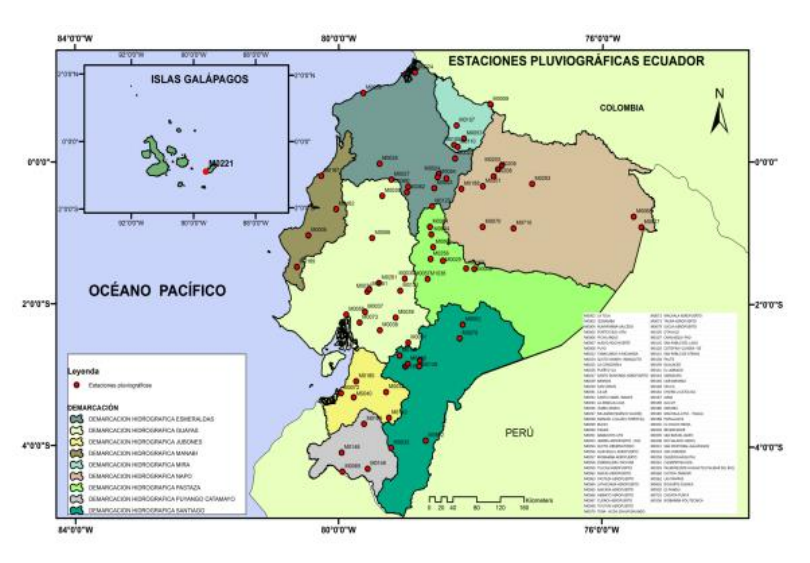

*Nota.* Zonificación de intensidades en Ecuador. Fuente: INAMHI, 2015, p. 192

### **Tabla 61.**

| Zona                        | Código | <b>Nombre</b><br>estación | Intervalos de<br>tiempo<br>(minutos) | <b>Ecuaciones</b>             | $\bf R$ | $R^{\wedge}2$ |
|-----------------------------|--------|---------------------------|--------------------------------------|-------------------------------|---------|---------------|
| $\mathcal{D}_{\mathcal{L}}$ |        | M0003 Izobamba            |                                      | $i=164.212*T^00.1650*t^2$     |         |               |
|                             |        |                           | 5 < 30                               | 0.4326                        | 0,9825  | 0,9652        |
|                             |        |                           |                                      | $i=371.072*T^{0}.1575*t^{0}.$ |         |               |
|                             |        |                           | 30<120                               | 0.6771                        | 0.9947  | 0,9895        |
|                             |        |                           |                                      | $i=929.503*T^{0}.1614*t^{-1}$ |         |               |
|                             |        |                           | 120<1440                             | 0.8773                        | 0.9990  | 0,9981        |

*Ecuaciones de intensidades de la estación M0003 Izobamba*

*Nota.* Se calculó con un tiempo de 10 minutos y utilizando así la primera

fórmula. Elaborado por: Los Autores. Fuente: INAMHI, 2015, p. 19.

Donde:

ITR: Intensidad de precipitación (mm/hora)

Id<sub>TR</sub>: Intensidad de lluvia máxima para una duración de tormenta de 24 horas

con periodo de retorno asociado (mm/hora).

Tc o t: Duración de intensidad, igual al denominado tiempo de concentración

(min)

Tr: Periodo de retorno (años).

#### **Tabla 62.**

*Intensidad máxima, Estación M0003 Izobamba*

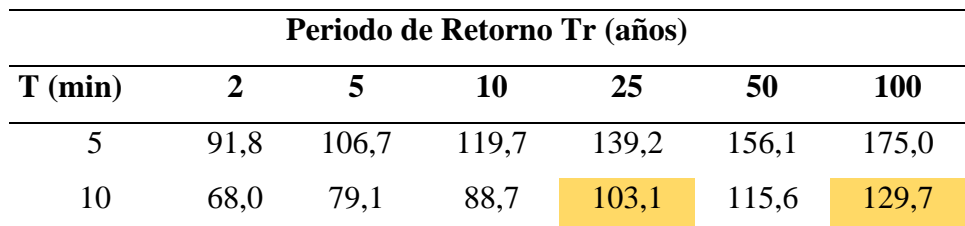

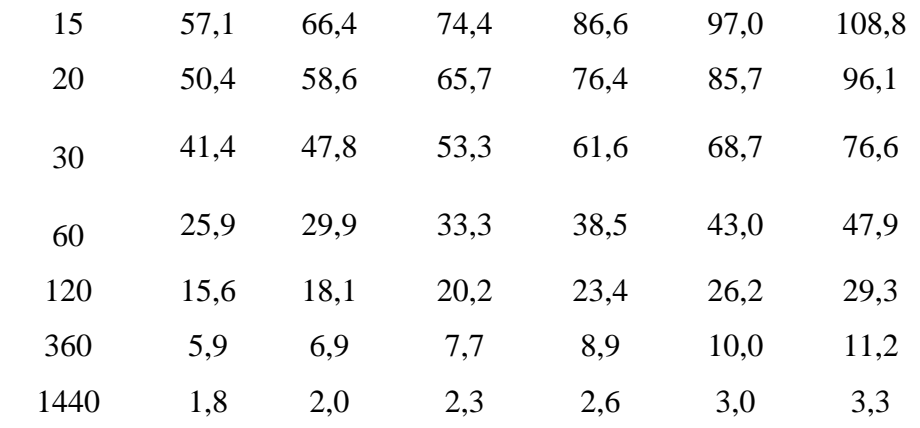

*Nota.* Intensidad máxima para los diferentes periodos de retorno y tiempos de duración. Elaborado por: Los Autores. Fuente: INAMHI, 2015, p. 36.

Con los datos previamente obtenidos se calcula la intensidad de la lluvia, utilizando la ecuación de la estación M0003 Izobamba. Se empleará una duración en el diseño de cunetas con un periodo de 25 años y un tiempo de concentración de 10 minutos, al igual que para el diseño de alcantarillas se tiene un periodo de 100 años.

# *9.2.4. Coeficiente de escorrentía*

"Este coeficiente establece la relación que existe entre la cantidad total de lluvia que precipita y la que escurre superficialmente; su valor dependerá de varios factores: permeabilidad del suelo, morfología de la cuenca, pendiente longitudinales y cobertura vegetal" (MOP, 2003, p. 298).

A continuación, se presentará el coeficiente de escorrentía que se utilizará para el diseño del proyecto y también los valores correspondientes a los coeficientes de escorrentía.

#### **Tabla 63***.*

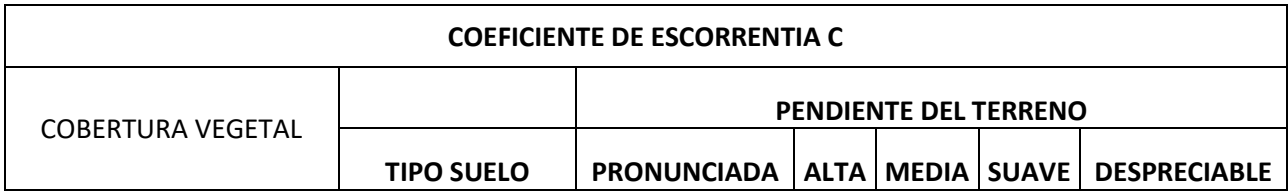

*Coeficiente de escorrentía*

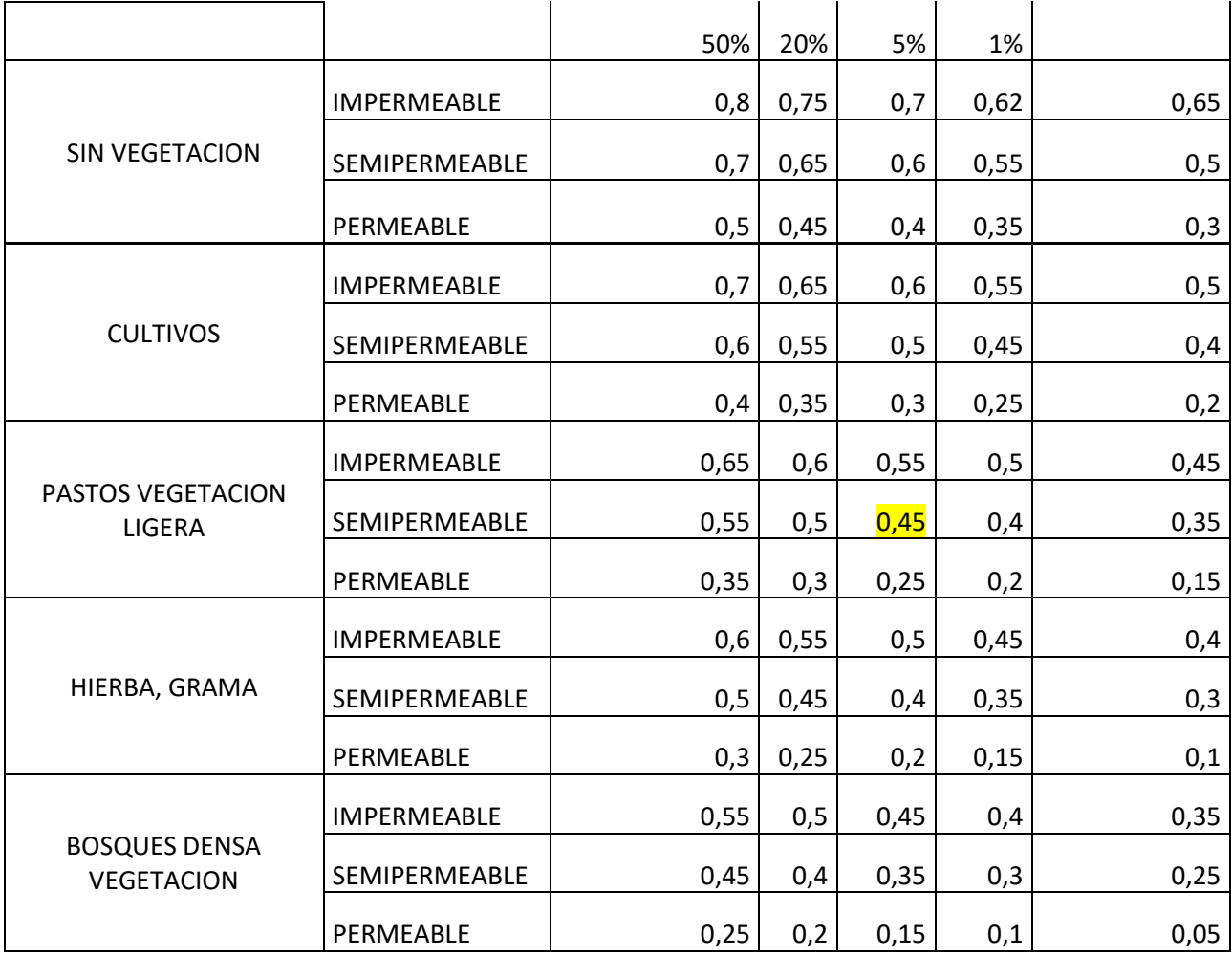

*Nota.* Coeficiente de escorrentía para el diseño del proyecto. Fuente: MOP,

2003, p. 299.

# **Tabla 64.**

*Valores de los coeficientes de escorrentía*

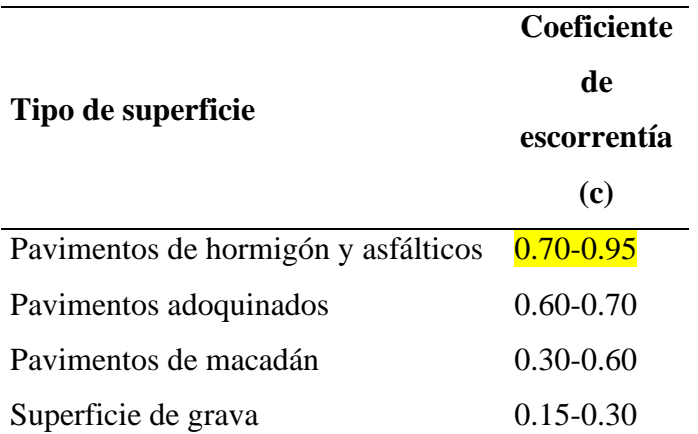

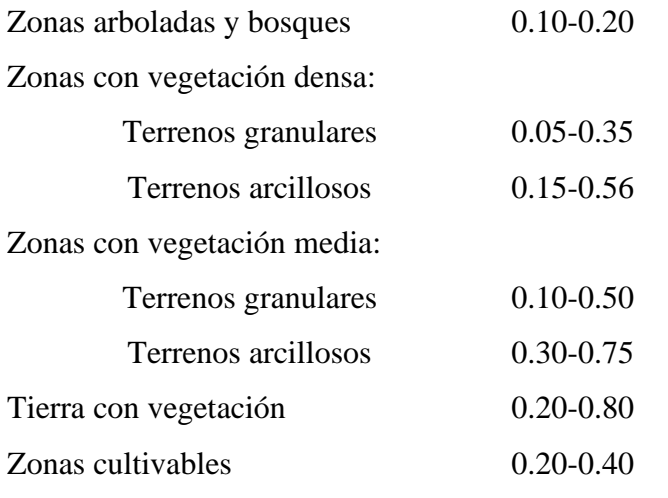

*Nota.* Valores de coeficientes de escorrentía para el diseño del proyecto. Fuente: Lemos R., 1999, p. 19.

El coeficiente de escorrentía que se eligió en nuestro proyecto técnico fue de 0.75 ya que la estructura del pavimento va ser realizado con asfalto.

# *9.2.5. Caudal de diseño*

Es el flujo de agua que se da a causas de las precipitaciones en la zona del proyecto, para la determinación del caudal de diseño se utilizara el método racional, ya que con esta técnica nos ayuda a la resolución del diseño de cunetas y del alcantarillado.

# *9.2.6. Método racional*

Es un procedimiento donde es importante sabe las condiciones del terreno, el cual se debe tener en cuenta que las áreas de aportación no deben ser mayores a 25 km2. Se presenta la siguiente expresión matemática:

$$
Q = \frac{CIA}{360}
$$

Donde:

Q: Caudal (m3/s)

C: Coeficiente de escorrentía

I: Intensidad de precipitación (mm/h)

A: Área de aportación (Ha)

# *9.2.7. Velocidad de flujo*

Es el corriente del agua que se produce en las obras de drenaje, el cual provoca un deterioro en la superficie de la estructura de drenaje. Se utilizará la siguiente fórmula de Manning.

$$
V = \frac{R^{\frac{2}{3}} \cdot S^{\frac{1}{2}}}{n}
$$

Donde:

V: Velocidad de flujo (m/s)

R: Radio hidráulico de la sección transversal (m)

S: Pendiente longitudinal

N: Coeficiente de Manning

### *9.2.8. Cunetas*

Es una estructura de drenaje, por donde fluye el agua a un desfogue de en una tubería de una vía, el cual nos ayuda a la valoración de las precipitaciones que se produce en las temporadas de invierno.

Se proyecta la siguiente tabla para determinar el coeficiente de Manning, donde es primordial el material que se utiliza en las cunetas.

# **Tabla 65***.*

*Coeficiente de Manning para las cunetas*

| Descripción                         | n     |  |
|-------------------------------------|-------|--|
| Tubos de hormigón                   | 0.012 |  |
| Tubos de metal corrugado o tubos en |       |  |
| arco:                               |       |  |
| a) Simple o revestido               | 0.024 |  |
| b) Solera pavimentada               | 0.019 |  |

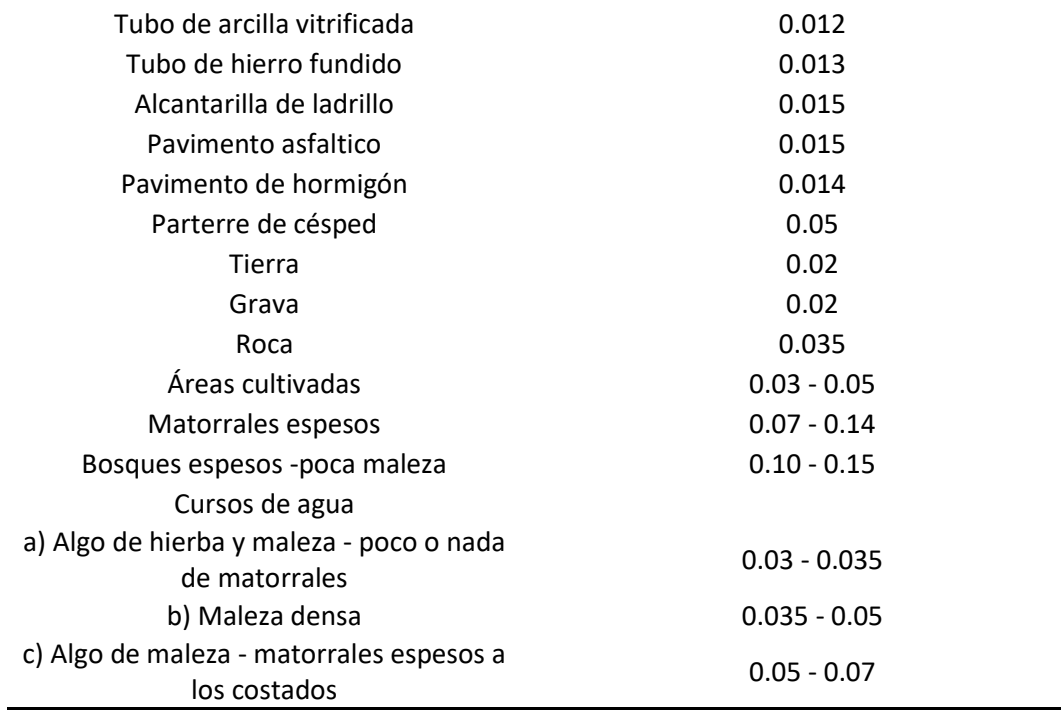

*Nota.* Coeficiente de Manning. Elaborado por: Los Autores. Fuente: Normativa de Diseño Geométrico (MOP 2003).

# *9.2.9. Alcantarillado*

Estructura de drenaje, el cual permite el paso del agua que proceden de las

viviendas o de la vía.

Se proyecta la siguiente tabla para determinar el coeficiente de Manning, donde

es primordial el material que se utiliza en las alcantarillas.

# **Tabla 66.**

*Coeficiente de Manning para el alcantarillado*

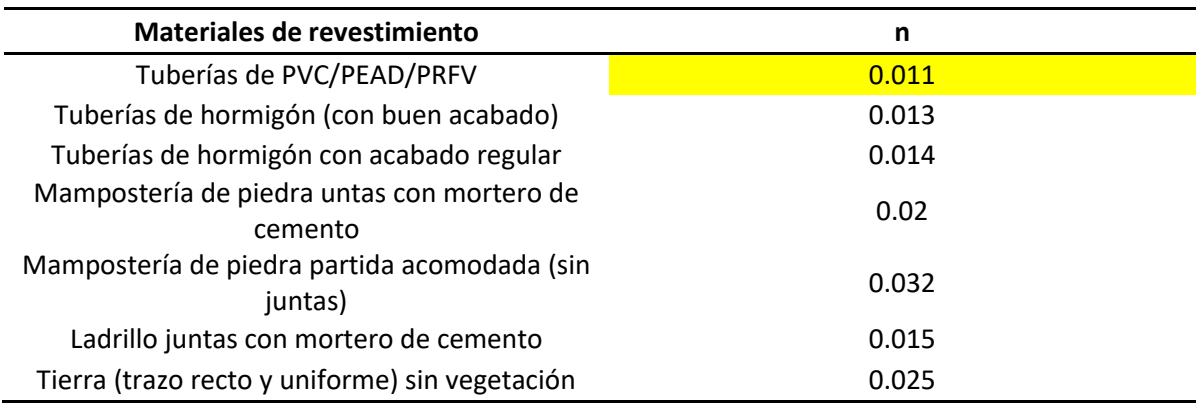

*Nota.* Coeficiente de Manning. Elaborado por: Los Autores. Fuente: Normativa

de Alcantarillado EMMAP-Q, 2009.

# **Velocidad máxima**

La velocidad máxima se especifica para cada estructura de drenaje: cuentas y alcantarillado.

**Cunetas:** En la siguiente tabla se observa de como determinar la velocidad máxima en función del material que se utiliza:

#### **Tabla 67.**

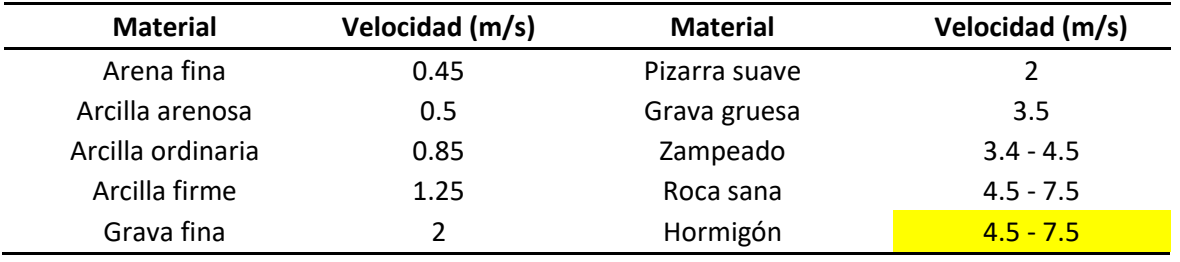

*Velocidad máxima para las cunetas*

*Nota.* Velocidad de diseño en las cunetas. Elaborado por: Los Autores. Fuente Normativa de Diseño Geométrico (MOP 2003).

**Alcantarillado:** En la siguiente tabla se observa de como determinar la velocidad

máxima en función del material que se utiliza:

# **Tabla 68.**

*Velocidad máxima para el alcantarillado*

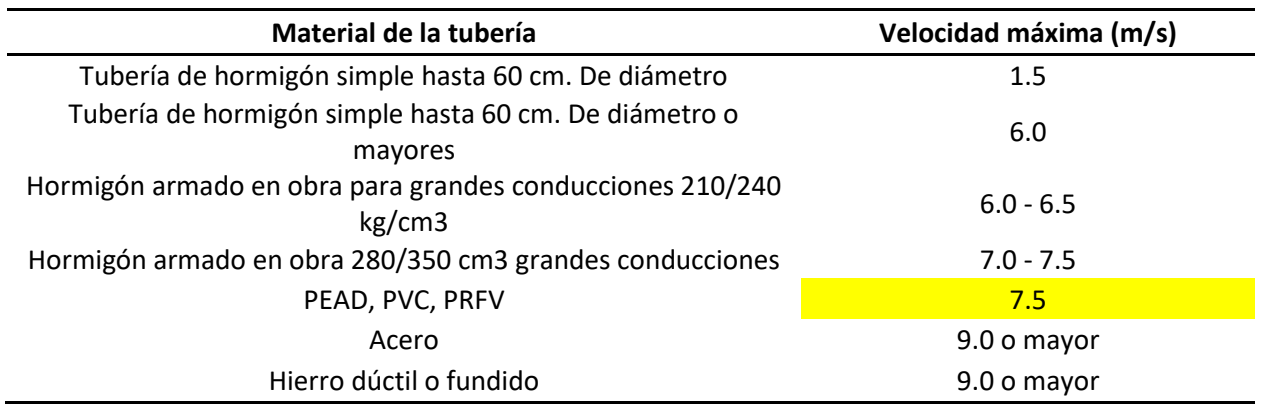

*Nota.* Velocidad de diseño en las alcantarillas. Elaborado por: Los Autores.

Fuente: EMAAP-Q, 2009.

### **9.3. Velocidad mínima**

Se presenta una tabla de las velocidades mínima para cada elemento de drenaje que se va utilizar en el proyecto vial.

# **Tabla 69.**

*Velocidad mínima*

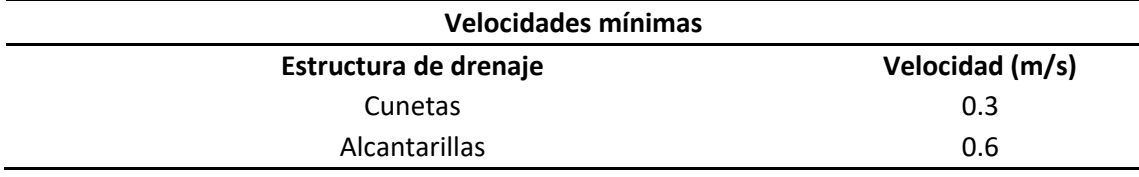

*Nota.* Se recomienda las velocidades mínimas para el diseño de los elementos de drenaje. Elaborado por: Los Autores.

#### **9.4. Drenaje longitudinal**

"El drenaje longitudinal comprende las obras de captación y defensa, cuya ubicación será necesario establecer, calculando el área hidráulica requerida, sección, longitud, pendiente y nivelación del fondo, y seleccionando el tipo de proyecto constructivo" (MOP, 2003, p. 254).

En el proyecto al realizarse se tomó en cuenta las cunetas laterales para un buen manejo y drenaje longitudinal del agua pluvial.

# **9.5. Drenaje transversal**

"El diseño del sistema de drenaje transversal menor de una carretera se realizará tomando en cuenta, para su solución, dos pasos básicos: el análisis hidrológico de la zona por drenar y el diseño hidráulico de las estructuras" (MOP, 2003, p. 285).

#### **9.6. Diseño de estructuras de drenaje**

Es una parte fundamental para el diseño vial, ya que nos favorece con un criterio constructivo cumpliendo las normas y especificaciones vigentes. Dandonos como resultado el transporte y el desalojamiento del agua pluvial en un tiempo menor que desiende sobre la calzada, tambien a la entrada de aguas supericiales o subterraneas que se deslizan sobre la via y transportar el caudal que se encuentra en la misma, otorgando la funcionalidad, mantemiento y seguridad.

#### **9.7. Diseño hidráulico**

En el ámbito del "Diseño hidráulico" de la presente tesis, se aborda con meticulosidad la planificación y ejecución de las estructuras hidráulicas necesarias para garantizar un sistema vial eficiente y sostenible. Desde el diseño de alcantarillas hasta la implementación de sistemas de drenaje, se integran conocimientos especializados en hidrología e ingeniería hidráulica. Se consideran factores clave, como la capacidad de evacuación de aguas pluviales y la prevención de inundaciones, para asegurar la durabilidad y funcionalidad de la vía en diversas condiciones climáticas. En este apartado, se profundiza en las normativas pertinentes, las metodologías de cálculo y las soluciones innovadoras que guiarán el diseño hidráulico, contribuyendo así al desarrollo integral de la infraestructura vial en estudio.

#### **9.8. Diseño de obras de drenaje**

Es el diseño de los elementos de drenaje que se van a utilizar en el proyecto, para tener un buen flujo de agua, también para que no exista inundación en la vía.

#### **9.9. Diseño de cuneta**

Las cunetas triangulares, una estructura de drenaje esencial, desempeñan un papel crucial en la gestión del agua sobre la vía al ubicarse entre el espaldón y el talud de corte. En nuestro estudio vial, hemos optado por las cunetas triangulares debido a las

136

considerables precipitaciones que caracterizan la zona del proyecto durante las épocas invernales.

La elección de estas cunetas se fundamenta en su capacidad para facilitar una descarga eficaz del agua acumulada, contribuyendo así a prevenir problemas asociados con inundaciones y garantizando la integridad de la infraestructura vial. A continuación, se presenta una tabla detallada que especifica las consideraciones clave relacionadas con las cunetas triangulares, destacando su importancia en el manejo adecuado de las aguas pluviales en el contexto del proyecto vial.

# **Tabla 70***.*

*Cuneta triangular*

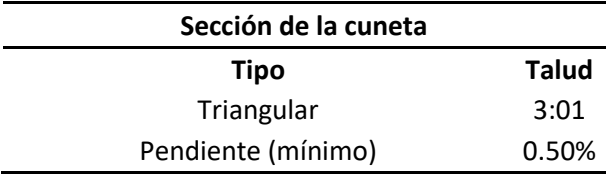

*Nota.* Se presenta la sección de la cuneta que se va ocupar en el proyecto vial. Elaborado por; Los Autores.

# **9.10. Diseño Hidráulico**

En este apartado se va tratar de la suficiencia que tiene las cunetas en trasladar el caudal de diseño, se debe tomar en cuenta que el diseño de la cuneta no debe ser mayor a los 200 m, en nuestro estudio vial propusimos la longitud de 185 m, debido a los escenarios que se encuentra en la vía.

Posteriormente se presentan las secciones más utilizadas para el diseño de cuentas,

*Figura 32.*

*Sección de cunetas*

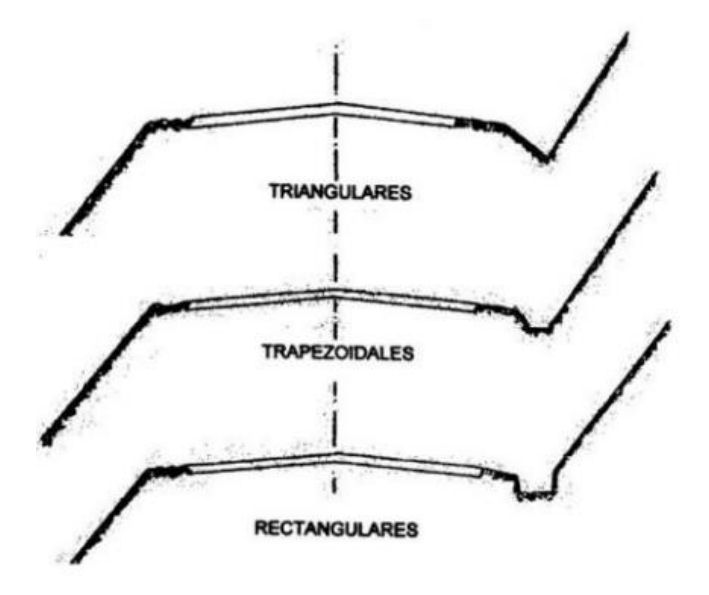

*Nota.* Secciones más utilizadas en las cunetas. Fuente: Normativa de Diseño Geométrico, MOP 2003, p.256.

En nuestro proyecto técnico se prefirió trabajar con la cuneta rectangular, ya que es factible al momento de la construcción y nos da una mayor seguridad al momento que exista grandes precipitaciones en la vía.

#### **Figura 33.**

*Sección de la cuneta triangular*

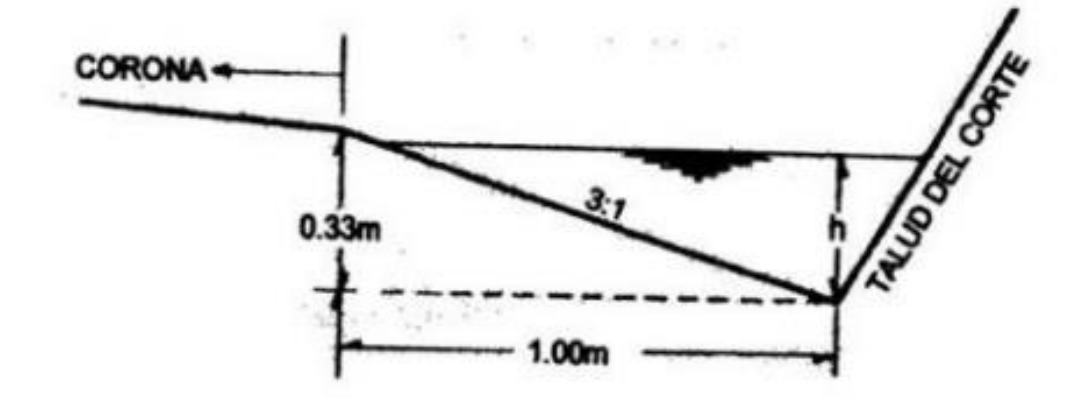

Fuente: Normativa de Diseño Geométrico, MOP 2003, p.256.

Se presentan los componentes que conforman las cunetas triangulares.

# **Figura 34.**

*Partes de la cuneta triangular*

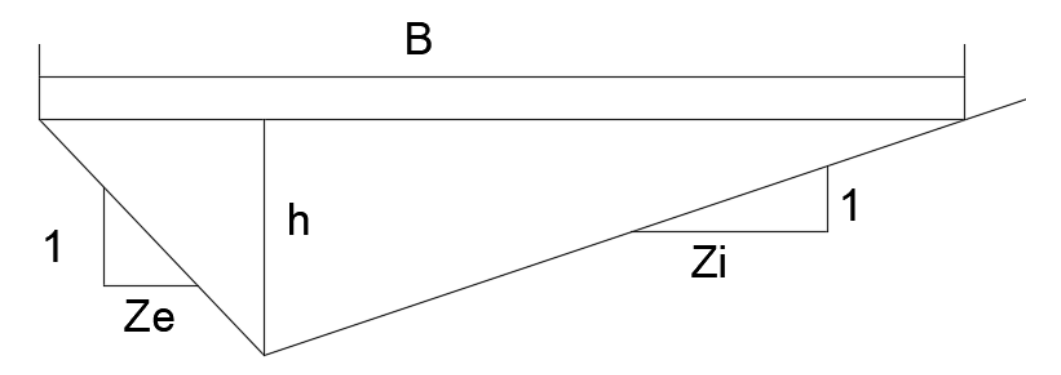

Nota. Se muestra los componentes de la cuneta rectangular. Elaborado por: Los Autores, a través del programa "AutoCAD".

Donde:

- h: Altura de la cuneta
- Ze: Talud del lado menor
- Zi: Talud del lado mayor
- B: Espejo de agua

Se presenta las fórmulas que se necesita para calcular cada uno de los componentes que conforman la cuenta triangular.

Espejo de agua

$$
B=(Zi+Ze)*h
$$

Área

$$
A = \frac{(Zi + Ze) * h^2}{2}
$$

Perímetro mojado

$$
P = \left(\sqrt{1 + Zi^2} + \sqrt{1 + Ze^2}\right) * h
$$

Radio hidráulico

$$
R=\frac{A}{P}
$$

Para el diseño de las cunetas se debe cumplir la siguiente expresión:

$$
Q
$$
disenó  $Q$  calculado

En el diseño de las cunetas se debe garantizar que el agua no supere el 5% - 30% en las estructuras de drenaje, para evitar que existan problemas de hundimiento de vía.

Para el borde libre se consideró un 30% más de la altura, ya que en el cálculo de los caudales se llegó a establecer valores similares, también se consideró la topografía de la vía que es plana, además se observó que alrededor de la vía no existía montañas que superen más de 1 hectárea lo cual no influye al estudio de la vía.

Este cálculo es de la cuneta izquierda y derecha:

 $h = 0.30m$ 

Borde libre= 0.30\*0.30= 0.09

h total=  $0.39 \approx 0.40$ 

Verificar estos resultados en el **Anexo 7.**

#### **Sección típica de la cuneta**

En este apartado se va a presentar la geometría de la cuneta adecuada para el presente estudio vial.

# **Figura 35.**

*Cuneta izquierda*

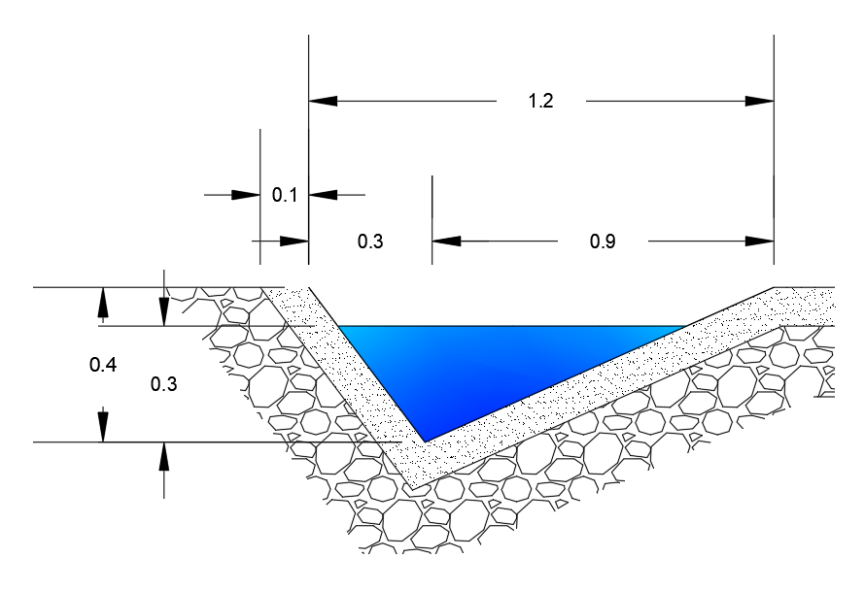

Nota. Se presenta la geometría de la cuneta izquierda. Elaborado por: Los

Autores, a través del programa Civil 3D.

# **Figura 36.**

*Cuneta derecha*

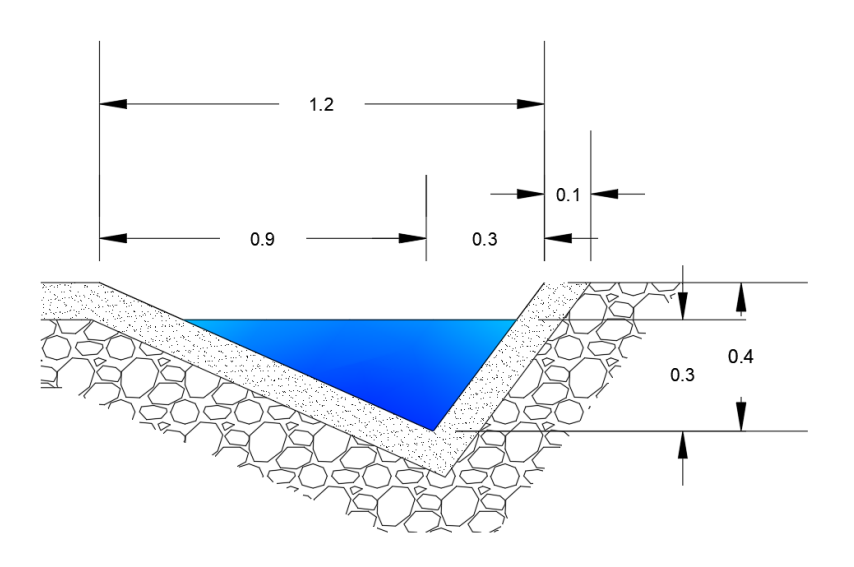

Nota. Se presenta la geometría de la cuneta derecha. Elaborado por: Los Autores, a través del programa Civil 3D.

El cálculo del diseño de las cunetas se presenta en el **ANEXO 6.**

# **Diseño de alcantarillado**

En este apartado se va a tratar del dimensionamiento del alcantarillado, el cual nos va ayudar a la circulación del agua de las casas aledañas, pluvial, etc. Para este análisis se requiere un buen estudio hidráulico para obtener una estructura optima de drenaje.

#### **Ubicación**

Para la localización del alcantarillado se debe tomar en cuenta las siguientes recomendaciones:

Se debe considerar una pendiente mínima de 0.5%.

Es necesario realizar un buen diseño de la entrada y salida del alcantarillado, para evitar taponamientos en épocas de invierno.

#### **Velocidad**

Para el diseño del alcantarillado se debe cumplir la siguiente condición:

# $V \leq Velocidad maxima permisible$

Esta condición se establece dependiendo del material que se va utilizar en el diseño del alcantarillado, en el presente proyecto se instauró utilizar tubos de PVC, ya que este material posee una buena trabajabilidad, tenacidad al fuego, resistencia a la corrosión, etc.

# **Diseño hidráulico y profundidad del alcantarillado**

Para la parte hidráulica y la profundidad se debe cumplir las siguientes condiciones para el diseño del alcantarillado:

$$
Q
$$
 calculado  $> Q$  diseño

 $h > h$  max

En el diseño de la alcantarilla su ancho no debe ser menor a 0.4 metro, también la profundidad de la tubería va hacer desde 1.5 metros hasta 5 metros para su construcción. A continuación, se muestra las características geometrías que posee el alcantarillado.

#### **Figura 37.**

*Característica geométrica del alcantarillado*

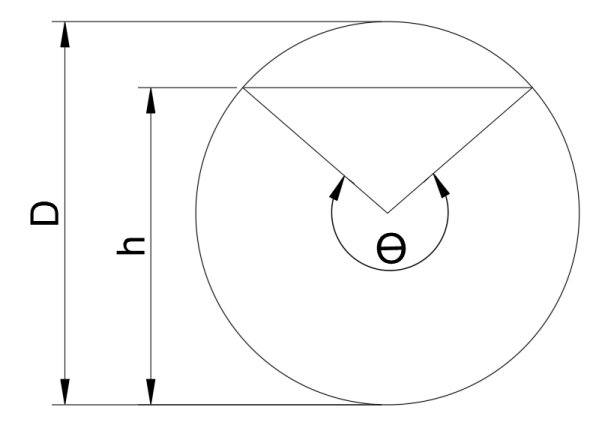

Nota. Se presenta la geometría de la cuneta derecha. Elaborado por: Los Autores, a través del programa Civil 3D.

Donde:

- D: Diámetro de la alcantarilla (m)
- Ѳ: Angulo (rad)
- h: relación de diámetro (m)

Se presenta las fórmulas de los componentes geométricos que componen el alcantarillado.

Espejo de agua

$$
T = D * \sin\left(\frac{\theta}{2}\right)
$$

Relación de diámetro

$$
h = \frac{D}{2} * (1 - \cos\left(\frac{\theta}{2}\right))
$$

Perímetro mojado

$$
P = \frac{D}{2} * \theta
$$

Área

$$
A = \frac{1}{8} * (\theta - \sin(\theta)) * D^2
$$

Radio hidráulico

$$
R = \frac{D}{4} * (1 - \left(\frac{\sin \theta}{\theta}\right))
$$

Calado critico

$$
yc = \left(\frac{1.01}{D^{0.26}}\right) * \left(\frac{Q^2}{g}\right)^{0.25}
$$

#### **Rectificación del caudal del diseño para el alcantarillado**

Para determinar el caudal de diseño del alcantarillado se debe tomar en cuenta un periodo de retorno de 100 años, y con un coeficiente de Manning de 0.45 que es del material de PVC, también el coeficiente de escorrentía se utilizó de 0.45.

En el **anexo 8** se presenta el cálculo del caudal de diseño, donde cumple los criterios anteriormente expuestos.

### **Implantación del alcantarillado**

Con el cálculo del diseño del alcantarillado se llegó a establecer 5 alcantarillados para el flujo del agua, también del agua que procede de las casas que se encuentran alrededor de la vía.

Se presenta la tabla con su respectivo diámetro, material y su ubicación del alcantarillado.

# **Tabla 71.**

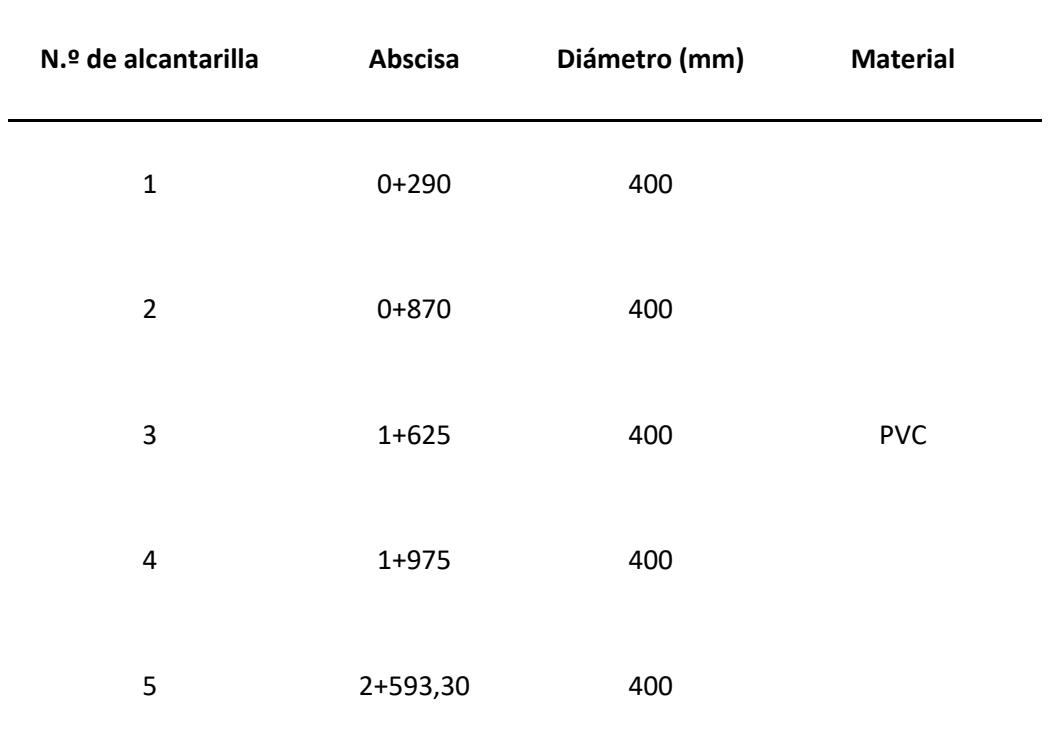

*Implantación del alcantarillado*

*Nota.* Se presenta las características del alcantarillado que se va implantar en el proyecto. Elaborado por: Los Autores.

Se estableció que el sistema de alcantarillado va a descargar sus aguas residuales en la quebrada S/N ubicada en la cota 17M 772195.25 m E, 9947241.80 m S, localizada dentro de la vía del proyecto.

# **CAPÍTULO X**

# **SEÑALIZACIÓN VIAL**

#### **10.1. Señalización vertical**

La señalización de tránsito es fundamental en el diseño vial, ya que nos beneficia al control del tráfico, también es un soporte visual para los choferes y peatones evitando accidentes de tránsito. Según el Reglamento Técnico Ecuatoriano (RTE INEN 004-1) (2011) "La uniformidad en el diseño de las señales facilita la identificación por parte del usuario vial. Se debe estandarizar el uso de la forma, color y mensaje, de tal manera que todas las señales sean reconocidas con rapidez" (p. 7). Las señales de tránsito deberán ser hechos en materiales reflectivos y resistente a diversos climas, para ser visualizadas en el horario nocturno.

# **10.2. Clasificación de señales verticales de tránsito**

#### *10.2.1. Señales regulatorias o código R.*

Son señales que exhortan de forma legal, al mal uso se sancionaran con una infracción de tránsito. "Son de forma rectangular con el eje mayor vertical y tiene, orla, leyenda y/o símbolos negros sobre fondo blanco. Se especifican otras forma y colores para aquellas señales donde hay necesidad especial de fácil identificación. En lo posible se hace uso de simboles y flechas para ayudar en la identificación y aclarar las instrucciones" (RTE INEN 004-1,2011, p.15).

Se subdivide de la siguiente manera:

#### *10.2.2. Serie de prioridad de paso R1*

"Serán instaladas en las entradas a una intersección o en puntos específicos donde se requiera aplicar las reglamentaciones contenidas en estas señales" (RTE INEN 004-1, 2011, p. 16).

#### **10.2.2.1. Pare (R1-1).**

Se utilizan en las intersecciones, controlando y otorgando al vehículo, que se encuentre en la vía secundaria a detenerse, para incorporarse a una vía principal.

#### **Figura 38.**

*Señal normalizada de pare*

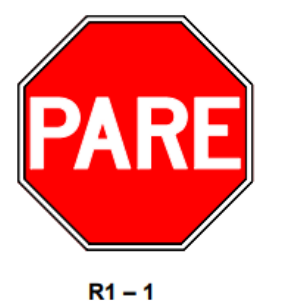

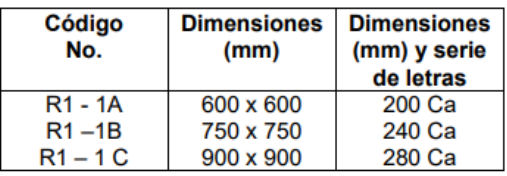

Nota. Se muestra la señalética pare con su código y dimensiones establecidas. Fuente: Reglamento Técnico Ecuatoriano RTE INEN 004-1, 2011 (p.16).

### *10.2.3. Serie de movimiento y dirección (R2)*

"Obligación de los conductores de circular solo en la dirección indicada por las flechas de las señales" (RTE INEN 004-1, 2011, p. 19).

#### **10.2.3.1. Doble vía (R2-2).**

Se coloca en cada cruce o intersección de una calzada en ambos sentidos, indicando que es una vía de doble sentido. Las señales se ubican en ambos lados de la calle.

# **Figura 39.**

*Señal normalizada doble vía*

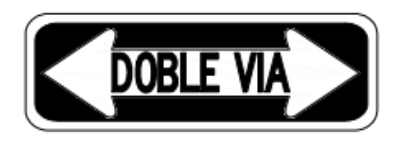

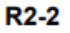

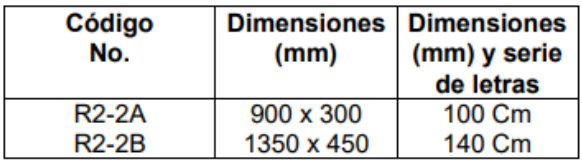

Nota. Se muestra la señalética doble vía con su código y dimensiones establecidas.

Fuente: Reglamento Técnico Ecuatoriano RTE INEN 004-1, 2011 (p.20).

### *10.2.4. No rebasar (R2-13)*

Se utiliza para mostrar que en la vía no se puede rebasar con un solo carril en cada sentido, esta señalética se debe poner en los ambos sentidos de la vía.

#### **Figura 40***.*

*Señal normalizada de no rebasar*

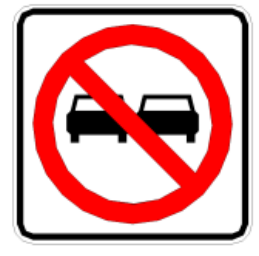

R<sub>2</sub>-13

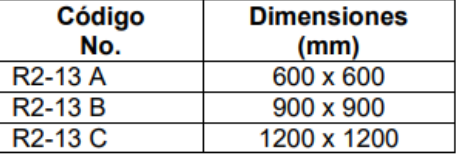

Nota. Se muestra la señalética no rebasar con su código y dimensiones establecidas. Fuente: Reglamento Técnico Ecuatoriano RTE INEN 004-1, 2011 (p.24).

#### *10.2.5. Límite máximo de velocidad (R4-1)*

Es la señal que enseña la velocidad máxima en la que se puede circular por la vía, para esta señalética se debe considerar un estudio previo como: la velocidad de diseño, tipo de vía, operación, el uso de suelo, etc. Los límites de velocidad se debe considerar múltiplos de 10.

# **Figura 41.**

*Señal normalizada de máxima velocidad*

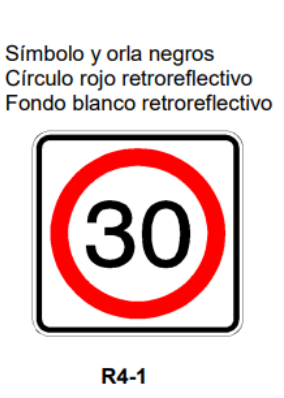

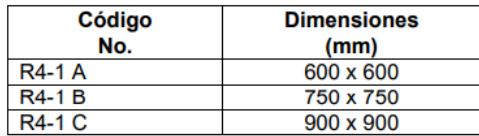

Nota. Se muestra la señalética doble vía con su código y dimensiones establecidas.

Fuente: Reglamento Técnico Ecuatoriano RTE INEN 004-1, 2011, (p.37).

# *10.2.6. Parada de bus (R5-6)*

Indica el lugar en donde el bus puede para tomar o dejar pasajeros.

#### **Figura 42**.

*Señal normalizada de la parada de bus*

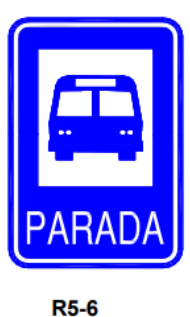

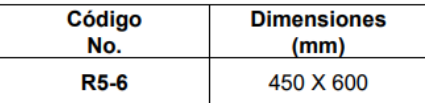

Nota. Se muestra la señalética para de bus con su código y dimensiones establecidas. Fuente: Reglamento Técnico Ecuatoriano RTE INEN 004-1, 2011, (p.44).

#### *10.2.7. Señales preventivas o código P*

Son las señales de tránsito que informan sobre alguna advertencia de un peligro que se localiza en la vía, tiene como objetivo precautelar la seguridad de los usuarios que transitan diariamente por la vía.

#### **Tabla 72.**

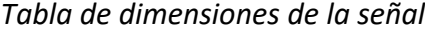

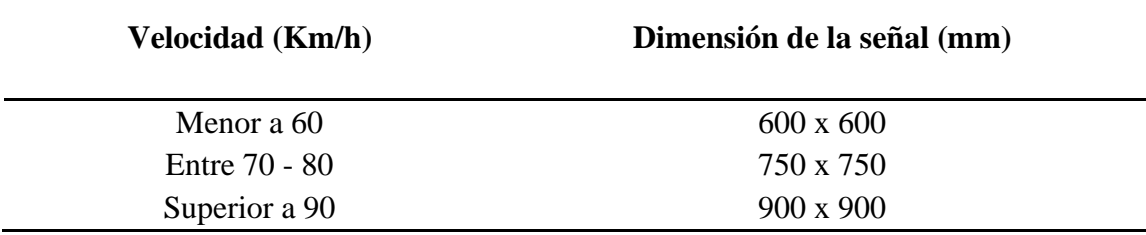

*Nota.* Se muestra las medidas de las señales preventivas en empleando la velocidad. Elaborado por: Los Autores, a través del Reglamento Técnico Ecuatoriano RTE INEN 004, 2011 (p.50).

# *10.2.8. Curva Abierta izquierda (P1-2I) derecha (P1-2D)*

Se los instala antes de llegar a una curva abierta al izquierda o derecha, por lo que se recomienda al conductor a reducir la velocidad.

#### **Figura 43.**

*Señal normalizada de curvas abiertas*

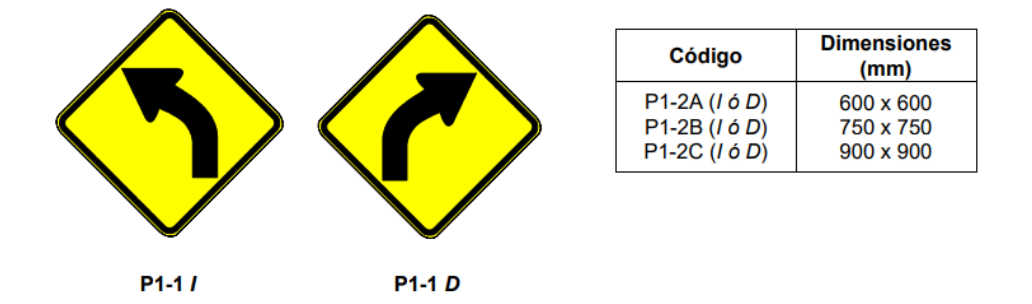

Nota. Se muestra la señalética de curvas abiertas izquierda y derecha, con su código y dimensiones establecidas. Fuente: Reglamento Técnico Ecuatoriano RTE INEN 004-1, 2011 (p.52).

#### *10.2.9. Aproximación a semáforo (P3-4)*

Esta señalética informa al conductor que existe un cruce intervenido por un semáforo, por lo que se debe detener el vehículo si el semáforo se encuentra en color rojo.

# *Figura 44.*

*Señal normalizada de semáforo*

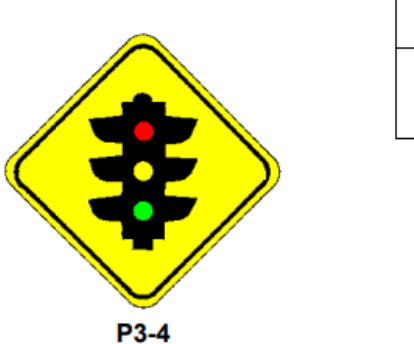

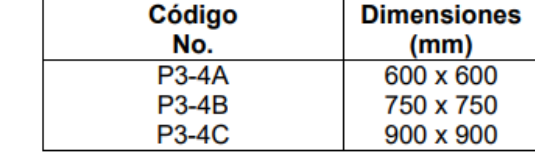

Nota. Se muestra la señalética de semáforo con su código y dimensiones establecidas. Fuente: Reglamento Técnico Ecuatoriano RTE INEN 004-1, 2011 (p.67).

# *10.2.10. Resalto o reductor de velocidad (P6-2)*

Es utilizado para advertir al conductor que se avecina un reductor de velocidad. En nuestro caso existía 2 reductor de velocidad en la vía.

**Figura 45***.*

*Reductor de velocidad*

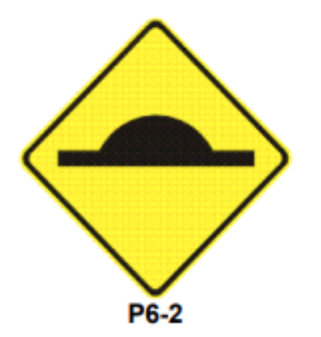

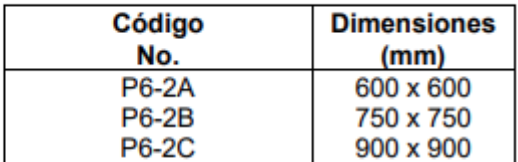

Nota. Se muestra la señalética de reductor de velocidad con su código y dimensiones establecidas. Fuente: Reglamento Técnico Ecuatoriano RTE INEN 004-1, 2011 (p.75).

#### *10.2.11. Animales en la vía (P6-17)*

Informa al conductor la presencia de animales en la vía, sea domésticos o ganado.

### **Figura 46.**

*Señal normalizada de animales en la vía*

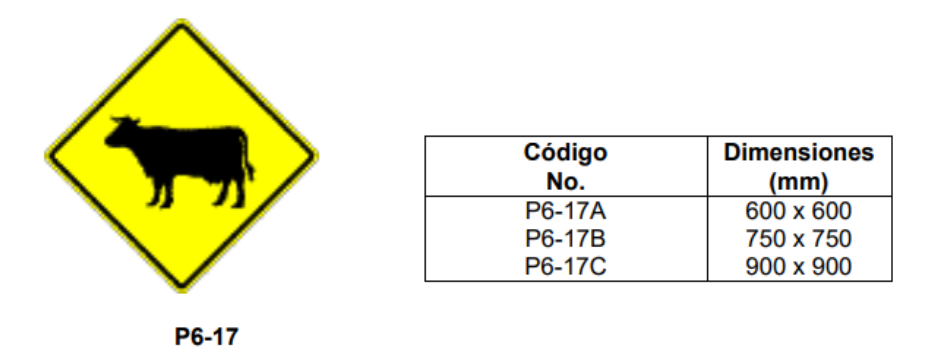

Nota. Se muestra la señalética de animales en la vía con su código y dimensiones establecidas. Fuente: Reglamento Técnico Ecuatoriano RTE INEN 004-1, 2011 (p.81).

### *10.2.12. Peatones en la vía (P6-1)*

Advierte al conductor de la presencia de peatones que cruzan la vía.

#### **Figura 47.**

*Señal normalizada de peatones en la vía*

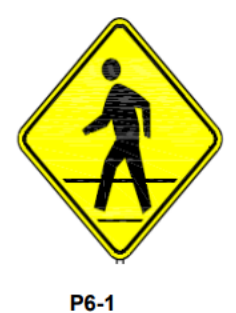

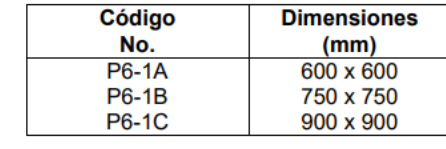

Nota. Se muestra la señalética de peatones en la vía con su código y dimensiones establecidas. Fuente: Reglamento Técnico Ecuatoriano RTE INEN 004-1, 2011 (p.82).

#### *10.2.13. Señales informativas o código I*

Estas señales tienen como objetivo de informar y ordenar al conductor, suministrando la información necesaria para que llegue a sus destinos de maneta segura, también las señales informativas son fundamentales para cualquier caso de emergencias.

# *10.2.14. Serie de decisión de destino*

Indican los nombres de las cualidades cercas que se encuentra alrededor de la vía y se lo ubica en la intercepción principal que tiene la misma.

#### **Figura 48.**

*Señal informativa*

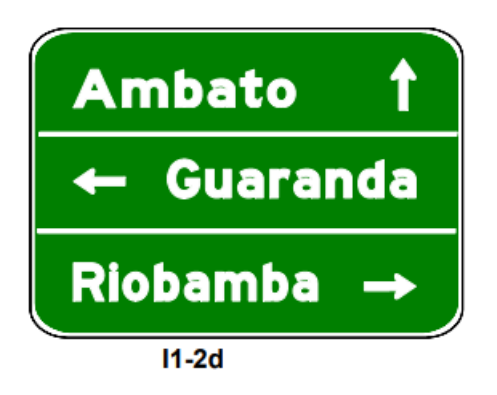

Nota. Se muestra la señalética informativa con su código y dimensiones establecidas. Fuente: Reglamento Técnico Ecuatoriano RTE INEN 004-1, 2011 (p.97).

#### *10.2.15. Alineamientos horizontales D6-2 (I o D)*

Indica el cambio de ángulo de la vía en la circulación del conductor por la vía, también se utiliza en curvas con radio abiertos. Esta señalética se debe ubicar entre 0.6 y

1.5 metro con una altura de 1.5 metros.

### **Figura 49.**

*Señal horizontal*

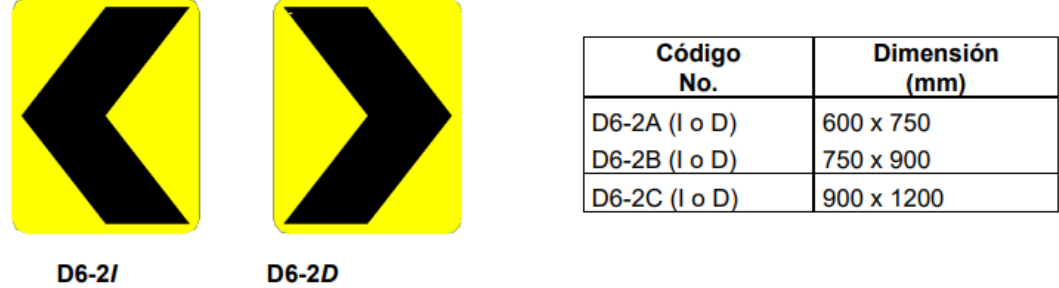

Nota. Se muestra la señalética horizontal con su código y dimensiones establecidas. Fuente: Reglamento Técnico Ecuatoriano RTE INEN 004-1, 2011 (p.134).

Se debe considerar que su ubicación será en los costados de la vía, también se instala en ambas caras.

### **Figura 50.**

*Distancia de la señalética de curvas horizontales*

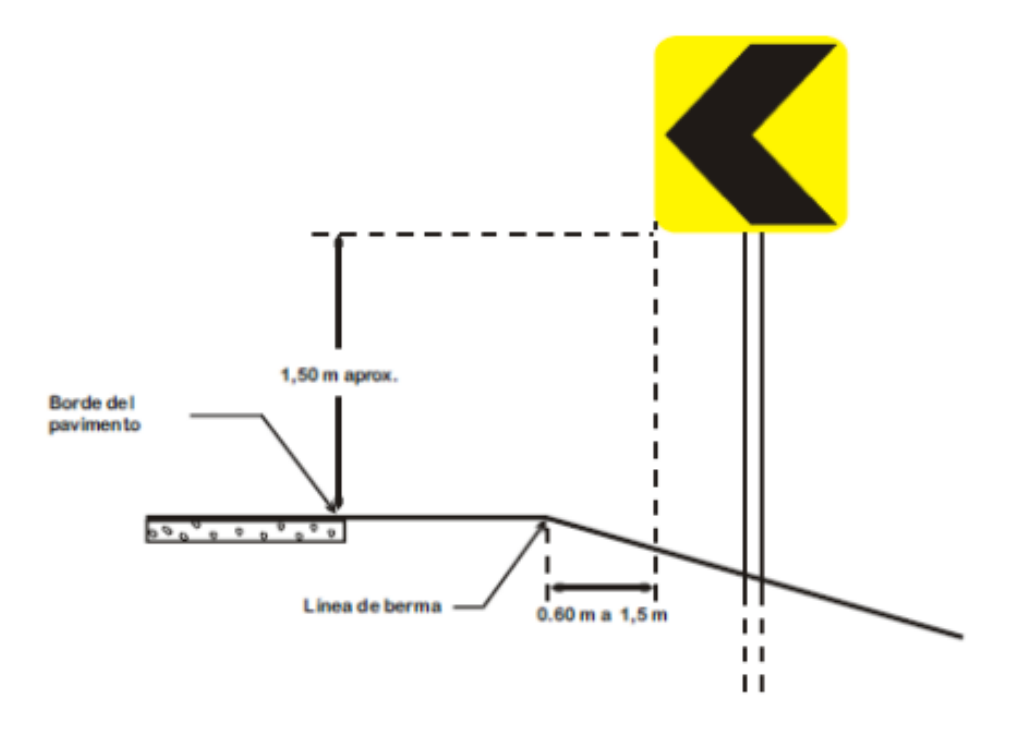

Nota. Se muestra la distancia de las curvas horizontal. Fuente: Reglamento Técnico Ecuatoriano RTE INEN 004-1, 2011 (p.135).

# **Tabla 73.**

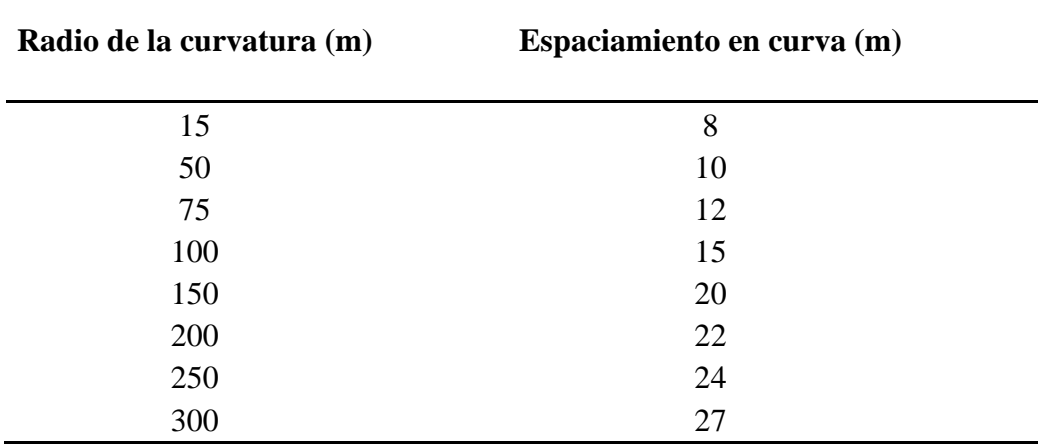

*Espaciamiento en curva, en relación al radio de la curva*

*Nota.* Se muestra el espaciamiento en curvas horizontal. Fuente: Reglamento

Técnico.

# **Figura 51.**

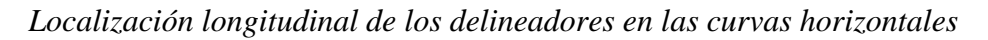

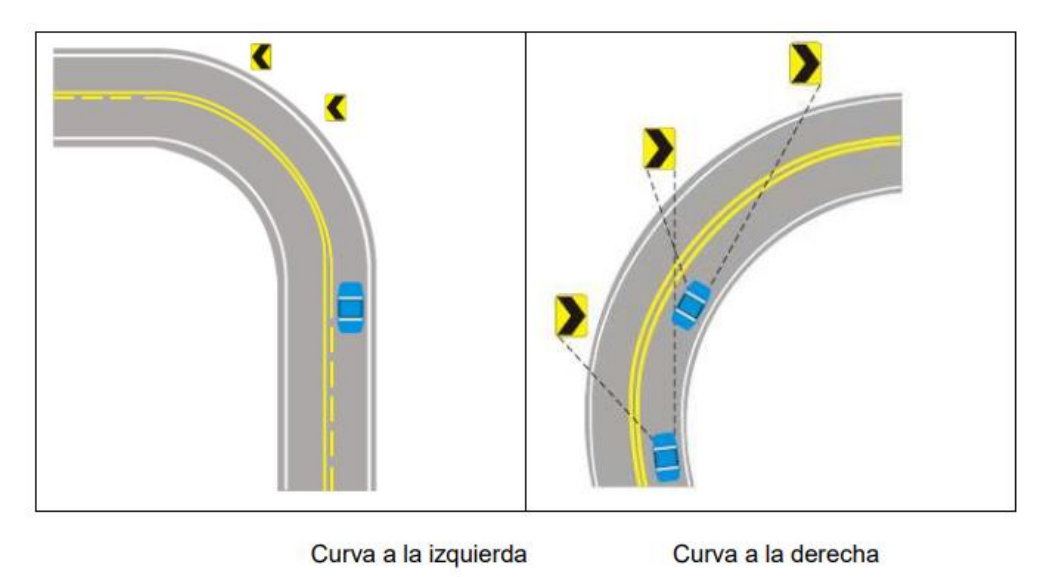

Nota. Se muestra la localización de los delineadores en las curvas horizontal. Fuente: Reglamento Técnico Ecuatoriano RTE INEN 004-1, 2011 (p.137).

### **Tabla 74***.*

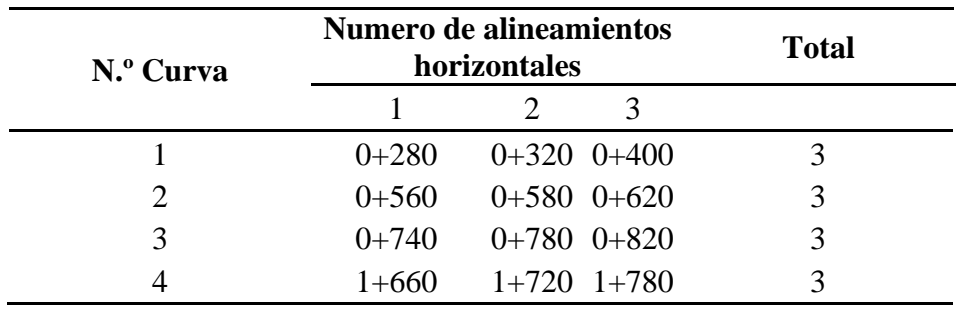

### *Número de alineamientos horizontales*

*Nota.* Se muestra la tabla de alineamientos horizontales. Elaborado por: Los autores.

# **Localización de las señales en el proyecto**

A lo largo de la vía se tomó la decisión de colocar diversas señales de tránsito, con el objetivo de precautelar la vida de los usuarios, para la ubicación se tomó como estipula la norma técnica RTE INEN 004-1, 2001.

#### **10.3. Localización de las señales en la vía del proyecto**

### *10.3.1. Señales preventivas (P)*

La localización de las señales preventivas de tránsito debe tener una distancia discreta, lo cual nos ayuda a que los conductores puedan proceder ante algún peligro que se localice en la vía.

# **Tabla 75***.*

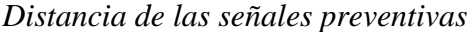

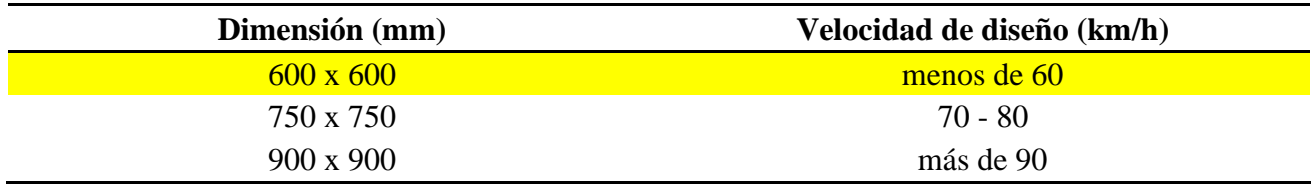

*Nota.* Se presenta la distancia de las señales preventivas mediante la relación de la velocidad de diseño. Elaborado por: Los Autores. Fuente: RTE INEN 004-1, 2011  $(p.50)$ .

En el presente proyecto se utilizará el distanciamiento de 600 mm x 600 mm, ya que nuestra velocidad de diseño es de 40 km/h.

#### *10.3.2. Señales informativas (I)*

Se colocan en las intercesiones de vías, los cuales deben tener una distancia considerable para evitar accidentes de tránsito.

**Tabla 76***.*

*Señales informativas*

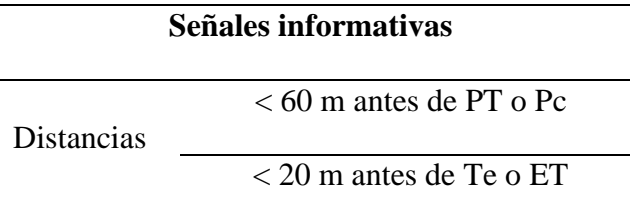

*Nota.* Se presenta la distancia de las señales informativas. Elaborado por: Los Autores. Fuente: RTE INEN 004-1, 2011 (p.50).

#### **10.4. Señalización horizontal**

Según Reglamento Técnico Ecuatoriano (RTE INEN 004-2) (2011) "La señalización horizontal se emplea para regular la circulación, advertir o guiar a los usuarios de la vía, por lo que constituye un elemento indispensable para la seguridad y la gestión de tránsito" (p.5). Previniendo accidentes de tránsito y el flujo de carros en horas pico.

Debe cumplir los siguientes requisitos que establece el Reglamento Técnico Ecuatoriano (RTE INEN 004-2) (2011) "Toda señal debe ser instalada de tal manera que capte oportunamente la atención de los usuarios de distintas capacidades visuales,

cognitivas y psicomotoras, otorgando a estos la facilidad y el tiempo suficiente para distinguirla de si entorno, leerla, entenderla, seleccionar la acción o maniobra apropiada y realizarla con seguridad y eficacia" (p.4). Las señales deben ser claras y visibles, para que el conductor se guíe y llegue seguro a su destino.

Para la señalética horizontal se debe cumplir con unos parámetros de espesor pequeño según el sitio donde se encuentre el proyecto vial.

# **Tabla 77.**

*Espesor de las señales horizontales*

Mínimo zona urbana 300 (micras) en seco

Mínimo zona rural 250 (micras) en seco

*Nota.* Se presenta el espesor de las señales horizontales. Elaborado por: Los Autores. Fuente: RTE INEN 004-2, 2011 (p.6).

# *10.4.1. Clasificación de señales horizontales de tránsito*

Según su forma:

Líneas longitudinales. Son útiles para la señalización de carriles y calzadas.

Líneas transversales. Son ocupan en los cruces de vehículos, cruces peatonales o de bicicletas.

Símbolos y leyendas. Se emplea para advertir al conductor como: pare carril exclusivo taxis, etc.

Otras señales: como chevrones, etc.

Complementarios de señalización horizontal. Son las que tienen una altura de 6 mm hasta 200 mm, las cuales son más visible, cuando están iluminadas con las luces de los vehículos.

#### *10.4.2. Líneas de separación de flujos opuesto*

Son líneas que sirve para separar el flujo de vehículos en dos sentidos opuestos, se sitúa en la parte central de la vía, están marcados de color amarillo. Para esta señalética se debe considerar en la zona que se va a proyectar la vía:

En zonas rurales con un ancho de vía ínfimo de 5.60 m y con un Tráfico Promedio Diario Anual (TPDA) de 300 vehículos o más.

En zonas urbanas con un ancho de vía ínfimo de 6.80 m, y con un Tráfico Promedio Diario Anual (TPDA) de 1500 vehículos o más, con la condición que no exista vehículos parqueado a los laterales de la vía.

# *10.4.3. Líneas segmentadas de separación opuesta*

Son líneas que indica el flujo vehicular en sentidos opuestos, se coloca en vías donde su geometría nos permita realizar rebase y giros vehiculares, están señalados de color amarillo.

A continuación, se presenta una tabla de las características de la línea dependiendo la velocidad máxima que se da en el proyecto.

# **Tabla 78.**

*Separación de la línea opuesta segmentada*

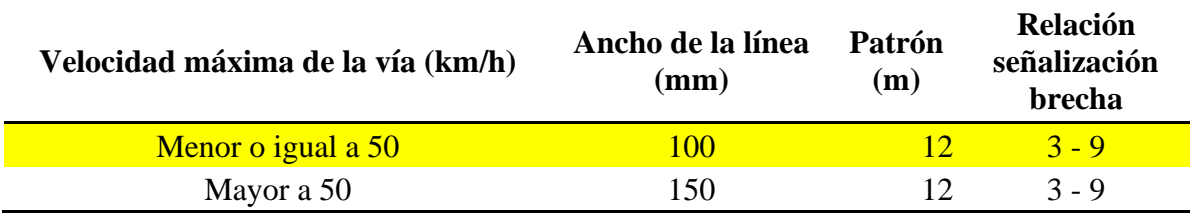

*Nota.* Se muestra la separación circular opuesta segmentada. Elaborado por: Los Autores. Fuente: RTE INEN 004-2, 2011 (p.11).
# **Figura 52.**

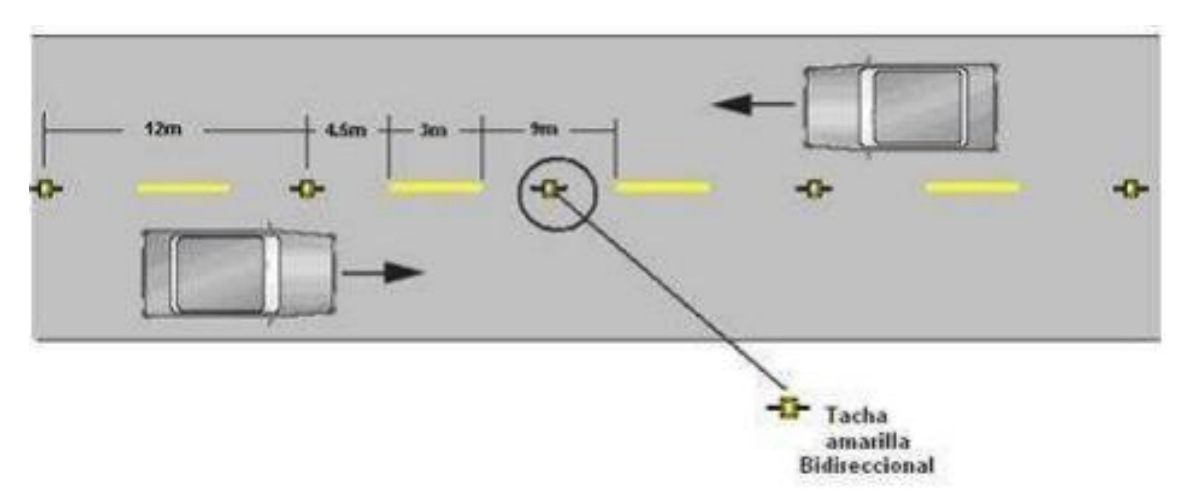

*Gráfica de la línea segmentada de separación opuesta*

Nota. Se muestra la separación circular opuesta segmentada. Fuente: RTE INEN 004-2, 2011 (p.11).

# *10.4.4. Líneas de borde de calzada*

Esta señalética indica el ancho de la vía, está señalada de color blanco a los bordes de la vía, también esta línea ayuda al conductor en caso de un daño mecánico del vehículo a estacionarse y recibir su respectivo mantenimiento.

# **Figura 53.**

*Señalización de líneas de borde*

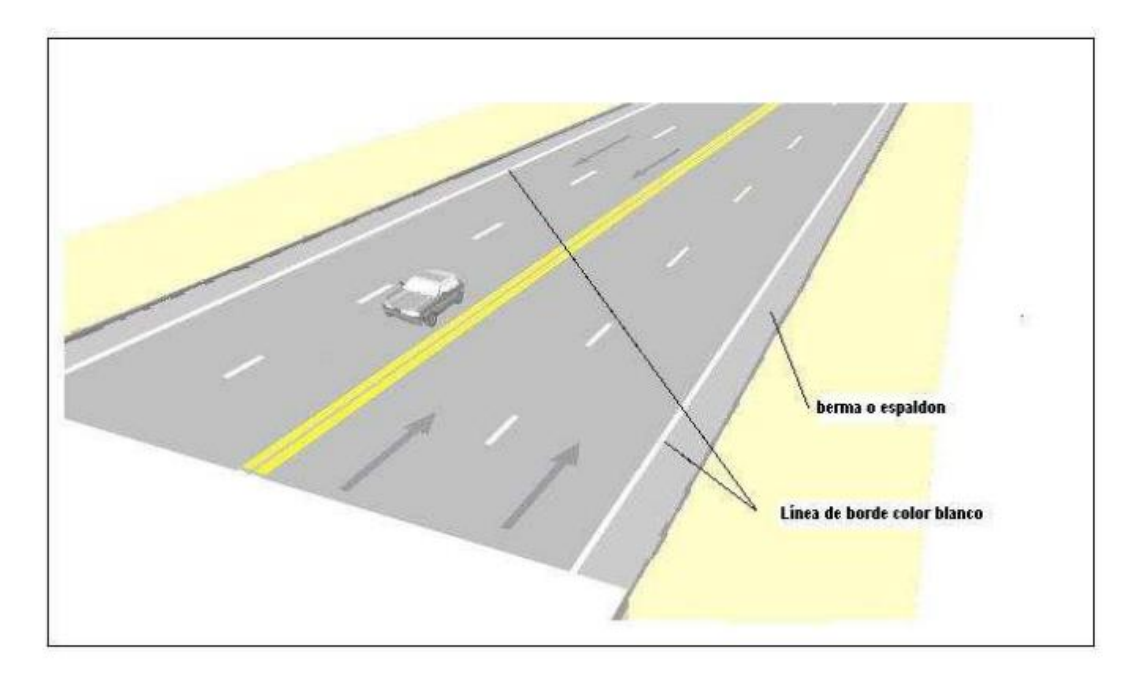

Nota. Se muestra la línea de borde de la vía. Fuente: RTE INEN 004-2, 2011 (p.11).

El cuadro de la ubicación de las señales viales se presenta en el **ANEXO 9.**

# **CAPÍTULO XI**

### **IMPACTO AMBIENTAL**

### **11.1. Diagnóstico del problema**

La parroquia de Alóag, una de las más antiguas del cantón Mejía, se sitúa en la parte norte y abarca una extensión territorial de 212,75 km2. Sus tierras fértiles para cultivos y ganadería se encuentran en las zonas bajas y planas cerca del núcleo poblacional. En la primera sección de la vía objeto de estudio, se observa una notable presencia de vehículos pesados y livianos. Esto se atribuye a la proximidad de diversas industrias comerciales que abastecen a las ciudades cercanas a la parroquia.

La vía de estudio, ubicada en el área rural, presenta diversos problemas como baches, deformaciones viales, piel de cocodrilo, fisuras longitudinales y transversales, y carece de señalización vial. Durante lluvias continuas, se agravan los problemas de circulación vehicular.

Ante esta situación, se ha propuesto un proyecto de mejoramiento vial en San Alfonso, parroquia de Alóag, cantón Mejía. Este proyecto busca conectar San Alfonso con la parroquia de Machachi, fomentando el desarrollo del sector y mejorando la calidad de vida de sus habitantes. Se espera reducir el tiempo de viaje y el consumo de combustible para los usuarios de la vía, al mismo tiempo que se evitan accidentes de tránsito en la transitada panamericana.

La ejecución de este proyecto impactará en la zona, la población y el medio ambiente. Por lo tanto, se implementarán planes regulatorios para minimizar el impacto ambiental en la zona de San Agustín. Este enfoque garantizará que el desarrollo vial sea sostenible y beneficioso para todas las partes involucradas.

### **11.2. Impacto socioeconómico**

La parroquia de Alóag tiene alrededor de 36,736 habitantes y existen 42 barrios que se extienden por toda la zona, el barrio "San Agustín" va a ser el beneficiado en el diseño vial, pues la vía San Alfonso va a tener un mejoramiento vial que será de una gran ayuda para el transporte que pasará por esta vía.

El Área de Influencia de un proyecto es el ámbito espacial donde se manifiestan los posibles impactos ambientales ocasionados por las actividades del proyecto; dentro de esta área se evalúa la magnitud e intensidad de los distintos impactos para poder definir medidas de prevención o mitigación a través de un Plan de Manejo (Entrix Americas S.A, 2016, p. 5-1).

En el cual se determinará el volumen y tamaño de afectación al medio ambiente dentro del área de trabajo, definiendo diferentes planes de mitigación.

### **11.3. Manejo de escombros**

En la sección se abordan estrategias y prácticas específicas para gestionar de manera eficaz los residuos de construcción generados durante el proceso de mejoramiento vial en la vía San Agustín. Se explora un enfoque integral que abarca desde la identificación y clasificación de los escombros hasta su disposición final, considerando las normativas ambientales y de seguridad correspondientes. Este apartado se centra en la minimización del impacto ambiental mediante técnicas de reciclaje y reutilización, al tiempo que garantiza una gestión responsable de los desechos generados. Además, se examinan posibles sinergias con proyectos locales de economía circular para fomentar prácticas sostenibles en la comunidad. La atención detallada a la gestión de escombros refleja el compromiso de este proyecto con la responsabilidad ambiental y social en todas sus fases.

### **11.4. Plan de prevención, mitigación y remediación de impactos**

En el actual plan se debe verificar la prevención, mitigación y remediación de todos los impactos que puedan afectar al proyecto, los programas que elaboraremos serán el de prevención y calidad de aire, calidad del agua, contaminación y calidad del suelo y tratamiento de la zona del proyecto.

Prevención y calidad del aire: Son causados por maquinarias que intervienen en el proyecto, generando emisiones de gases que contaminan el aire de la zona del proyecto.

# **Tabla 79.**

# *Plan de prevención y calidad del aire*

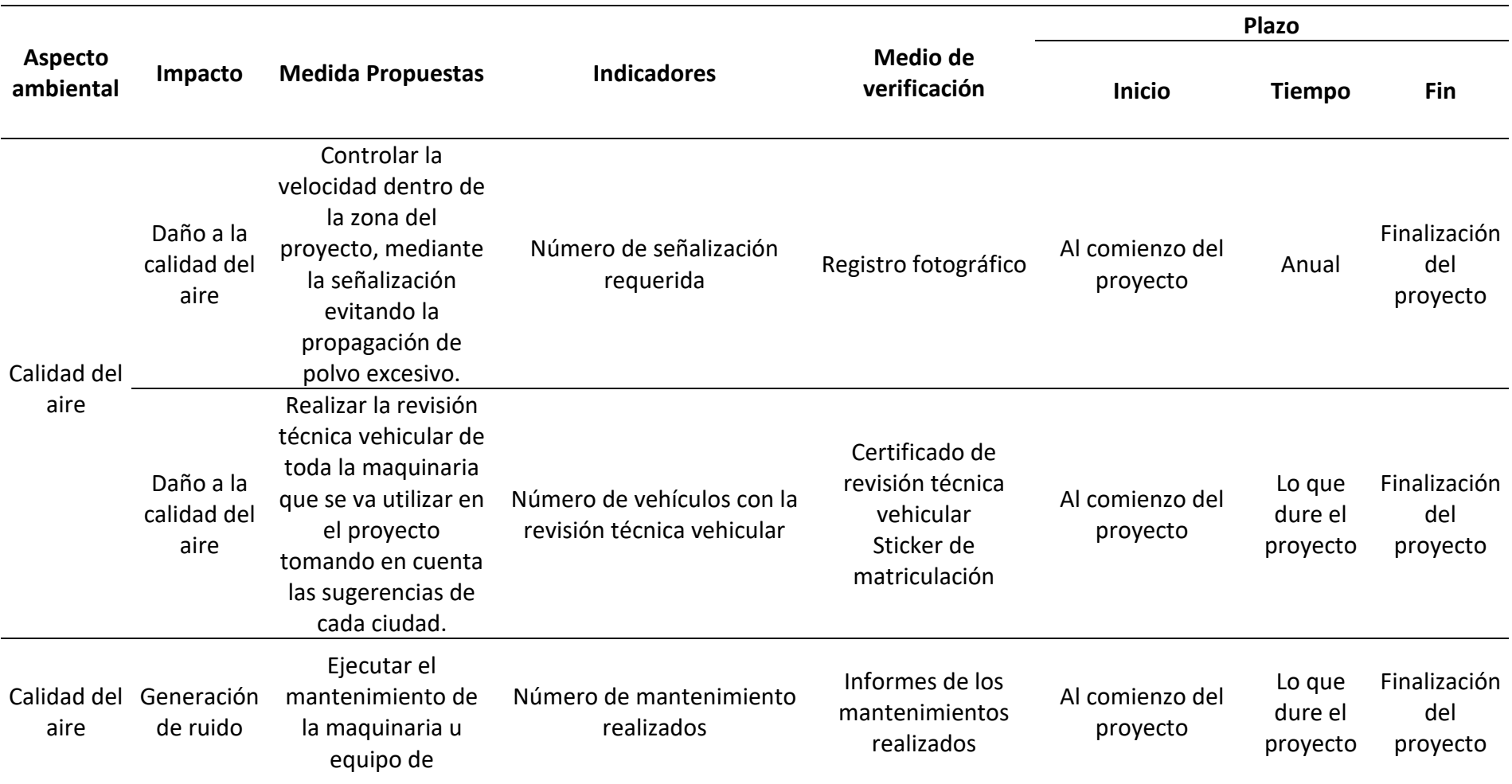

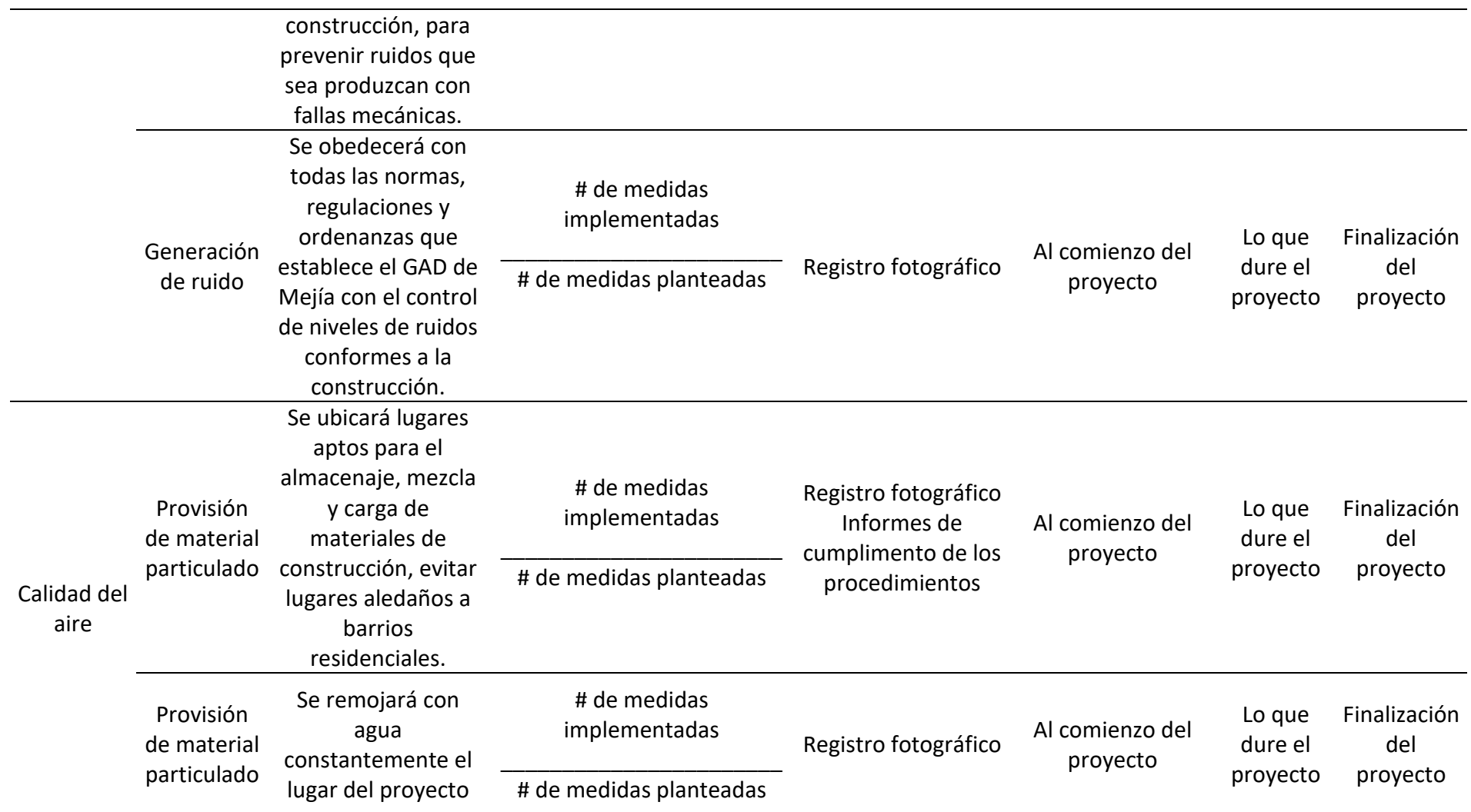

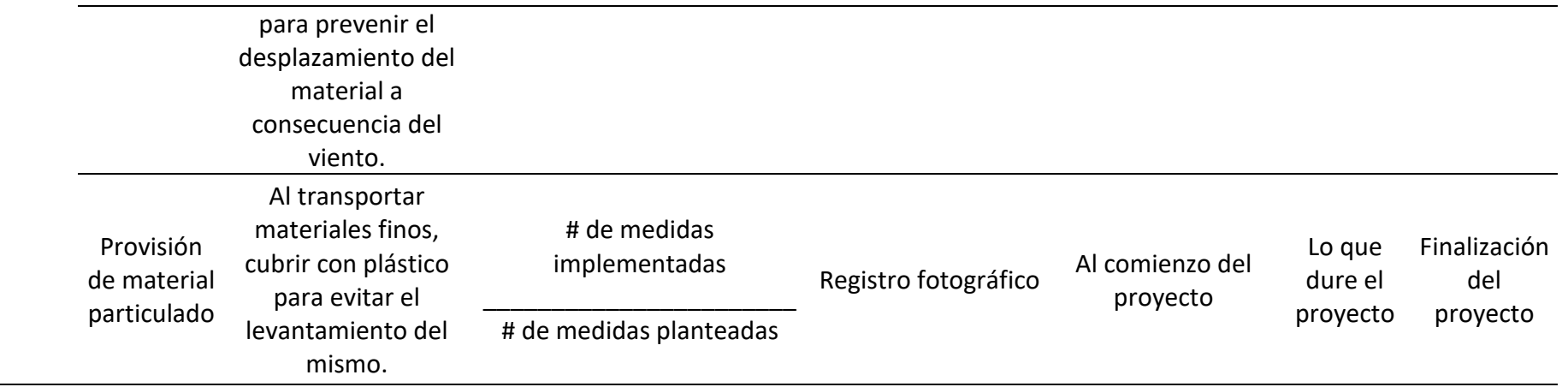

*Nota.* Se muestra los planes de prevención y control del aire de la zona del proyecto. Elaborado por: Los Autores

**Prevenir impactos del agua: el parámetro se basa en el uso adecuado del agua en el proyecto**

# **Tabla 80***.*

*Plan de calidad de agua*

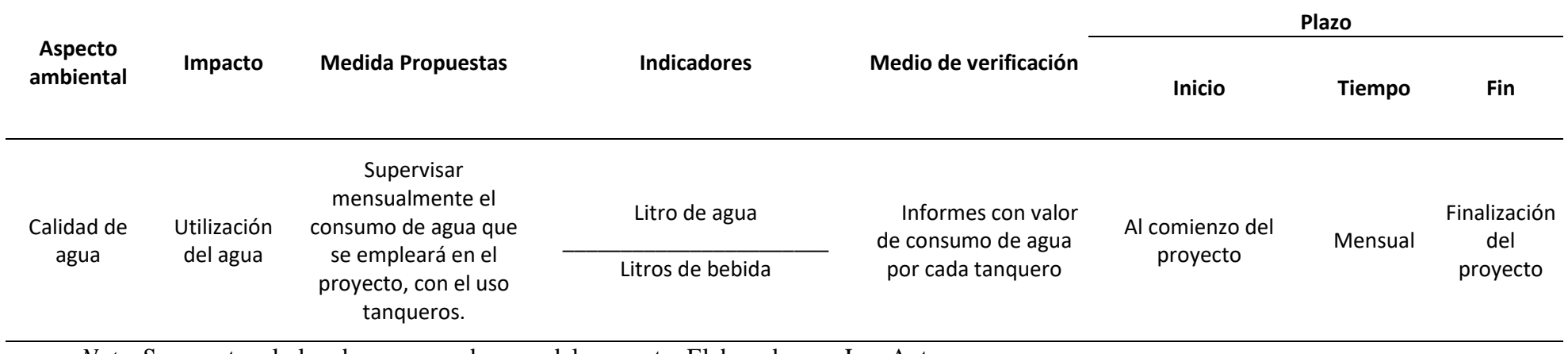

*Nota.* Se muestra el plan de consumo de agua del proyecto. Elaborado por: Los Autores

**Plan de calidad del suelo frente a la contaminación: será de principal beneficio para los pobladores de la zona del proyecto, como también para la construcción del mismo**

# **Tabla 81.**

*Plan para prevenir la contaminación del suelo del proyecto*

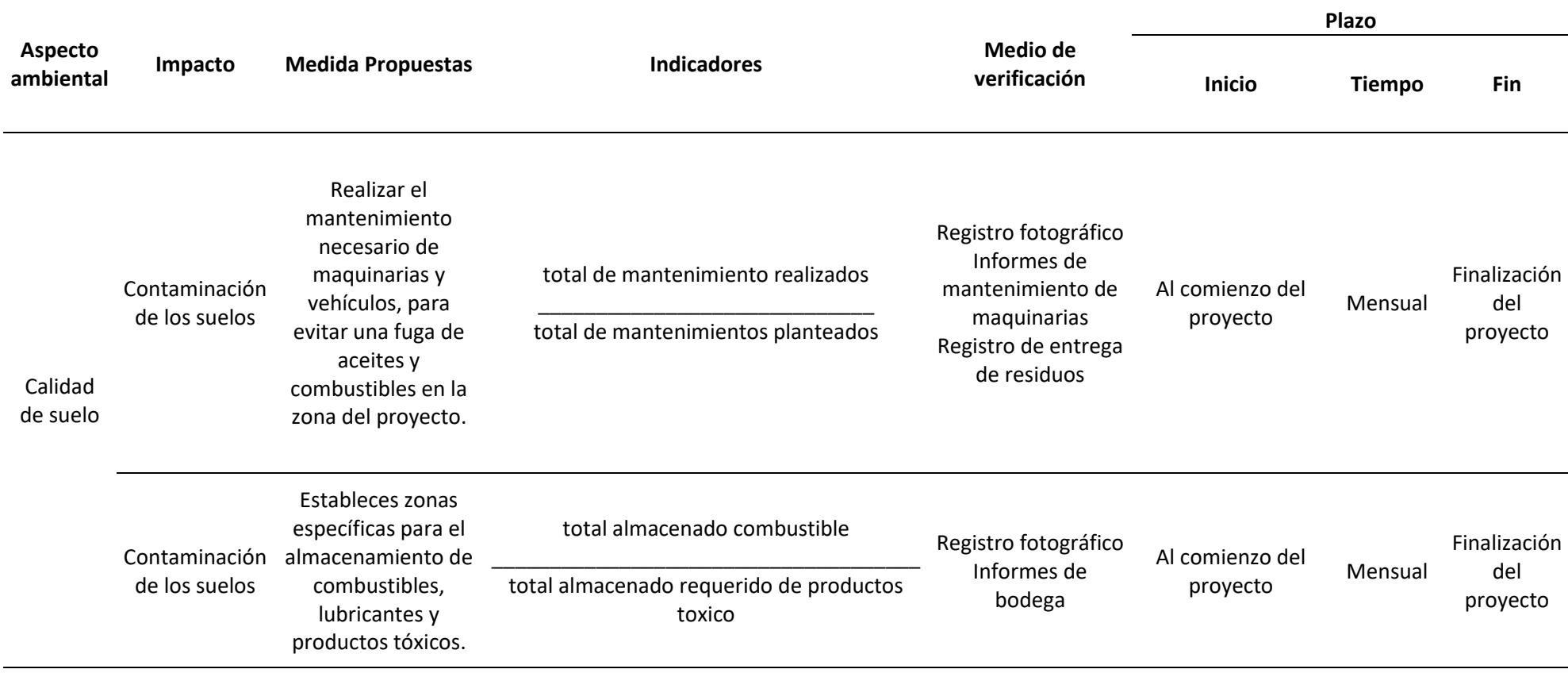

*Nota.* Se muestra un programa para evitar la contaminación del suelo. Elaborado por: Los Autores.

# **Programa de seguridad industrial y salud ocupacional**

El plan de seguridad industrial y salud para el personal laboral servirá para todos los que trabajen en la construcción y ejecución del proyecto, siguiendo este plan se evitará accidentes que puedan afectar a la salud de los trabajadores. Todos tendrán sus implementos de seguridad al momento de estar en construcción es de manera obligatoria.

# **Tabla 82.**

# *Plan para seguridad y salud para los trabajadores de la vía del proyecto*

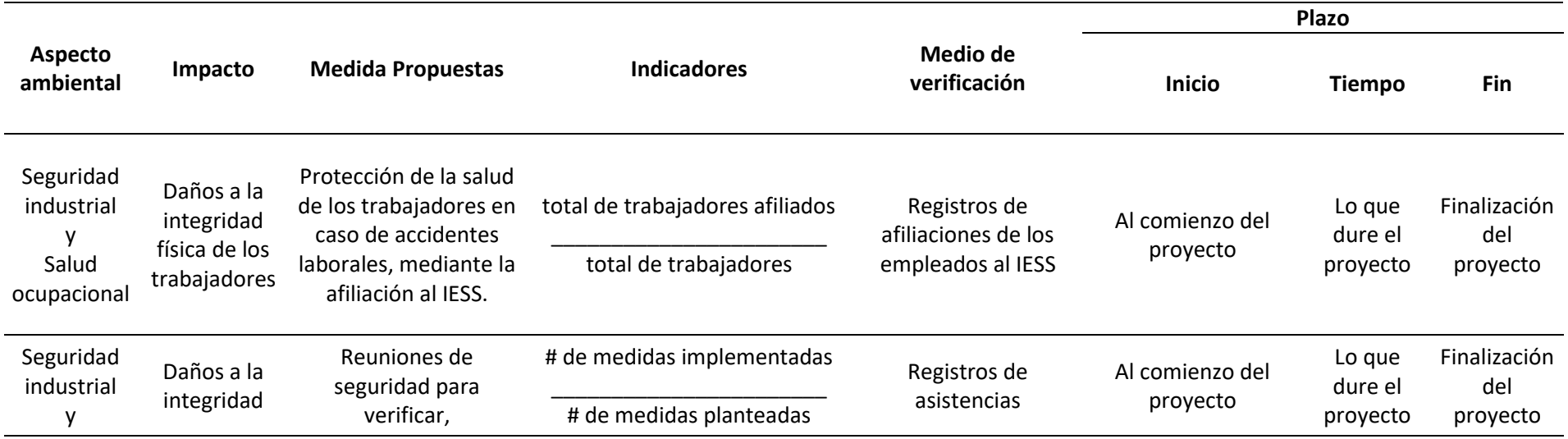

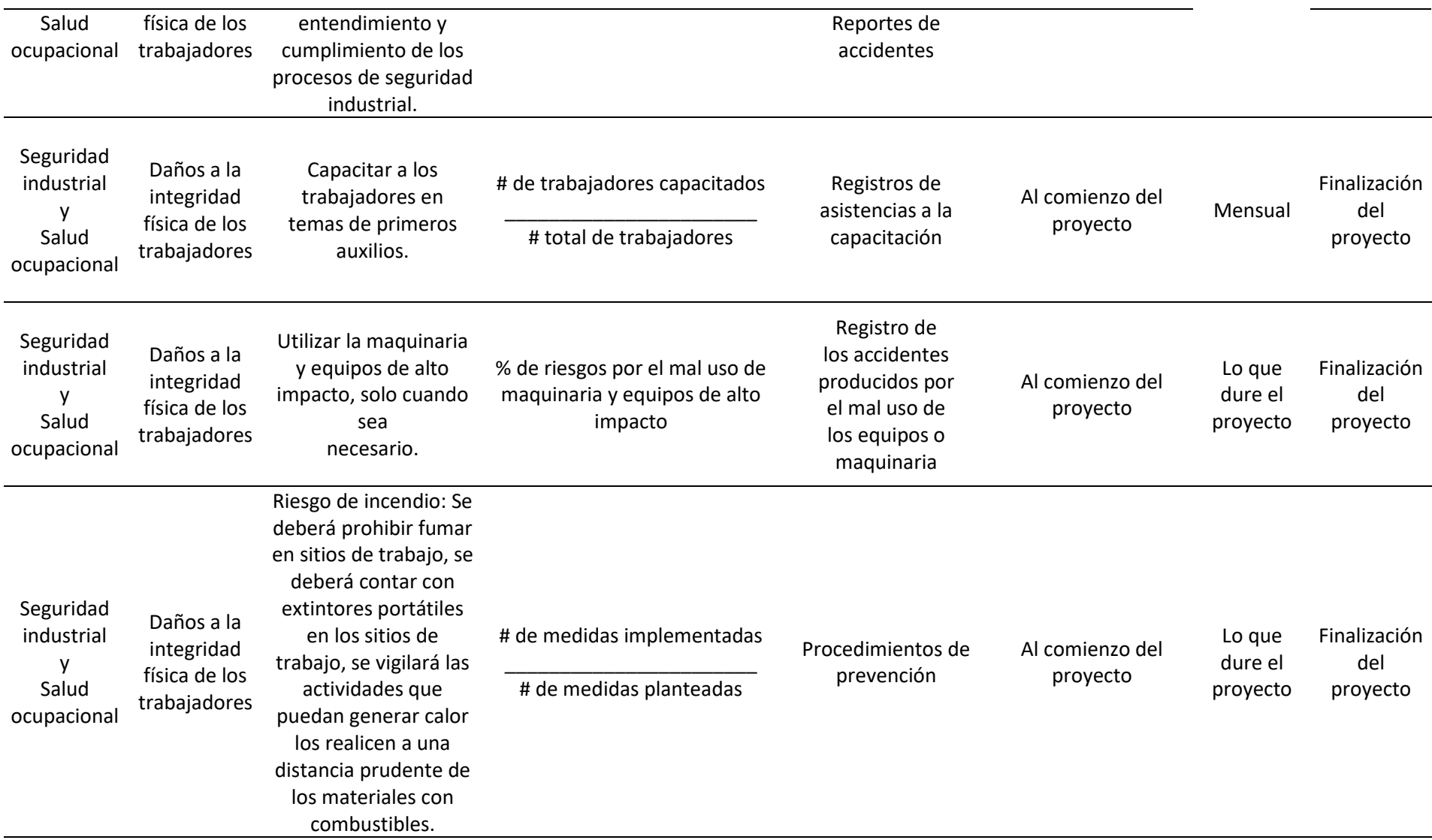

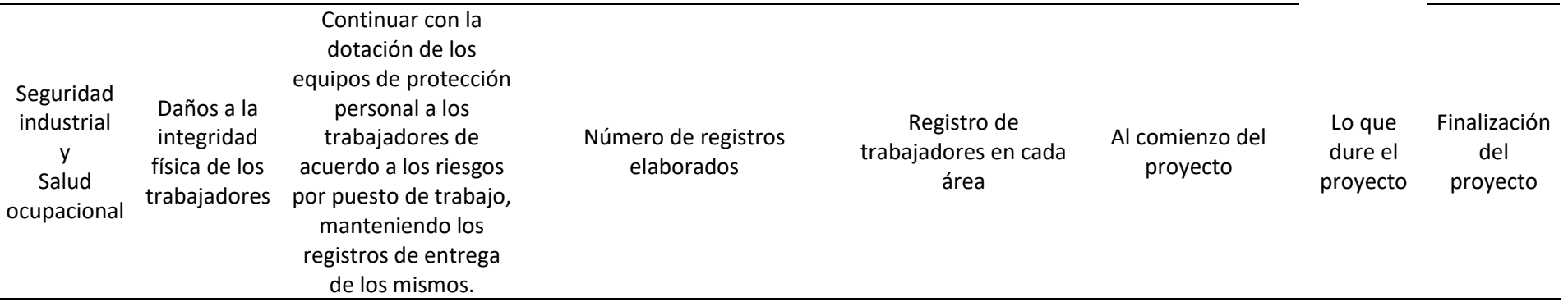

*Nota.* Se muestra un plan de seguridad y salud para prevenir cualquier accidente. Elaborado por: Los Autores.

Plan de manejo de desechos

En el tiempo que dure la construcción del proyecto se hará un programa de manejo de desechos no peligrosos, y se hará un plan para reciclar

todo lo que podamos de estos desechos, y así sacar el máximo provecho.

### **Tabla 83***.*

*Plan para un buen manejo de desechos no peligrosos y reciclables*

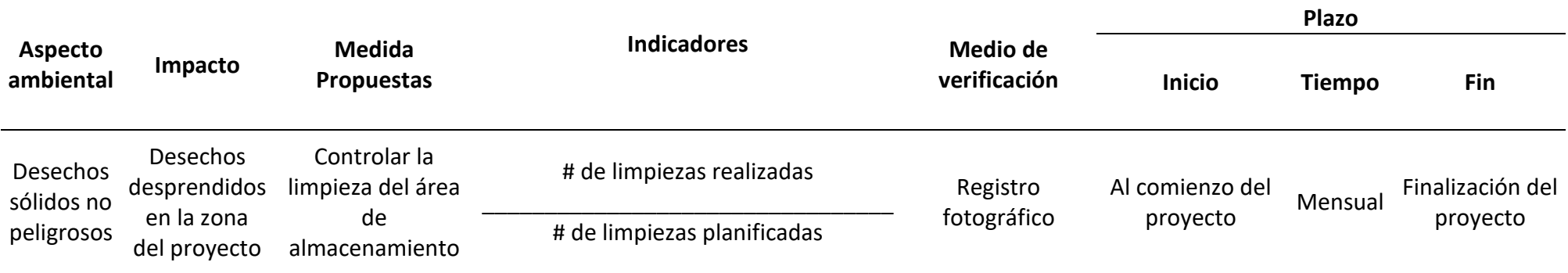

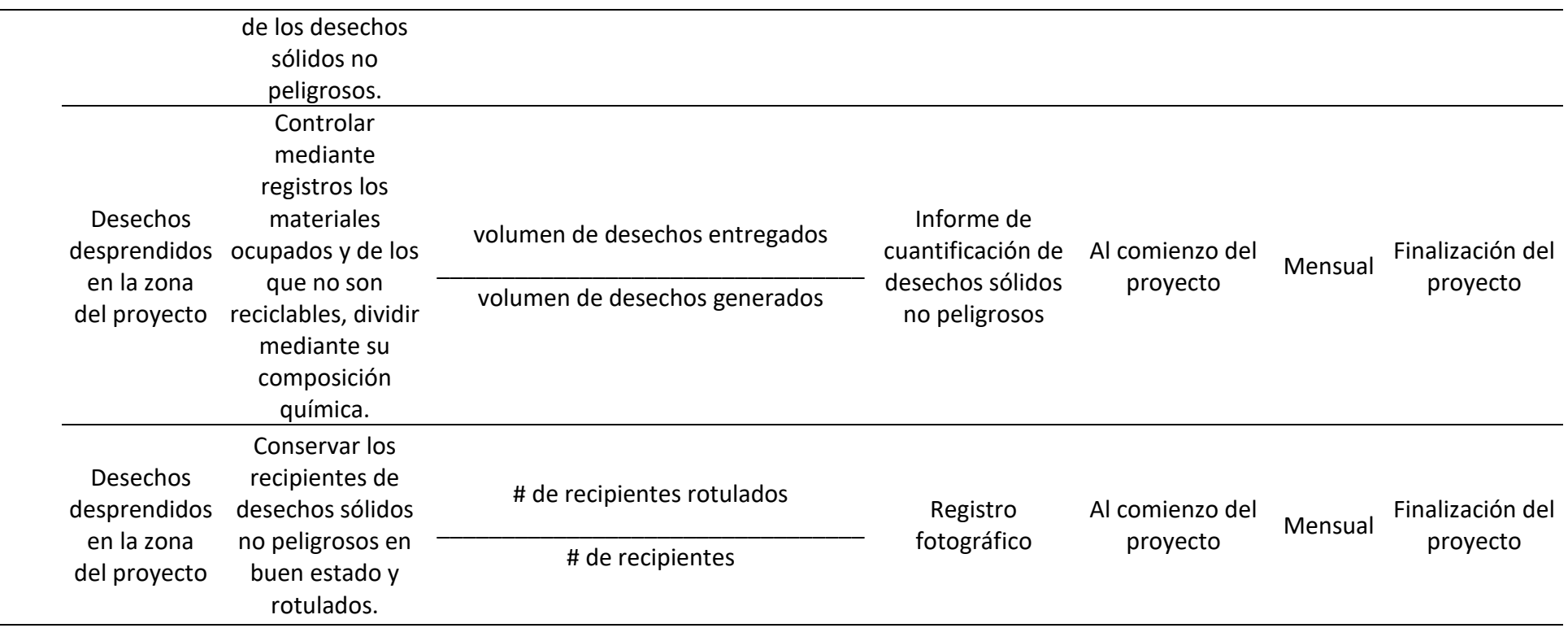

*Nota.* Se muestra el plan de desechos no peligrosos y reciclables. Elaborado por: Los Autores

Programa de residuos peligrosos, se elaborará un plan para poder tener un control y manejo de todos los residuos peligros que puedan afectar al

medio ambiente y a los humanos cerca del proyecto

# **Tabla 84.**

# *Plan para un buen manejo de residuos sólidos peligrosos*

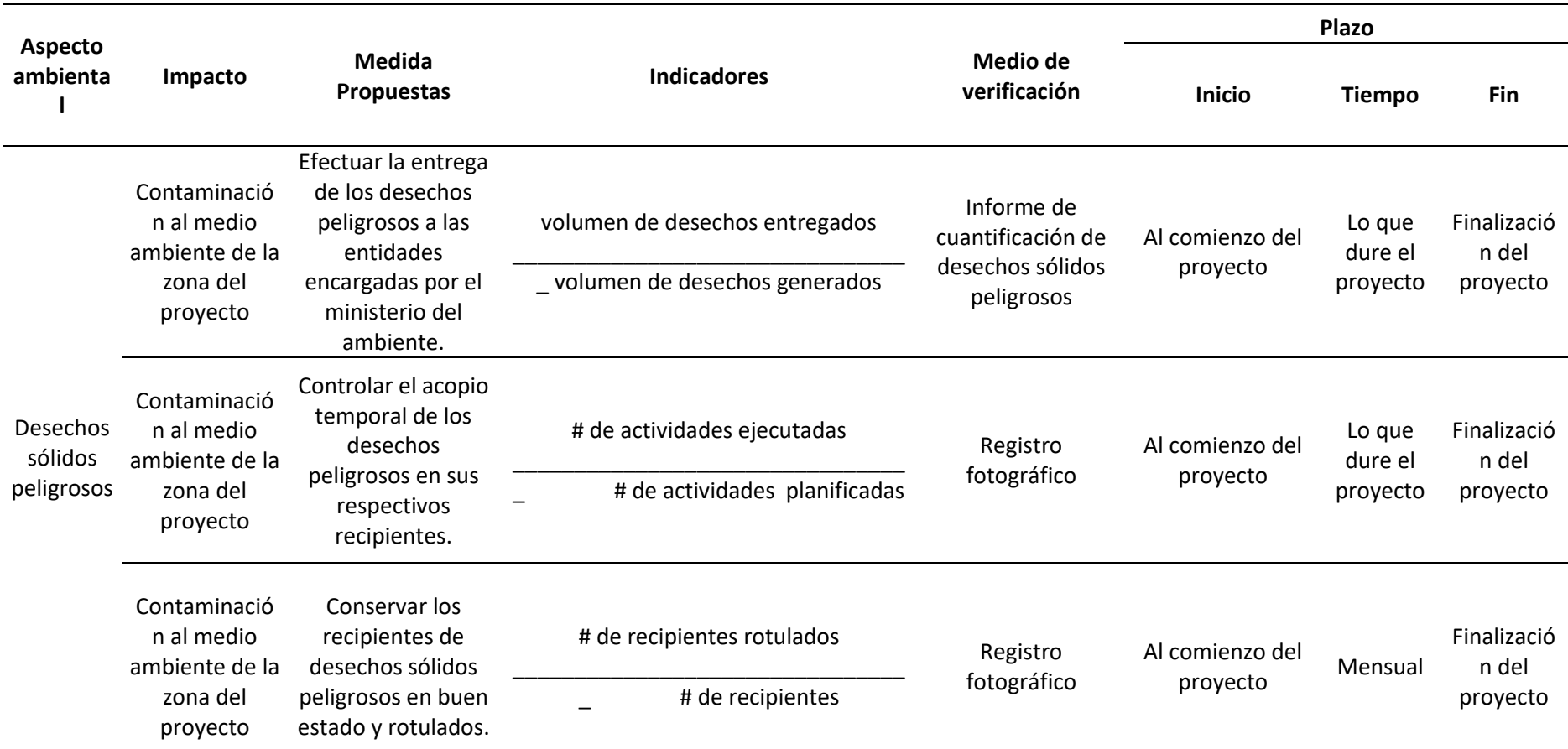

*Nota.* Se muestra el plan de residuos peligroso. Elaborado por: Los Autores

# **Plan de capacitación ambiental**

Se tendrá que capacitar a todo el personal laboral del proyecto, deben saber qué hacer con la contaminación y el cuidado del medio ambiente en la zona del proyecto.

# **Tabla 85.**

*Programa de capacitación ambiental*

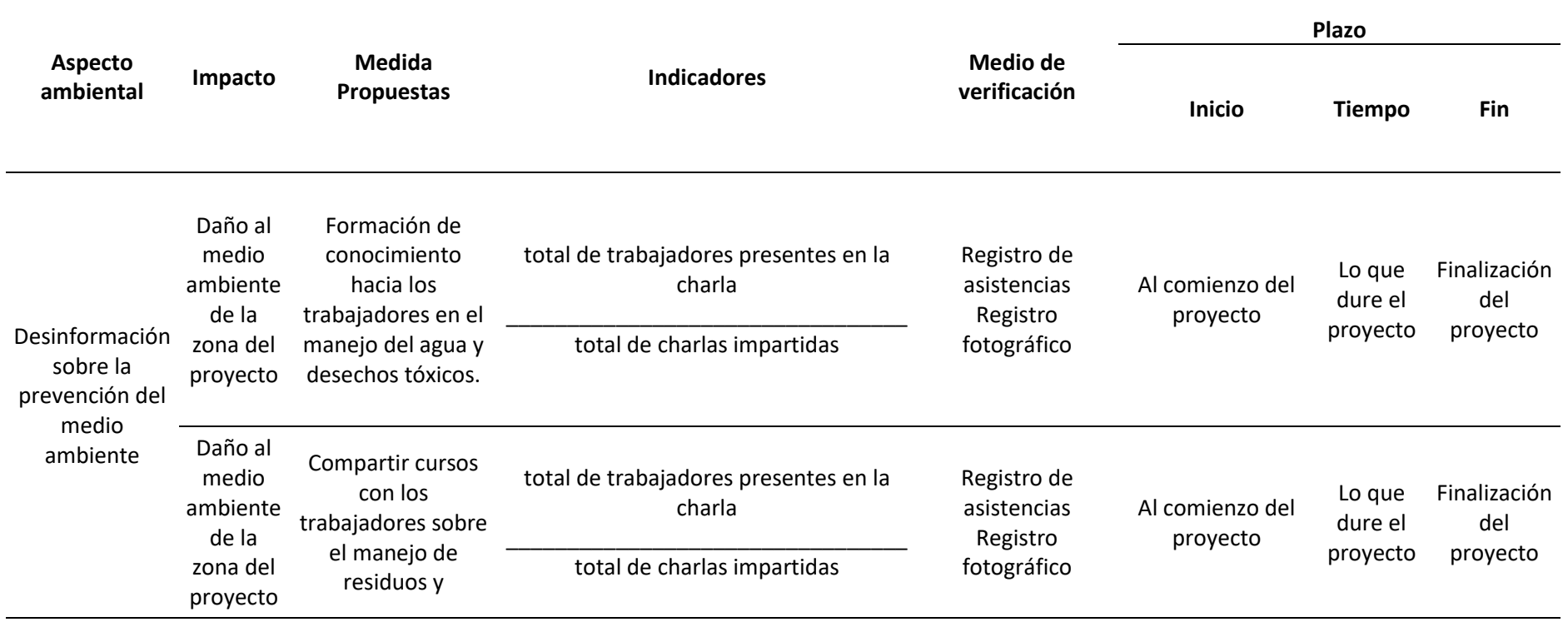

fraccionamiento de desechos tóxicos.

*Nota.* Se muestra un programa de capacitación ambiental. Elaborado por: Los Autores

# **Programa de participación ciudadana y relaciones comunitarias**

Este programa se ejecutará con los pobladores de la zona, para que exista una buena conexión entre los trabajadores y las personas de la

zona, esto con reuniones o alguna queja que pueda haber en las dos partes.

# **Tabla 86.**

*Programa de participación y relaciones comunitarias*

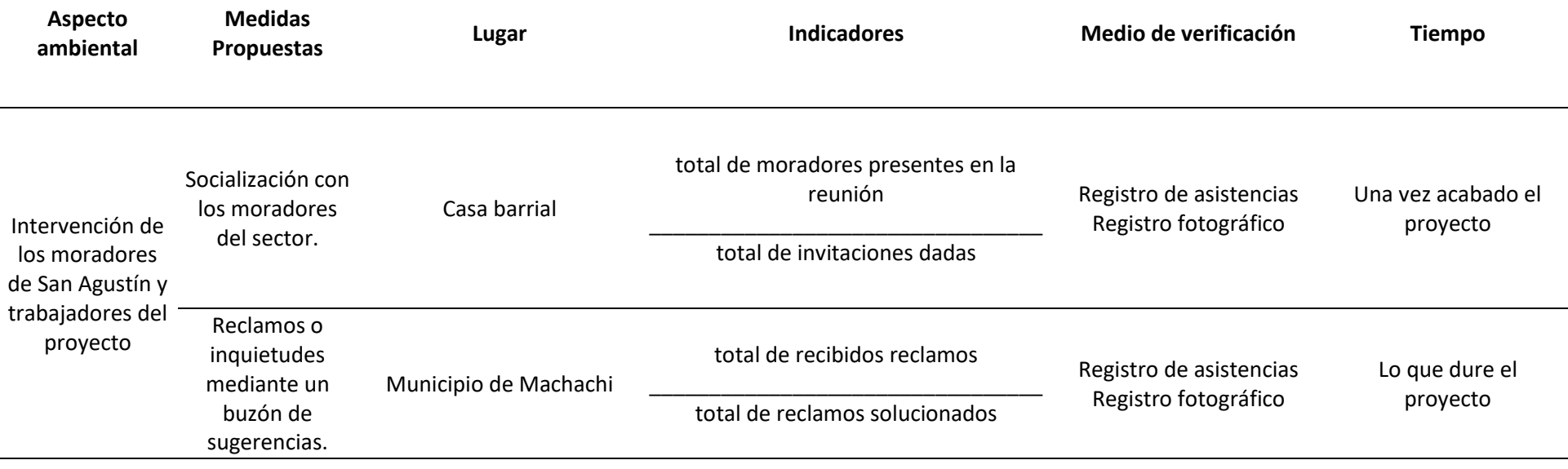

*Nota.* Se muestra el plan de participación de los moradores en el proyecto. Elaborado por: Los Autores

# **Programa de monitoreo, control y seguimiento**

El plan se va a realizar el monitoreo, que ayudaran a la supervisión de todo el proyecto. Con el control y seguimiento su principal objetivo

es un seguimiento a todos los aspectos generados por la elaboración del proyecto

# **Tabla 87.**

*Programa de monitoreo y control*

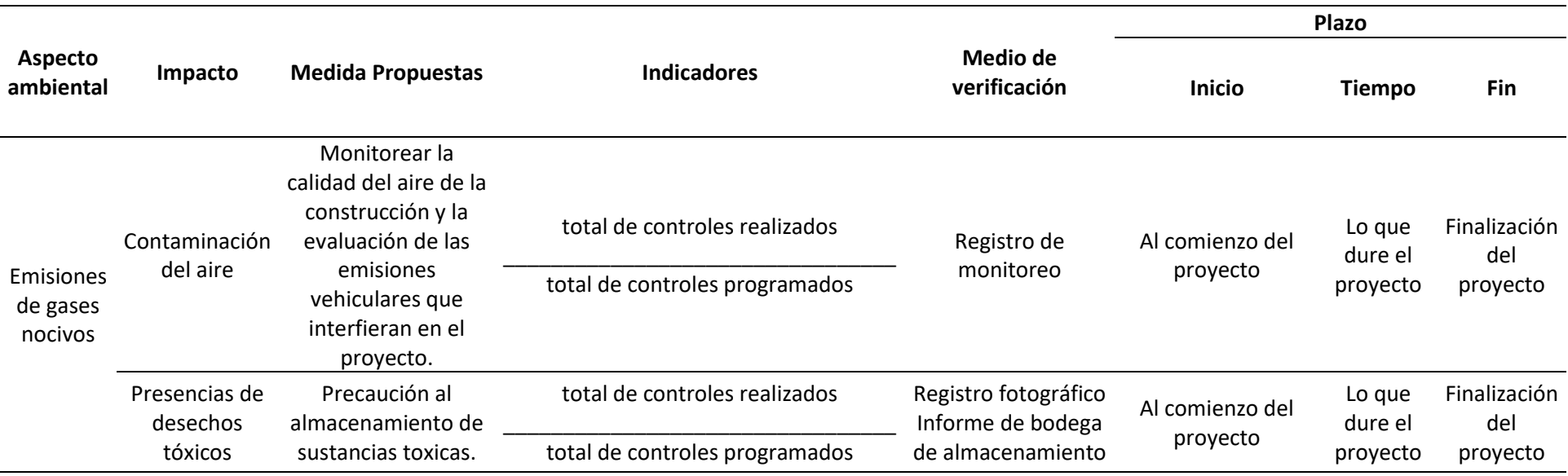

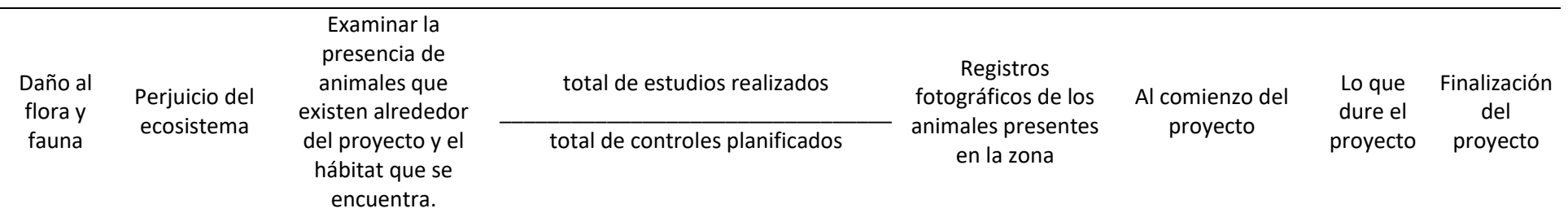

*Nota.* Se muestra el plan de monitoreo y control del proyecto. Elaborado por: Los Autores

El plan de seguimiento establece las diferentes acciones que se van a ejecutar en el proyecto.

# **Tabla 88.**

# *Programa de seguimiento*

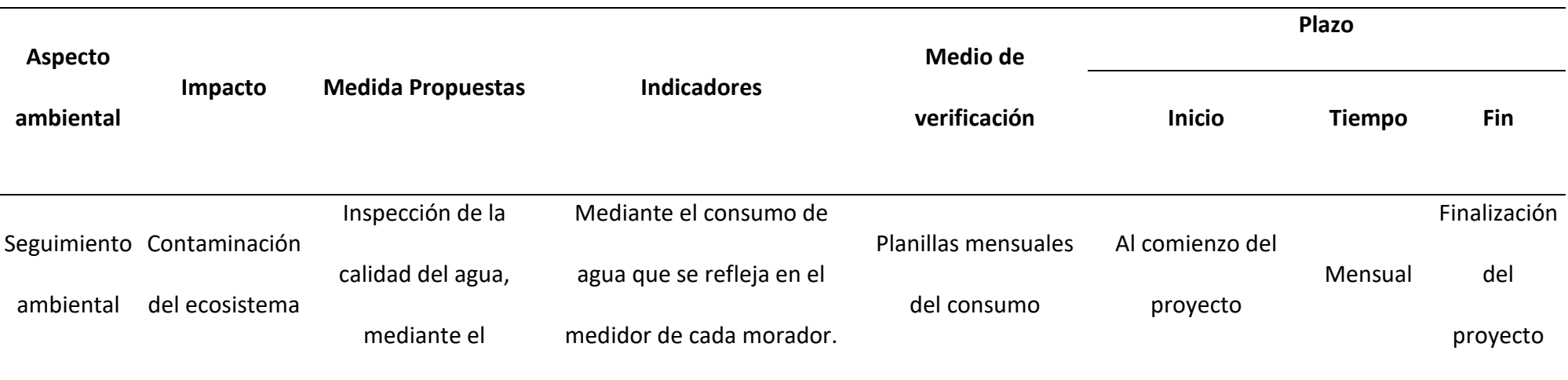

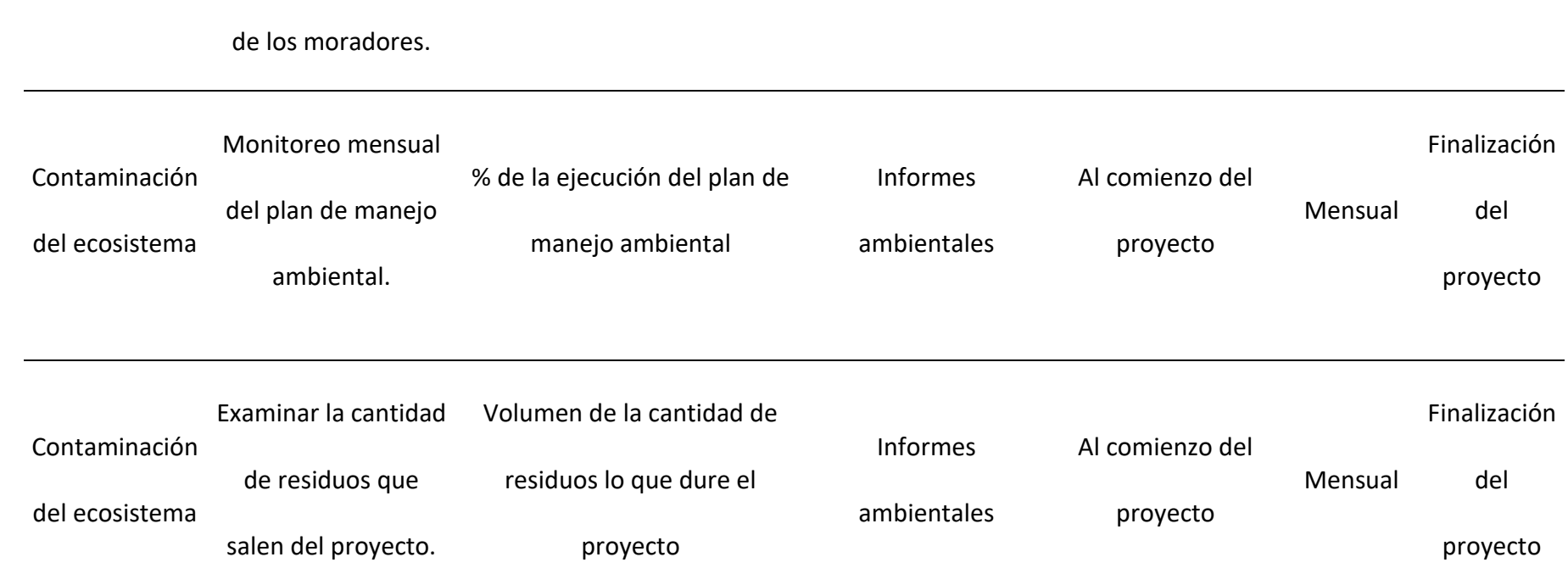

*Nota.* Se muestra el plan seguimiento del proyecto. Elaborado por: Los Autores

consumo mensual

# **Programa de la rehabilitación de la zona del proyecto**

Su principal objetivo es la rehabilitación de la zona del proyecto, se debe entregar en las mismas condiciones que se encontró.

**Tabla 89**

*Programa de rehabilitación de la zona del proyecto*

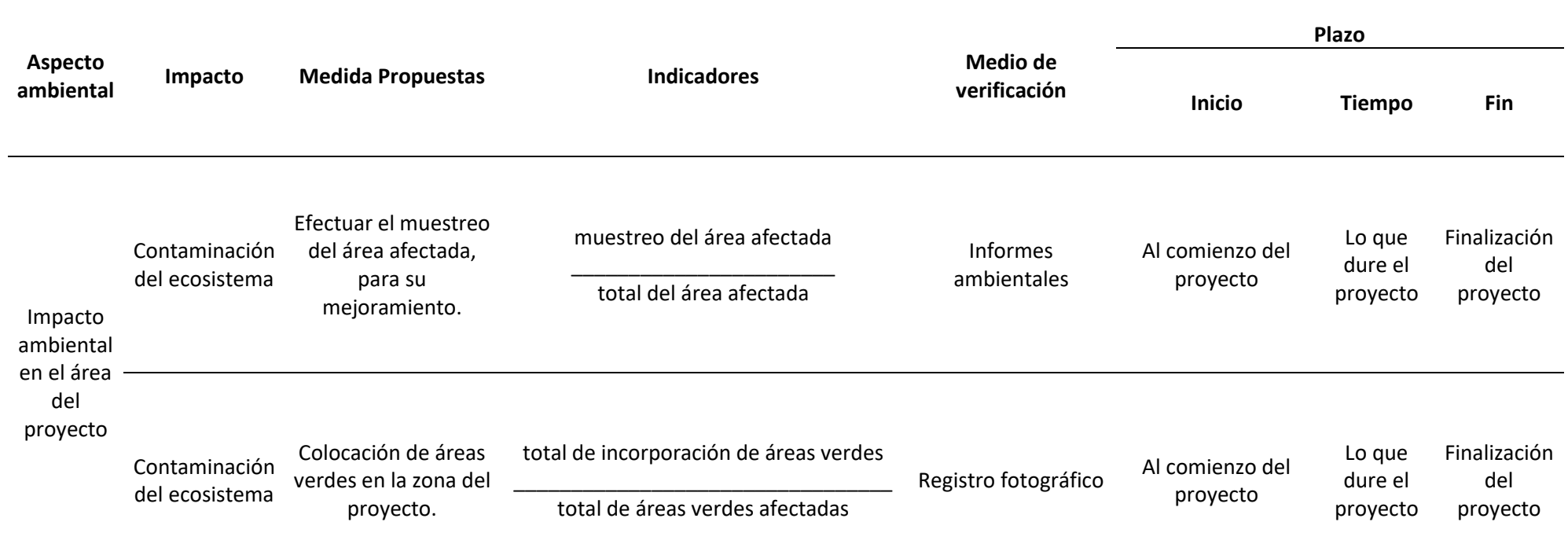

*Nota.* Se muestra el plan de rehabilitación de la zona del proyecto. Elaborado por: Los Autores

# **Plan de contingencias**

El objetivo de este plan es tener una seguridad en los trabajadores y con los habitantes de la zona del proyecto.

# **Tabla 90**

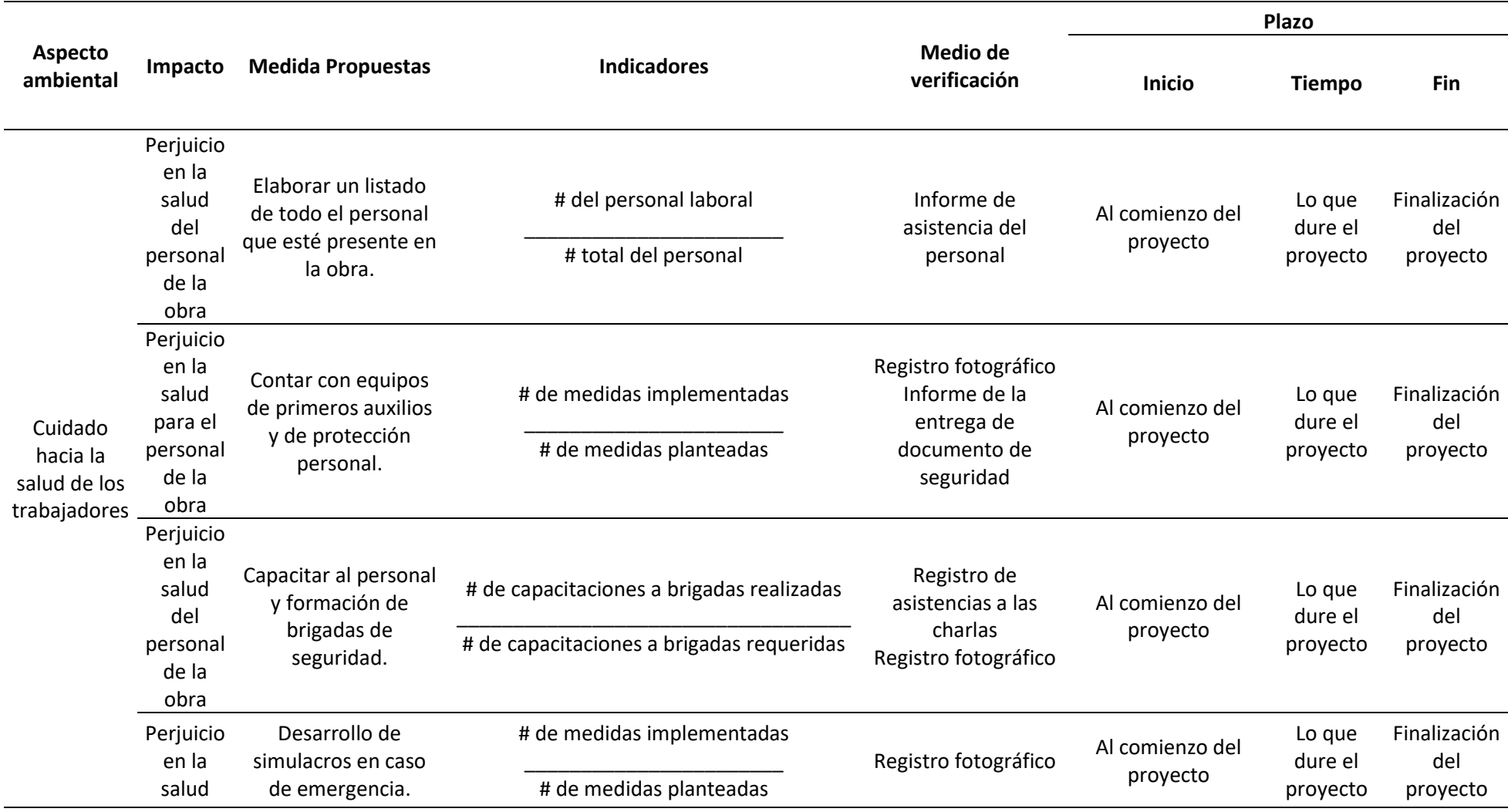

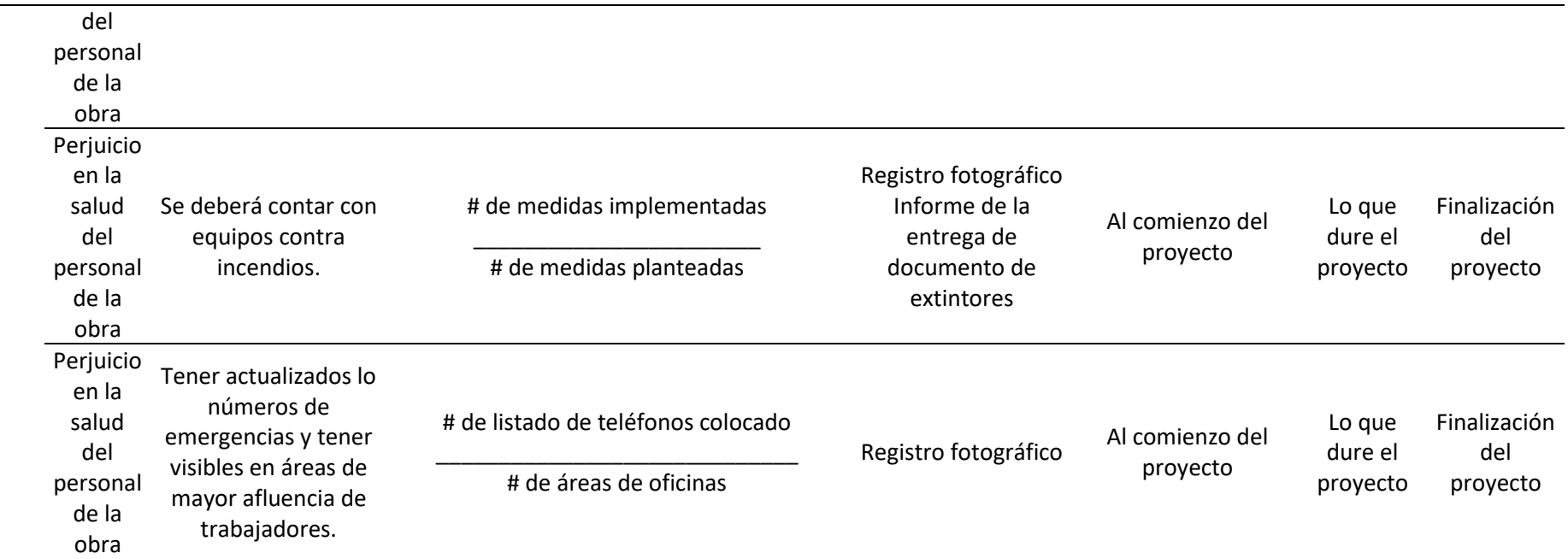

*Nota.* Se muestra el plan de contingencia si existen inconvenientes o accidentes. Elaborado por: Los Autores

# **Plan de cierre de proyecto**

Su principal objetivo es tratar de recuperar las áreas en donde se realizó el proyecto, y una vez finalizado la obra se permite el retiro del

personal laboral.

# **Tabla 89.**

*Programa de cierre de proyecto*

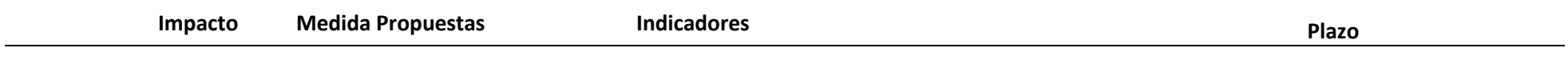

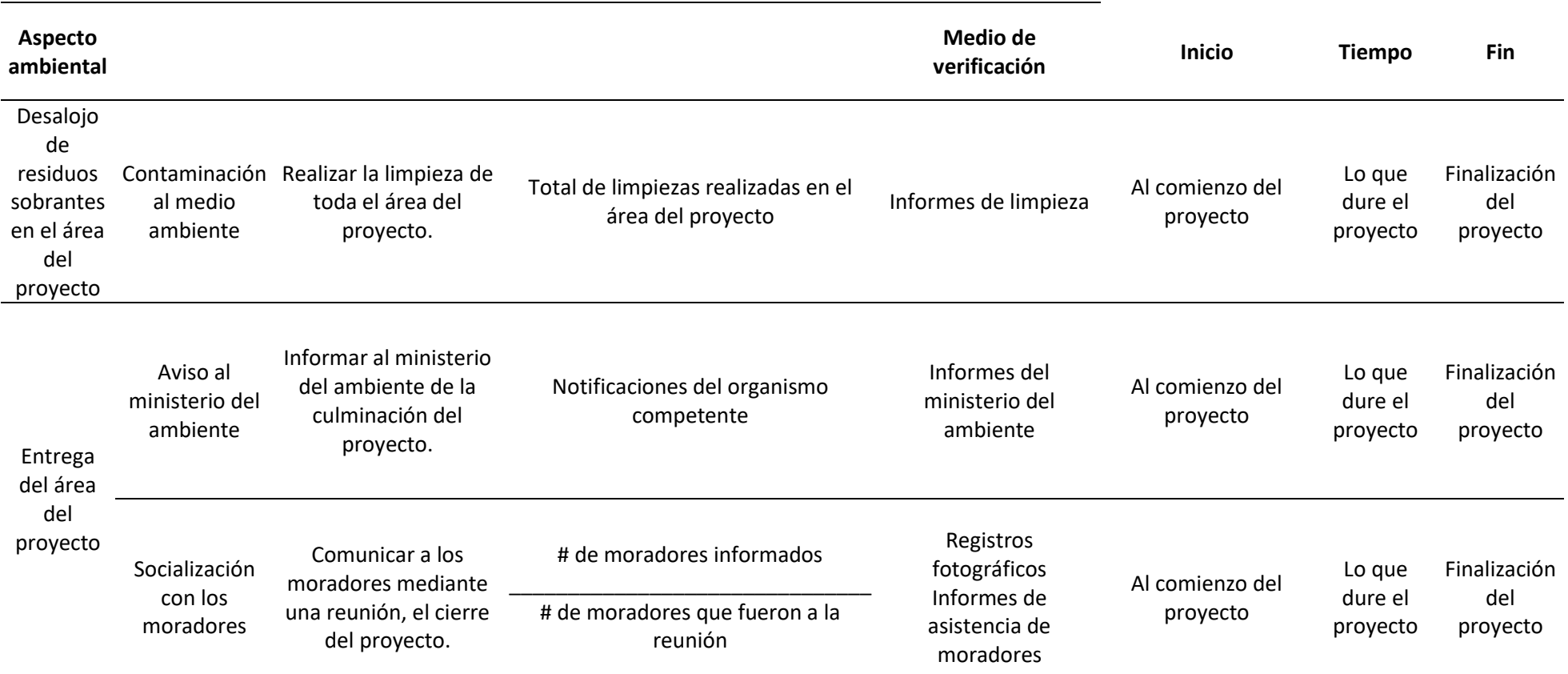

*Nota.* Se muestra el plan de cierre de proyecto. Elaborado por: Los Autores

# **CAPÍTULO XII**

# **ANÁLISIS FINANCIERO**

#### **12.1. Presupuesto referencial**

Un presupuesto integral debe contemplar todos los elementos correspondientes a las diversas actividades que se llevarán a cabo durante la ejecución del proyecto. De esta manera, se logra obtener una estimación completa de los costos, tanto directos como indirectos, expresados en unidades de medida específicas. La elaboración detallada de estos costos contribuye significativamente al cálculo general de la inversión necesaria para la ejecución del proyecto.

En la estructura del presupuesto, se presenta una tabla detallada que abarca todos estos elementos. Además, se incorpora un cronograma planificado que desempeña un papel fundamental en el control del tiempo de ejecución de las distintas actividades del proyecto. Este enfoque sistemático proporciona una visión clara y ordenada de los recursos financieros y temporales necesarios, contribuyendo así a una gestión eficiente y efectiva del proyecto en su totalidad.

### **12.2. Cantidades de obra**

Las cantidades de obra son los cálculos que se ejecutan en base a elementos, partes que conforman el proyecto y principalmente en los planos definitivos. Para poder obtener las cantidades de obra se debe tener antes los siguientes parámetros: señalización vial, impacto ambiental, diseño del pavimento, diseño geométrico vial, diseño hidráulico. Estos servirán para encontrar las cantidades de obra por cada rubro con su unidad de medición correspondiente.

### **12.3. Análisis de precios unitarios**

También llamados (APU) es el análisis que va con cada unidad de obra, para saber diferentes características constructivas y los costos que son fundamentales para saber el precio antes de la ejecución de la obra y poder obtener un valor total de cada característica constructiva y el precio total de las mismas.

Para analizar los precios unitarios que debe tener el proyecto vial se asumió el 15% de costos directos para determinar los costos indirectos y el beneficio en cada APU, cabe considerar que para realizar un reajuste de precios se empleó la fórmula polinómica.

# **Tabla 90.**

### *Análisis del precio unitario del desbroce y limpieza*

Mejoramiento vial en 2,50 Km de longitud de la calle "San Alfonso" en la parroquia Aloag, canton Mejía, provincia Pichincha

#### **ANALISIS DE PRECIOS UNITARIOS**

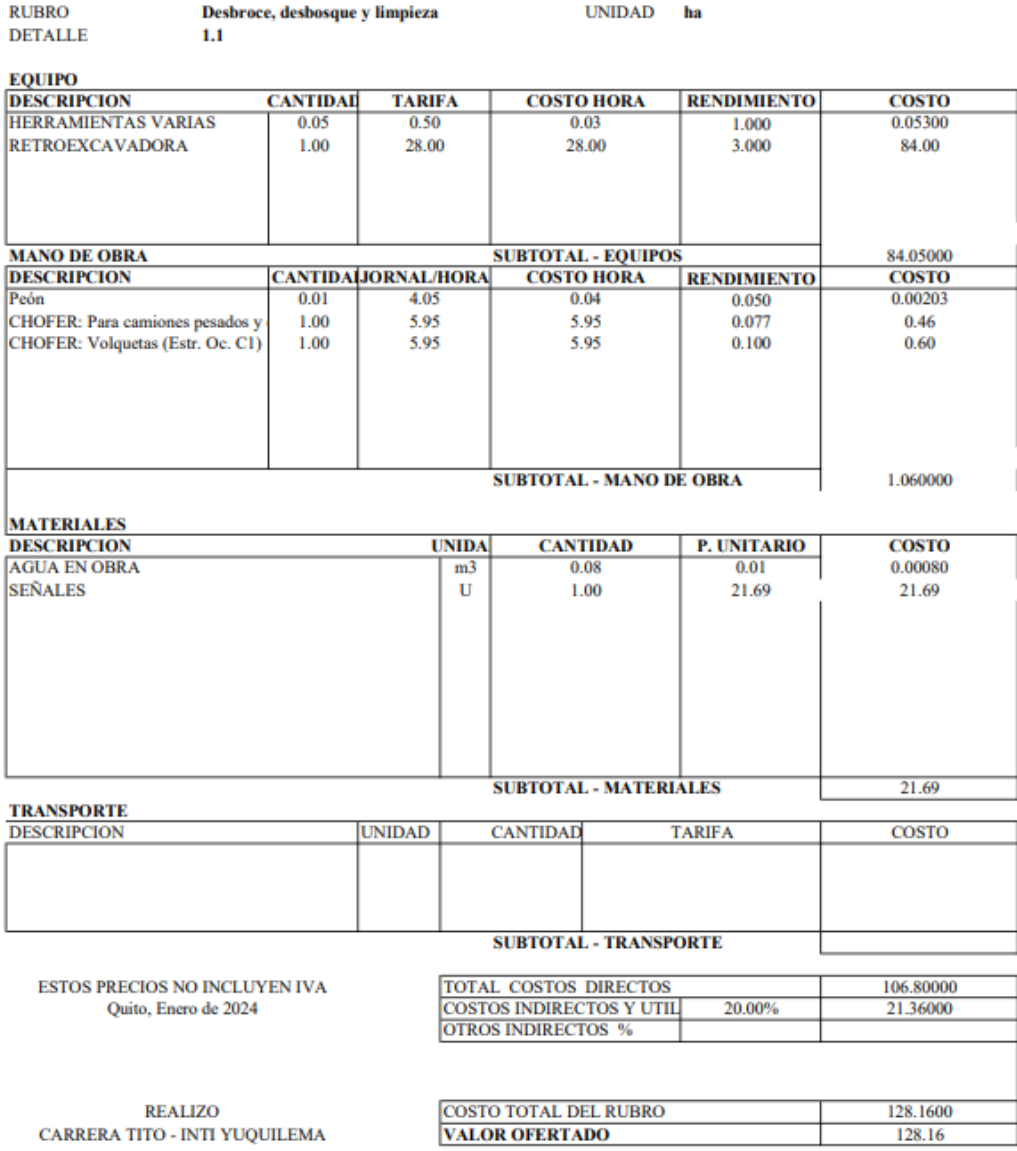

Nota. Ejemplo del APU de limpieza y desbroce. Elaborado por: Los Autores.

Con los APUS se puede diseñar el presupuesto, que se va haciendo al mismo tiempo durante la ejecución del proyecto, tomando en cuenta los egresos producidos.

# **Tabla 91.**

*Presupuesto del proyecto*

### **FORMULARIO N° 1**

# **Mejoramiento vial en 2,50 Km de longitud de la calle "San Alfonso" en la parroquia Aloag, canton Mejía, provincia Pichincha**

# **TABLA DE DESCRIPCION DE RUBROS ,UNIDADES, CANTIDADES Y PRECIOS**

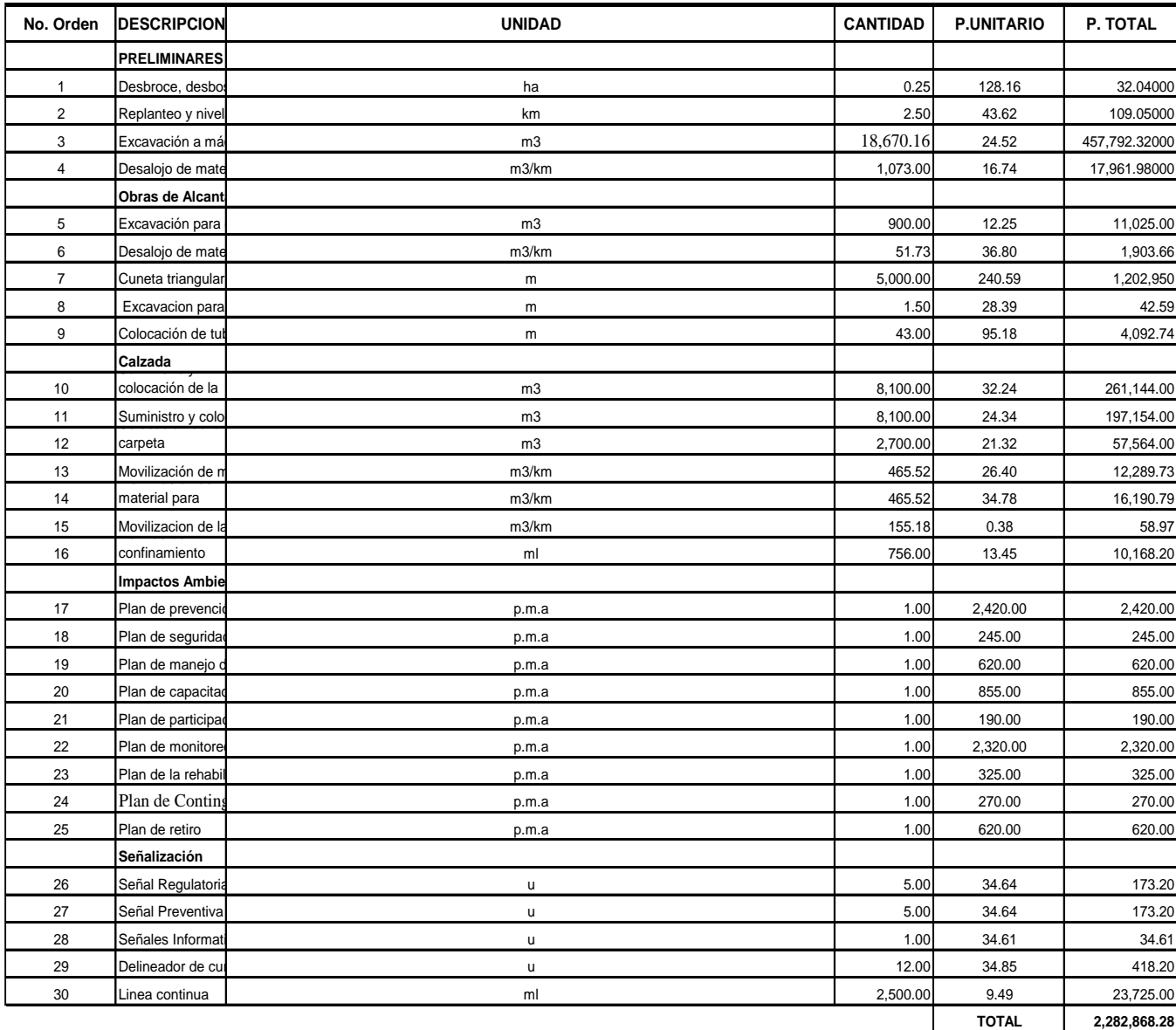

*Nota.* Presupuesto referencial del proyecto sin incluir el IVA. Elaborado por: Los

Autores.

### **Cronograma valorado**

Nos ayuda a tener un control en la fase de construcción del proyecto, el cual nos permite saber en qué actividad existió mayor o menos rendimiento.

El cronograma valorado se muestra en el **ANEXO 11.**

### **12.4. Viabilidad financiera y económica**

Para la viabilidad financiera es necesario realizar un buen estudio financiero, donde se establecerá los ingresos y egresos que afecten al proyecto, en el caso de los ingresos son los bienes que se va a recibir por la ejecución del proyecto vial, en cambio los egresos son valores que se da por la construcción y manutención del proyecto.

### **12.5. Cálculo de los beneficios valorados**

A través del proyecto de mejoramiento de la vía "San Agustín", situada en una zona rural estratégica, se facilita la conectividad entre la Panamericana Sur y la ciudad de Machachi. Este proyecto no solo busca optimizar la infraestructura vial, sino que también tiene un impacto significativo en el desarrollo económico, agrícola y ganadero de la región. Además, se espera mejorar sustancialmente la calidad de vida de los pobladores que utilizan esta vía como medio de movilización. La intervención en la vía no solo persigue objetivos viales, sino que también busca impulsar el progreso socioeconómico de la comunidad.

# **Figura 54.**

*Comparación de vías*

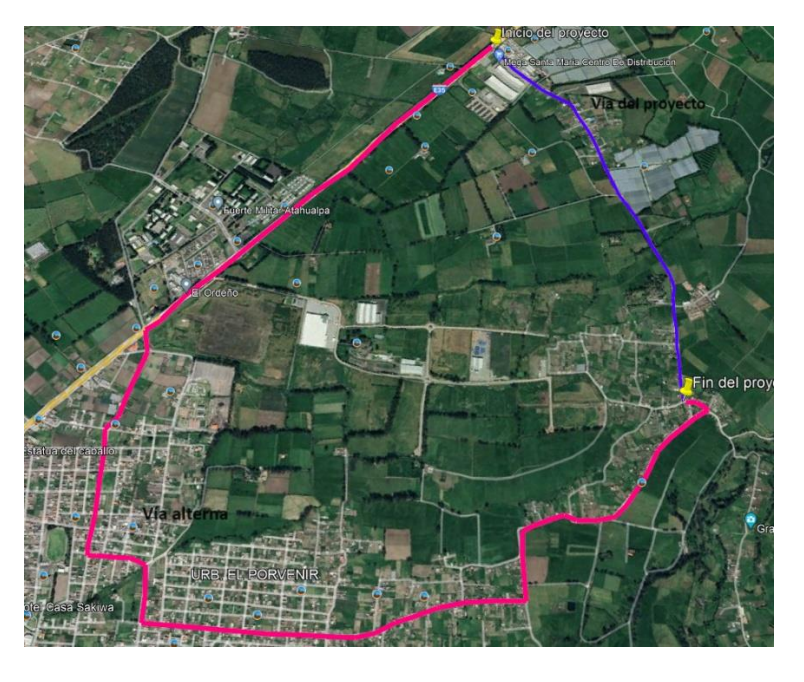

Nota. Comparación de la vial del proyecto que se indica de color azul y la vía alterna con color rojo. Elaborado por: Los Autores, a través del programa Google Earth.

### **Tabla 92.**

*Comparación entre vías*

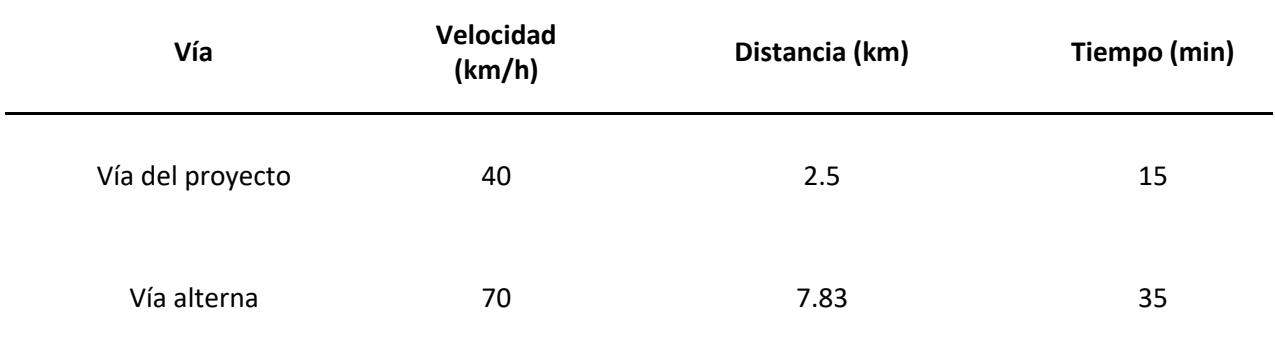

*Nota.* Comparación de las vías según la velocidad, distancia y tiempo. Elaborado por: Los autores.

Para comprender los beneficios que genera el proyecto, se debe considerar varios aspectos económicos que se indican a continuación:

Costo del combustible

Costo del neumático

Costo del cambio de aceite

Costo de los amortiguadores

Costo del cambio de zapatas

Costo del transporte

# *12.5.1. Costo del combustible*

En la actualidad el costo de un galón de combustible extra es: \$2.40 que es utilizado en vehículos livianos y rinde 35 km, en cambio el diésel es: \$1.75 que se utiliza en vehículos pesando alcanzado una distancia de 45 km.

# **Tabla 93.**

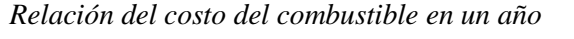

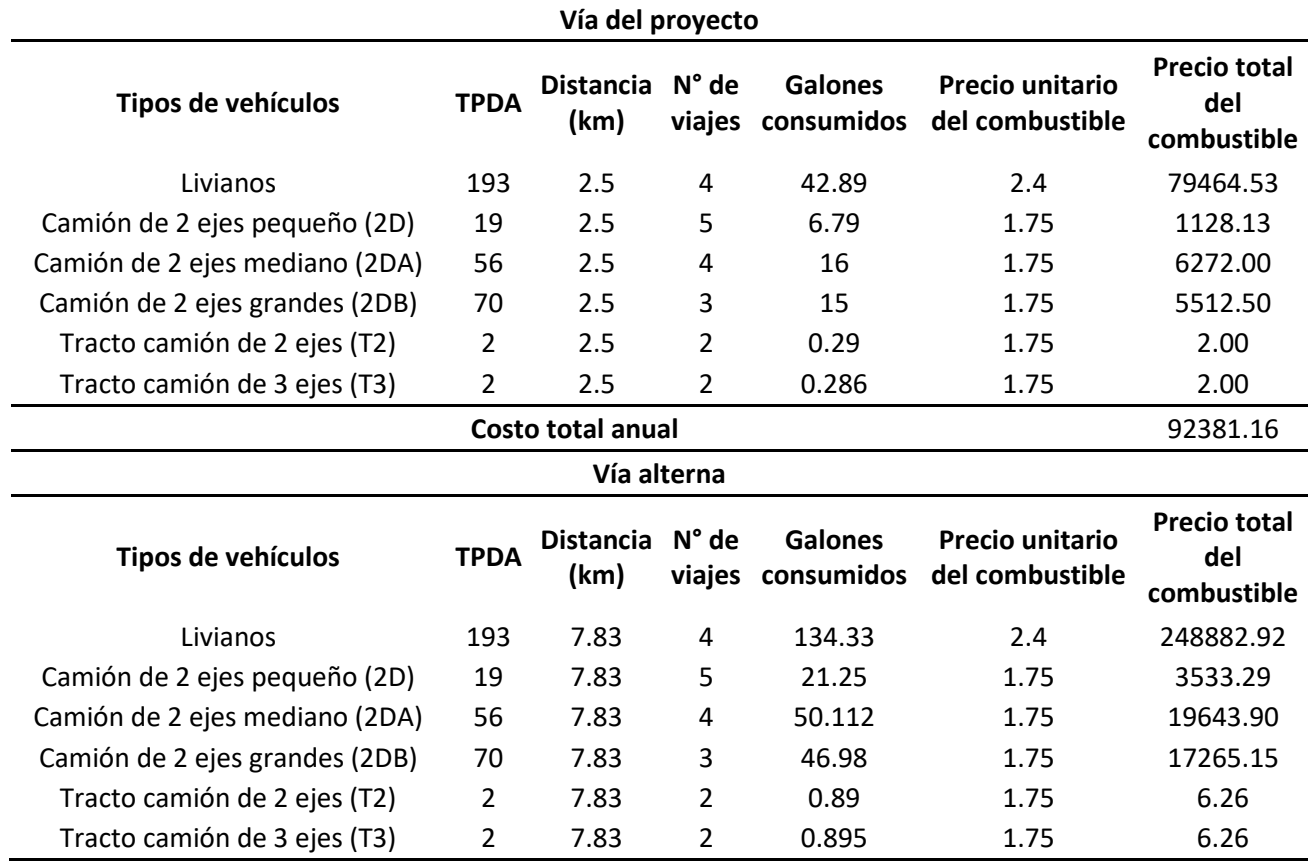

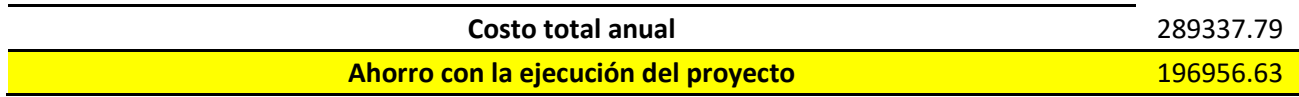

*Nota.* Se muestra el costo del consumo de combustible por un año, dependiendo

el tipo de vehículo. Elaborado por: Los Autores

# *12.5.2. Costo de los neumáticos*

Cada cambio de neumático se lo realiza aproximadamente a los 50000 km, este valor va depender de los factores de la vía en la que se circula. En el Ecuador el costo de una llanta para vehículos livianos es: \$65 dólares, en cambio para vehículos el valor es: \$190.

### **Tabla 94.**

*Relación del costo del cambio de neumático por un año*

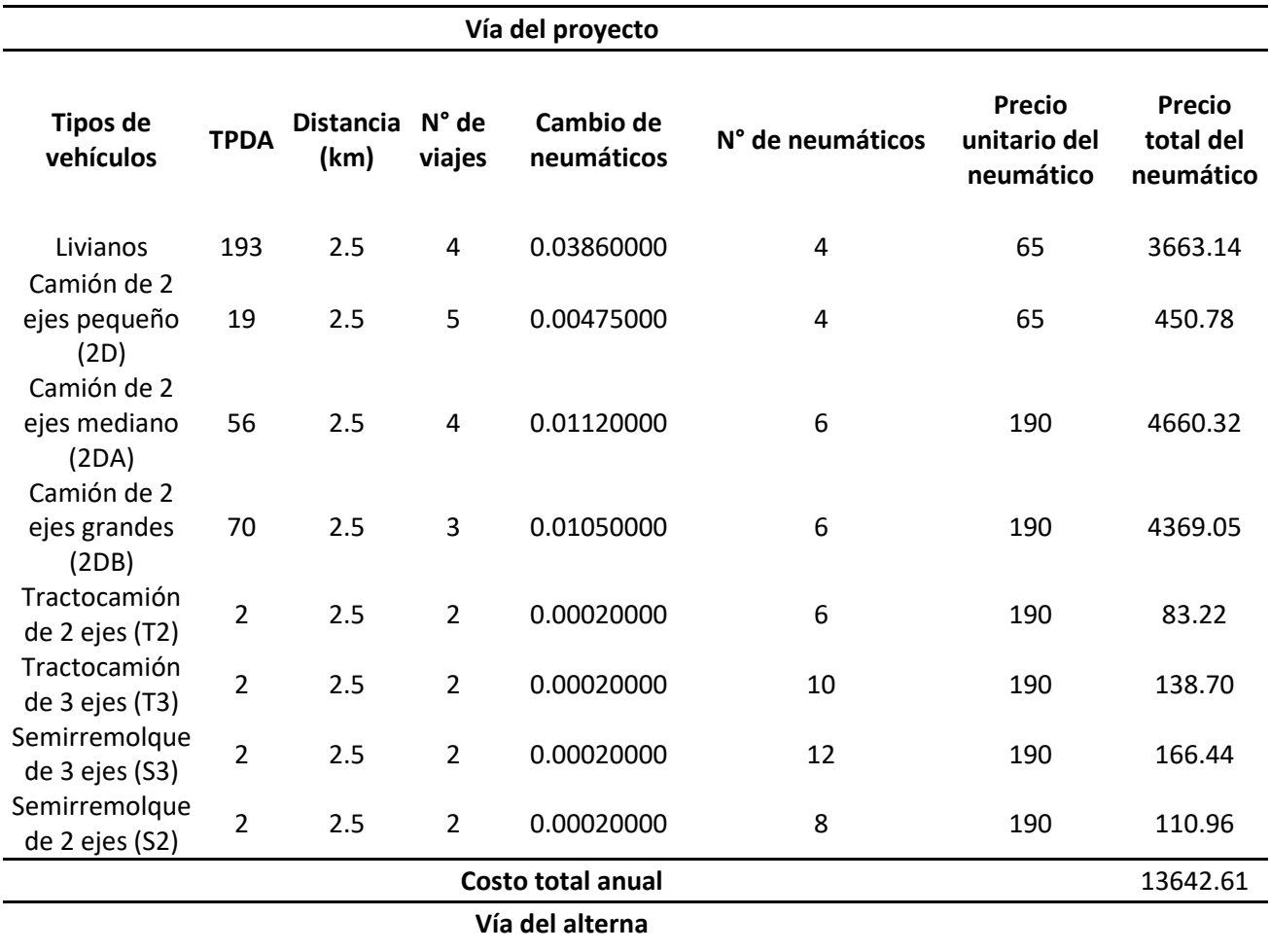

**TPDA N° de neumáticos**

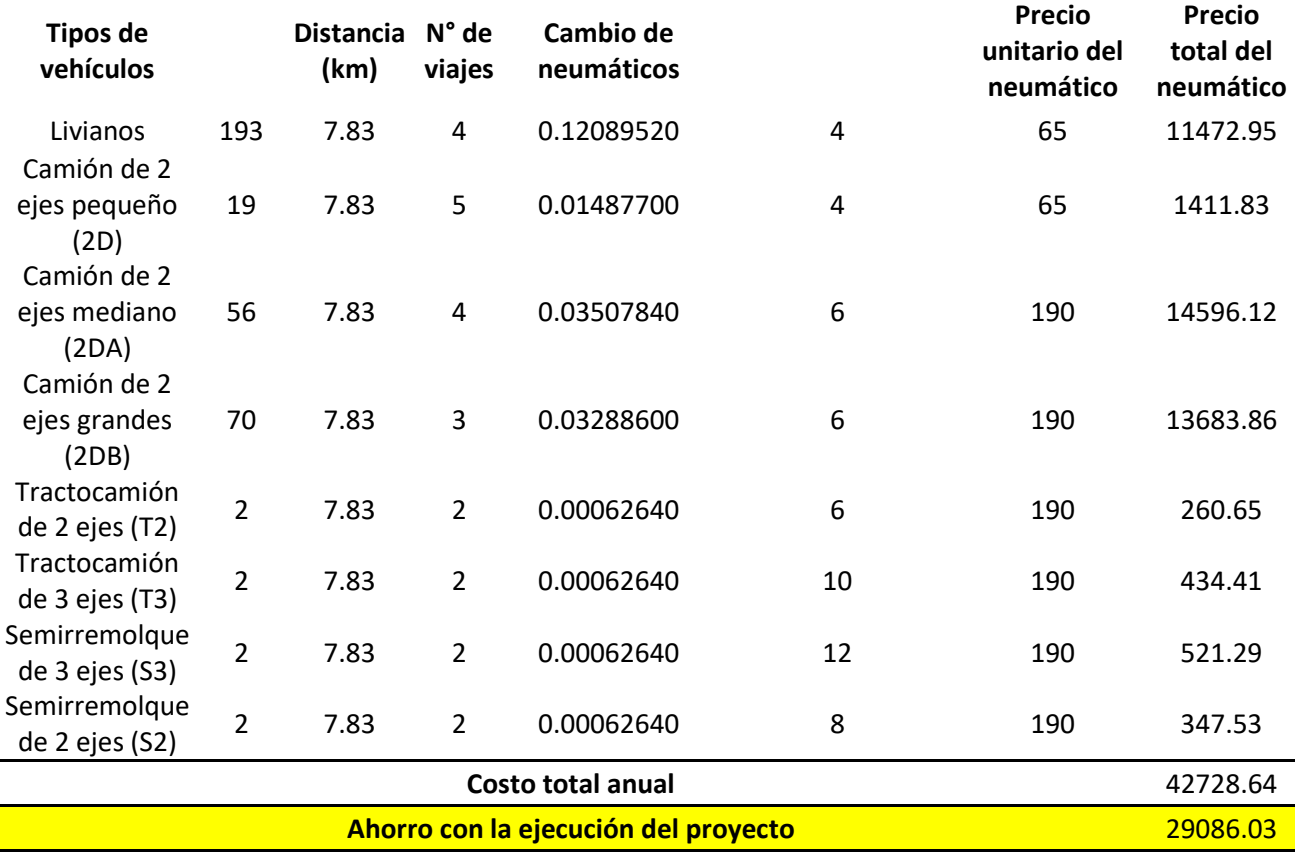

*Nota.* Se muestra el costo de los cambios de neumáticos que se realiza en un

año, dependiendo el tipo de vehículos. Elaborado por: Los autores

### *12.5.3. Costo del cambio de aceite*

Es recomendable realizar el cambio de aceite a los 5000 km, el valor para los

vehículos livianos es: \$ 25 y en vehículos pesados es: \$ 50.

### *Tabla 95.*

*Relación del costo del cambio de aceite en un año*

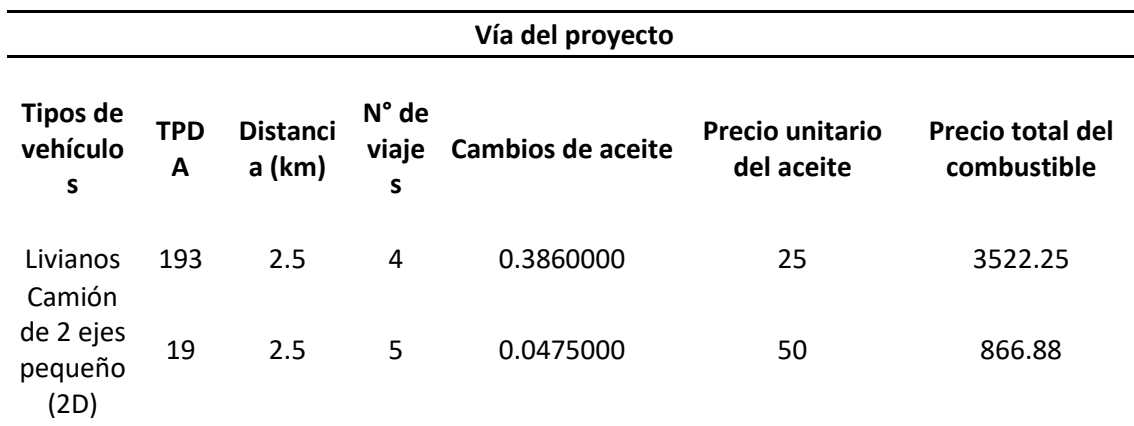

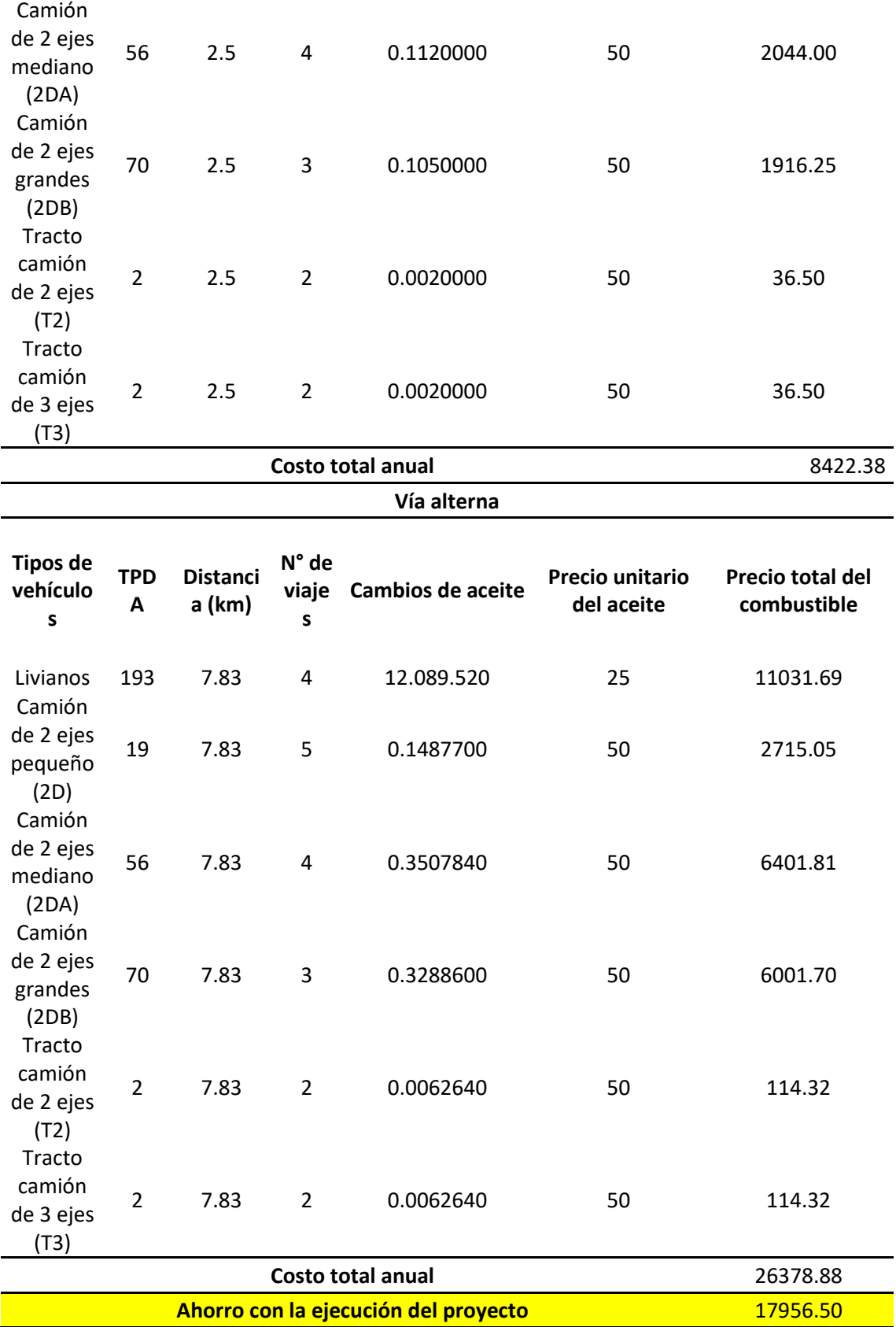

*Nota.* Se muestra el costo del cambio de aceite que se realiza por un año, dependiendo el tipo de vehículo. Elaborado por: Los Autores.

# *12.5.4. Costo de amortiguadores*

Es recomendable realiza el cambio de amortiguadores a los 50000 km, el costo para vehículos livianos es: \$80 y para vehículos pesados su costo es: \$160.

# **Tabla 96.**

*Relación del costo del cambio de amortiguadores en un año*

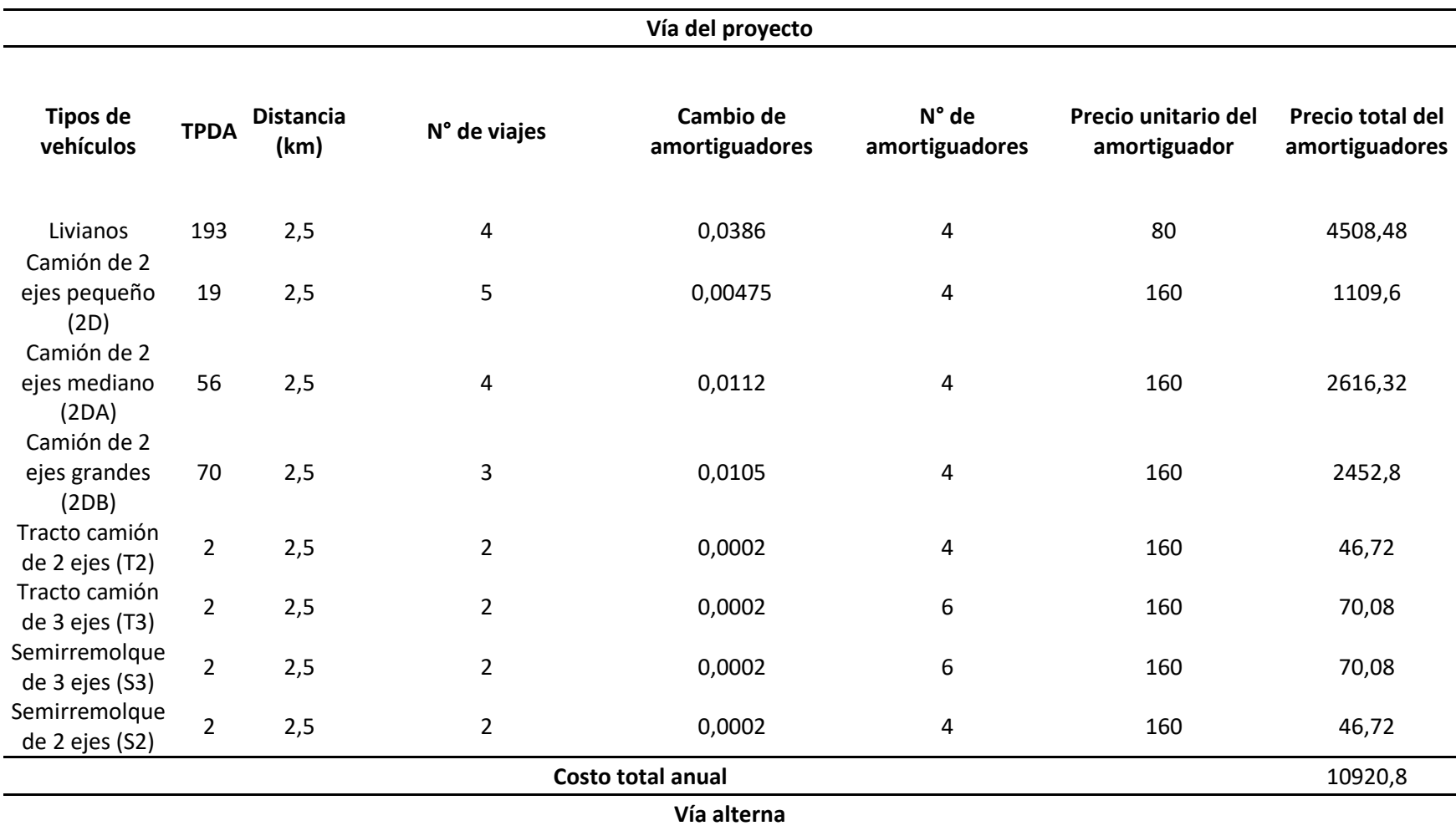
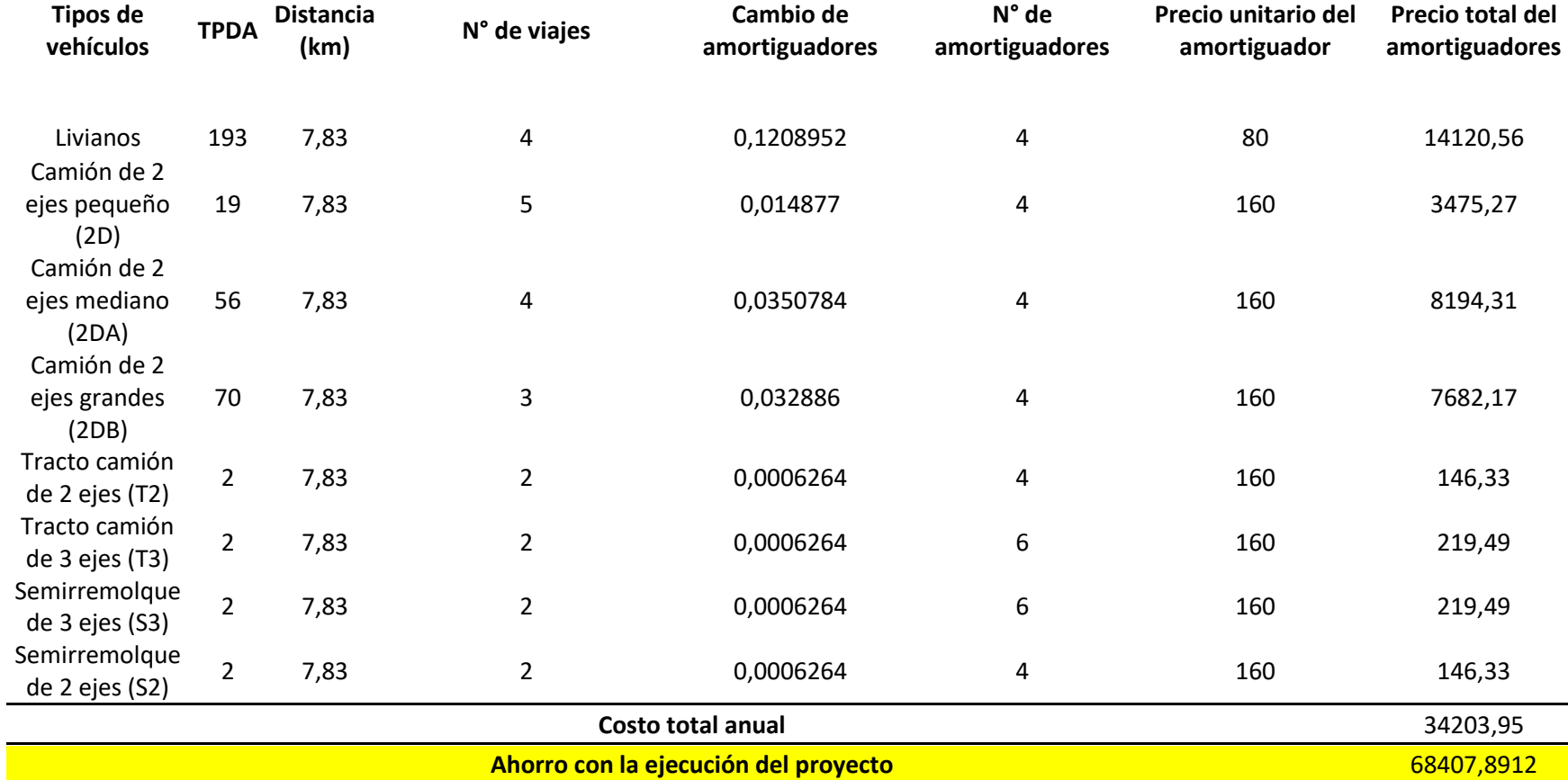

*Nota.* Se muestra el costo del cambio de amortiguadores que se realiza por un año, dependiendo el tipo de vehículo. Elaborado por: Los

Autores.

# *12.5.5. Costo del cambio de zapatas*

Se debe realizar los respectivos mantenimientos para evitar accidente de tránsito, es recomendable realizar el cambio a los 40000 km, el costo para vehículos livianos es: \$ 150 para vehículos pesados.

# **Tabla 97.**

*Relación del costo del cambio de zapatas en un año*

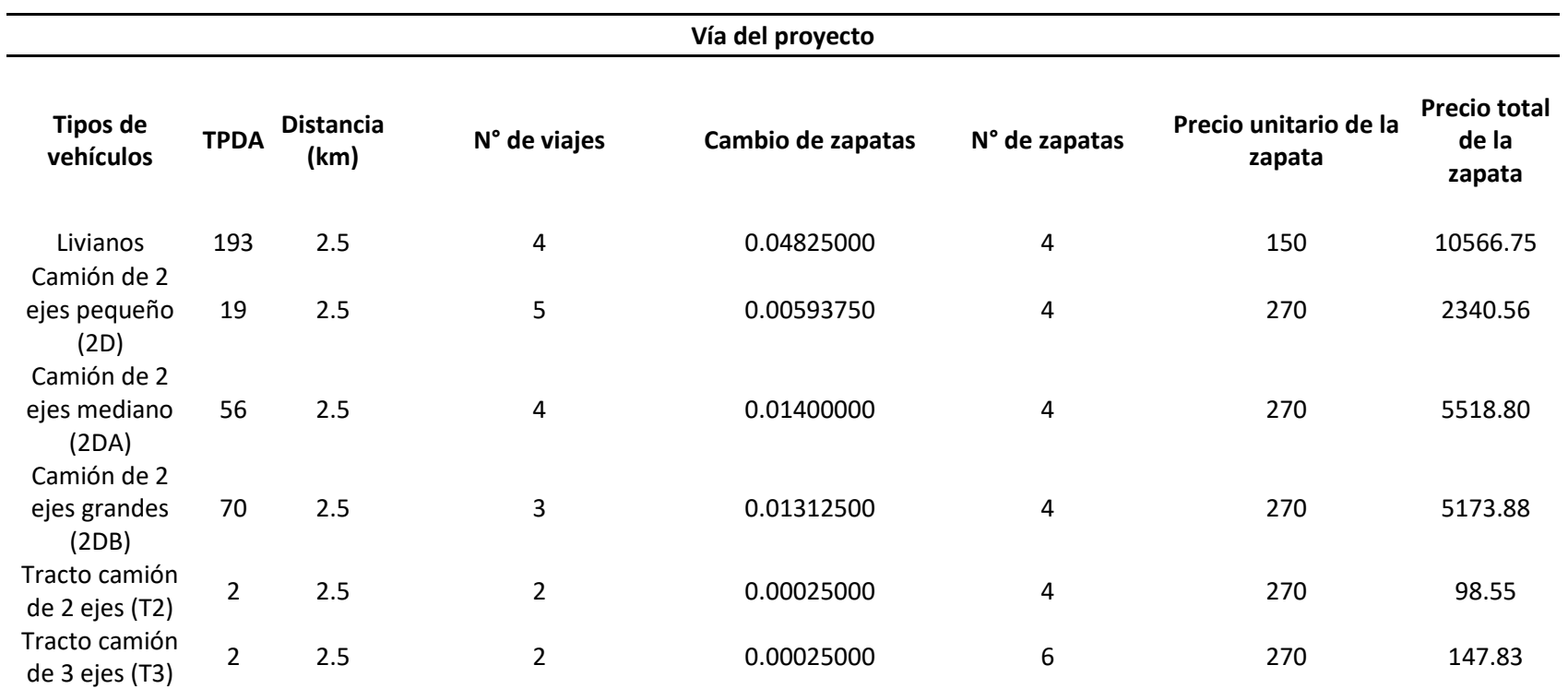

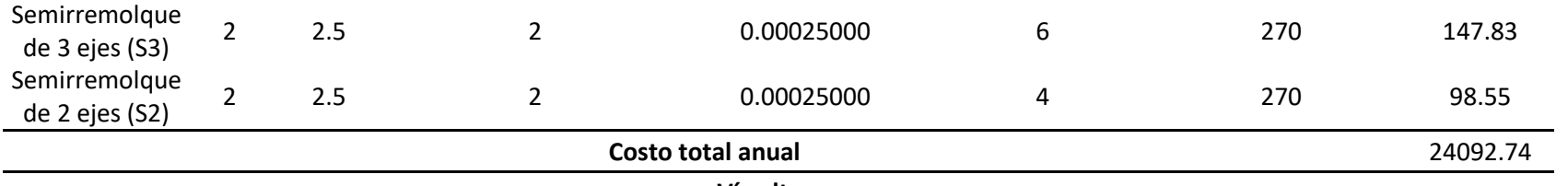

**Vía alterna**

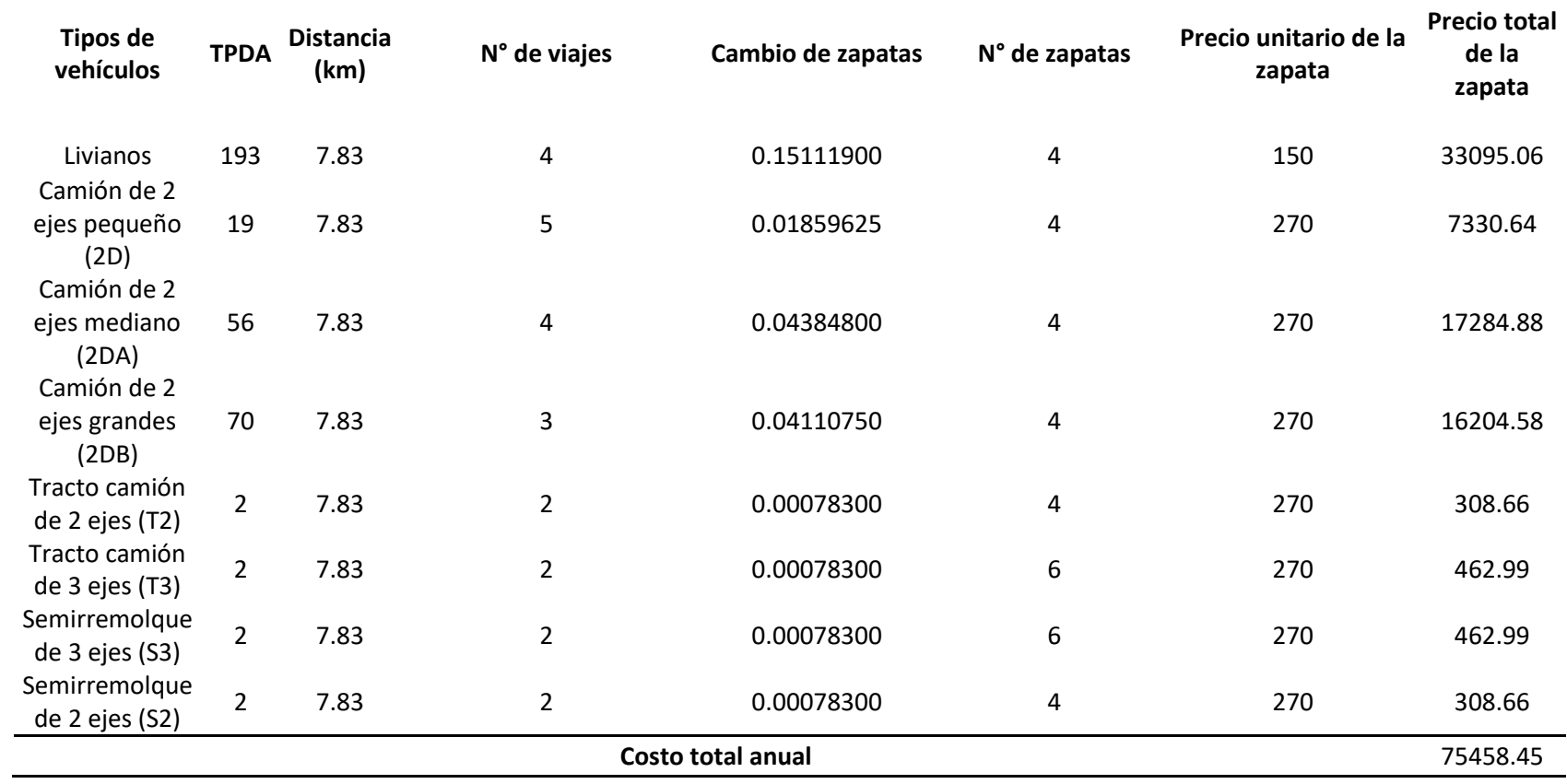

**Ahorro con la ejecución del proyecto** 150916.91

*Nota.* Se muestra el costo del cambio de zapatas que se realiza por un año, dependiendo el tipo de vehículo. Elaborado por: Los Autores

# *12.5.6. Transporte*

Se va a realizar un estudio del transporte del ganado o agrícola, tomando como

referencia el valor de la carrera que es: \$25.

# **Tabla 98.**

*Costo de flete en un año*

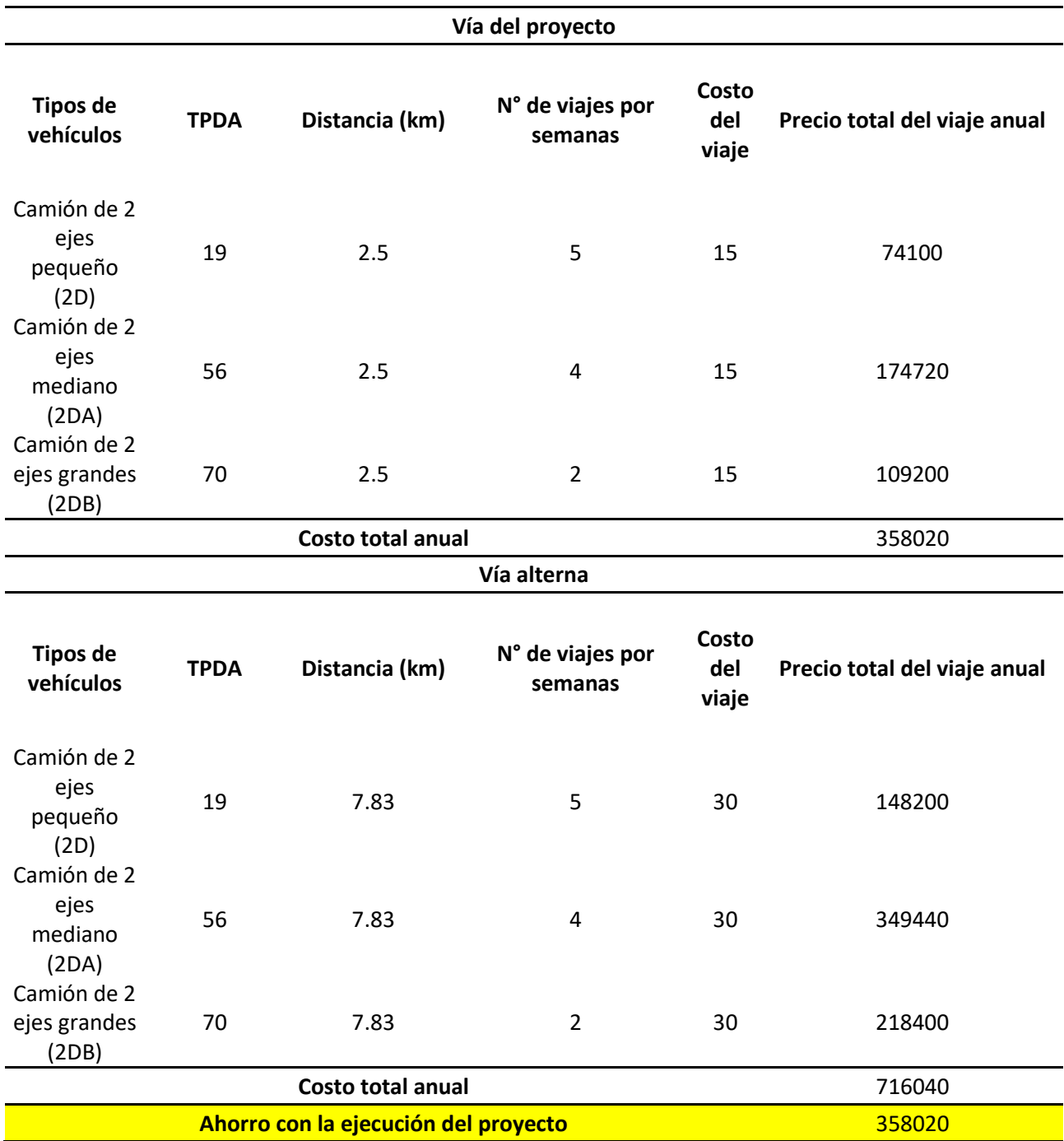

*Nota.* Se muestra el costo del transporte que se realiza por un año, dependiendo el tipo de vehículo. Elaborado por: Los Autores.

Se muestra la siguiente tabla donde se explica el ahorro que se produce con la ejecución del proyecto.

#### **Tabla 99.**

Ahorros anuales del proyecto

*Nota.* Se muestra el ahorro que se da por la ejecución del proyecto en un periodo

de un año, dependiendo el tipo de vehículo. Elaborado por: Los Autores.

#### **12.6. Beneficios y costos del proyecto**

Se realiza el análisis para 20 años, debido a que la vía se proyectó hasta el 2043,

lo cual se va a determinar los ahorro que se va generar hasta dicho año.

#### *Tabla 100.*

| Tiempo (años) | Ahorro anual | <b>Transporte</b> | <b>Total</b>  |
|---------------|--------------|-------------------|---------------|
| 2023          | 318648.03    | 358020            | 6.766.680.289 |
| 2024          | 318648.03    | 358020            | 6.766.680.289 |
| 2025          | 318648.03    | 358020            | 6.766.680.289 |
| 2026          | 318648.03    | 358020            | 6.766.680.289 |
| 2027          | 318648.03    | 358020            | 6.766.680.289 |
| 2028          | 434629.31    | 431340            | 8.659.693.086 |
| 2029          | 434629.31    | 431340            | 8.659.693.086 |
| 2030          | 434629.31    | 431340            | 8.659.693.086 |
| 2031          | 434629.31    | 431340            | 8.659.693.086 |
| 2032          | 434629.31    | 431340            | 8.659.693.086 |
| 2033          | 464534.59    | 518700            | 9.832.345.908 |
| 2034          | 464534.59    | 518700            | 9.832.345.908 |
| 2035          | 464534.59    | 518700            | 9.832.345.908 |
| 2036          | 464534.59    | 518700            | 9.832.345.908 |
| 2037          | 464534.59    | 518700            | 9.832.345.908 |
| 2038          | 677232.56    | 631020            | 1.308.252.563 |
| 2039          | 677232.56    | 631020            | 1.308.252.563 |
| 2040          | 677232.56    | 631020            | 1.308.252.563 |
| 2041          | 677232.56    | 631020            | 1.308.252.563 |
| 2042          | 677232.56    | 631020            | 1.308.252.563 |

*Ahorros de la ejecución del proyecto para 20 años*

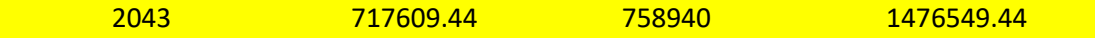

*Nota.* Se muestra el ahorro que se va a generar por la ejecución del proyecto para un periodo de 20 años. Elaborado por: Los Autores.

### **12.7. Evaluación económica y financiera**

## *12.7.1. Costos de mantenimiento*

El mantenimiento se lo va realizar de manera rutinaria es decir que se lo hace en el lapso del año y también se lo realizara anualmente cada año, el cual consiste la limpieza de las alcantarillas, limpieza de las cunetas y al mantenimiento de la carpeta asfáltica, las mismas que se debe realizar el mantenimiento para la proyección de 20 años.

## *Tabla 101.*

### *Presupuesto del mantenimiento vial*

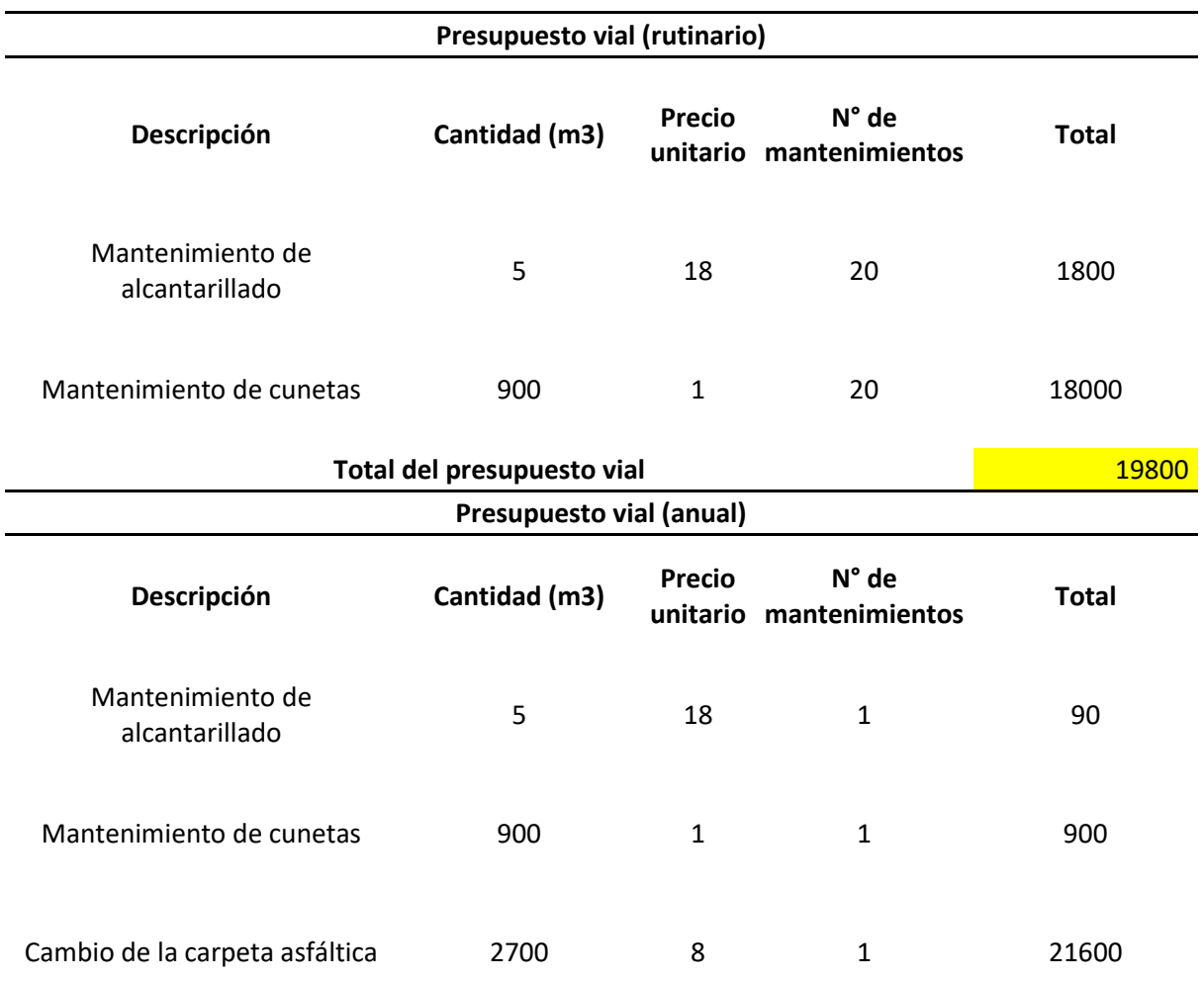

Con el análisis que se realizó anteriormente, se llegó a establecer que el costo de mantenimiento a lo largo de la vida útil es de \$ 42390.

#### *12.7.2. Valor actual neto (VAN)*

Con este facto podemos llegar a determinar si el proyecto es factible o no factible, con referencia al valor de base actualizado entre los ingreso y egresos que se va a realizar en toda su vida de duración. Para si respectiva evaluación se debe seguir los siguientes criterios:

- Si el VAN > 0; factible, lo cual genera beneficio
- Si el VAN = 0; no factible, el cual no se recibirá ganancia, tampoco pérdidas
- Si el VAN < 0; rechazado, el cual provoca pérdidas

Se presenta la siguiente expresión para determinar el VAN:

$$
VAN = \sum_{t=1}^{n} \frac{Vt}{(1+k)^t} - Io
$$

Donde:

- $\checkmark$  n: Número de periodo
- ✓ Vt: Beneficio neto
- $\checkmark$  K: Tasas de crecimiento. Es del 12%
- $\checkmark$  Io: Inversión inicial

Posteriormente se realizó el respectivo cálculo del valor actual neto (VAN), en empleando los ingreso y egreso que genera el proyecto.

## **Tabla 102.**

*Cálculo del VAN*

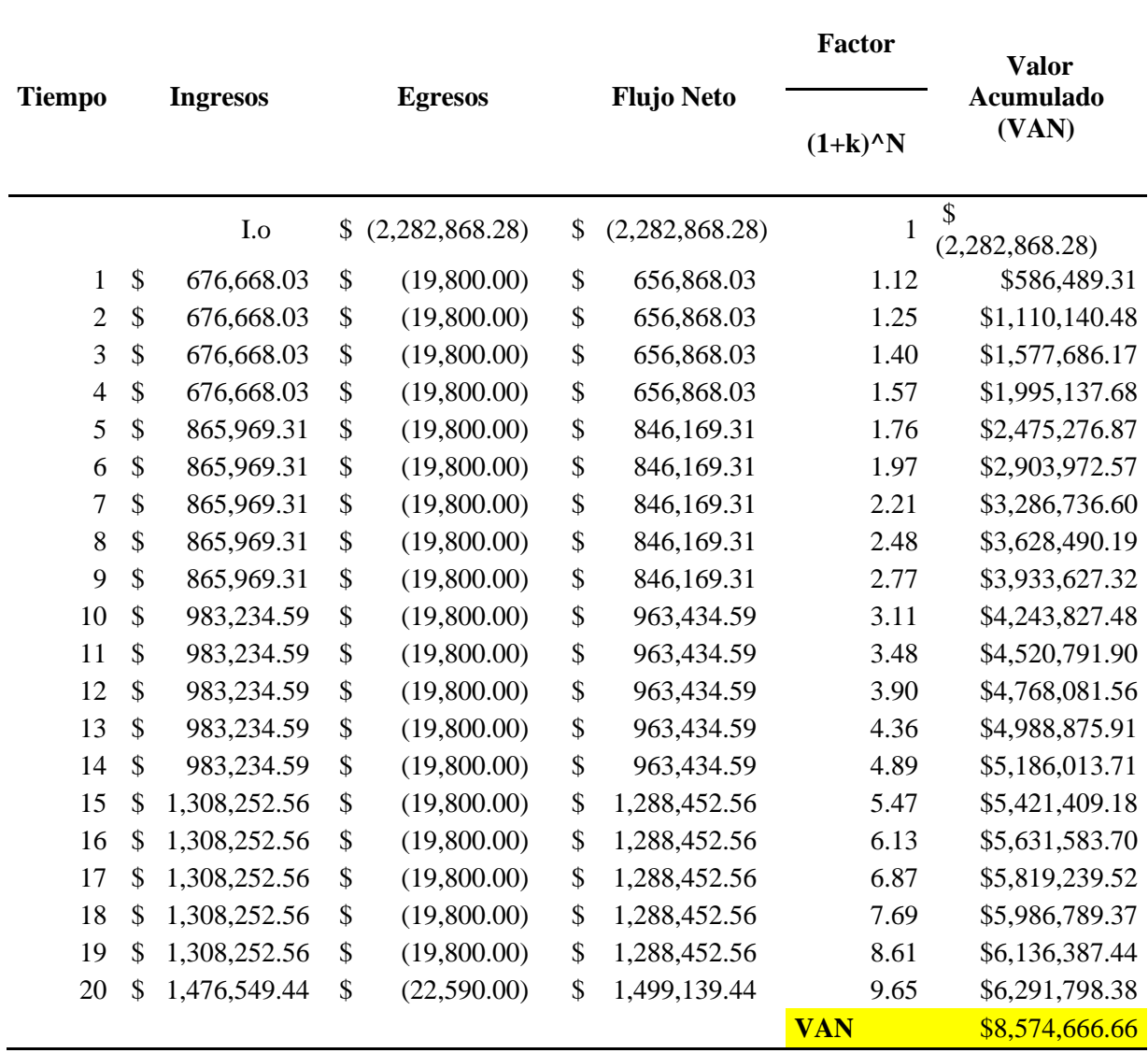

*Nota.* Se presenta el cálculo del VAN para una proyección de 20 años. Elaborado

por: Los Autores.

Con el valor del VAN determinado podemos estableces que el proyecto es factible mediante los criterios anteriormente especificado.

#### *12.7.3. Tasa interna de retorno (TIR)*

Se trata de una tasa interés para definir los beneficios o pérdidas que generara el proyecto, en función del presupuesto, si el TIR es alto se tendrá mayor rentabilidad. A continuación, se presenta algunos criterios a seguir.

TIR > Tasa de descuento (k); el proyecto es aprobado

TIR = Tasa de descuento (k); depende del dueño del proyecto en aprobar o no

TIR < Tasa de descuento (k); el proyecto no es aprobado

Se presenta la siguiente fórmula para su respectivo calculo:

$$
VAN = -Io + \sum_{n=1}^{N} \frac{Cn}{(1+r)^n} = 0
$$

Donde:

r: TIR

Io: Inversión inicial

Cn: Flujo de caja

n: Año de los beneficios de cada periodo

N: Número de periodo

## *Tabla 103.*

*Cálculo del VAN y TIR*

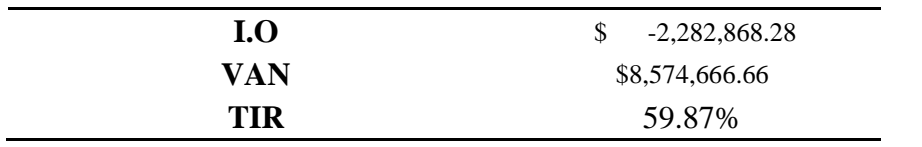

*Nota.* Se presenta los respectivos cálculos del VAN y TIR, a través del estudio

económico del proyecto. Elaborado por: Los Autores.

Con estos valores podemos llegar a determinar que presente proyecto es factible mediante los criterios del VAN y TIR

#### **12.8. Relación beneficio/Costo (RBC)**

Este apartado no ayuda a verificar los costos del proyecto, que son los costos de mantenimiento, inversión y operación. Se muestra la siguiente expresión:

$$
\frac{B}{C} = \frac{VPi}{VPe}
$$

Donde:

VPi: Flujo de beneficios netos

VPe: Flujo de costos netos

Se debe seguir los siguientes criterios para su aprobación:

- $\bullet$   $\frac{B}{a}$  $\frac{b}{c} > 0$ ; el proyecto es aceptado
- $\bullet$   $\frac{B}{a}$  $\frac{b}{c}$  < 0; el proyecto no es aceptado

Se presenta la siguiente tabla del Beneficio/Costo:

#### *Tabla 104.*

*Cálculo del Beneficio/Costo*

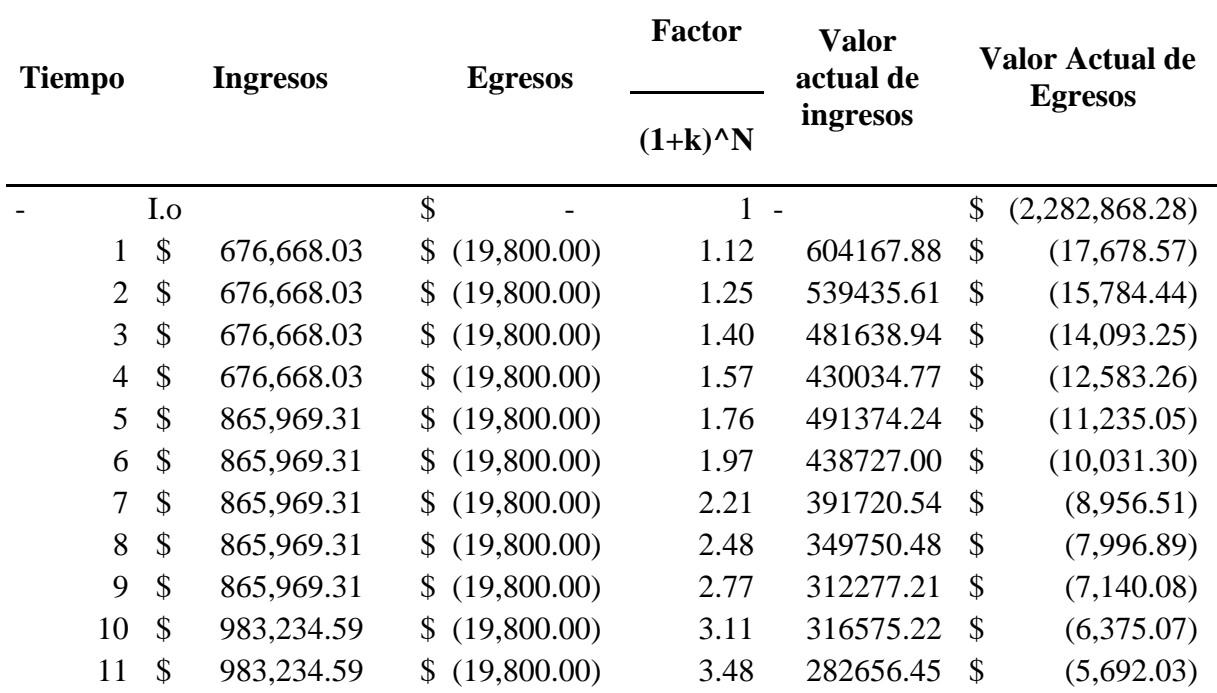

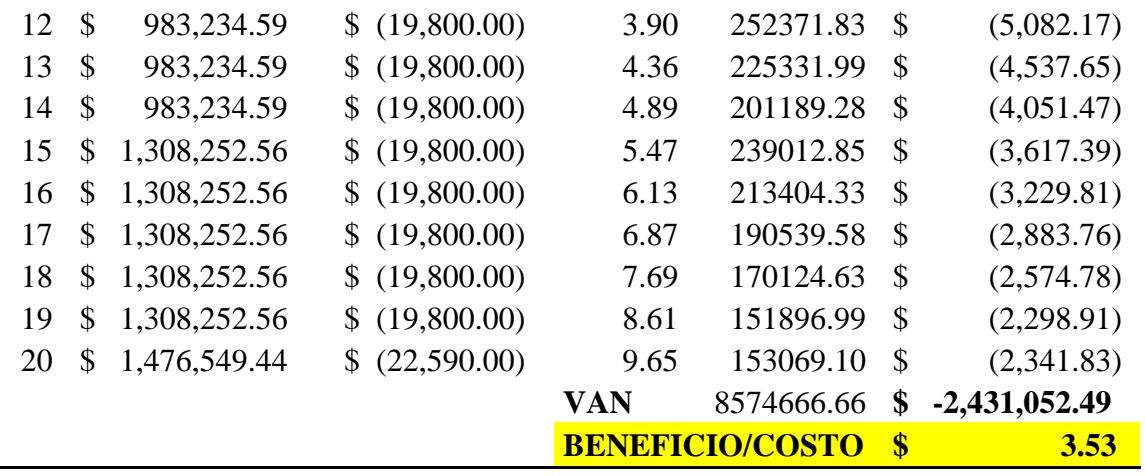

*Nota.* Cálculo de Beneficio/Costo del proyecto. Elaborado por: Los Autores.

Se llegó a establecer que el proyecto es aceptado para su respectiva ejecución.

#### **CONCLUSIONES**

Con el estudio de tráfico que se divide en conteo vehicular manual y el TPDA (Tráfico Promedio Diario Anual), que está diseñada para una vida útil de 20 años, se concluyó mediante la MOP 2003 (Normativa de Diseño Geométrico de Carreteras) que tenemos una vía CLASE III, con un TPDA de 667.

Con los estudios de suelos, con el ensayo del CBR se obtuvo que el suelo de la subrasante del proyecto tiene un valor de CBR de 16 %, en la clasificación SUCS la mayoría tienen un tipo de suelo ML (limo limoso), en la clasificación AASTHO la mayoría tienen un tipo de suelo A-4 (suelo limoso). Esto quiere decir que es no es conveniente en la construcción de una carretera. Al tener el valor de CBR de 16% no se puede tener mejoramiento, ya que la norma específica que para incluir mejoramiento en nuestra vía se debe tener un CBR entre (0-6) %.

En el diseño hidráulico se estableció las estructuras hidráulicas que tengan un buen funcionamiento de descarga del agua para que no exista inconvenientes en la carretera. Las cunetas se diseñaron a la izquierda y a la derecha debido a que alrededor de la via no existen áreas de aportación de grandes extensiones que afecten proporcionalmente a la vía. Se diseñó cunetas triangulares de 0,30 m de altura y con un ancho de 0,90 m, que están en el rango de parámetros y criterios admisibles.

Con el diseño de estructuras hidráulicas del drenaje transversal, se diseñaron 5 alcantarillas todas con un diámetro de 400 mm, que vaciaran sus aguas residuales en la quebrada ubicada en la cota 17M 772195.25 m E, 9947241.80 m S, localizada dentro de la vía del proyecto. Él agua lluvia que se acumula en estas partes por el cambio de pendiente, y también por la llegada del agua de las cunetas. Esto se realiza con el propósito de cumplir con la vida útil de diseño de 20 años.

#### **RECOMENDACIONES**

En la construcción de la vía "San Alfonso", se recomienda tomar vías alternas, como la panamericana E35. Porque al momento de estar ejecutando el proyecto va a existir una grande retención de vehículos en esta zona, debido a que se considera una zona en el comienzo de la vía con gran fluencia agrícola, ganadera y industrial.

Se recomienda hablar con todos los pobladores de la zona donde se va a ejecutar el proyecto, mantenerles informados y que sepan de las actividades y el cronograma que se va a ir realizando al momento de la ejecución del proyecto. Esto se realiza para que no exista ningún inconveniente al momento de cerrar la vía, o con los materiales y transportes que se van a estar presentando en la vía del proyecto.

La Normativa de Diseño Geométrico de Carreteras MOP 2003, se recomienda usar principalmente, pues con esta normativa se llegan a determinar muchos parámetros, como en el proyecto se encuentra un terreno montañoso con un tipo de carretera Clase III.

## **REFERENCIAS BIBLIOGRÁFICAS**

- AASHTO. (2011). A Policy on Geometric Design of Highways and Streets (6th ed.). Washington D.C.: American Association of State Highway and Transportation Officials.
- Alarcón, A. y Montaluisa, R. (2016) Mejoramiento geométrico y estructural de la vía principal a la comunidad "San Pablito de Agualongo" de la parroquia Tupigachi del cantón Pedro Moncayo de la provincia de Pichincha [Tesis de pregrado, Universidad Politécnica Salesiana]. Repositorio Institucional. https://dspace.ups.edu.ec/handle/123456789/13334
- American Association of State and Trasportation Highway Officials (1997). Guía AASHTO para Diseño de Estructuras de Pavimentos. (IDPP; 1° ed.). Instituto para el desarrollo de los pavimentos del Perú. (Original work published 1993)
- Andrade, A. Jumbo, R. (2023). DISEÑO VIAL PARA LA RECTIFICACIÓN Y MEJORAMIENTO DE LA VIA ARTERIAL SECUNDARIOA, UBICADAD ENTRE EL KM 0+800 Y KM 2+000, DE "SANTA ROSA ALTA DE UYUMBICHO", EN LA PARROQUIA DE TAMBILLO, CANTÓN MEJÍA. [Tesis de pregrado, Ingeniero Civil, Universidad Politécnica Salesiana]. Repositorio institucional UPS. https://dspace.ups.edu.ec/handle/123456789/25214
- Archila, M. C. L., & Arciniegas, C. A. E. (1999). Manual de Diseño Geométrico para Carreteras. Ciencia e Ingeniería Neogranadina, 8, 145-156.
- Arévalo, L. (2018). Diseño geométrico y de pavimentos de la vía Camino a Ucholoma de la parroquia Baños, cantón Cuenca. [Tesis de Grado, Universidad Católica de Cuenca]. Repositorio Institucional. https://dspace.ucacue.edu.ec/handle/ucacue/1901
- Bravo, A. Guevara, C. (2022). Propuesta de mejoramiento vial de la vía a San Luis de Aloguincho, km 1+822-3+382, ubicado en la parroquia rural Atahualpa, Cantón Quito, provincia de Pichincha. [Tesis de pregrado, Ingeniero Civil, Universidad Politécnica Salesiana]. Repositorio institucional UPS. https://dspace.ups.edu.ec/handle/123456789/22889
- Barrera, K. (2014). Mejoramiento de la vía 49 Shiña y disño de pavimentos del tramo con abscisa 4+000 hasta 8+000. [Tesis de Grado, Universidad Católica de Cuenca]. Repositorio Institucional. https://dspace.ucacue.edu.ec/handle/ucacue/2010
- Barros, C. Gómez A. (2017). ANALISIS SUPERFICIAL Y METODOLOGIAS DE PAVIMENTOS. [Monografía de análisis técnico para adquirir el grado de ingeniero civil] http://repository.unipiloto.edu.co/bitstream/handle/20.500.12277/5683/Metodolo g%C3%ADa%20de%20Pavimentos.pdf?sequence=1
- Braja, M. (2001). Principios de Ingeniería de Cimentaciones (4ta ed), México: Internacional Thomson Editores. https://www.udocz.com/apuntes/65569/principios-de-ingenieria-decimentaciones-4ta-edicion-braja-m-das
- Condori Quispe, B. M. (2019). El contenido de humedad en la simulación del comportamiento elastoplástico de los suelos, Huancayo en el año 2016. SUNEDU.
- Cárdenas Grisales, J. (2013). Diseño geométrico de carreteras. Bogotá: ECOE. https://tiposdetecnologia.online/wpcontent/uploads/2020/10/Dise%C3%B1ogeo m%C3%A9trico-de-carreteras-2da-Edici%C3%B3n-JamesC%C3%A1rdenas-Grisales.pdf
- Carrera, E. (2022). Propuesta de mejoramiento del tramo de vía que une la comunidad "La Cocha" y la vía principal Zumbahua, cantón Pujilí, provincia de Cotopaxi. [Tesis de Grado, Universidad Politécnica Salesiana]. Repositorio Institucional. https://dspace.ups.edu.ec/simplesearch?query=Edwin+Carrera+C%C3%A1rdens +&location=123456789%2F16568&rpp=10&sort\_by=score&order=desc
- Cepeda Frías, P. F. (2019). Estudio de la vía "Mulligua San Juan Siles" ubicado en la parroquia de El Corazón Cantón Pangua Provincia de Cotopaxi de longitud 3.0 km para su rehabilitación y mejoramiento. [Tesis de Grado, Universidad Politécnica Salesiana]. Repositorio Institucional. https://dspace.ups.edu.ec/handle/123456789/17428
- Escuela Politécnica Nacional (IGEPN 2020). Rendición de cuentas 2020. https://www.igepn.edu.ec/transparencia/rendicion-de-cuentas-2020/2020 fase2/24904-informe-rendicion-de-cuentas-igepn-2020/file
- Farinango, D. (2014). ANALISIS COMPARATIVO DE COSOTOS ENTRE EL PAVIMENTO RIGIDO Y PAVIMENTO FLEXIBLE. Quito, Ecuador.
- https://www.dspace.uce.edu.ec/entities/publication/a74c3621-7cff-427f-af1a-6a609b6420df
- García García, A., Pérez Zuriaga, A. M., & Camacho Torregrosa, F. J. (2012). Introducción al diseño geométrico de carreteras: concepción y planteamiento.
- INAMHI (2019). Instituto Nacional de Meteorología e Hidrología. Estudio de Intensidades https://www.inamhi.gob.ec/Publicaciones/Hidrologia/ESTUDIO\_DE\_INTENSI DADES\_V\_FINAL.pdf
- INAMHI. (2015). Determinación de ecuaciones para el cálculo de intensidades máximas de precipitación.https://www.academia.edu/27047715/DETERMINACI%C3%93N \_DE\_ECUACIONES\_PARA\_EL\_C%C3%81LCULO\_DE\_INTENSIDADES\_ M%C3%81XIMAS\_DE\_PRECIPITACI%C3%93N\_INSTITUTO\_NACIONAL DE METEOROLOGIA E HIDROLOGIA
- Ministerio de Obras públicas. (2003). Norma de diseño Geométrico de carreteras https://sjnavarro.files.wordpress.com/2011/08/manual-dedisec3b1o-decarretera\_2003-ecuador.pdf
- MOP 001- F 2002. (2002). Especificaciones generales para la construcción de caminos y puentes.
- https://www.obraspublicas.gob.ec/wpcontent/uploads/downloads/2021/01/MPR\_Chimborazo\_Cumanda\_Especificaci ones-Tecnicas-MOP-001-F-2002.pdf
- MTC. (2013). MANUAL DE CARRETERAS Suelos, Geología, geotécnia y Pavimentos. 2013.
- MTOP. (2003). Normas de diseño geométrico de carreteras
- https://sjnavarro.files.wordpress.com/2011/08/manual-dedisec3b1o-decarretera\_2003 ecuador.pdf
- NEC-SE-DS. (2016). Normas de Cargas Sísmicas-Diseño Sismo Resistente

MTOP\_NEC-SE-DS.pdf (obraspublicas.gob.ec)

- Narváez, V. (20122). "Impacto del mejoramiento de la vía el Rosal Simón Bolívar en la calidad de vida de los habitantes del sector el Rosal, provincia de Pastaza. [Tesis de Grado, Universidad Técnica de Ambato]. Repositorio Institucional. https://repositorio.uta.edu.ec/handle/123456789/899/browse?type=author&order =ASC&rpp=20&value=Narv%C3%A1ez+Machado%2C+V%C3%ADctor+Fern ando
- NORMAS DE DISEÑO DE CARRETERAS NEVI-12, (2012). Normas de Diseño Geométrico de Carreteras. In M. D. PÚBLICAS. QUITO, MINISTERIO DE TRANSPORTE Y OBRAS PÚBLICAS.
- Normativa de Alcantarillado EMMAP-Q, (2009). Normas de diseño de sistema de alcantarillado para la EMAAP-Q https://www.aguaquito.gob.ec/Alojamientos/PROYECTO%20LA%20MERCED /ANEXO%202%20NORMAS\_ALCANTARILLADO\_EMAAP.pdf
- Lemos R., R. A. (1999). Drenaje vial superficial y subterráneo. Popayan, Colombia: Departamento de Hidráulica
- Orellana, P. (1 de mayo de 2020). economipedia. Obtenido de: https://economipedia.com/definiciones/metodo-analitico.htm
- PDOT de Cantón Mejía. (2020). Actualización del Plan de Desarrollo y Ordenamiento Territorial del Cantón Mejía 2019-2023 http://sitp.pichincha.gob.ec/repositorio/diseno\_paginas/archivos/Actualizaci%C3 %B3n%20del%20Plan%20de%20Desarrollo%20y%20Ordenamiento%20Territ orial%20del%20Cant%C3%B3n%20Mej%C3%ADa%202019-2023..pdf
- Reglamento Técnico Ecuatoriano RTE INEN 004-1. (2011). Señalización Vial. Parte 1. Señalización Vertical. (1ra ed.). (INEN, Ed.) Quito, Ecuador.https://www.obraspublicas.gob.ec/wp-

content/uploads/downloads/2015/04/LOTAIP2015\_reglamento-tecnicoecuatoriano-rte-inen-004-1-2011.pdf

- Reglamento Técnico Ecuatoriano RTE INEN 004-2. (2011). Señalización Vial. Parte 2. Señalización Horizontal (Primera ed.). (INEN, Ed.) Quito, Ecuador. https://www.obraspublicas.gob.ec/wpcontent/uploads/downloads/2015/03/LOTAIP2015\_reglamento\_tecnico\_se+%C 2%A6alizaci+%C2%A6n\_horizontal.pdf
- Rivera Sosa, M. J. (2010). Mejoramiento de las propiedades físicas, mecánicas y durabilidad de un pavimento rígido, con la adición de fibras sintéticas estructurales. [Tesis de Grado, Universidad Católica del Ecuador]. Repositorio Institucional. http://repositorio.puce.edu.ec/handle/22000/2660
- Salgado, R. (2011). Diseño vial camino vecinal de enlace cooperativa 9 de octubre Rio Pachijal [Tesis de grado, Universidad Politécnica Salesiana]. Repositorio Institucional. https://dspace.ups.edu.ec/handle/123456789/1622
- TAVERA MENDOZA, H.C., 2011. GRANULOMETRIA DE SUELOS. [en línea]. [Consulta: 10 abril 2018]. https://es.scribd.com/doc/57876312/GRANULOMETRIA-DESUELOS
- Westreicher, G. (1 de mayo de 2020). economipedia. Obtenido de: https://economipedia.com/definiciones/metodo-deductivo.html